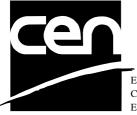

EUROPEAN COMMITTEE FOR STANDARDIZATION COMITÉ EUROPÉEN DE NORMALISATION EUROPÄISCHES KOMITEE FÜR NORMUNG

# WORKSHOP AGREEMENT

CWA 14050-19

November 2000

ICS 35.200; 35.240.40

Extensions for Financial Services (XFS) interface specification -Release 3.0 - Part 19: Cash Dispenser Device Class Interface - Migration from Version 2.0 (see CWA 13449) to Version 3.0 (this CWA) -Programmer's Reference

This CEN Workshop Agreement can in no way be held as being an official standard as developed by CEN National Members.

© 2000 CEN All rights of exploitation in any form and by any means reserved world-wide for CEN National Members

Ref. No CWA 14050-19:2000 E

# **Table of Contents**

| Fo | rew            | ord                                                   | .5  |
|----|----------------|-------------------------------------------------------|-----|
| 1. | Ge             | neral                                                 | .7  |
| 2. | Ne             | w Chapters                                            | .7  |
| 2  | 2.1.           | References                                            | 7   |
|    |                |                                                       |     |
| 2  | 2.2.           | ATM Cash In Transaction Flow – Application Guidelines |     |
| 2  | 2.3.           | Rules for Cash Unit Exchange                          | .7  |
| 3. | CD             | Μ                                                     | .8  |
| 3  | <b>3.1</b> .   | Info Commands moved to the CIM specification          | . 8 |
| 2  | 3.2.           | New Info Commands                                     |     |
| -  |                |                                                       |     |
| 3  | 3.3.           | Info Commands removed                                 |     |
|    | 3.3.           |                                                       |     |
| 3  | 8.4.           | Changes to Existing Info Commands                     | . 8 |
|    | 3.4.           |                                                       |     |
|    | 3.4.2          |                                                       |     |
|    | 3.4.           |                                                       |     |
|    | 3.4.4          |                                                       |     |
|    | 3.4.           |                                                       |     |
|    | 3.4.0<br>3.4.1 |                                                       |     |
|    | 3.4.<br>3.4.   |                                                       |     |
|    |                |                                                       |     |
| 3  | 8.5.           |                                                       |     |
|    | 3.5.           |                                                       |     |
|    | 3.5.           |                                                       |     |
|    | 3.5.1<br>3.5.4 |                                                       |     |
|    | 5.5.4          |                                                       |     |
| 3  | 8.6.           | New Execute Commands                                  |     |
|    | 3.6.           |                                                       |     |
|    | 3.6.           |                                                       |     |
|    | 3.6.           | 3. WFS_CMD_CDM_TEST_CASH_UNITS                        | 27  |
| 3  | 8.7.           | Execute Command removed                               |     |
|    | 3.7.           |                                                       |     |
|    | 3.7.2          | 2. WFS_CMD_CDM_SET_TELLER_POSITIONS                   | 28  |
| 3  | 8.8.           | Changes to existing Execute Commands                  | 28  |
|    | 3.8.           |                                                       |     |
|    | 3.8.2          | 2. WFS_CMD_CDM_DISPENSE                               | 30  |
|    | 3.8.           | 3. WFS_CMD_CDM_PRESENT                                | 33  |
|    | 3.8.4          |                                                       |     |
|    | 3.8.           |                                                       |     |
|    | 3.8.           |                                                       |     |
|    | 3.8.           |                                                       |     |
|    | 3.8.           |                                                       |     |
|    | 3.8.           |                                                       |     |
|    | 3.8.           |                                                       |     |
|    | 3.8.           |                                                       | +1  |

| 3.8.12.                                                                                                    | WFS_CMD_CDM_OPEN_SAFE_DOOR                                                                                                    |                                                                                                    |
|----------------------------------------------------------------------------------------------------|----------------------------------------------------------------------------------------------------|----------------------------------------------------------------------------------------------------|
| 3.8.13.                                                                                                    | WFS_CMD_CDM_CALIBRATE_CASH_UNIT                                                                                                    |                                                                                                    |
| 3.8.14.                                                                                                    | WFS CMD CDM SET MIX TABLE                                                                                                    |                                                                                                    |
|                                                                                                    |                                                                                                    |                                                                                                    |
| 3.9. Ev                                                                                                    | ents moved to the CIM specification                                                                                                    | 43                                                                                                    |
| 3.9.1.                                                                                                    | WFS EXEE CDM INPUTREFUSE                                                                                                    |                                                                                                    |
|                                                                                                    |                                                                                                    |                                                                                                    |
| 3.10. I                                                                                                    | New Events                                                                                                    | 44                                                                                                    |
| 3.10.1.                                                                                                    | WFS SRVE CDM COUNTS CHANGED                                                                                                    |                                                                                                    |
| 3.10.2.                                                                                                    | WFS_EXEE_CDM_INCOMPLETEDISPENSE                                                                                                    |                                                                                                    |
| 3.10.2.                                                                                                    | WFS_EXEE_CDM_NOTEERROR                                                                                                    |                                                                                                    |
|                                                                                                    |                                                                                                    |                                                                                                    |
| 3.10.4.                                                                                                    | WFS_SRVE_CDM_ITEMSPRESENTED                                                                                                    |                                                                                                    |
| 3.10.5.                                                                                                    | WFS_SRVE_CDM_MEDIADETECTED                                                                                                    |                                                                                                    |
| 244                                                                                                    | Events removed                                                                                                    | 45                                                                                                    |
|                                                                                                    |                                                                                                    |                                                                                                    |
| 3.11.1.                                                                                                    | WFS_SRVE_CDM_SAFEDOORLOCKED                                                                                                    |                                                                                                    |
| 3.12.                                                                                                    | Changes to existing Events                                                                                                    | AE                                                                                                    |
|                                                                                                    |                                                                                                    |                                                                                                    |
| 3.12.1.                                                                                                    | WFS_SRVE_CDM_ITEMSTAKEN (former WFS_SRVE_CDM_BILLSTAKEN)                                                                                                    |                                                                                                    |
| 3.12.2.                                                                                                    | WFS_SRVE_CDM_SAFEDOOROPEN                                                                                                    | 45                                                                                                    |
| 3.12.3.                                                                                                    | WFS SRVE CDM SAFEDOORCLOSED                                                                                                    | 46                                                                                                    |
| 3.12.4.                                                                                                    | WFS_SRVE_CDM_CASHUNITINFOCHANGED                                                                                                    |                                                                                                    |
| 3.12.5.                                                                                                    | WFS_SRVE_CDM_TELLERINFOCHANGED                                                                                                    |                                                                                                    |
|                                                                                                    | WFS_SKVE_CDM_TELLEKINFOCHANGED                                                                                                    |                                                                                                    |
| 3.12.6.                                                                                                    |                                                                                                    |                                                                                                    |
| 3.12.7.                                                                                                    | WFS_EXEE_CDM_STARTDISPENSE                                                                                                    |                                                                                                    |
| 3.12.8.                                                                                                    | WFS_EXEE_CDM_CASHUNITERROR                                                                                                    | 47                                                                                                    |
| 3.12.9.                                                                                                    | WFS_EXEE_CDM_PARTIALDISPENSE                                                                                                    |                                                                                                    |
| 3.12.10.                                                                                                    | WFS_EXEE_CDM_SUBDISPENSEOK                                                                                                    | 48                                                                                                    |
|                                                                                                    |                                                                                                    |                                                                                                    |
| 3.13. I                                                                                                    | New Sections                                                                                                    | 48                                                                                                    |
| 3.13.1.                                                                                                    | Sub-Dispensing Command Flow                                                                                                    |                                                                                                    |
| 3.13.2.                                                                                                    | Rules for Cash Unit Exchange                                                                                                    |                                                                                                    |
|                                                                                                    |                                                                                                    |                                                                                                    |
|                                                                                                    | w Info Commands                                                                                                    |                                                                                                    |
| 4.1. Ne                                                                                                    | w Info Commands                                                                                                    | 49                                                                                                    |
| <b>4.1. Ne</b><br>4.1.1.                                                                                                    | w Info Commands<br>WFS_INF_CIM_BANKNOTE_TYPES                                                                                                    | <b> 49</b><br>49                                                                                                    |
| 4.1. Ne                                                                                                    | w Info Commands                                                                                                    | <b> 49</b><br>49                                                                                                    |
| <b>4.1.</b> Ne 4.1.1. 4.1.2. <b>4.2.</b> Ch                                                                                                    | w Info Commands<br>WFS_INF_CIM_BANKNOTE_TYPES<br>WFS_INF_CIM_CASH_IN_STATUS<br>anges to Info Commands which previously existed in the CDM                                                                                                    |                                                                                                    |
| <b>4.1.</b> Ne<br>4.1.1.<br>4.1.2.<br><b>4.2.</b> Ch<br>4.2.1.                                                                                                    | w Info Commands<br>WFS_INF_CIM_BANKNOTE_TYPES<br>WFS_INF_CIM_CASH_IN_STATUS<br>anges to Info Commands which previously existed in the CDM<br>WFS_INF_CIM_STATUS                                                                                                    |                                                                                                    |
| <ul> <li>4.1. Ne<br/>4.1.1.<br/>4.1.2.</li> <li>4.2. Ch<br/>4.2.1.<br/>4.2.2.</li> </ul>                                                                                                    | w Info Commands<br>WFS_INF_CIM_BANKNOTE_TYPES<br>WFS_INF_CIM_CASH_IN_STATUS<br>anges to Info Commands which previously existed in the CDM<br>WFS_INF_CIM_STATUS<br>WFS_INF_CIM_CAPABILITIES                                                                                                    | <b>49</b><br>49<br>49<br><b>50</b><br>50<br>54                                                                                                    |
| <b>4.1.</b> Ne<br>4.1.1.<br>4.1.2.<br><b>4.2.</b> Ch<br>4.2.1.<br>4.2.2.<br>4.2.3.                                                                                                    | w Info Commands<br>WFS_INF_CIM_BANKNOTE_TYPES<br>WFS_INF_CIM_CASH_IN_STATUS<br>anges to Info Commands which previously existed in the CDM<br>WFS_INF_CIM_STATUS<br>WFS_INF_CIM_CAPABILITIES<br>WFS_INF_CIM_CASH_UNIT_INFO                                                                                                    | <b>49</b><br>49<br><b>50</b><br>50<br>54<br>56                                                                                                    |
| <ul> <li>4.1. Ne<br/>4.1.1.<br/>4.1.2.</li> <li>4.2. Ch<br/>4.2.1.<br/>4.2.2.</li> </ul>                                                                                                    | w Info Commands<br>WFS_INF_CIM_BANKNOTE_TYPES<br>WFS_INF_CIM_CASH_IN_STATUS<br>anges to Info Commands which previously existed in the CDM<br>WFS_INF_CIM_STATUS<br>WFS_INF_CIM_CAPABILITIES                                                                                                    | <b>49</b><br>49<br><b>50</b><br>50<br>54<br>56                                                                                                    |
| <b>4.1.</b> Ne<br>4.1.1.<br>4.1.2.<br><b>4.2.</b> Ch<br>4.2.1.<br>4.2.2.<br>4.2.3.                                                                                                    | w Info Commands<br>WFS_INF_CIM_BANKNOTE_TYPES<br>WFS_INF_CIM_CASH_IN_STATUS<br>anges to Info Commands which previously existed in the CDM<br>WFS_INF_CIM_STATUS<br>WFS_INF_CIM_CAPABILITIES<br>WFS_INF_CIM_CASH_UNIT_INFO<br>WFS_INF_CIM_CASH_UNIT_INFO<br>WFS_INF_CIM_TELLER_INFO                                                                                                    | <b>49</b><br>49<br>49<br><b>50</b><br>50<br>54<br>56<br>61                                                                                                    |
| <b>4.1.</b> Ne<br>4.1.1.<br>4.1.2.<br><b>4.2.</b> Ch<br>4.2.1.<br>4.2.2.<br>4.2.3.<br>4.2.4.<br>4.2.5.                                                                                                    | w Info Commands<br>WFS_INF_CIM_BANKNOTE_TYPES<br>WFS_INF_CIM_CASH_IN_STATUS<br>anges to Info Commands which previously existed in the CDM<br>WFS_INF_CIM_STATUS<br>WFS_INF_CIM_CAPABILITIES<br>WFS_INF_CIM_CASH_UNIT_INFO<br>WFS_INF_CIM_CASH_UNIT_INFO<br>WFS_INF_CIM_TELLER_INFO<br>WFS_INF_CIM_CURRENCY_EXP                                                                                                    | <b>49</b><br>49<br><b>50</b><br>50<br>54<br>56<br>61<br>62                                                                                                    |
| <b>4.1.</b> Ne<br>4.1.1.<br>4.1.2.<br><b>4.2.</b> Ch<br>4.2.1.<br>4.2.2.<br>4.2.3.<br>4.2.4.<br>4.2.5.                                                                                                    | w Info Commands<br>WFS_INF_CIM_BANKNOTE_TYPES<br>WFS_INF_CIM_CASH_IN_STATUS<br>anges to Info Commands which previously existed in the CDM<br>WFS_INF_CIM_STATUS<br>WFS_INF_CIM_CAPABILITIES<br>WFS_INF_CIM_CASH_UNIT_INFO<br>WFS_INF_CIM_CASH_UNIT_INFO<br>WFS_INF_CIM_TELLER_INFO<br>WFS_INF_CIM_CURRENCY_EXP<br>w Execute Commands                                                                                                    | <b>49</b><br>49<br>50<br>50<br>54<br>54<br>56<br>61<br>62<br>63                                                                                                    |
| <b>4.1.</b> Ne<br>4.1.1.<br>4.1.2.<br><b>4.2.</b> Ch<br>4.2.1.<br>4.2.2.<br>4.2.3.<br>4.2.4.<br>4.2.5.                                                                                                    | w Info Commands<br>WFS_INF_CIM_BANKNOTE_TYPES<br>WFS_INF_CIM_CASH_IN_STATUS<br>anges to Info Commands which previously existed in the CDM<br>WFS_INF_CIM_STATUS<br>WFS_INF_CIM_CAPABILITIES<br>WFS_INF_CIM_CASH_UNIT_INFO<br>WFS_INF_CIM_TELLER_INFO<br>WFS_INF_CIM_TELLER_INFO<br>WFS_INF_CIM_CURRENCY_EXP<br>w Execute Commands<br>WFS_CMD_CIM_RESET                                                                                                    | <b>49</b><br>49<br>49<br><b>50</b><br>50<br>54<br>54<br>56<br>61<br>62<br><b>63</b><br>63                                                                                                    |
| <ul> <li>4.1. Ne<br/>4.1.1.<br/>4.1.2.</li> <li>4.2. Ch<br/>4.2.1.<br/>4.2.2.<br/>4.2.3.<br/>4.2.4.<br/>4.2.5.</li> <li>4.3. Ne</li> </ul>                                                                                                    | w Info Commands<br>WFS_INF_CIM_BANKNOTE_TYPES<br>WFS_INF_CIM_CASH_IN_STATUS<br>anges to Info Commands which previously existed in the CDM<br>WFS_INF_CIM_STATUS<br>WFS_INF_CIM_CAPABILITIES<br>WFS_INF_CIM_CASH_UNIT_INFO<br>WFS_INF_CIM_TELLER_INFO<br>WFS_INF_CIM_TELLER_INFO<br>WFS_INF_CIM_CURRENCY_EXP<br>w Execute Commands<br>WFS_CMD_CIM_RESET                                                                                                    | <b>49</b><br>49<br>49<br><b>50</b><br>50<br>54<br>54<br>56<br>61<br>62<br><b>63</b><br>63                                                                                                    |
| <ul> <li>4.1. Ne<br/>4.1.1.<br/>4.1.2.</li> <li>4.2. Ch<br/>4.2.1.<br/>4.2.2.<br/>4.2.3.<br/>4.2.4.<br/>4.2.5.</li> <li>4.3. Ne<br/>4.3.1.<br/>4.3.2.</li> </ul>                                                                                                    | w Info Commands<br>WFS_INF_CIM_BANKNOTE_TYPES<br>WFS_INF_CIM_CASH_IN_STATUS<br>anges to Info Commands which previously existed in the CDM<br>WFS_INF_CIM_STATUS<br>WFS_INF_CIM_CAPABILITIES<br>WFS_INF_CIM_CASH_UNIT_INFO<br>WFS_INF_CIM_TELLER_INFO<br>WFS_INF_CIM_CURRENCY_EXP<br>w Execute Commands<br>WFS_CMD_CIM_RESET<br>WFS_CMD_CIM_CONFIGURE_CASH_IN_UNITS                                                                                                    | <b>49</b><br>49<br>49<br><b>50</b><br>50<br>54<br>56<br>61<br>62<br><b>63</b><br>63<br>63<br>64                                                                                                    |
| <ul> <li>4.1. Ne<br/>4.1.1.<br/>4.1.2.</li> <li>4.2. Ch<br/>4.2.1.<br/>4.2.2.<br/>4.2.3.<br/>4.2.4.<br/>4.2.5.</li> <li>4.3. Ne<br/>4.3.1.<br/>4.3.2.<br/>4.3.3.</li> </ul>                                                                                                    | w Info Commands<br>WFS_INF_CIM_BANKNOTE_TYPES<br>WFS_INF_CIM_CASH_IN_STATUS<br>anges to Info Commands which previously existed in the CDM<br>WFS_INF_CIM_STATUS<br>WFS_INF_CIM_CAPABILITIES<br>WFS_INF_CIM_CASH_UNIT_INFO<br>WFS_INF_CIM_CASH_UNIT_INFO<br>WFS_INF_CIM_CURRENCY_EXP<br>w Execute Commands<br>WFS_CMD_CIM_RESET<br>WFS_CMD_CIM_CONFIGURE_CASH_IN_UNITS<br>WFS_CMD_CIM_CONFIGURE_NOTETYPES<br>WFS_CMD_CIM_CONFIGURE_NOTETYPES                                                                                                    | <b>49</b><br>49<br>49<br><b>50</b><br>50<br>54<br>56<br>61<br>62<br><b>63</b><br>63<br>63<br>64<br>65                                                                                                    |
| <ul> <li>4.1. Ne<br/>4.1.1.<br/>4.1.2.</li> <li>4.2. Ch<br/>4.2.1.<br/>4.2.2.<br/>4.2.3.<br/>4.2.4.<br/>4.2.5.</li> <li>4.3. Ne<br/>4.3.1.<br/>4.3.2.<br/>4.3.3.</li> </ul>                                                                                                    | w Info Commands<br>WFS_INF_CIM_BANKNOTE_TYPES<br>WFS_INF_CIM_CASH_IN_STATUS<br>anges to Info Commands which previously existed in the CDM<br>WFS_INF_CIM_STATUS<br>WFS_INF_CIM_CAPABILITIES<br>WFS_INF_CIM_CASH_UNIT_INFO<br>WFS_INF_CIM_CASH_UNIT_INFO<br>WFS_INF_CIM_CURRENCY_EXP<br>w Execute Commands<br>WFS_CMD_CIM_RESET<br>WFS_CMD_CIM_CONFIGURE_CASH_IN_UNITS<br>WFS_CMD_CIM_CONFIGURE_NOTETYPES<br>WFS_CMD_CIM_CONFIGURE_NOTETYPES                                                                                                    | <b>49</b><br>49<br>49<br><b>50</b><br>50<br>54<br>56<br>61<br>62<br><b>63</b><br>63<br>63<br>64<br>65                                                                                                    |
| <ul> <li>4.1. Ne<br/>4.1.1.<br/>4.1.2.</li> <li>4.2. Ch<br/>4.2.1.<br/>4.2.2.<br/>4.2.3.<br/>4.2.4.<br/>4.2.5.</li> <li>4.3. Ne<br/>4.3.1.<br/>4.3.2.<br/>4.3.3.</li> </ul>                                                                                                    | w Info Commands<br>WFS_INF_CIM_BANKNOTE_TYPES<br>WFS_INF_CIM_CASH_IN_STATUS<br>anges to Info Commands which previously existed in the CDM<br>WFS_INF_CIM_STATUS<br>WFS_INF_CIM_CAPABILITIES<br>WFS_INF_CIM_CASH_UNIT_INFO<br>WFS_INF_CIM_TELLER_INFO<br>WFS_INF_CIM_CURRENCY_EXP<br>w Execute Commands<br>WFS_CMD_CIM_RESET<br>WFS_CMD_CIM_RESET<br>WFS_CMD_CIM_CONFIGURE_CASH_IN_UNITS<br>WFS_CMD_CIM_CONFIGURE_NOTETYPES<br>anges To Execute Commands which previously existed in the CDM                                                                                                    | <b>49</b><br>49<br>49<br>50<br>50<br>54<br>54<br>56<br>61<br>62<br>63<br>63<br>63<br>64<br>65<br><b>65</b>                                                                                                    |
| <ul> <li>4.1. Ne<br/>4.1.1.<br/>4.1.2.</li> <li>4.2. Ch<br/>4.2.1.<br/>4.2.2.<br/>4.2.3.<br/>4.2.4.<br/>4.2.5.</li> <li>4.3. Ne<br/>4.3.1.<br/>4.3.2.<br/>4.3.3.</li> <li>4.4. Ch<br/>4.4.1.</li> </ul>                                                                                                    | w Info Commands<br>WFS_INF_CIM_BANKNOTE_TYPES<br>WFS_INF_CIM_CASH_IN_STATUS<br>anges to Info Commands which previously existed in the CDM<br>WFS_INF_CIM_STATUS<br>WFS_INF_CIM_CAPABILITIES<br>WFS_INF_CIM_CASH_UNIT_INFO<br>WFS_INF_CIM_TELLER_INFO<br>WFS_INF_CIM_CURRENCY_EXP<br>w Execute Commands<br>WFS_CMD_CIM_RESET<br>WFS_CMD_CIM_RESET<br>WFS_CMD_CIM_CONFIGURE_CASH_IN_UNITS<br>WFS_CMD_CIM_CONFIGURE_NOTETYPES<br>anges To Execute Commands which previously existed in the CDM<br>WFS_CMD_CIM_RETRACT                                                                                                    | <b>49</b><br>49<br>49<br>50<br>50<br>54<br>56<br>61<br>62<br><b>63</b><br>63<br>63<br>64<br>65<br><b>65</b>                                                                                                    |
| <ul> <li>4.1. Ne<br/>4.1.1.<br/>4.1.2.</li> <li>4.2. Ch<br/>4.2.1.<br/>4.2.2.<br/>4.2.3.<br/>4.2.4.<br/>4.2.5.</li> <li>4.3. Ne<br/>4.3.1.<br/>4.3.2.<br/>4.3.3.</li> <li>4.4. Ch<br/>4.4.1.<br/>4.4.2.</li> </ul>                                                                                                    | w Info Commands<br>WFS_INF_CIM_BANKNOTE_TYPES                                                                                                    | <b>49</b> 49 49 50 50 54 56 61 62 63 63 64 65 65 65 65 65 67                                                                                                    |
| <ul> <li>4.1. Ne<br/>4.1.1.<br/>4.1.2.</li> <li>4.2. Ch<br/>4.2.1.<br/>4.2.2.<br/>4.2.3.<br/>4.2.4.<br/>4.2.5.</li> <li>4.3. Ne<br/>4.3.1.<br/>4.3.2.<br/>4.3.3.</li> <li>4.4. Ch<br/>4.4.1.<br/>4.4.2.<br/>4.4.3.</li> </ul>                                                                                                    | w Info Commands<br>WFS_INF_CIM_BANKNOTE_TYPES<br>WFS_INF_CIM_CASH_IN_STATUS<br>anges to Info Commands which previously existed in the CDM<br>WFS_INF_CIM_STATUS<br>WFS_INF_CIM_CAPABILITIES<br>WFS_INF_CIM_CASH_UNIT_INFO<br>WFS_INF_CIM_TELLER_INFO<br>WFS_INF_CIM_CURRENCY_EXP<br>w Execute Commands<br>WFS_CMD_CIM_RESET<br>WFS_CMD_CIM_RESET<br>WFS_CMD_CIM_CONFIGURE_CASH_IN_UNITS<br>WFS_CMD_CIM_CONFIGURE_NOTETYPES<br>anges To Execute Commands which previously existed in the CDM<br>WFS_CMD_CIM_RETRACT<br>WFS_CMD_CIM_RETRACT<br>WFS_CMD_CIM_CASH_IN<br>WFS_CMD_CIM_CASH_IN<br>WFS_CMD_CIM_CASH_IN<br>WFS_CMD_CIM_CASH_IN<br>WFS_CMD_CIM_CASH_IN<br>WFS_CMD_CIM_CASH_IN<br>WFS_CMD_CIM_CASH_IN<br>WFS_CMD_CIM_CASH_IN<br>WFS_CMD_CIM_OPEN_SHUTTER                    | <b>49</b> 49 49 50 50 50 54 56 61 62 63 63 64 65 65 65 65 65 65 65 65 65                                                                                                    |
| <ul> <li>4.1. Ne<br/>4.1.1.<br/>4.1.2.</li> <li>4.2. Ch<br/>4.2.1.<br/>4.2.2.<br/>4.2.3.<br/>4.2.4.<br/>4.2.5.</li> <li>4.3. Ne<br/>4.3.1.<br/>4.3.2.<br/>4.3.3.</li> <li>4.4. Ch<br/>4.4.1.<br/>4.4.2.<br/>4.4.3.<br/>4.4.4.</li> </ul>                                                                                          | w Info Commands<br>WFS_INF_CIM_BANKNOTE_TYPES<br>WFS_INF_CIM_CASH_IN_STATUS<br>anges to Info Commands which previously existed in the CDM<br>WFS_INF_CIM_STATUS<br>WFS_INF_CIM_CAPABILITIES<br>WFS_INF_CIM_CASH_UNIT_INFO<br>WFS_INF_CIM_TELLER_INFO<br>WFS_INF_CIM_CURRENCY_EXP<br>w Execute Commands<br>WFS_CMD_CIM_RESET<br>WFS_CMD_CIM_CONFIGURE_CASH_IN_UNITS<br>WFS_CMD_CIM_CONFIGURE_NOTETYPES<br>anges To Execute Commands which previously existed in the CDM<br>WFS_CMD_CIM_RETRACT<br>WFS_CMD_CIM_CASH_IN<br>WFS_CMD_CIM_CASH_IN<br>WFS_CMD_CIM_CASH_IN<br>WFS_CMD_CIM_CASH_IN<br>WFS_CMD_CIM_OPEN_SHUTTER<br>WFS_CMD_CIM_SET_TELLER_INFO                                                                                                    | <b>49</b> 49 49 49 50 50 50 54 56 61 62 63 63 64 65 65 65 65 65 65 65 65 65 65 65 65 65                                                                                                    |
| <ul> <li>4.1. Ne<br/>4.1.1.<br/>4.1.2.</li> <li>4.2. Ch<br/>4.2.1.<br/>4.2.2.<br/>4.2.3.<br/>4.2.4.<br/>4.2.5.</li> <li>4.3. Ne<br/>4.3.1.<br/>4.3.2.<br/>4.3.3.</li> <li>4.4. Ch<br/>4.4.1.<br/>4.4.2.<br/>4.4.3.<br/>4.4.4.<br/>4.4.5.</li> </ul>                                                                               | w Info Commands                                                                                                    | <b>49</b> 49 49 49 50 50 50 54 56 61 61 62 63 63 64 65 65 65 65 65 65 65 67 68 69 70                                                                                                    |
| <ul> <li>4.1. Ne<br/>4.1.1.<br/>4.1.2.</li> <li>4.2. Ch<br/>4.2.1.<br/>4.2.2.<br/>4.2.3.<br/>4.2.4.<br/>4.2.5.</li> <li>4.3. Ne<br/>4.3.1.<br/>4.3.2.<br/>4.3.3.</li> <li>4.4. Ch<br/>4.4.1.<br/>4.4.2.<br/>4.4.3.<br/>4.4.4.</li> </ul>                                                                                          | w Info Commands<br>WFS_INF_CIM_BANKNOTE_TYPES<br>WFS_INF_CIM_CASH_IN_STATUS<br>anges to Info Commands which previously existed in the CDM<br>WFS_INF_CIM_STATUS<br>WFS_INF_CIM_CAPABILITIES<br>WFS_INF_CIM_CASH_UNIT_INFO<br>WFS_INF_CIM_TELLER_INFO<br>WFS_INF_CIM_CURRENCY_EXP<br>w Execute Commands<br>WFS_CMD_CIM_RESET<br>WFS_CMD_CIM_CONFIGURE_CASH_IN_UNITS<br>WFS_CMD_CIM_CONFIGURE_NOTETYPES<br>anges To Execute Commands which previously existed in the CDM<br>WFS_CMD_CIM_RETRACT<br>WFS_CMD_CIM_CASH_IN<br>WFS_CMD_CIM_CASH_IN<br>WFS_CMD_CIM_CASH_IN<br>WFS_CMD_CIM_CASH_IN<br>WFS_CMD_CIM_OPEN_SHUTTER<br>WFS_CMD_CIM_SET_TELLER_INFO                                                                                                    | <b>49</b> 49 49 49 50 50 50 54 56 61 61 62 63 63 64 65 65 65 65 65 65 65 67 68 69 70                                                                                                    |
| <ul> <li>4.1. Ne<br/>4.1.1.<br/>4.1.2.</li> <li>4.2. Ch<br/>4.2.1.<br/>4.2.2.<br/>4.2.3.<br/>4.2.4.<br/>4.2.5.</li> <li>4.3. Ne<br/>4.3.1.<br/>4.3.2.<br/>4.3.3.</li> <li>4.4. Ch<br/>4.4.1.<br/>4.4.2.<br/>4.4.3.<br/>4.4.4.<br/>4.4.5.</li> </ul>                                                                               | w Info Commands                                                                                                    | <b>49</b> 49 49 50 50 50 54 56 61 62 63 63 63 64 65 65 65 65 65 65 67 68 69 70 71                                                                                                    |
| <ul> <li>4.1. Ne<br/>4.1.1.<br/>4.1.2.</li> <li>4.2. Ch<br/>4.2.1.<br/>4.2.2.<br/>4.2.3.<br/>4.2.4.<br/>4.2.5.</li> <li>4.3. Ne<br/>4.3.1.<br/>4.3.2.<br/>4.3.3.</li> <li>4.4. Ch<br/>4.4.1.<br/>4.4.2.<br/>4.4.3.<br/>4.4.4.<br/>4.4.5.<br/>4.4.6.<br/>4.4.7.</li> </ul>                                                         | w Info Commands<br>WFS_INF_CIM_BANKNOTE_TYPES.<br>WFS_INF_CIM_CASH_IN_STATUS.<br>anges to Info Commands which previously existed in the CDM<br>WFS_INF_CIM_STATUS.<br>WFS_INF_CIM_CAPABILITIES.<br>WFS_INF_CIM_CASH_UNIT_INFO.<br>WFS_INF_CIM_CASH_UNIT_INFO.<br>WFS_INF_CIM_CURRENCY_EXP.<br>w Execute Commands<br>WFS_CMD_CIM_RESET<br>WFS_CMD_CIM_CONFIGURE_CASH_IN_UNITS.<br>WFS_CMD_CIM_CONFIGURE_NOTETYPES.<br>anges To Execute Commands which previously existed in the CDM<br>WFS_CMD_CIM_RETRACT<br>WFS_CMD_CIM_CASH_IN.<br>WFS_CMD_CIM_CASH_IN.<br>WFS_CMD_CIM_CASH_IN.<br>WFS_CMD_CIM_SET_TELLER_INFO<br>WFS_CMD_CIM_SET_CASH_UNIT_INFO<br>WFS_CMD_CIM_SET_CASH_UNIT_INFO<br>WFS_CMD_CIM_SET_CASH_UNIT_INFO<br>WFS_CMD_CIM_START_EXCHANGE<br>WFS_CMD_CIM_END_EXCHANGE | <b>49</b> 49 49 50 50 50 54 61 62 63 63 63 64 65 65 65 65 65 65 65 67 68 69 70 71 74                                                                                                    |
| <ul> <li>4.1. Ne<br/>4.1.1.<br/>4.1.2.</li> <li>4.2. Ch<br/>4.2.1.<br/>4.2.2.<br/>4.2.3.<br/>4.2.4.<br/>4.2.5.</li> <li>4.3. Ne<br/>4.3.1.<br/>4.3.2.<br/>4.3.3.</li> <li>4.4. Ch<br/>4.4.1.<br/>4.4.2.<br/>4.4.3.<br/>4.4.4.<br/>4.4.5.<br/>4.4.6.<br/>4.4.7.<br/>4.4.8.</li> </ul>                                              | w Info Commands                                                                                                    | <b>49</b> 49 49 49 50 50 54 56 61 62 63 63 64 65 65 65 65 65 65 67 68 69 70 71 74 74 74                                                                                                    |
| <ul> <li>4.1. Ne<br/>4.1.1.<br/>4.1.2.</li> <li>4.2. Ch<br/>4.2.1.<br/>4.2.2.<br/>4.2.3.<br/>4.2.4.<br/>4.2.5.</li> <li>4.3. Ne<br/>4.3.1.<br/>4.3.2.<br/>4.3.3.</li> <li>4.4. Ch<br/>4.4.1.<br/>4.4.2.<br/>4.4.3.<br/>4.4.4.<br/>4.4.5.<br/>4.4.4.5.<br/>4.4.6.<br/>4.4.7.<br/>4.4.8.<br/>4.4.9.</li> </ul>                      | w Info Commands                                                                                                    | <b>49</b> 49 49 50 50 50 54 61 62 63 63 64 65 65 65 65 65 67 68 69 70 71 74 74 74                                                                                                    |
| <ul> <li>4.1. Ne<br/>4.1.1.<br/>4.1.2.</li> <li>4.2. Ch<br/>4.2.1.<br/>4.2.2.<br/>4.2.3.<br/>4.2.4.<br/>4.2.5.</li> <li>4.3. Ne<br/>4.3.1.<br/>4.3.2.<br/>4.3.3.</li> <li>4.4. Ch<br/>4.4.1.<br/>4.4.2.<br/>4.4.3.<br/>4.4.4.<br/>4.4.5.<br/>4.4.4.<br/>4.4.5.<br/>4.4.6.<br/>4.4.7.<br/>4.4.8.<br/>4.4.9.<br/>4.4.10.</li> </ul> | w Info Commands                                                                                                    | <b>49</b> 49 49 49 50 50 50 54 56 61 62 63 63 64 65 65 65 65 65 65 67 68 69 70 71 74 74 74 75 76                                                                                                    |
| <ul> <li>4.1. Ne<br/>4.1.1.<br/>4.1.2.</li> <li>4.2. Ch<br/>4.2.1.<br/>4.2.2.<br/>4.2.3.<br/>4.2.4.<br/>4.2.5.</li> <li>4.3. Ne<br/>4.3.1.<br/>4.3.2.<br/>4.3.3.</li> <li>4.4. Ch<br/>4.4.1.<br/>4.4.2.<br/>4.4.3.<br/>4.4.4.<br/>4.4.5.<br/>4.4.4.5.<br/>4.4.6.<br/>4.4.7.<br/>4.4.8.<br/>4.4.9.</li> </ul>                      | w Info Commands                                                                                                    | 49         49         49         50         50         54         56         61         62         63         64         65         65         65         67         68         69         70         71         74         75         76         76 |

| 4.5. | Nev  | / Events                                                 | 78 |
|------|------|----------------------------------------------------------|----|
| 4.   | 5.1. | WFS_SRVE_CIM_COUNTS_CHANGED                              |    |
| 4.   | 5.2. | WFS_SRVE_CIM_ITEMSPRESENTED                              | 79 |
| 4.   | 5.3. | WFS_SRVE_CIM_ITEMSINSERTED                               |    |
| 4.   | 5.4. | WFS_EXEE_CIM_NOTEERROR                                   | 79 |
| 4.   | 5.5. | WFS_EXEE_CIM_SUBCASHIN                                   | 79 |
| 4.   | 5.6. | WFS_SRVE_CIM_MEDIADETECTED                               |    |
| 4.6. | Cha  | nges to Events which previously existed in the CDM       | 80 |
| 4.   | 6.1. | WFS_SRVE_CIM_ITEMSTAKEN (former WFS_SRVE_CDM_BILLSTAKEN) |    |
| 4.   | 6.2. | WFS_SRVE_CIM_CASHUNITINFOCHANGED.                        | 80 |
| 4.   | 6.3. | WFS_SRVE_CIM_TELLERINFOCHANGED                           | 80 |
| 4.   | 6.4. | WFS_EXEE_CIM_CASHUNITERROR                               |    |
| 4.   | 6.5. | WFS_EXEE_CIM_INPUTREFUSE                                 |    |
|      |      |                                                          |    |
| 5. C | hang | e to CDM C-Header file                                   | 82 |
|      | •    |                                                          |    |

# Foreword

This CWA is revision 3.0 of the XFS interface specification.

The move from an XFS 2.0 specification (CWA 13449) to a 3.0 specification has been prompted by a series of factors.

Initially, there has been a technical imperative to extend the scope of the existing specification of the XFS Manager to include new devices, such as the Card Embossing Unit.

Similarly, there has also been pressure, through implementation experience and the advance of the Microsoft technology, to extend the functionality and capabilities of the existing devices covered by the specification.

Finally, it is also clear that our customers and the market are asking for an update to a specification, which is now over 2 years old. Increasing market acceptance and the need to meet this demand is driving the Workshop towards this release.

The clear direction of the CEN/ISSS XFS Workshop, therefore, is the delivery of a new Release 3.0 specification based on a C API. It will be delivered with the promise of the protection of technical investment for existing applications and the design to safeguard future developments.

The CEN/ISSS XFS Workshop gathers suppliers as well as banks and other financial service companies. A list of companies participating in this Workshop and in support of this CWA is available from the CEN/ISSS Secretariat.

This CWA was formally approved by the XFS Workshop meeting on 2000-10-18. The specification is continuously reviewed and commented in the CEN/ISSS Workshop on XFS. It is therefore expected that an update of the specification will be published in due time as a CWA, superseding this revision 3.0.

The CWA is published as a multi-part document, consisting of:

Part 1: Application Programming Interface (API) - Service Provider Interface (SPI); Programmer's Reference

Part 2: Service Classes Definition; Programmer's Reference

Part 3: Printer Device Class Interface - Programmer's Reference

Part 4: Identification Card Device Class Interface - Programmer's Reference

Part 5: Cash Dispenser Device Class Interface - Programmer's Reference

Part 6: PIN Keypad Device Class Interface - Programmer's Reference

Part 7: Check Reader/Scanner Device Class Interface - Programmer's Reference

Part 8: Depository Device Class Interface - Programmer's Reference

Part 9: Text Terminal Unit Device Class Interface - Programmer's Reference

Part 10: Sensors and Indicators Unit Device Class Interface - Programmer's Reference

Part 11: Vendor Dependent Mode Device Class Interface - Programmer's Reference

Part 12: Camera Device Class Interface - Programmer's Reference

Part 13: Alarm Device Class Interface - Programmer's Reference

Part 14: Card Embossing Unit Class Interface - Programmer's Reference

Part 15: Cash In Module Device Class Interface- Programmer's Reference

Part 16: Application Programming Interface (API) - Service Provider Interface (SPI) - Migration from Version 2.0 (see CWA 13449) to Version 3.0 (this CWA) - Programmer's Reference

Part 17: Printer Device Class Interface - Migration from Version 2.0 (see CWA 13449) to Version 3.0 (this CWA) - Programmer's Reference

Part 18: Identification Card Device Class Interface - Migration from Version 2.0 (see CWA 13449) to Version 3.0 (this CWA) - Programmer's Reference

Page 6 CWA 14050-19:2000

Part 19: Cash Dispenser Device Class Interface - Migration from Version 2.0 (see CWA 13449) to Version 3.0 (this CWA) - Programmer's Reference

Part 20: PIN Keypad Device Class Interface - Migration from Version 2.0 (see CWA 13449) to Version 3.0 (this CWA) - Programmer's Reference

Part 21: Depository Device Class Interface - Migration from Version 2.0 (see CWA 13449) to Version 3.0 (this CWA) - Programmer's Reference

Part 22: Text Terminal Unit Device Class Interface - Migration from Version 2.0 (see CWA 13449) to Version 3.0 (this CWA) - Programmer's Reference

Part 23: Sensors and Indicators Unit Device Class Interface - Migration from Version 2.0 (see CWA 13449) to Version 3.0 (this CWA) - Programmer's Reference

Part 24: Camera Device Class Interface - Migration from Version 2.0 (see CWA 13449) to Version 3.0 (this CWA) - Programmer's Reference

Part 25: Identification Card Device Class Interface - PC/SC Integration Guidelines

In addition to these Programmer's Reference specifications, the reader of this CWA is also referred to a complementary document, called Release Notes. The Release Notes contain clarifications and explanations on the CWA specifications, which are not requiring functional changes. The current version of the Release Notes is available online from http://www.cenorm.be/isss/Workshop/XFS.

The information in this document represents the Workshop's current views on the issues discussed as of the date of publication. It is furnished for informational purposes only and is subject to change without notice. CEN/ISSS makes no warranty, express or implied, with respect to this document.

# 1. General

The 2.00 CDM specification has now been split into two separate specifications: the 3.00 CDM specification which describes cash dispensing functionality and the 3.00 CIM specification which describes cash accepting functionality. Extensive changes have been made to both areas of functionality and are detailed in the CDM and CIM sections below.

Throughout the whole specification the terms "bills", "coins", "documents" etc. were replaced by the term "item". This also effects the names of events (e.g. WFS\_SRVE\_CDM\_BILLSTAKEN is now called WFS\_SRVE\_CDM\_ITEMSTAKEN) and of parameters (e.g. bBillsTakenSensor is now called bItemsTakenSensor).

# 2. New Chapters

# 2.1. References

1. XFS Application Programming Interface (API)/Service Provider Interface (SPI), Programmer's Reference Revision 3.0, October 18, 2000

# 2.2. ATM Cash In Transaction Flow – Application Guidelines

# 2.3. Rules for Cash Unit Exchange

Page 8 CWA 14050-19:2000

# 3. CDM

# 3.1. Info Commands moved to the CIM specification

There were no Info Commands completely moved to the CIM specification.

# 3.2. New Info Commands

There are no new Info Commands.

# 3.3. Info Commands removed

# 3.3.1. WFS\_INF\_CDM\_TELLER\_POSITIONS

The information supplied by this command is now included in the WFS\_INF\_CDM\_TELLER\_INFO command.

# 3.4. Changes to Existing Info Commands

# 3.4.1. WFS\_INF\_CDM\_STATUS

| Description | This command is used to obtain the status of the CDM. | It may also return vendor-specific status |
|-------------|-------------------------------------------------------|-------------------------------------------|
|             | information.                                          |                                           |

### Input Param None.

Output Param LPWFSCDMSTATUS

MSTATUS lpStatus;

| typedef struct _wfs_<br>{ | _cdm_status                  |
|---------------------------|------------------------------|
| WORD                      | fwDevice;                    |
| WORD                      | fwSafeDoor;                  |
| WORD                      | <del>fwCashInSafeDoor;</del> |
| WORD                      | fwDispenser;                 |
| WORD                      | fwIntermediateStacker;       |
| LPWFSCDMOUTPOS *          | lppPositions;                |
| LPSTR                     | lpszExtra;                   |
| } WFSCDMSTATUS,           | * LPWFSCDMSTATUS;            |

### fwDevice

Supplies the state of the CDM. However, a *fwDevice* status of WFS\_CDM\_DEVONLINE does not necessarily imply that dispensing can take place: the value of the *fwDispenser* field must be taken into account and - for some vendors - the state of the safe door (*fwSafeDoor*) may also be relevant. The state of the CDM will have one of the following values:

| Ĩ               | Meaning                                                                                                    |
|-----------------|----------------------------------------------------------------------------------------------------|
| CDM_DEVONLINE 7 | The device is online. This is returned when the dispenser                                                                                                    |
|                 | s present and operational.                                                                                                    |
| CDM_DEVOFFLINE  | The device is offline (e.g. the operator has taken the                                                                                                    |
| c               | device offline by turning a switch or pulling out the                                                                                                    |
| c               | <mark>device)</mark> .                                                                                                    |
| DM_DEVPOWEROFF  | The device is powered off or physically not connected.                                                                                                    |
| DM_DEVNODEVICE  | The device is not intended to be there, e.g. this type of                                                                                                    |
| s               | self service machine does not contain such a device or it                                                                                                    |
| i               | is internally not configured.                                                                                                    |
| DM_DEVHWERROR   | The device is inoperable due to a hardware error.                                                                                                    |
| DM_DEVOFFLINE   | The device is offline (e.g. the operator has taken the device offline by turning a switch or pulling out the device).<br>The device is powered off or physically not connected.<br>The device is not intended to be there, e.g. this type of self service machine does not contain such a device or is internally not configured. |

| WFS_CDM_DEVUSERERROR                        | The device is present but a person is preventing proper device operation.                                                                                      |
|---------------------------------------------|----------------------------------------------------------------------------------------------------|
| WFS_CDM_DEVBUSY                             | The device is busy and unable to process an execute                                                                                                    |
|                                             | command at this time.                                                                                                    |
| wSafeDoor                                   |                                                                                                    |
| Supplies the state of the safe door as      |                                                                                                    |
| Value                                       | Meaning                                                                                                    |
| WFS_CDM_DOORNOTSUPPORT                      |                                                                                                    |
|                                             | reporting is not supported.                                                                                                    |
| WFS_CDM_DOOROPEN                            | Safe door is open.                                                                                                    |
| WFS_CDM_DOORCLOSED<br>WFS_CDM_DOORLOCKED    | Safe door is closed but not locked.<br>Safe door is closed and locked.                                                                                         |
| WFS_CDM_DOORLOCKED                          | Due to a hardware error or other condition, the                                                                                                    |
| WIS_CDW_DOORONKINOWIN                       | state of the door cannot be determined.                                                                                                    |
| wDispenser                                  |                                                                                                    |
|                                             | ogical cash units as one of the following values:                                                                                                    |
| Value                                       | Meaning                                                                                                    |
| WFS_CDM_DISPOK                              | All cash units present are in a good state.                                                                                                    |
| WFS_CDM_DISPCUSTATE                         | The dispenser is operational, but one or more of the                                                                                                    |
|                                             | cash units is in a low, empty or inoperative condition                                                                                                    |
|                                             | Items can still be dispensed from at least one of the                                                                                                    |
|                                             | cash units.                                                                                                    |
| WFS_CDM_DISPCUSTOP                          | Due to a cash unit failure dispensing is impossible. T                                                                                                    |
|                                             | dispenser is operational, but no items can be dispense                                                                                                    |
|                                             | because all of the cash units are in an empty or                                                                                                    |
|                                             | inoperative condition. This state also occurs when a                                                                                                    |
|                                             | reject/retract cash unit is full or no reject/retract cash                                                                                                    |
|                                             | unit is present, or an application lock is set on every cash unit.                                                                                             |
| WFS_CDM_DISPCUUNKNOWN                       | Due to a hardware error or other condition, the state                                                                                                    |
|                                             | the cash units cannot be determined.                                                                                                    |
| fwIntermediateStacker                       |                                                                                                    |
|                                             | stacker. These bills are typically present on the                                                                                                    |
|                                             | etract operation or because a dispense has been performe                                                                                                    |
| without a subsequent present. Possibl       |                                                                                                    |
| Value                                       | Meaning                                                                                                    |
| WFS_CDM_ISEMPTY                             | The intermediate stacker is empty.                                                                                                    |
| WFS_CDM_ISNOTEMPTY                          | The intermediate stacker is not empty. The items have                                                                                                    |
|                                             | not been in customer access.                                                                                                    |
| WFS_CDM_ISNOTEMPTYCUST                      | The intermediate stacker is not empty. The items have                                                                                                    |
|                                             | been in customer access. If the device is a recycler th                                                                                                    |
|                                             | the items on the intermediate stacker may be there as                                                                                                    |
| WES ODM ISNOTEMOTYINUZ                      | result of a previous Cash-In operation.                                                                                                    |
| WFS_CDM_ISNOTEMPTYUNK                       | The intermediate stacker is not empty. It is not known the items have been in customer access                                                                  |
|                                             | the nems have been in customer access                                                                                                    |
| WES COM ISUNIANOWN                          | Due to a hardware arror or other condition the state                                                                                                    |
| WFS_CDM_ISUNKNOWN                           | Due to a hardware error or other condition, the state of<br>the intermediate stacker cannot be determined                                                      |
| WFS_CDM_ISUNKNOWN<br>WFS_CDM_ISNOTSUPPORTED | Due to a hardware error or other condition, the state of<br>the intermediate stacker cannot be determined.<br>The physical device has no intermediate stacker. |

Pointer to a NULL terminated array of pointers to WFSCDMOUTPOS structures. There is one structure for each position from which items can be dispensed or presented:

typedef struct \_wfs\_cdm\_positions

| {               |                               |
|-----------------|-------------------------------|
| ULONG           | fwPosition;                   |
| WORD            | fwShutter;                    |
| WORD            | <pre>fwPositionStatus;</pre>  |
| WORD            | fwTransport;                  |
| WORD            | <pre>fwTransportStatus;</pre> |
| } WFSCDMOUTPOS, | * LPWFSCDMOUTPOS;             |

| Supplies the output position as one of the                                                                                                    | he following values:                                                                                                    |
|----------------------------------------------------------------------------------------------------|----------------------------------------------------------------------------------------------------|
| Value                                                                                                    | Meaning                                                                                                    |
| WFS_CDM_POSLEFT                                                                                                    | Left output position.                                                                                                    |
| WFS_CDM_POSRIGHT                                                                                                    | Right output position.                                                                                                    |
| WFS_CDM_POSCENTER                                                                                                    | Center output position.                                                                                                    |
| WFS_CDM_POSBILLINPUT                                                                                                    | bill input position.                                                                                                    |
| WFS_CDM_POSCOINOUTPUT                                                                                                    | <del>coin output position.</del>                                                                                                    |
| WFS_CDM_POSCOININPUT                                                                                                    | coin input position.                                                                                                    |
| WFS_CDM_POSTOP                                                                                                    | Top output position.                                                                                                    |
| WFS_CDM_POSBOTTOM                                                                                                    | Bottom output position.                                                                                                    |
| WFS_CDM_POSREJECT                                                                                                    | r <del>eject position for inserted bills</del>                                                                                                    |
| WFS_CDM_POSFRONT                                                                                                    | Front output position.                                                                                                    |
| WFS_CDM_POSREAR                                                                                                    | Rear output position.                                                                                                    |
| fwShutter                                                                                                    |                                                                                                    |
| Supplies the state of the shutter as one of                                                                                                    | of the following values:                                                                                                    |
| Value Meaning                                                                                                    | -                                                                                                    |
|                                                                                                    | tter is closed.                                                                                                    |
|                                                                                                    | tter is opened.                                                                                                    |
| WFS_CDM_SHTJAMMED The shut                                                                                                    |                                                                                                    |
| WFS_CDM_SHTUNKNOWN                                                                                                    | Due to a hardware error or other condition, the                                                                                                    |
|                                                                                                    | state of the shutter cannot be determined.                                                                                                    |
| WFS_CDM_SHTNOTSUPPORTED                                                                                                    | The physical device has no shutter or shutter                                                                                                    |
|                                                                                                    | state reporting is not supported.                                                                                                    |
|                                                                                                    | 1 0 11                                                                                                    |
| fwPositionStatus                                                                                                    | high may be at the autout position. If the daying                                                                                                    |
|                                                                                                    | nich may be at the output position. If the device                                                                                                    |
|                                                                                                    | it position will not be empty due to a previous                                                                                                    |
| Cash-In operation. The possible values                                                                                                    |                                                                                                    |
|                                                                                                    | Meaning                                                                                                    |
|                                                                                                    | The output position is empty.                                                                                                    |
| WES COM PSNOTEMET                                                                                                    |                                                                                                    |
|                                                                                                    | The output position is not empty.                                                                                                    |
| WFS_CDM_PSUNKNOWN                                                                                                    | Due to a hardware error or other condition, the                                                                                                    |
| WFS_CDM_PSUNKNOWN                                                                                                    | Due to a hardware error or other condition, the state of the output position cannot be                                                                                                    |
| WFS_CDM_PSUNKNOWN                                                                                                    | Due to a hardware error or other condition, the state of the output position cannot be determined.                                                                                                    |
| WFS_CDM_PSUNKNOWN                                                                                                    | Due to a hardware error or other condition, the<br>state of the output position cannot be<br>determined.<br>The device is not capable of reporting whether                                                                                                    |
| WFS_CDM_PSUNKNOWN                                                                                                    | Due to a hardware error or other condition, the state of the output position cannot be determined.                                                                                                    |
| WFS_CDM_PSUNKNOWN                                                                                                    | Due to a hardware error or other condition, the<br>state of the output position cannot be<br>determined.<br>The device is not capable of reporting whether                                                                                                    |
| WFS_CDM_PSUNKNOWN<br>WFS_CDM_PSNOTSUPPORTED                                                                                                    | Due to a hardware error or other condition, the<br>state of the output position cannot be<br>determined.<br>The device is not capable of reporting whether<br>or not items are at the output position.                                                                                                    |
| WFS_CDM_PSUNKNOWN<br>WFS_CDM_PSNOTSUPPORTED<br>fwTransport                                                                                                    | Due to a hardware error or other condition, the<br>state of the output position cannot be<br>determined.<br>The device is not capable of reporting whether<br>or not items are at the output position.                                                                                                    |
| WFS_CDM_PSUNKNOWN<br>WFS_CDM_PSNOTSUPPORTED<br>fwTransport<br>Supplies the state of the transport mech<br>Value                                                                                                    | Due to a hardware error or other condition, the<br>state of the output position cannot be<br>determined.<br>The device is not capable of reporting whether<br>or not items are at the output position.<br>anism as one of the following values:<br>Meaning                                                                                                    |
| WFS_CDM_PSUNKNOWN<br>WFS_CDM_PSNOTSUPPORTED<br>fwTransport<br>Supplies the state of the transport mech<br>Value<br>WFS_CDM_TPOK                                                                                                    | Due to a hardware error or other condition, the<br>state of the output position cannot be<br>determined.<br>The device is not capable of reporting whethe<br>or not items are at the output position.<br>anism as one of the following values:                                                                                                    |
| WFS_CDM_PSUNKNOWN<br>WFS_CDM_PSNOTSUPPORTED<br>fwTransport<br>Supplies the state of the transport mech<br>Value                                                                                                    | Due to a hardware error or other condition, the<br>state of the output position cannot be<br>determined.<br>The device is not capable of reporting whethe<br>or not items are at the output position.<br>anism as one of the following values:<br>Meaning<br>The transport is in a good state.<br>The transport is inoperative due to a                                                                                                    |
| WFS_CDM_PSUNKNOWN<br>WFS_CDM_PSNOTSUPPORTED<br>fwTransport<br>Supplies the state of the transport mech<br>Value<br>WFS_CDM_TPOK<br>WFS_CDM_TPINOP                                                                                                    | Due to a hardware error or other condition, the<br>state of the output position cannot be<br>determined.<br>The device is not capable of reporting whethe<br>or not items are at the output position.<br>anism as one of the following values:<br>Meaning<br>The transport is in a good state.<br>The transport is inoperative due to a<br>hardware failure or media jam.                                                                                                    |
| WFS_CDM_PSUNKNOWN<br>WFS_CDM_PSNOTSUPPORTED<br>fwTransport<br>Supplies the state of the transport mech<br>Value<br>WFS_CDM_TPOK                                                                                                    | Due to a hardware error or other condition, the<br>state of the output position cannot be<br>determined.<br>The device is not capable of reporting whethe<br>or not items are at the output position.<br>anism as one of the following values:<br>Meaning<br>The transport is in a good state.<br>The transport is inoperative due to a<br>hardware failure or media jam.<br>Due to a hardware error or other condition                                                                                                    |
| WFS_CDM_PSUNKNOWN<br>WFS_CDM_PSNOTSUPPORTED<br>fwTransport<br>Supplies the state of the transport mech<br>Value<br>WFS_CDM_TPOK<br>WFS_CDM_TPINOP                                                                                                    | Due to a hardware error or other condition, the<br>state of the output position cannot be<br>determined.<br>The device is not capable of reporting whether<br>or not items are at the output position.<br>anism as one of the following values:<br>Meaning<br>The transport is in a good state.<br>The transport is inoperative due to a<br>hardware failure or media jam.                                                                                                    |
| WFS_CDM_PSUNKNOWN<br>WFS_CDM_PSNOTSUPPORTED<br><i>fwTransport</i><br>Supplies the state of the transport mech<br>Value<br>WFS_CDM_TPOK<br>WFS_CDM_TPINOP<br>WFS_CDM_TPUNKNOWN                                                                                                    | Due to a hardware error or other condition, the<br>state of the output position cannot be<br>determined.<br>The device is not capable of reporting whether<br>or not items are at the output position.<br>anism as one of the following values:<br>Meaning<br>The transport is in a good state.<br>The transport is inoperative due to a<br>hardware failure or media jam.<br>Due to a hardware error or other condition<br>the state of the transport cannot be<br>determined.                                                                                                  |
| WFS_CDM_PSUNKNOWN<br>WFS_CDM_PSNOTSUPPORTED<br>fwTransport<br>Supplies the state of the transport mech<br>Value<br>WFS_CDM_TPOK<br>WFS_CDM_TPINOP                                                                                                    | Due to a hardware error or other condition, the<br>state of the output position cannot be<br>determined.<br>The device is not capable of reporting whether<br>or not items are at the output position.<br>anism as one of the following values:<br><u>Meaning</u><br>The transport is in a good state.<br>The transport is inoperative due to a<br>hardware failure or media jam.<br>Due to a hardware error or other condition<br>the state of the transport cannot be<br>determined.<br>The physical device has no transport or                                                |
| WFS_CDM_PSUNKNOWN<br>WFS_CDM_PSNOTSUPPORTED<br>fwTransport<br>Supplies the state of the transport mech<br>Value<br>WFS_CDM_TPOK<br>WFS_CDM_TPINOP<br>WFS_CDM_TPUNKNOWN<br>WFS_CDM_TPNOTSUPPORTED                                                                                                    | Due to a hardware error or other condition, the<br>state of the output position cannot be<br>determined.<br>The device is not capable of reporting whether<br>or not items are at the output position.<br>anism as one of the following values:<br>Meaning<br>The transport is in a good state.<br>The transport is inoperative due to a<br>hardware failure or media jam.<br>Due to a hardware error or other condition<br>the state of the transport cannot be<br>determined.                                                                                                  |
| WFS_CDM_PSUNKNOWN<br>WFS_CDM_PSNOTSUPPORTED<br>fwTransport<br>Supplies the state of the transport mech<br>Value<br>WFS_CDM_TPOK<br>WFS_CDM_TPINOP<br>WFS_CDM_TPUNKNOWN<br>WFS_CDM_TPNOTSUPPORTED<br>fwTransportStatus                                                                                                    | Due to a hardware error or other condition, the<br>state of the output position cannot be<br>determined.<br>The device is not capable of reporting whether<br>or not items are at the output position.<br>anism as one of the following values:<br>Meaning<br>The transport is in a good state.<br>The transport is inoperative due to a<br>hardware failure or media jam.<br>Due to a hardware error or other condition<br>the state of the transport cannot be<br>determined.<br>The physical device has no transport or<br>transport state reporting is not supported.        |
| WFS_CDM_PSUNKNOWN<br>WFS_CDM_PSNOTSUPPORTED<br>fwTransport<br>Supplies the state of the transport mech<br>Value<br>WFS_CDM_TPOK<br>WFS_CDM_TPINOP<br>WFS_CDM_TPUNKNOWN<br>WFS_CDM_TPNOTSUPPORTED<br>fwTransportStatus<br>Returns information regarding items wh                                                                                                    | Due to a hardware error or other condition, the<br>state of the output position cannot be<br>determined.<br>The device is not capable of reporting whethe<br>or not items are at the output position.<br>anism as one of the following values:<br>Meaning<br>The transport is in a good state.<br>The transport is inoperative due to a<br>hardware failure or media jam.<br>Due to a hardware error or other condition<br>the state of the transport cannot be<br>determined.<br>The physical device has no transport or<br>transport state reporting is not supported.         |
| WFS_CDM_PSUNKNOWN<br>WFS_CDM_PSNOTSUPPORTED<br>fwTransport<br>Supplies the state of the transport mech<br>Value<br>WFS_CDM_TPOK<br>WFS_CDM_TPINOP<br>WFS_CDM_TPUNKNOWN<br>WFS_CDM_TPUNKNOWN<br>WFS_CDM_TPNOTSUPPORTED<br>fwTransportStatus<br>Returns information regarding items wh<br>recycler device it is possible that the transport                                                                                                    | Due to a hardware error or other condition, the<br>state of the output position cannot be<br>determined.<br>The device is not capable of reporting whether<br>or not items are at the output position.<br>anism as one of the following values:<br><u>Meaning</u><br>The transport is in a good state.<br>The transport is inoperative due to a<br>hardware failure or media jam.<br>Due to a hardware error or other condition<br>the state of the transport cannot be<br>determined.<br>The physical device has no transport or<br>transport state reporting is not supported. |
| WFS_CDM_PSUNKNOWN<br>WFS_CDM_PSNOTSUPPORTED<br>fwTransport<br>Supplies the state of the transport mech<br>Value<br>WFS_CDM_TPOK<br>WFS_CDM_TPINOP<br>WFS_CDM_TPUNKNOWN<br>WFS_CDM_TPNOTSUPPORTED<br>fwTransportStatus<br>Returns information regarding items wh<br>recycler device it is possible that the translocation and the translocation and translocation | Due to a hardware error or other condition, the<br>state of the output position cannot be<br>determined.<br>The device is not capable of reporting whethe<br>or not items are at the output position.<br>anism as one of the following values:<br><u>Meaning</u><br>The transport is in a good state.<br>The transport is inoperative due to a<br>hardware failure or media jam.<br>Due to a hardware error or other condition<br>the state of the transport cannot be<br>determined.<br>The physical device has no transport or<br>transport state reporting is not supported.  |
| WFS_CDM_PSUNKNOWN<br>WFS_CDM_PSNOTSUPPORTED<br>fwTransport<br>Supplies the state of the transport mech<br>Value<br>WFS_CDM_TPOK<br>WFS_CDM_TPINOP<br>WFS_CDM_TPUNKNOWN<br>WFS_CDM_TPUNKNOWN<br>WFS_CDM_TPNOTSUPPORTED<br>fwTransportStatus<br>Returns information regarding items wh<br>recycler device it is possible that the tra<br>Cash-In operation. The possible values<br>Value<br>Value<br>Meaning                                                                                                    | Due to a hardware error or other condition, the<br>state of the output position cannot be<br>determined.<br>The device is not capable of reporting whether<br>or not items are at the output position.<br>anism as one of the following values:<br><u>Meaning</u><br>The transport is in a good state.<br>The transport is inoperative due to a<br>hardware failure or media jam.<br>Due to a hardware error or other condition<br>the state of the transport cannot be<br>determined.<br>The physical device has no transport or<br>transport state reporting is not supported. |
| WFS_CDM_PSUNKNOWN<br>WFS_CDM_PSNOTSUPPORTED<br>fwTransport<br>Supplies the state of the transport mech<br>Value<br>WFS_CDM_TPOK<br>WFS_CDM_TPINOP<br>WFS_CDM_TPUNKNOWN<br>WFS_CDM_TPNOTSUPPORTED<br>fwTransportStatus<br>Returns information regarding items wh<br>recycler device it is possible that the translocation and the translocation and translocation | Due to a hardware error or other condition, the<br>state of the output position cannot be<br>determined.<br>The device is not capable of reporting whethe<br>or not items are at the output position.<br>anism as one of the following values:<br><u>Meaning</u><br>The transport is in a good state.<br>The transport is inoperative due to a<br>hardware failure or media jam.<br>Due to a hardware error or other condition<br>the state of the transport cannot be<br>determined.<br>The physical device has no transport or<br>transport state reporting is not supported.  |
| WFS_CDM_PSUNKNOWN<br>WFS_CDM_PSNOTSUPPORTED<br>fwTransport<br>Supplies the state of the transport mech<br>Value<br>WFS_CDM_TPOK<br>WFS_CDM_TPINOP<br>WFS_CDM_TPUNKNOWN<br>WFS_CDM_TPUNKNOWN<br>WFS_CDM_TPNOTSUPPORTED<br>fwTransportStatus<br>Returns information regarding items wh<br>recycler device it is possible that the tra<br>Cash-In operation. The possible values<br>Value Meaning<br>WFS_CDM_TPSTATEMPTY<br>WFS_CDM_TPSTATNOTEMPTY                                                                                                    | Due to a hardware error or other condition, the<br>state of the output position cannot be<br>determined.<br>The device is not capable of reporting whether<br>or not items are at the output position.<br>anism as one of the following values:<br><u>Meaning</u><br>The transport is in a good state.<br>The transport is inoperative due to a<br>hardware failure or media jam.<br>Due to a hardware error or other condition<br>the state of the transport cannot be<br>determined.<br>The physical device has no transport or<br>transport state reporting is not supported. |
| WFS_CDM_PSUNKNOWN<br>WFS_CDM_PSNOTSUPPORTED<br>fwTransport<br>Supplies the state of the transport mech<br>Value<br>WFS_CDM_TPOK<br>WFS_CDM_TPINOP<br>WFS_CDM_TPUNKNOWN<br>WFS_CDM_TPUNKNOWN<br>WFS_CDM_TPNOTSUPPORTED<br>fwTransportStatus<br>Returns information regarding items wh<br>recycler device it is possible that the tra<br>Cash-In operation. The possible values<br>Value Meaning<br>WFS_CDM_TPSTATEMPTY<br>WFS_CDM_TPSTATNOTEMPTY                                                                                                    | Due to a hardware error or other condition, the<br>state of the output position cannot be<br>determined.<br>The device is not capable of reporting whether<br>or not items are at the output position.<br>anism as one of the following values:<br><u>Meaning</u><br>The transport is in a good state.<br>The transport is inoperative due to a<br>hardware failure or media jam.<br>Due to a hardware error or other condition<br>the state of the transport cannot be<br>determined.<br>The physical device has no transport or<br>transport state reporting is not supported. |

# WFS\_CDM\_TPSTATNOTEMPTY\_UNKDue to a hardware error or other<br/>condition it is not known whether there<br/>are items on the transport.WFS\_CDM\_TPSTATNOTSUPPORTEDThe device is not capable of reporting<br/>whether items are on the transport.*IpszExtra*<br/>A string of vendor-specific information consisting of *"key=value"* sub-strings. Each sub-string<br/>is null-terminated, with the final sub-string terminating with two null characters.Error CodesOnly the generic error codes defined in Ref. 1 can be generated by this command.CommentsApplications which rely on the *lpszExtra* parameter may not be device or vendor-independent.

# 3.4.2. WFS\_INF\_CDM\_CAPABILITIES

**Description** This command retrieves the capabilities of the CDM. It may also return vendor specific capability information. The intermediate stacker and the transport are treated as separate areas. Some devices may have the capability to move items from the cash units to the intermediate stacker while there are items on the transport. Similarly some devices may be able to retract items to the transport or the cash units while there are items on the intermediate stacker.

Input Param None.

Output Param LPWFSCDMCAPS lpCaps;

| typedef struct _w | fs_cdm_caps                            |
|-------------------|----------------------------------------|
| {<br>WORD         | wClass;                                |
| WORD              | fwType;                                |
| WORD              | wMaxDispenseItems;                     |
| WORD              | wCashInMaxBills;                       |
| WORD              | wMaxCoins;                             |
| BOOL              | bCompound;                             |
| BOOL              | bShutter;                              |
| BOOL              | bShutterControl;                       |
| BOOL              | bRetract;                              |
| WORD              | fwRetractAreas;                        |
| WORD              | fwRetractTransportActions;             |
| WORD              | fwRetractStackerActions;               |
| BOOL              | bSafeDoor;                             |
| BOOL              | bCashInSafeDoor;                       |
| BOOL              |                                        |
| BOOL              | <del>bCashInBills;</del>               |
| BOOL              | <del>bCoins;</del>                     |
| BOOL              | <del>bCylinders;</del>                 |
| BOOL              | bCashBox;                              |
| BOOL              | <mark>bCashIn;</mark>                  |
| BOOL              | bRefill;                               |
| BOOL              |                                        |
| BOOL              |                                        |
| BOOL              | bIntermediateStacker;                  |
| BOOL              | <pre>bCashInIntermediateStacker;</pre> |
| BOOL              | bBillsTakenSensor;                     |
| BOOL              | bItemsTakenSensor;                     |
| WORD              | <u>fwOutputPositions;</u>              |
| ULONG             | fwPositions;                           |
| WORD              | fwMoveItems;                           |
| WORD              | fwExchangeType;                        |
| LPSTR             | lpszExtra;                             |
| } WFSCDMCAPS,     | * LPWFSCDMCAPS;                        |

wClass Specifies the service class. Value is: WFS\_SERVICE\_CLASS\_CDM

*fwType* Supplies the type of CDM as one of the following values:

| Value                   | Meaning                                   |
|-------------------------|-------------------------------------------|
| WFS_CDM_TELLERBILL      | The CDM is a Teller Bill Dispenser.       |
| WFS_CDM_SELFSERVICEBILL | The CDM is a Self Service Bill Dispenser. |
| WFS_CDM_TELLERCOIN      | The CDM is a Teller Coin Dispenser.       |
| WFS_CDM_SELFSERVICECOIN | The CDM is a Self Service Coin Dispenser. |

### wMaxDispenseItems

Supplies the maximum number of items that can be dispensed in a single dispense operation. If no limit applies this value will be 0 - in this case, if an attempt is made to dispense more items than the hardware limitations will allow, the service provider will implement the dispense as a series of sub-dispense operations.

### *bCompound*

Specifies whether the CDM is part of a compound device. If the CDM is part of a compound device with a CIM then this combination can be referred to as a recycler. In this case, no information on Cash-In cash units will be supplied via the CDM interface. The CDM interface will however supply information on shared retract or reject cash units and recycler cash units.

### bShutter

Specifies whether or not the commands WFS\_CMD\_CDM\_OPEN\_SHUTTER and WFS\_CMD\_CDM\_CLOSE\_SHUTTER are supported.

### <mark>bShutterControl</mark>

If set to TRUE the shutter is controlled implicitly by the service provider. If set to FALSE the shutter must be controlled explicitly by the application using the WFS\_CMD\_CDM\_OPEN\_SHUTTER and the WFS\_CMD\_CDM\_CLOSE\_SHUTTER commands. This field is always set to TRUE if the device has no shutter. This field applies to all shutters and all output positions.

### <mark>fwRetractAreas</mark>

 Specifies the area to which items may be retracted as a combination of the following flags:

 Value
 Meaning

| WFS_CDM_RA_RETRACT   | The items may be retracted to the retract cash unit.    |
|----------------------|---------------------------------------------------------|
| WFS_CDM_RA_TRANSPORT | The items may be retracted to the transport.            |
| WFS_CDM_RA_STACKER   | The items may be retracted to the intermediate stacker. |
| WFS_CDM_RA_REJECT    | The items may be retracted to the reject cash unit.     |
| WFS_CDM_RA_NOTSUPP   | The CDM does not have the ability to retract.           |

### fwRetractTransportActions

Specifies the actions which may be performed on items which have been retracted to the transport. This field will be a combination of the following flags:

| Value           | Meaning                                               |
|-----------------|-------------------------------------------------------|
| WFS_CDM_PRESENT | The items may be presented.                           |
| WFS_CDM_RETRACT | The items may be retracted to a retract cash unit.    |
| WFS_CDM_REJECT  | The items may be rejected to a reject bin.            |
| WFS_CDM_NOTSUPP | The CDM does not have the ability to retract from the |
|                 | transport.                                            |

### fwRetractStackerActions

Specifies the actions which may be performed on items which have been retracted to the stacker. If the device does not have a retract capability this value will be WFS\_CDM\_NOTSUPP. Otherwise it will be a combination of the following flags:

| Value           | Meaning                                               |
|-----------------|-------------------------------------------------------|
| WFS_CDM_PRESENT | The items may be presented.                           |
| WFS_CDM_RETRACT | The items may be retracted to a retract cash unit.    |
| WFS_CDM_REJECT  | The items may be rejected to a reject bin.            |
| WFS_CDM_NOTSUPP | The CDM does not have the ability to retract from the |
|                 | stacker.                                              |

### bSafedoor

Specifies whether or not the WFS\_CMD\_CDM\_OPEN\_SAFE\_DOOR command is supported.

### bCashBox

This field is only applicable to CDM types WFS\_CDM\_TELLERBILL and WFS\_CDM\_TELLERCOIN. It specifies whether or not Tellers have been assigned a Cash Box.

### bIntermediateStacker

Specifies whether or not the CDM supports stacking items to an intermediate position before the items are moved to the exit position. If this value is TRUE, the parameter *bPresent* of the WFS\_CMD\_CDM\_DISPENSE command can be set to FALSE.

### bItemsTakenSensor

Specifies whether the CDM can detect when items at the exit position are taken by the user. If set to TRUE the service provider generates an accompanying

WFS\_SRVE\_CDM\_ITEMS\_TAKEN event. If set to FALSE this event is not generated. This field applies to all output positions.

### fwPositions

 Specifies the CDM output positions which are available as a combination of the following flags:

 Value
 Meaning

 WES\_CDM\_POSLEET
 The CDM has a left output position

|                                                  | <u>.1011.</u>       |
|--------------------------------------------------|---------------------|
| WFS_CDM_POSRIGHT The CDM has a right output pos  | <mark>ition.</mark> |
| WFS_CDM_POSCENTER The CDM has a center output po | osition.            |
| WFS_CDM_POSTOP The CDM has a top output posit    | ion.                |
| WFS_CDM_POSBOTTOM The CDM has a bottom output p  | osition.            |
| WFS_CDM_POSFRONT The CDM has a front output pos  | sition.             |
| WFS_CDM_POSREAR The CDM has a rear output posi   | tion.               |

### <mark>fwMoveItems</mark>

Specifies the CDM move item options which are available as a combination of the following flags:

| Value               | Meaning                                                 |
|---------------------|---------------------------------------------------------|
| WFS_CDM_FROMCU      | The CDM can move items from the cash units to the       |
|                     | intermediate stacker while there are items on the       |
|                     | transport.                                              |
| WFS_CDM_TOCU        | The CDM can retract items to the cash units while there |
|                     | are items on the intermediate stacker.                  |
| WFS_CDM_TOTRANSPORT | The CDM can retract items to the transport while there  |
|                     | are items on the intermediate stacker.                  |

### fwExchangeType

Specifies the type of cash unit exchange operations supported by the CDM as a combination of the following flags:

| Value                 | Meaning                                                |
|-----------------------|--------------------------------------------------------|
| WFS_CDM_EXBYHAND      | The CDM supports manual replenishment either by        |
|                       | filling the cash unit by hand or by replacing the cash |
|                       | unit.                                                  |
| WFS_CDM_EXTOCASSETTES | The CDM supports moving items from the                 |
|                       | replenishment cash unit to another cash unit.          |

lpszExtra

A string of vendor-specific information consisting of *"key=value"* sub-strings. Each sub-string is null-terminated, with the final sub-string terminating with two null characters.

**Error Codes** Only the generic error codes defined in [Ref. 1] can be generated by this command.

**Comments** Applications which rely on the *lpszExtra* parameter may not be device or vendor-independent.

# 3.4.3. WFS\_INF\_CDM\_CASH\_UNIT\_INFO

**Description** This command is used to obtain information regarding the status and contents of the cash units in the CDM.

Where a logical cash unit is configured but there is no physical cash unit currently present in the device, information about the missing cash unit will still be returned in the *lppList* field of the output parameter. The status of the cash unit will be reported as WFS\_CDM\_STATCUMISSING.

It is possible that one logical cash unit may be associated with more than one physical cash unit. In this case, the number of cash unit structures returned in *lpCashUnitInfo* will reflect the number of logical cash units in the CDM. That is, if a system contains four physical cash units but two of these are treated as one logical cash unit, *lpCashUnitInfo* will contain information about the three logical cash units and a *usCount* of 3. Information about the physical cash unit(s) associated with a logical cash unit is contained in the WFSCDMCASHUNIT structure representing the logical cash unit.

It is also possible that multiple logical cash units may be associated with one physical cash unit. This should only occur if the physical cash unit is capable of handling this situation, i.e. if it can store multiple denominations and report meaningful count and replenishment information for each denomination. In this case the information returned in *lpCashUnitInfo* will again reflect the number of logical cash units in the CDM.

### Logical Types

A cash unit may have a logical type. A logical type is based on the value of the following fields of the WFSCDMCASHUNIT structure:

lpCashUnitName

usType

<mark>cCurrencyID</mark>

<mark>ulValues</mark>

A logical type of cash unit may be associated with more than one physical cash unit. The logical type is distinct from the logical number (*usNumber*), i.e. *usNumber* does not refer to the logical cassette type.

### Counts

The values of the following fields of the WFSCDMCASHUNIT and WFSCDMPHCU structures: ulCount\_\_\_\_\_

<mark>ulRejectCount</mark>

are software counts and therefore may not represent the actual number of items in the cash unit.

Persistent values are maintained through power failures, open sessions, close session and system resets.

### Threshold Events

The threshold event WFS\_USRE\_CDM\_CASHUNITTHRESHOLD can be triggered either by hardware sensors in the device or by the *ulCount* reaching the *ulMinimum* or *ulMaximum* value.

The application can check if the device has this capability by querying the *bHardwareSensors* field of the physical cash unit structure. If any of the physical cash units associated with the logical cash unit have this capability, then threshold events based on hardware sensors may be triggered.

In the situation where the cash unit is associated with multiple physical cash units, if the service provider has the capability, the service event WFS\_SRVE\_CDM\_CASHUNITINFOCHANGED may be generated when any of the physical cash units reaches the threshold. When the final physical cash unit reaches the threshold, the WFS\_USRE\_CDM\_CASHUNITTHRESHOLD event will be generated.

### Exchanges

If a physical cash unit is removed when the device is not in the exchange state the status of the physical cash unit will be set to WFS\_CDM\_STATMANIP and the values of the physical cash unit prior to its' removal will be returned in any subsequent

WFS\_INF\_CDM\_CASH\_UNIT\_INFO command. The physical cash unit will not be used in any operation. The application must perform an exchange operation specifying the new values for the physical cash unit in order to recover the situation.

### **Recyclers**

Through the CDM interface a service provider does not report cash-in cash units and through the CIM interface it does not report cash out cash units. But both device classes report the recycling cash units (WFS\_CDM\_TYPERECYCLING).

### Input Param None.

**Output Param** LPWFSCDMCUINFO lpCashUnitInfo;

typedef struct \_wfs\_cdm\_cu\_info

```
USHORT usTellerID;
USHORT usCount;
LPWFSCDMCASHUNIT * lppList;
} WFSCDMCUINFO, * LPWFSCDMCUINFO;
TellerD
```

usTellerID

This field is not used in this command and is always 0. In other commands that use this structure, and that relate to individual tellers (i.e.,

WFS\_CMD\_CDM\_SET\_CASH\_UNIT\_INFO, WFS\_CMD\_CDM\_START\_EXCHANGE, WFS\_CMD\_CDM\_END\_EXCHANGE), this field contains the appropriate teller ID value.

### usCount

Specifies the number of cash unit structures returned.

### lppList

Pointer to an array of pointers to cash unit structures: typedef struct \_wfs\_cdm\_cashunit

| {              |                           |
|----------------|---------------------------|
| USHORT         | usNumber;                 |
| USHORT         | usType;                   |
| LPSTR          | lpszCashUnitName;         |
| CHAR           | cUnitID[5];               |
| CHAR           | cCurrencyID[3];           |
| ULONG          | ulValues;                 |
| ULONG          | ulInitialCount;           |
| ULONG          | ulCount;                  |
| ULONG          | ulRejectCount;            |
| ULONG          | ulMinimum;                |
| ULONG          | ulMaximum;                |
| BOOL           | bAppLock;                 |
| BOOL           | <del>bDevLock;</del>      |
| USHORT         | usStatus;                 |
| LPSTR          | - lpPhysicalPositionName; |
| USHORT         | usNumPhysicalCUs;         |
| LPWFSCDMPHCU   | <pre>* lppPhysical;</pre> |
| } WFSCDMCASHUN | IT, * LPWFSCDMCASHUNIT;   |

usNumber

Index number of the cash unit structure. Each structure has a unique logical number starting with a value of one (1) for the first structure, and incrementing by one for each subsequent structure.

usType

| Type of cash unit. Possible values are: |                                              |
|-----------------------------------------|----------------------------------------------|
| Value                                   | Meaning                                      |
| WFS_CDM_TYPENA                          | Not applicable. Typically means cash unit    |
|                                         | is missing.                                  |
| WFS_CDM_TYPEREJECTCASSETTE              | Reject cash unit. of the cash dispenser.     |
| WFS_CDM_TYPEBILLCASSETTE                | Cash unit containing bills.                  |
| WFS_CDM_TYPECOINCYLINDER                | Coin cylinder.                               |
| WFS_CDM_TYPECOINDISPENSER               | Coin dispenser as a whole unit.              |
| WFS_CDM_TYPERETRACTCASSETTE             | Retract cash unit.                           |
| WFS_CDM_TYPECOUPON                      | Cash unit containing coupons or advertising  |
|                                         | material.                                    |
| WFS_CDM_TYPEDOCUMENT                    | Cash unit containing documents.              |
| WFS_CDM_TYPEREPCONTAINER                | Replenishment <mark>cash unit</mark> .       |
| WFS_CDM_TYPECASHIN                      | Cash in cassette that can take more than one |
|                                         | type of banknotes.                           |
| WFS_CDM_TYPERECYCLING                   | Recycling cash unit. This unit is only       |
|                                         | present when the device is a compound        |
|                                         | device with a CIM.                           |

*cUnitID* The Cash Unit Identifier.

### lpszCashUnitName

A name which helps to identify the logical type of the cash unit. This is especially useful in the case of cash units of type WFS\_CDM\_TYPEDOCUMENT where different documents can have the same currency and value. For example, travellers cheques and bank cheques may have the same currency and value but still need to be identifiable as different types of document. Where this value is not relevant (e.g. in bill cash units) the pointer will be NULL.

cCurrencyID

A three character array storing the ISO format [Ref. 2] Currency ID. This value will be an array of three ASCII 0x20h characters for cash units which contain items of more than one currency type or items to which currency is not applicable. If the *usStatus* field for this cash unit is WFS\_CDM\_STATCUNOVAL it is the responsibility of the application to assign a value to this field.

### ulValues

Supplies the value of a single item in the cash unit. This value is expressed in minimum dispense units. If the *cCurrencyID* field for this cash unit is empty, then this field will contain 0. If the *usStatus* field for this cash unit is WFS\_CDM\_STATCUNOVAL it is the responsibility of the application to assign a value to this field.

### ulInitialCount

Initial number of items contained in the cash unit. This value is persistent. If the cash unit is a recycle cash unit then this value will be incremented as a result of a Cash-In operation.

### ulCount

The number of items inside all the physical cash units associated with this cash unit, plus any items from these physical cash units not yet presented to the customer. This count is decremented when the items are either presented to the customer or rejected.

If the cash unit is a recycle cash unit then this value will be incremented as a result of a Cash-In operation.

Note that for a reject cash units, this value is unreliable, since the typical reason for dumping items to the reject cash unit is a suspected count failure. For a retract cash unit this value specifies the number of retracts.

If this value reaches 0 it will not decrement further but will remain at 0. This value is persistent.

### ulRejectCount

The number of items from this cash unit which are in the reject bin. This value may be

unreliable, since the typical reason for dumping items to the reject cash unit is a suspected pick failure. This value is persistent.

### ulMinimum

This field is not applicable to Retract and Reject Cash Units. For all other cash units, when ulCount reaches this value the threshold event

WFS\_USRE\_CDM\_CASHUNITTHRESHOLD will be generated. If this value is non-0 then hardware sensors in the device do not trigger threshold events.

ulMaximum

This field is only applicable to Retract and Reject Cash Units. When *ulCount* reaches this value the threshold event WFS USRE CDM CASHUNITTHRESHOLD will be generated. If this value is 0 hardware sensors in the device will trigger the threshold event.

bAppLock

This field does not apply to reject or retract cash units. If this value is TRUE items cannot be dispensed from the cash unit. If this value is TRUE and the application attempts to dispense from the cash unit a WFS\_EXEE\_CDM\_CASHUNITERROR event will be generated and a WFS\_ERR\_CDM\_CASHUNITERROR code will be returned.

### usStatus

Supplies the status of the cash unit as one of the following values: Meaning

| Value |  |
|-------|--|
|-------|--|

| The cash unit is in a good state.                        |
|----------------------------------------------------------|
| The cash unit is full.                                   |
| The cash unit is almost full (i.e. nearing the threshold |
| defined by <i>ulMaximum</i> ).                           |
| The cash unit is almost empty (i.e. nearing the          |
| threshold defined by ulMinimum).                         |
| The cash unit is empty.                                  |
| The cash unit is inoperative.                            |
| The cash unit is missing.                                |
| The values of the specified cash unit are not available. |
| There is no reference value available for the notes in   |
| this cash unit. The cash unit has not been calibrated.   |
| The cash unit has been changed when the device was       |
| not in the exchange state. This cash unit cannot be      |
| dispensed from.                                          |
|                                                          |

### usNumPhysicalCUs

The number of physical cash unit structures returned in the following *lppPhysical* array. This number must be at least 1.

### lppPhysical

Pointer to an array of pointers to physical cash unit structures:

typedef struct \_wfs\_cdm\_physicalcu

| 1 (          |                         |
|--------------|-------------------------|
| LPSTR        | lpPhysicalPositionName; |
| CHAR         | cUnitID[5];             |
| ULONG        | ulInitialCount;         |
| ULONG        | ulCount;                |
| ULONG        | ulRejectCount;          |
| ULONG        | ulMaximum;              |
| USHORT       | usPStatus;              |
| BOOL         | bHardwareSensor;        |
| } WFSCDMPHCU | , * LPWFSCDMPHCU;       |

### *lpPhysicalPositionName*

A name identifying the physical location of the cash unit within the CDM. This field can be used by CDMs which are compound with a CIM to identify shared cash units.

### *cUnitID*

A 5 character array uniquely identifying the physical cash unit.

### ulInitialCount

Initial number of items contained in the cash unit. If the cash unit is a recycle cash unit

then this count may be incremented as a result of a Cash-In operation. This value is persistent.

### ulCount

Actual count of items in the physical cash unit. This count is decremented whenever a bill leaves the physical cash unit for any reason. This count may be incremented if the cash unit is a recycle cash unit. This value is persistent.

### <mark>ulRejectCount</mark>

The number of items from this cash unit which are in the reject bin. This value may be unreliable, since the typical reason for dumping items to the reject cash unit is a suspected pick failure. This value is persistent.

### <mark>ulMaximum</mark>

The maximum number of items the cash unit can hold. This is only for informational purposes. No threshold event WFS\_USRE\_CDM\_CASHUNITTHRESHOLD will be generated.

usPStatus

| Supplies the status of the physical | cash unit as one of the following values:                |
|-------------------------------------|----------------------------------------------------------|
| Value                               | Meaning                                                  |
| WFS_CDM_STATCUOK                    | The cash unit is in a good state.                        |
| WFS_CDM_STATCUFULL                  | The cash unit is full.                                   |
| WFS_CDM_STATCUHIGH                  | The cash unit is almost full (threshold defined by       |
|                                     | ulMaximum).                                              |
| WFS_CDM_STATCULOW                   | The cash unit is almost empty (threshold defined by      |
|                                     | ulMinimum).                                              |
| WFS_CDM_STATCUEMPTY                 | The cash unit is empty.                                  |
| WFS_CDM_STATCUINOP                  | The cash unit is inoperative.                            |
| WFS_CDM_STATCUMISSING               | The cash unit is missing.                                |
| WFS_CDM_STATCUNOVAL                 | The values of the specified cash unit are not available. |
| WFS_CDM_STATCUNOREF                 | There is no reference value available for the notes in   |
|                                     | this cash unit. The cash unit has not been calibrated.   |
| WFS_CDM_STATCUMANIP                 | The cash unit has been changed when the device was       |
|                                     | not in the exchange state. This cash unit cannot be      |
|                                     | dispensed from.                                          |

### bHardwareSensor

Specifies whether or not threshold events can be generated based on hardware sensors in the device. If this value is TRUE for any of the physical cash units related to a logical cash unit then threshold events may be generated based on hardware sensors as opposed to logical counts.

Error Codes Only the generic error codes defined in [Ref. 1] can be generated by this command.

Comments None.

# 3.4.4. WFS\_INF\_CDM\_TELLER\_INFO

Description

This command only applies to Teller CDMs. It allows the application to obtain counts for each currency assigned to the teller. These counts represent the total amount of currency dispensed by the teller in all transactions.

This command also enables the application to obtain the position assigned to each Teller. If the input parameter is NULL, this command will return information for all Tellers and all currencies. The teller information is persistent.

### **Input Param** LPWFSCDMTELLERINFO lpTellerInfo; typedef struct \_wfs\_cdm\_teller\_info USHORT usTellerID; CHAR cCurrencyID[3]; } WFSCDMTELLERINFO, \*LPWFSCDMTELLERINFO; usTellerID Identification of the teller. If the value of *usTellerID* is not valid the error WFS ERR CDM INVALIDTELLERID is reported. *cCurrencyID* Three character ISO format currency identifier [Ref 2] This parameter can be an array of three ASCII 0x20h characters. In this case information on all currencies will be returned. **Output Param** LPWFSCDMTELLERDETAILS \* lpTellerDetails; Pointer to a null-terminated array of pointers to teller info structures. typedef struct \_wfs\_cdm\_teller\_details { USHORT usTellerID; ULONG ulInputPosition; WORD fwOutputPosition LPWFSCDMTELLERTOTALS\* lppTellerTotals; } WFSCDMTELLERDETAILS, \* LPWFSCDMTELLERDETAILS;

usTellerID

Identification of the teller.

### ulInputPosition

The input position assigned to the teller for cash entry. This is only for compatibility except when the device is a compound device. The value is specified by one of the following values: Value Meaning

| value               | Wealing                                    |
|---------------------|--------------------------------------------|
| WFS_CDM_POSNULL     | No position is assigned to the Teller.     |
| WFS_CDM_POSINLEFT   | Left position is assigned to the Teller.   |
| WFS_CDM_POSINRIGHT  | Right position is assigned to the Teller.  |
| WFS_CDM_POSINCENTER | Center position is assigned to the Teller. |
| WFS_CDM_POSINTOP    | Top position is assigned to the Teller.    |
| WFS_CDM_POSINBOTTOM | Bottom position is assigned to the Teller. |
| WFS_CDM_POSINFRONT  | Front position is assigned to the Teller.  |
| WFS_CDM_POSINREAR   | Rear position is assigned to the Teller.   |

### fwOutputPosition

The output position from which cash is presented to the teller. The value is specified by one of the following values:

| Value             | Meaning                                    |
|-------------------|--------------------------------------------|
| WFS_CDM_POSNULL   | No position is assigned to the Teller.     |
| WFS_CDM_POSLEFT   | Left position is assigned to the Teller.   |
| WFS_CDM_POSRIGHT  | Right position is assigned to the Teller.  |
| WFS_CDM_POSCENTER | Center position is assigned to the Teller. |
| WFS_CDM_POSTOP    | Top position is assigned to the Teller.    |
| WFS_CDM_POSBOTTOM | Bottom position is assigned to the Teller. |
| WFS_CDM_POSFRONT  | Front position is assigned to the Teller.  |
| WFS_CDM_POSREAR   | Rear position is assigned to the Teller.   |

### *lppTellerTotals*

Pointer to a null-terminated array of pointers to teller total structures.

|          | USHORT usTellerID                                                                                                    |
|----------|----------------------------------------------------------------------------------------------------|
|          | CHAR cCurrencyID[3];                                                                                                    |
|          | ULONG ulltemsReceived;                                                                                                    |
|          | ULONG ulltemsDispensed;                                                                                                    |
|          | ULONG ulCoinsReceived;                                                                                                    |
|          | ULONG ulCoinsDispensed;                                                                                                    |
|          | ULONG ulCashBoxReceived;                                                                                                    |
|          | ULONG ulCashBoxDispensed;                                                                                                    |
|          | } WFSCDMTELLERTOTALS, * LPWFSCDMTELLERTOTALS                                                                                                    |
|          | cCurrencyID                                                                                                    |
|          | Three character ISO format currency identifier [Ref. 2].                                                                                                    |
|          | ulltemsReceived                                                                                                    |
|          | The total amount of items (other than coins) of the specified currency accepted. The amount i expressed in minimum dispense units (see WFS_INF_CDM_CURRENCY_EXP). |
|          | ulltemsDispensed                                                                                                    |
|          | The total amount of items (other than coins) of the specified currency dispensed. The amount                                                                      |
|          | expressed in minimum dispense units (see WFS_INF_CDM_CURRENCY_EXP).                                                                                               |
|          | ulCoinsReceived                                                                                                    |
|          | The total amount of coin currency accepted. The amount is expressed in minimum dispense                                                                           |
|          | units (see WFS_INF_CDM_CURRENCY_EXP).                                                                                                    |
|          | ulCoinsDispensed                                                                                                    |
|          | The total amount of coin currency dispensed. The amount is expressed in minimum dispense                                                                          |
|          | units (see WFS_INF_CDM_CURRENCY_EXP).                                                                                                    |
|          | ulCashBoxReceived                                                                                                    |
|          | The total amount of cash box currency accepted. The amount is expressed in minimum                                                                                |
|          | dispense units (see WFS_INF_CDM_CURRENCY_EXP).                                                                                                    |
|          | ulCashBoxDispensed                                                                                                    |
|          | The total amount of cash box currency dispensed. The amount is expressed in minimum                                                                               |
|          |                                                                                                    |
|          | dispense units (see WFS_INF_CDM_CURRENCY_EXP).                                                                                                    |
| or Codes | In addition to the generic error codes defined in [Ref. 1], the following error codes can be                                                                      |
|          | generated by this command:                                                                                                    |
|          | Value Meaning                                                                                                    |
|          | 6                                                                                                    |
|          | WFS_ERR_CDM_INVALIDCURRENCY Specified currency not currently available                                                                                            |
|          | WFS_ERR_CDM_INVALIDTELLERID Invalid Teller ID                                                                                                    |
|          |                                                                                                    |
| nments   | None.                                                                                                    |

3.4.5. WFS\_INF\_CDM\_CURRENCY\_EXPDescription This command returns each exponent assigned to each currency known to the service provider.

# 3.4.6. WFS\_INF\_CDM\_MIX\_TYPES

DescriptionThis command is used to obtain a list of supported mix algorithms and available house mix tables.Input ParamNone.

**Output Param** LPWFSCDMMIXTYPE \* lppMixTypes;

Pointer to a null-terminated array of pointers to mix type structures:

typedef struct \_wfs\_cdm\_mix\_type

| l                           |                   |
|-----------------------------|-------------------|
| USHORT                      | usMixNumber;      |
| USHORT                      | usMixType;        |
| USHORT                      | usSubType;        |
| LPSTR                       | lpszName;         |
| <pre>} WFSCDMMIXTYPE,</pre> | *LPWFSCDMMIXTYPE; |
|                             |                   |

usMixNumber

Number identifying the mix algorithm or the house mix table. This number can be passed to the WFS\_INF\_CDM\_MIX\_TABLE, WFS\_CMD\_CDM\_DISPENSE and WFS\_CMD\_CDM\_DENOMINATE commands.

usMixType

Specifies whether the mix type is an algorithm or a house mix table. Possible values are:

| Value                | Meaning        |
|----------------------|----------------|
| WFS_CDM_MIXALGORITHM | Mix algorithm. |
| WFS_CDM_MIXTABLE     | Mix table.     |

### usSubType

Contains a vendor-defined number that identifies the type of algorithm or table. Individual vendor-defined mix algorithms are defined above hexadecimal 7FFF. Mix algorithms which are provided by the service provider are in the range hexadecimal 8000 - 8999. Application defined mix algorithms start at hexadecimal 9000. All numbers below 8000 hexadecimal are reserved. Predefined values are:

Meaning

| v | -1 | 111 | <u> </u> |  |
|---|----|-----|----------|--|
| v | a  | u   | e        |  |

| Value                                    | Wicannig                     |
|------------------------------------------|------------------------------|
| WFS_CDM_MIX_MINIMUM_NUMBER_OF_BILLS      | Select a mix requiring the   |
|                                          | minimum possible number      |
|                                          | of items.                    |
| WFS_CDM_MIX_EQUAL_EMPTYING_OF_CASH_UNITS | The denomination is          |
|                                          | selected based upon criteria |
|                                          | which ensure that over the   |
|                                          | course of its operation the  |
|                                          | CDM cash units will empty    |
|                                          | as far as possible at the    |
|                                          | same rate and will therefore |
|                                          | go LOW and then EMPTY        |
|                                          | at approximately the same    |
|                                          | time.                        |
| WFS_CDM_MIX_MAXIMUM_NUMBER_OF_CASH_UNITS | The denomination will be     |
|                                          | selected based upon criteria |
|                                          | which ensures the            |
|                                          | maximum number of            |
|                                          | different value items are    |
|                                          | dispensed.                   |
| 7                                        |                              |

*lpszName* Points to the name of the table/algorithm used.

**Error Codes** Only the generic error codes defined in [Ref. 1] can be generated by this command.

Comments None.

### 3.4.7. WFS\_INF\_CDM\_MIX\_TABLE

**Description** This command is used to obtain the house mix table specified by the supplied mix number.

Input Param LPUSHORT lpusMixNumber;

*lpusMixNumber* Points to the number of the requested house mix table.

### Page 22 CWA 14050-19:2000

| <b>Output Param</b> | LPWFSCDMMIXTABLE | lpMixTable; |
|---------------------|------------------|-------------|
|---------------------|------------------|-------------|

typedef struct \_wfs\_cdm\_mix\_table
{
 USHORT usMixNumber;
 LPSTR lpszName;
 USHORT usRows;
 USHORT usCols;
 LPULONG lpulMixHeader;
 LPWFSCDMMIXROW \* lppMixRows;
 } WFSCDMMIXTABLE, \*LPWFSCDMMIXTABLE;

### usMixNumber

Number identifying the house mix table.

### lpszName

Points to the name of the table.

### usRows

Number of rows in the house mix table. There is at least one row for each distinct total amount to be denominated. If there is more than one row for an amount the first row is taken that is dispensable according to the current status of the cash units.

### usCols

Number of columns in the house mix table. There is one column for each distinct item value included in the mix.

### lpulMixHeader

Pointer to an array of length *usCols* of unsigned longs; each element defines the value of the item corresponding to its respective column. (See WFS\_INF\_CDM\_CURRENCY\_EXP)

### *lppMixRows*

Pointer to an array (of length usRows) of pointers to WFSCDMMIXROW structures:

typedef struct \_wfs\_cdm\_mix\_row
{
 ULONG ulAmount;
 LPUSHORT lpusMixture;
 } WFSCDMMIXROW, \*LPWFSCDMMIXROW;

### ulAmount

Amount denominated by this mix row (See WFS\_INF\_CDM\_CURRENCY\_EXP).

### lpusMixture

Pointer to a mix row, an array of length *usCols* of unsigned integers; each element defines the quantity of each item denomination in the mix used in the denomination of *ulAmount* 

**Error Codes** In addition to the generic error codes defined in [Ref. 1], the following error codes can be generated by this command:

 Value
 Meaning

 WFS\_ERR\_CDM\_INVALIDMIXNUMBER
 The *lpusMixNumber* parameter does not correspond to a defined mix table.

# 3.4.8. WFS\_INF\_CDM\_PRESENT\_STATUS

Description

This command is used to obtain the status of the most recent attempt to present items to the customer. The items may have been presented as a result of the WFS\_CMD\_CDM\_PRESENT or WFS\_CMD\_CDM\_DISPENSE command.

This value is persistent and is valid until the next time an attempt is made to present items to the customer.

| Input Param                                                | LPWORD lpfwPosition;                                                                                                    |                                                                                                    |  |  |
|------------------------------------------------------------|----------------------------------------------------------------------------------------------------|----------------------------------------------------------------------------------------------------|--|--|
|                                                            | lpfwPosition                                                                                                    |                                                                                                    |  |  |
|                                                            |                                                                                                    | Specifies the output position the items were presented or dispensed to as one of the following                      |  |  |
|                                                            | values:                                                                                                    |                                                                                                    |  |  |
|                                                            | Value                                                                                                    | Meaning                                                                                                    |  |  |
|                                                            | WFS_CDM_POSNULL                                                                                                    | The items were presented according to the default                                                                   |  |  |
|                                                            |                                                                                                    | configuration.                                                                                                    |  |  |
|                                                            | WFS_CDM_POSLEFT                                                                                                    | The items were presented to the left output position.                                                               |  |  |
|                                                            | WFS_CDM_POSRIGHT<br>WFS_CDM_POSCENTER                                                                                                    | The items were presented to the right output position.<br>The items were presented to the center output position.   |  |  |
|                                                            | WFS_CDM_POSCENTER<br>WFS_CDM_POSTOP                                                                                                    | The items were presented to the center output position.                                                             |  |  |
|                                                            | WFS_CDM_POSBOTTOM                                                                                                    | The items were presented to the top output position.                                                                |  |  |
|                                                            | WFS_CDM_POSFRONT                                                                                                    | The items were presented to the front output position.                                                              |  |  |
|                                                            | WFS_CDM_POSREAR                                                                                                    | The items were presented to the rear output position.                                                               |  |  |
| Output Param                                               |                                                                                                    |                                                                                                    |  |  |
| Output Param                                               | -                                                                                                    | PresentStatus;                                                                                                    |  |  |
|                                                            | typedef struct _wfs_cdm_pre                                                                                                    | sent_status                                                                                                    |  |  |
|                                                            | LPWFSCDMDENOMINATION lp                                                                                                    | Denomination;                                                                                                    |  |  |
|                                                            |                                                                                                    | resentState;                                                                                                    |  |  |
|                                                            | LPSTR lp<br>} WFSCDMPRESENTSTATUS, *L                                                                                                    | szExtra;<br>dwfscomdresentstatus;                                                                                   |  |  |
|                                                            |                                                                                                    |                                                                                                    |  |  |
|                                                            | lpDenomination                                                                                                    |                                                                                                    |  |  |
|                                                            |                                                                                                    | TION structure which contains the number of items from                                                              |  |  |
|                                                            |                                                                                                    | the WFSCDMDENOMINATION structure see the                                                                            |  |  |
|                                                            | definition of the command WFS_CMD_CDM_DENOMINATE.<br><i>wPresentState</i><br>Supplies the status of the last dispense or present operation. Possible values are: |                                                                                                    |  |  |
|                                                            |                                                                                                    |                                                                                                    |  |  |
|                                                            |                                                                                                    |                                                                                                    |  |  |
| ValueMeaningWFS_CDM_PRESENTEDThe items were presented. The |                                                                                                    | Meaning                                                                                                    |  |  |
|                                                            |                                                                                                    | The items were presented. This status is set as soon as<br>the customer has access to the items.                    |  |  |
|                                                            | WFS_CDM_NOTPRESENTED                                                                                                    | The customer did not have access to the items.                                                                      |  |  |
|                                                            | WFS_CDM_UNKNOWN                                                                                                    | It is not known if the customer had access to the items.                                                            |  |  |
|                                                            | lpszExtra                                                                                                    |                                                                                                    |  |  |
|                                                            |                                                                                                    | ion consisting of <i>"key=value</i> " sub-strings. Each sub-string<br>-string terminating with two null characters. |  |  |
| Error Codes                                                | Only the generic error codes defined                                                                                                    | in [Ref. 1] can be generated by this command.                                                                       |  |  |

# **Input Param LPWORD** lpfwPosition;

# 3.5. Execute Commands moved to the CIM specification

3.5.1. WFS\_CMD\_CDM\_CASH\_IN

None.

Comments

# 3.5.2. WFS\_CMD\_CDM\_CASH\_IN\_START

3.5.3. WFS\_CMD\_CDM\_CASH\_IN\_END

# 3.5.4. WFS\_CMD\_CDM\_CASH\_IN\_ROLLBACK

# 3.6. New Execute Commands

### 3.6.1. WFS\_CMD\_CDM\_COUNT

**Description** This command empties the specified physical cash unit(s). All items dispensed from the cash unit are counted and moved to the specified output location.

The number of items counted can be different from the number of items dispensed in cases where the CDM has the ability to detect this information. If the CDM cannot differentiate between what is dispensed and what is counted then *ulDispensed* will be the same as *ulCounted*.

Upon successful WFS\_CMD\_CDM\_COUNT command execution the physical cash unit(s) *ulCount* field within the WFSCDMPHCU structure is reset.

Input Param LPWFSCDMPHYSICALCU lpPhysicalCU;

Pointer to a WFSCDMPHYSICALCU structure:

typedef struct \_wfs\_cdm\_physical\_cu
{
 BOOL bEmptyAll;
 WORD fwPosition;
 LPSTR lpPhysicalPositionName;

} WFSCDMPHYSICALCU, \*LPWFSCDMPHYSICALCU;

# bEmptyAll

Specifies whether all physical cash units are to be emptied. If this value is TRUE then *lpPhysicalPositionName* is ignored.

### *fwPosition*

A value specifying the location to which items should be moved. The value is set to one of the following values:

| Value             | Meaning                                            |
|-------------------|----------------------------------------------------|
| WFS_CDM_POSNULL   | Output location is determined by service provider. |
| WFS_CDM_POSLEFT   | Present items to left side of device.              |
| WFS_CDM_POSRIGHT  | Present items to right side of device.             |
| WFS_CDM_POSCENTER | Present items to center output position.           |
| WFS_CDM_POSTOP    | Present items to the top output position.          |
| WFS_CDM_POSBOTTOM | Present items to the bottom output position.       |
| WFS_CDM_POSFRONT  | Present items to the front output position.        |
| WFS_CDM_POSREAR   | Present items to the rear output position.         |
| WFS_CDM_POSREJECT | Reject bin is used as output location.             |

*lpPhysicalPositionName* 

Identifies which physical cash unit to empty and count. This name is the same as the *lpPhysicalPositionName* in the WFSCDMPHCU structure.

### Output Param LPWFSCDMCOUNT lpCount;

Pointer to a WFSCDMCOUNT structure:

```
typedef struct _wfs_cdm_count
{
    USHORT usNumPhysicalCUs;
    LPWFSCDMCOUNTEDPHYSCU * lppCountedPhysCUs;
} WFSCDMCOUNT, *LPWFSCDMCOUNT;
```

### usNumPhysicalCUs

This value indicates the number of physical cash unit structures (WFSCDMCOUNTEDPHYSCU) returned. This value will always be greater than zero.

### *lppCountedPhysCUs*

Pointer to an array of pointers to WFSCDMCOUNTEDPHYSCU structures:

| typedef struct _wfs_cdm_counted_phys_cu |                                 |  |  |  |
|-----------------------------------------|---------------------------------|--|--|--|
| LPSTR                                   | lpPhysicalPositionName;         |  |  |  |
| CHAR                                    | cUnitId[5];                     |  |  |  |
| ULONG                                   | ulDispensed;                    |  |  |  |
| ULONG                                   | ulCounted;                      |  |  |  |
| USHORT                                  | usPStatus;                      |  |  |  |
| } WFSCDMCOUNTED                         | PHYSCU, *LPWFSCDMCOUNTEDPHYSCU; |  |  |  |

### *lpPhysicalPositionName*

Identifies which physical cash unit was emptied and counted. This name is that defined in the *lpPhysicalPositionName* field of the WFSCDMPHCU structure.

### cUnitID

Cash unit ID. This is the identifier defined in the *cUnitID* field of the WFSCDMPHCU structure.

### ulDispensed

The number of items that were dispensed during the emptying of the cash unit.

### ulCounted

The number of items that were counted during the emptying of the cash unit.

### usPStatus

Supplies the status of the physical cash unit as one of the following values:

|             | Value                                                             | e                                                                                                    |
|-------------|-------------------------------------------------------------------|----------------------------------------------------------------------------------------------------|
|             |                                                                   | Meaning                                                                                                    |
|             | WFS_CDM_STATCUOK                                                  | The cash unit is in a good state.                                                                                            |
|             | WFS_CDM_STATCUFULL                                                | The cash unit is full.                                                                                                    |
|             | WFS_CDM_STATCUHIGH                                                | The cash unit is almost full (threshold defined by <i>ulMaximum</i> ).                                                       |
|             | WFS_CDM_STATCULOW                                                 | The cash unit is almost empty (threshold defined by <i>ulMinimum</i> ).                                                      |
|             | WFS_CDM_STATCUEMPTY                                               | ,                                                                                                    |
|             | WFS_CDM_STATCUINOP                                                | The cash unit is inoperative.                                                                                                |
|             | WFS_CDM_STATCUMISSIN                                              |                                                                                                    |
|             |                                                                   | The values of the specified cash unit are not available.                                                                     |
|             | WFS_CDM_STATCUNOREF                                               |                                                                                                    |
|             |                                                                   | this cash unit.                                                                                                    |
|             | WFS_CDM_STATCUMANIP                                               | The cash unit has been changed when the device was<br>not in the exchange state. This cash unit cannot be<br>dispensed from. |
|             |                                                                   | dispensed nom.                                                                                                    |
| Error Codes |                                                                   | ined in [Ref. 1], the following error codes can be                                                                           |
|             | generated by this command:                                        |                                                                                                    |
|             | Value                                                             | Meaning                                                                                                    |
|             | WFS_ERR_CDM_CASHUNITERRO                                          | R A cash unit caused a problem. A                                                                                            |
|             |                                                                   | WFS_EXEE_CDM_CASHUNITERROR event                                                                                             |
|             |                                                                   | will be posted with the details.                                                                                             |
|             | WFS_ERR_CDM_UNSUPPOSITION                                         | The position specified is not supported.                                                                                     |
|             | WFS_ERR_CDM_SAFEDOOROPEN                                          |                                                                                                    |
|             | WFS_ERR_CDM_EXCHANGEACTI                                          | 1                                                                                                    |
| Events      | In addition to the generic events defined result of this command: | in [Ref. 1], the following events can be generated as a                                                                      |
|             | Value                                                             | Meaning                                                                                                    |
|             | WFS_EXEE_CDM_CASHUNITERR                                          | OR A cash unit caused an error during the count operation.                                                                   |
|             | WFS_SRVE_CDM_ITEMSTAKEN                                           | The items emptied to the output location have been                                                                           |
|             |                                                                   | removed by the user.                                                                                                    |
|             | WFS_SRVE_CDM_ITEMSPRESENT                                         | •                                                                                                    |
|             |                                                                   | These items may need to be removed from the                                                                                  |
|             |                                                                   |                                                                                                    |

output location before the operation can continue.

# 3.6.2. WFS\_CMD\_CDM\_RESET

Description This command is used by the application to perform a hardware reset which will attempt to return the CDM device to a known good state. This command does not over-ride a lock obtained on another application or service handle, nor can it be performed while the CDM is in the exchange state.

> The device will attempt to move any items found anywhere within the device to the cash unit or output position specified in the *lpResetIn* parameter. This may not always be possible because of hardware problems.

If items are found inside the device the WFS\_SRVE\_CDM\_MEDIADETECTED event be generated and will inform the application where the items were actually moved to.

**Input Param** LPWFSCDMITEMPOSITION lpResetIn;

> typedef struct \_wfs\_cdm\_itemposition USHORT usNumber; LPWFSCDMRETRACT lpRetractArea; fwOutputPosition; WORD } WFSCDMITEMPOSITION \* LPWFSCDMITEMPOSITION;

### usNumber

The usNumber of the cash unit to which items found inside the CDM are to be moved. If the items are to be moved to an output position this value is 0 and the output position is defined by fwOutputPosition.

### lpRetractArea

This field is only used if the cash unit specified by usNumber is a retract cash unit. In all other cases this field is set to NULL. For a description of this structure see the WFSCDMRETRACT structure defined in WFS\_CMD\_CDM\_RETRACT

### fwOutputPosition

The output position to which items are to be moved. If the usNumber is non-zero then this field will be ignored. The value is specified as one of the following values: ¥7.1

| Value             | Meaning                     |
|-------------------|-----------------------------|
| WFS_CDM_POSNULL   | The default configuration   |
| WFS_CDM_POSLEFT   | The left output position    |
| WFS_CDM_POSRIGHT  | The right output position.  |
| WFS_CDM_POSCENTER | The center output position. |
| WFS_CDM_POSTOP    | The top output position.    |
| WFS_CDM_POSBOTTOM | The bottom output position. |
| WFS_CDM_POSFRONT  | The front output position.  |
| WFS_CDM_POSREAR   | The rear output position.   |
|                   |                             |

If the application does not wish to specify a cash unit or position it can set this value to NULL. In this case the service provider will determine where to move any items found.

### Output Param None.

Er

| rror Codes | In addition to the gener | c error codes defined in [Ref. 1] the following can be generated by this |
|------------|--------------------------|--------------------------------------------------------------------------|
|            | command:                 |                                                                          |
|            | <b>X7</b> 1              |                                                                          |

| Value                    | Meaning      |                                              |
|--------------------------|--------------|----------------------------------------------|
| WFS_ERR_CDM_CASHUNITERF  | ROR          | A cash unit caused an error.                 |
| WFS_ERR_CDM_UNSUPPOSITIO | ON The posit | tion specified is not supported.             |
| WFS_ERR_CDM_INVALIDCASH  | UNIT         | The cash unit number specified is not valid. |
| WFS_ERR_CDM_EXCHANGEAC   | TIVE         | The CDM is in the exchange state.            |
|                          |              |                                              |

| Events   | In addition to the generic events defined in [Ref. 1], the following events can be generated by this command: |  |  |
|----------|----------------------------------------------------------------------------------------------------|--|--|
|          | Value Meaning                                                                                                 |  |  |
|          | WFS_USRE_CDM_CASHUNITTHRESHOLD A threshold condition has been reached in one                                  |  |  |
|          | of the cash units.                                                                                            |  |  |
|          | WFS_EXEE_CDM_CASUNITERRORA cash unit caused an error.                                                         |  |  |
|          | WFS_SRVE_CDM_MEDIADETECTED Media has been found in the device.                                                |  |  |
| Comments | None.                                                                                                    |  |  |

# 3.6.3. WFS\_CMD\_CDM\_TEST\_CASH\_UNITS

Description This command is used to test cash units following replenishment. All physical cash units are tested that have a status WFS\_CDM\_STATCUOK or WFS\_CDM\_STATCULOW and no application lock. If the hardware is able to do so tests are continued even if an error occurs while testing one of the cash units. The command completes with WFS\_SUCCESS if the Service Provider successfully manages to test all of the Cash Units which are low or ok regardless of the outcome of the test. This is the case if all the cash units could be tested and a dispense was possible from at least one of the cash units. WFS\_EXEE\_CDM CASHUNITERROR events are sent for every cash unit where the test failed. The operation performed to test the cash units is vendor dependent. Items may be dispensed or transported into the reject bin as a result of this command. This command cannot be used to test cash units which have been locked by the application. A WFS\_ERR\_CDM\_CASHUNITERROR code will be returned and the WFS\_EXEE\_CDM\_CASHUNITERROR event generated. **Input Param** LPWFSCDMITEMPOSITION lpPosition Specifies where items dispensed as a result of this command should be moved to. For a description of the WFSCDMITEMPOSITION structure see section WFS\_CMD\_CDM\_RESET. If a service provider default configuration is to be used this parameter can be NULL. **Output Param** LPWFSCDMCUINFO lpCUInfo; The WFSCDMCUINFO structure is defined in the documentation of the WFS\_INF\_CDM\_CASH\_UNIT\_INFO command. **Error Codes** In addition to the generic error codes defined in [Ref. 1], the following error codes can be generated by this command: Value Meaning WFS\_ERR\_CDM\_CASHUNITERROR A cash unit caused a problem or the cash unit could not be tested. A WFS EXEE CDM CASHUNITERROR event will be posted with the details. WFS\_ERR\_CDM\_UNSUPPOSITION The position specified is not supported. WFS\_ERR\_CDM\_SHUTTERNOTOPEN The shutter is not open or did not open when it should have. No items presented. WFS\_ERR\_CDM\_SHUTTEROPEN The shutter is open when it should be closed. No items presented. WFS\_ERR\_CDM\_INVALIDCASHUNIT The cash unit number specified is not valid. WFS\_ERR\_CDM\_EXCHANGEACTIVE The CDM service is in an exchange state. WFS\_ERR\_CDM\_PRERRORNOITEMS There was an error during the present operation no items were presented. WFS ERR CDM PRERRORITEMS There was an error during the present operation - at least some of the items were presented. WFS\_ERR\_CDM\_PRERRORUNKNOWN There was an error during the present operation -

> the position of the items is unknown. Intervention may be required to reconcile the cash amount

totals.

Evonte

|  | Value                                 | Meaning                                                                     |
|--|---------------------------------------|-----------------------------------------------------------------------------|
|  | WFS_USRE_CDM_CASHUNITTHRESHOLD        | A threshold condition has been reached in one of the cash units.            |
|  | WFS_SRVE_CDM_CASHUNITINFOCHANGED      | A cash unit was changed.                                                    |
|  | WFS_EXEE_CDM_CASHUNITERROR            | A cash unit has failed the test or a. cash unit could not be tested because |
|  |                                       | it is inoperative, empty or locked.                                         |
|  | WFS_SRVE_CDM_ITEMSTAKEN The items pre | sented have been removed by the user.                                       |

In addition to the generic events defined in [Ref. 1], the following events can be generated by this

# 3.7. Execute Command removed

# 3.7.1. WFS\_CMD\_CDM\_CHECK\_VANDALISM

# 3.7.2. WFS\_CMD\_CDM\_SET\_TELLER\_POSITIONS

All teller information can now be set with the WFS\_CMD\_CDM\_SET\_TELLER\_INFO command.

# 3.8. Changes to existing Execute Commands

# 3.8.1. WFS\_CMD\_CDM\_DENOMINATE

**Description** This command provides a denomination. A denomination specifies the number of items which are required from each cash unit in order to satisfy a given amount. The denomination depends upon the currency, the mix algorithm and any partial denomination supplied by the application.

This command can also be used to validate that any denomination supplied by the application can be dispensed.

If items of differing currencies are to be included in the same denomination then the currency field must be an array of three ASCII 0x20h characters, the amount must be 0 and the mix number must be WFS\_CDM\_INDIVIDUAL. However, these restrictions do not apply if a single currency is combined with non-currency items, such as coupons.

If the *bCashBox* field of the WFSCDMCAPS structure returned by the WFS\_INF\_CDM\_CAPABILITIES command is TRUE then, if the entire denomination cannot be satisfied, a partial denomination will be returned with the remaining amount to be supplied from the Teller's cash box.

### This command can be used in four different ways:

- In order to check that it is possible to dispense a given denomination. The input parameters
  to the command are currency and denomination, with a mix number of
  WFS\_CDM\_INDIVIDUAL and an amount of 0. If items of differing currencies are to be
  dispensed then the currency field should be an array of three ASCII 0x20h characters.
- 2. In order to validate that a given amount matches a given denomination and that it is possible to dispense the denomination. The input parameters to the command should be amount and denomination, with a mix number of WFS\_CDM\_INDIVIDUAL
- 3. In order to obtain a denomination of a given amount. The input parameters supplied should be amount, currency and mix number.
- 4. In order to complete a partial denomination of a given amount. In this case the input parameters to the command should be currency, amount, mix number and either a partially specified denomination or a minimum amount from the cash box. A completed denomination

is returned. *ulCashBox* of the denomination structure may be updated as a result of this command.

**Input Param** LPWFSCDMDENOMINATE lpDenominate;

typedef struct \_wfs\_cdm\_denominate

| 1                     |                     |
|-----------------------|---------------------|
| USHORT                | usTellerID;         |
| USHORT                | usMixNumber;        |
| LPWFSCDMDENOMINATION  | lpDenomination;     |
| } WFSCDMDENOMINATE, * | LPWFSCDMDENOMINATE; |

### usTellerID

Identification of teller. This parameter is ignored if the device is a Self-Service CDM.

```
usMixNumber
```

Mix algorithm or house mix table to be used.

### *lpDenomination*

Pointer to a WFSCDMDENOMINATION structure, describing the contents of the denomination operation.

typedef struct \_wfs\_cdm\_denomination

| {            |                                   |
|--------------|-----------------------------------|
| CHAR         | cCurrencyID[3];                   |
| ULONG        | ulAmount;                         |
| USHORT       | usCount;                          |
| LPULONG      | lpulValues;                       |
| ULONG        | ulCashBox;                        |
| } WFSCDMDENO | MINATION, * LPWFSCDMDENOMINATION; |

### cCurrencyID

Identification of currency in ISO format [see Ref. 2]. Where the denomination contains multiple currencies this field should be set to three ASCII 0x20 characters.

### ulAmount

The amount to be denominated or dispensed. Where the denomination contains multiple currencies this value is 0.

### usCount

The size of the *lpulValues* list. This *usCount* is the same as the *usCount* returned from the last WFS\_INF\_CDM\_CASH\_UNIT\_INFO command or set by the last WFS\_CMD\_CDM\_SET\_CASH\_UNIT\_INFO or WFS\_CMD\_CDM\_END\_EXCHANGE commands. If this value is not required because a mix algorithm is used then the *usCount* can be set to 0.

If the application passes in an invalid *usCount* the service provider should return a WFS\_ERR\_INVALID\_DATA return code.

### lpulValues

Pointer to an array of ULONGs. This list specifies the number of items to take from each of the cash units. This list corresponds to the array of cash unit structures returned to the last WFS\_INF\_CDM\_CASH\_UNIT\_INFO command or set by the last

WFS\_CMD\_CDM\_SET\_CASH\_UNIT\_INFO or WFS\_CMD\_CDM\_END\_EXCHANGE commands. The first value in the array is related to the cash structure with the index number 1.

This array contains a field for each possible Cash Unit. If a Cash Unit is not required in the denomination it's corresponding field in this array should be set to zero.

If the Application does not wish to specify a denomination, it should set the *lpulValues* pointer to NULL.

### ulCashBox

Only applies to Teller CDM devices. Amount to be paid from the teller's cash box.

### Page 30 CWA 14050-19:2000

 Output Param
 LPWFSCDMDENOMINATION
 lpDenomination;

 For a description see the input structure.

Where mixed currencies are being denominated the *ulAmount* field in the returned denomination structure will be 0 and the *cCurrency* field will be set to three ASCII 0x20 characters.

**Error Codes** In addition to the generic error codes defined in [Ref. 1], the following error codes can be generated by this command:

|        | generated by this command.                  |                |                                                     |
|--------|---------------------------------------------|----------------|-----------------------------------------------------|
|        | Value                                       | Meaning        |                                                     |
|        | WFS_ERR_CDM_INVALIDCURREN                   | NCY            | There are no cash units in the CDM of the           |
|        |                                             |                | currency specified in the <i>cCurrency</i> field of |
|        |                                             |                | the input parameter.                                |
|        | WFS_ERR_CDM_INVALIDTELLER                   | RID            | Invalid Teller ID.                                  |
|        | WFS_ERR_CDM_CASHUNITERRO                    | R              | There is a problem with a cash unit. A              |
|        |                                             |                | WFS_EXEE_CDM_CASHUNITERROR                          |
|        |                                             |                | event will be posted with the details.              |
|        | WFS_ERR_CDM_INVALIDDENOM                    | INATION        | The usMixNumber is                                  |
|        |                                             |                | WFS_CDM_INDIVIDUAL and the sum of                   |
|        |                                             |                | the values for cashbox and denomination             |
|        |                                             |                | was greater than the amount specified.              |
|        | WFS_ERR_CDM_INVALIDMIXNU                    | MBER           | Unknown mix algorithm.                              |
|        | WFS_ERR_CDM_NOCURRENCYM                     | IX             | The cash units specified in the                     |
|        |                                             |                | denomination were not all of the same               |
|        |                                             |                | currency.                                           |
|        | WFS_ERR_CDM_NOTDISPENSABI                   | LE             | The amount is not dispensable by the CDM.           |
|        | WFS_ERR_CDM_TOOMANYBILLS                    | \$             | The request would require too many bills to         |
|        |                                             |                | <mark>be dispensed.</mark>                          |
|        | WFS_ERR_CDM_TOOMANYCOIN                     | <del>S</del> - | The request would require too many coins            |
|        |                                             |                | <mark>to be dispensed.</mark>                       |
|        | WFS_ERR_CDM_TOOMANYITEM                     | S              | The request requires too many items to be           |
|        |                                             |                | dispensed.                                          |
|        | WFS_ERR_CDM_EXCHANGEACTI                    | IVE            | The CDM is in an exchange state (see                |
|        |                                             |                | WFS_CMD_CDM_START_EXCHANGE)                         |
|        | WFS_ERR_CDM_NOCASHBOXPRE                    | ESENT          | Cash box amount needed, however teller is           |
|        |                                             |                | not assigned a Cash Box.                            |
|        | WFS_ERR_CDM_AMOUNTNOTINI                    | MIXTABLE       | A mix table is being used to determine the          |
|        |                                             |                | denomination but the amount specified for           |
|        |                                             |                | the denomination is not in the mix table.           |
| Events | In addition to the generic event defined in | n [Ref. 1], th | ne following events can be generated as a           |
|        | result of this command:                     |                |                                                     |
|        | Value                                       | Meaning        |                                                     |
|        | WFS_EXEE_CDM_CASHUNITERR                    | OR An          | error occurred while attempting to                  |
|        |                                             | den            | ominate from the cash unit specified by the         |
|        |                                             | eve            |                                                     |
|        |                                             |                |                                                     |

**Comments** None.

# 3.8.2. WFS\_CMD\_CDM\_DISPENSE

**Description** This command performs the dispensing of items to the customer. The command provides the same functionality as the WFS\_CMD\_CDM\_DENOMINATE command plus the additional functionality of dispensing the items. If items of differing currencies are to be dispensed then the currency field must be an array of three ASCII 0x20h characters, the amount must be 0 and the mix number must be WFS\_CDM\_INDIVIDUAL. However, these restrictions do not apply if a single currency is dispensed with non-currency items, such as coupons.

The WFS\_CMD\_CDM\_DISPENSE command can be used in the following ways:

- 1. The input parameters to the command are amount, currency and denomination. The mix number is WFS\_CDM\_INDIVIDUAL. In this case, the denomination is checked for validity and, if valid, is dispensed.
- 2. The input parameters are amount, currency and mix number. In this case the amount is denominated and, if this succeeds, the items are dispensed.
- If the amount is 0, but the currency and the denomination are supplied with a mix number of WFS\_CDM\_INDIVIDUAL the denomination is checked for validity and, if valid, is dispensed.
- 4. The command will calculate a partial denomination of a given amount and dispense the complete denomination. In this case the input parameters to the command should be currency, amount, mix number and either a partially specified denomination or a minimum amount from the cash box. The cashbox amount may be updated as a result of this command.

When more than one physical cash unit exists for a logical cash unit number, the device selects the actual physical cash unit to use in the dispense operation.

If the *bCashBox* field of the WFSCDMCAPS structure returned by the WFS\_INF\_CDM\_CAPABILITIES command is TRUE then, if the entire denomination cannot be satisfied, a partial denomination will be returned with the remaining amount to be supplied from the Teller's cash box.

If the device is a Teller CDM, the input parameter *usPosition* can be set to WFS\_CDM\_POSNULL. If this is the case the *usTellerID* is used to perform the dispense operation to the assigned teller position

The field *bPresent* of the WFSCDMDISPENSE structure determines whether items are actually presented to the user as part of the dispense operation. If this field is set to TRUE then the items will be moved to the exit slot, if it is FALSE the items will be moved to an intermediate stacker. In the second case it will be necessary to use the WFS\_CMD\_CDM\_PRESENT command to present the items to the user. If *bPresent* is set to FALSE then the fw*Position* parameter is ignored. If the CDM does not have an intermediate stacker then *bPresent* is ignored.

### Input Param LPWFSCDMDISPENSE lpDispense;

typedef struct \_wfs\_cdm\_dispense

| l                                  |                 |
|------------------------------------|-----------------|
| USHORT                             | usTellerID;     |
| USHORT                             | usMixNumber;    |
| WORD                               | fwPosition;     |
| BOOL                               | bPresent;       |
| LPWFSCDMDENOMINATION               | lpDenomination; |
| <pre>} WFSCDMDISPENSE, *LPWF</pre> | SCDMDISPENSE;   |
|                                    |                 |

### usTellerID

Identifies the teller. This parameter is ignored if the device is a Self-Service CDM.

### usMixNumber

Mix algorithm or house mix table to be used to create a denomination of the supplied amount. If the value is WFS\_CDM\_INDIVIDUAL, the denomination supplied in the *lpDenomination* field is validated prior to the dispense operation. If it is found to be invalid no alternative denomination will be calculated.

### fwPosition

Determines to which side the amount is dispensed. If the device is a Teller CDM this field is ignored and the output position associated with *usTellerID* is used. The value is specified by one of the following values:

| Value            | Meaning                                                 |
|------------------|---------------------------------------------------------|
| WFS_CDM_POSNULL  | The default configuration information is used. This can |
|                  | be either position dependent or teller dependent.       |
| WFS_CDM_POSLEFT  | Present items to left side of device.                   |
| WFS_CDM_POSRIGHT | Present items to right side of device.                  |

| WFS_CDM_POSBOTOM       Present items to the top output position.         WFS_CDM_POSRENT       Present items to bottom output position.         WFS_CDM_POSREAR       Present items to the rear output position.         WFS_CDM_POSREAR       Present items to the rear output position.         bPresent       If this field is set to TRUE then the items will be moved to the exit slot, if it is FALSE the items will be moved to an intermediate stacker.         IpDemonination       Pointer to a WFSCDMDENOMINATION structure, describing the denominations used for the dispense operation. For the WFSCDMDENOMINATION structure specification see the definition of the command WFS_CMD_CDM_DENOMINATIE.         Output Parm       IpDemonination?         For the WFSCDMDENOMINATIC       IpDemonination?         The values in this structure approximation?       For the WFSCDMDENOMINATIC.         The values in this structure approximation?       IpDemonination?         For the WFSCDMDENOMINATIC       IpDemonination?         Where mixed currencies are being dispensed and the number of items dispensed from each ceah unit.       IpDemonination?         Wres_ERR_CDM_INVALIDCURRENCY       There are no cash units in the CDM of the currency specified in the clarrency field of the input parameter.         Value       Meaning       Wres_ERR_CDM_INVALIDEURRENCY       There are no cash units in the CDM of the currency specified in the clarrency field of the input parameter.         Wres_ERR_CDM_INVALIDEURNENNITHERROR <th></th> <th></th> <th></th> <th>ms to center output position.</th>                                                                                                    |              |                                                                     |                 | ms to center output position.                    |
|----------------------------------------------------------------------------------------------------|--------------|---------------------------------------------------------------------|-----------------|--------------------------------------------------|
| WFS_CDM_POSREAR       Present icans to the front output position.         WFS_CDM_POSREAR       Present icans to the rear output position.         bPresent       If this field is set to TRUE then the items will be moved to the exit slot, if it is FALSE the items will be moved to an intermediate stacker.         ipDemonination       Pointer to a WFSCDMDENOMINATION structure, describing the denominations used for the dispense operation. For the WFSCDMDENOMINATION structure specification see the definition of the command WFS_CMD_CDM_DENOMINATE.         Output Paran       LEWFFSCDMDENOMINATION ATTLO.         MFS_CMD_CDM_DENOMINATION       The values in this structure report the amount dispensed and the number of items dispensed from each cash unit.         Where mixed currencies are being dispensed the <i>ulAmount</i> field in the returned denomination structure will be 0 and the <i>cCurrency</i> field will be set to three ASCII 0x20 characters.         Error Codes       In addition to the generic error codes defined in [Ref. 1], the following error codes can be generated by this command:         Value       Meaning         WFS_ERR_CDM_INVALIDCURRENCY       There are no cash units in the CDM of the currency specified in the <i>cCurrency</i> field of the the algorithm is not known.         WFS_ERR_CDM_INVALIDEURRENCY       The are no cash units in the cDM.         WFS_ERR_CDM_INVALIDEURRENCY       There are no cash units in the CDM of the currency specified in the <i>cCurrency</i> field of the the algorithm is not known.         WFS_ERR_CDM_INVALIDEURRENCY       The are no cash units in the CD                                                                                                    |              |                                                                     |                 |                                                  |
| WFS_CDM_POSREAR       Present items to the rear output position.         bitresent       if this field is set to TRUE, then the items will be moved to the exit slot, if it is FALSE the items will be moved to an intermediate stacker.         ipDenomination       pointer to a WFSCDMDENOMINATION structure, describing the denominations used for the dispense operation. For the WFSCDMDENOMINATION structure specification set the definition of the command WFS_CMD_CDM_DENOMINATE.         Output Param       LPWFSCDMDENOMINATION tructure specification set the definition of the command WFS_CMD_CDM_DENOMINATE.         Where mixed currencies are being dispensed the ul/Amount field in the returned denomination structure will be 0 and the <i>Careroucy</i> field will be set to three ASCII 0x20 characters.         Error Codes       In addition to the generic error codes defined in [Ref. 1], the following error codes can be generated by dis command:         Value       Meaning         VFS_ERR_CDM_INVALIDCURRENCY       There are no cash units in the CDM of the currency specified in the <i>cCurrency</i> field of the input parameter.         WFS_ERR_CDM_INVALIDCURRENCY       There is a problem with a cash unit. The WFS_ERR_CDM_INVALIDENOMINATION         WFS_ERR_CDM_INVALIDENOMINATION       There are no cash units in the CDM of the currency specified in the cCurrency field of the input parameter.         WFS_ERR_CDM_INVALIDENOMINATION       There are no cash unit. The WFS_ERR_CDM_NOUCURRENCY       There are no cash units in the CDM of the currency specified in the cCurrency field of the input parameter.         WFS_ERR_CDM_INVALIDENOMI                                                                                                    |              |                                                                     |                 |                                                  |
| bPresent         If this field is set to TRUE then the items will be moved to the exit slot, if it is FALSE the items will be moved to an intermediate stacker.         ipDenomination         Pointer to a WFSCDMDENOMINATION structure, describing the denominations used for the dispense operation. For the WFSCDMDENOMINATION structure specification see the definition of the command WFS_CMD_CDM_DENOMINATE.         Output Paran       LEWFSCDMDENOMINATION         MEDITIPSCOMDENOMINATION       pDenomination         For the WFSCDMDENOMINATION structure specification see the definition of the command WFS_CMD_CDM_DENOMINATE.         The values in this structure report the amount dispensed and the number of items dispensed from each cash unit.         Where mixed currencies are being dispensed the ulAmount field in the returned denomination structure will be 0 and the cCurrency field will be set to three ASCII 0x20 characters.         Error Codes       In addition to the generic error codes defined in [Ref. 1], the following error codes can be generated by this command:         Value       Meaning         WFS_ERR_CDM_INVALIDCURRENCY       Three ure no cash units in the CDM of the currency specified in the cCurrency field of the interaction specified.         WFS_ERR_CDM_INVALIDTELLERID       Invalid Teler ID.         WFS_ERR_CDM_INVALIDENOMINATION       Thes win of the values for cash hox and cash units was greater than the amount specified.         WFS_ERR_CDM_INVALIDENDINIVERENCY       Cash units containing two or more different currencis severs deports is popone                                                                                                    |              |                                                                     |                 |                                                  |
| If this field is set to TRUE then the items will be moved to the exit slot, if it is FALSE the items will be moved to an intermediate stacker.         IpDemonination         Pointer to a WFSCDMDENOMINATION structure, describing the denominations used for the dispense operation. For the WFSCDMDENOMINATION structure specification see the definition of the command WFS_CMD_CDM_DENOMINATE.         Output Param       LPWFSCDMDENOMINATION structure specification see the definition of the command WFS_CMD_CDM_DENOMINATE.         With the WFSCDMDENOMINATION structure specification see the definition of the command WFS_CMD_CDM_DENOMINATE.         Where mixed currencies are being dispensed the u/Amount field in the returned denomination structure will be 0 and the <i>clarrency</i> field will be set to fince ASCII 0x20 characters.         Error Codes       In addition to the generic error codes defined in [Ref. 1], the following error codes can be generated by this command:         Valce       Meaning         WFS_ERR_CDM_INVALIDCURRENCY       There are no cash units in the CDM of the currency specified in the <i>clarrency</i> field of the input parameter.         WFS_ERR_CDM_INVALIDENOMINATION       There is a problem with a cush unit. The WFS_ERR_CDM_CASHUNITERROR         WFS_ERR_CDM_INVALIDDENOMINATION       There is a problem with a cush cosh und specified.         WFS_ERR_CDM_INVALIDDENOMINATION       The values for cash box and cash units on the values for cash box and cash units on the values. The acute on the dispense of the values for cash box and cash units containing two or more different currencis were selected.         WFS_                                                                                                    |              | WFS_CDM_POSKEAR                                                     | Present ite     | ms to the rear output position.                  |
| will be moved to an intermediate stacker.         IpDemonination         Pointer to a WFSCDMDENOMINATION structure, describing the denominations used for the dispense operation. For the WFSCDMDENOMINATION structure specification see the definition of the command WFS_CMD_COM_DENOMINATION         Output Param       LPMFSCDMDENOMINATION       1pDenomination:         For the WFSCDMDENOMINATION       tipDenomination:         For the WFSCDMDENOMINATION       tipDenomination:         Wester mixed currencies are being dispensed the ul/amount field in the returned doromination structure will be 0 and the <i>cCurrency</i> field will be set to three ASCII 0x20 characters.         Error Codes       In addition to the generic error codes defined in IRE-I 1, the following error codes can be generated by this command:         Value       Meaning         WFS_ERR_CDM_INVALIDCURRENCY       There are no cash units in the CDM of the currency specified in the cCUmrency field of the currency specified in the cCUmrency field of the sector works posted with the details.         WFS_ERR_CDM_INVALIDTELLERID       Invalid Teller ID.         WFS_ERR_CDM_INVALIDDENOMINATION       There is a problem with a cash unit. The WFS_ERR_CDM_NOCURRENCYMIX         WFS_ERR_CDM_INVALIDDENOMINATION       The sam of the values for cash box and cash units was gerater than the amount specified.         WFS_ERR_CDM_NOCURRENCYMIX       Cash units containing two or more different currencis speceed works open.         WFS_ERR_CDM_NOTIDISPENSABLE       The amount is not di                                                                                                    |              |                                                                     |                 |                                                  |
| Pointer to a WFSCDMDENOMINATION structure, describing the denominations used for the dispense operation. For the WFSCDMDENOMINATE.         Output Param       LPWFSCDMDENOMINATION       lpDenomination;         For the WFSCDMDENOMINATE.       The values in this structure report the amount dispensed and the number of items dispensed from each cash unit.         WFS_CMD_CDM_DENOMINATE.       The values in this structure report the amount dispensed and the number of items dispensed from each cash unit.         WFS_CMD_CDM_DENOMINATE.       The values in this structure report the amount dispensed and the number of items dispensed from each cash unit.         Were mixed currency field will be set to three ASCII 0x20 characters.       In addition to the generic error codes defined in [Ref. 1], the following error codes can be generated by this command:         Value       Meaning         WFS_ERR_CDM_INVALIDEURRENCY       There are no cash units in the CDM of the currency specified in the cUmrency field off the input parameters.         WFS_ERR_CDM_INVALIDEURRENCY       Invalid Teller ID.         WFS_ERR_CDM_INVALIDENOMINATION       There is a problem with a cash unit. The WFS_ERE_CDM_CASHUNITERROR         WFS_ERR_CDM_NOCURRENCYMIX       Cash units containing two or more different currency selected.         WFS_ERR_CDM_NOTDISPENSABLE       The request would require too many items to bispensed.         WFS_ERR_CDM_NOCURRENCYMIX       Cash units containing two or more different currencies are obten and uspensition is not supported.         WFS_E                                                                                                    |              |                                                                     |                 | noved to the exit slot, if it is FALSE the items |
| For the WFSCDMDENOMINATE.       For the WFSCMDENOMINATE.         The values in this structure report the amount dispensed and the number of items dispensed from each cash unit.       Were mixed currencies are being dispensed the ulAmount field in the returned denomination structure will be 0 and the <i>cCurrency</i> field will be set to three ASCII 0x20 characters.         Error Codes       In addition to the generic error codes defined in [Ref. 1], the following error codes can be generated by this command:         Value       Meaning         VFS_ERR_CDM_INVALIDCURRENCY       There are no cash units in the CDM of the currency specified in the <i>cCurrency</i> field of the input parameter.         WFS_ERR_CDM_INVALIDTELLERID       There is a problem with a cash unit. The WFS_ERR_CDM_CASHUNITERROR         WFS_ERR_CDM_INVALIDDENOMINATION       The values for cash box and cash units the details.         WFS_ERR_CDM_INVALIDDENOMINATION       The values for cash box and cash units in specified.         WFS_ERR_CDM_NOCURRENCYMIX       Cash units containing two or more different currencies were selected.         WFS_ERR_CDM_NOTDISPENSABLE       The mount is not dispensable by the CDM.         WFS_ERR_CDM_NOTDISPENSABLE       The amount is on dispensable with cost many supported.         WFS_ERR_CDM_NOCASHEDORDREN       The specified output position is not supported.         WFS_ERR_CDM_OOCASHEDORDREN       The specified output position is not supported.         WFS_ERR_CDM_TOOMANYTIEMS       The request would require too many sitems to be dis                                                                                                    |              | Pointer to a WFSCDMDENOMINATIOn dispense operation. For the WFSCDME | DENOMIN         | ATION structure specification see the            |
| each cash unit.<br>Where mixed currencies are being dispensed the <i>ulAmount</i> field in the returned denomination<br>structure will be 0 and the <i>cCurrency</i> field will be set to three ASCII 0x20 characters.<br>In addition to the generic error codes defined in [Ref. 1], the following error codes can be<br>generated by this command:<br>Value Meaning<br>WFS_ERR_CDM_INVALIDCURRENCY<br>WFS_ERR_CDM_INVALIDTELLERID<br>WFS_ERR_CDM_CASHUNITERROR<br>WFS_ERR_CDM_CASHUNITERROR<br>WFS_ERR_CDM_INVALIDDENOMINATION<br>WFS_ERR_CDM_INVALIDDENOMINATION<br>WFS_ERR_CDM_INVALIDDENOMINATION<br>WFS_ERR_CDM_INVALIDDENOMINATION<br>WFS_ERR_CDM_INVALIDDENOMINATION<br>WFS_ERR_CDM_INVALIDDENOMINATION<br>WFS_ERR_CDM_NOCURRENCYMIX<br>WFS_ERR_CDM_NOCURRENCYMIX<br>WFS_ERR_CDM_NOTDISPENSABLE<br>WFS_ERR_CDM_TOOMANYITEMS<br>WFS_ERR_CDM_TOOMANYITEMS<br>WFS_ERR_CDM_TOOMANYITEMS<br>WFS_ERR_CDM_NOTDISPENSABLE<br>WFS_ERR_CDM_NOTDISPENSABLE<br>WFS_ERR_CDM_NOTDISPENSABLE<br>WFS_ERR_CDM_NOTDISPENSABLE<br>WFS_ERR_CDM_TOOMANYITEMS<br>WFS_ERR_CDM_TOOMANYITEMS<br>WFS_ERR_CDM_TOOMANYEDIN<br>WFS_ERR_CDM_TOOMANYEDIN<br>WFS_ERR_ | Output Param | For the WFSCDMDENOMINATION stru                                     |                 |                                                  |
| structure will be 0 and the <i>cCurrency</i> field will be set to three ASCII 0x20 characters.  Fror Codes In addition to the generic error codes defined in [Ref. 1], the following error codes can be generated by this command: Value WFS_ERR_CDM_INVALIDCURRENCY WFS_ERR_CDM_INVALIDTELLERID WFS_ERR_CDM_CASHUNITERROR WFS_ERR_CDM_CASHUNITERROR WFS_ERR_CDM_INVALIDDENOMINATION WFS_ERR_CDM_INVALIDDENOMINATION WFS_ERR_CDM_INVALIDDENOMINATION WFS_ERR_CDM_INVALIDDENOMINATION WFS_ERR_CDM_INVALIDDENOMINATION WFS_ERR_CDM_INVALIDDENOMINATION WFS_ERR_CDM_INVALIDDENOMINATION WFS_ERR_CDM_INVALIDDENOMINATION WFS_ERR_CDM_INVALIDDENOMINATION WFS_ERR_CDM_INVALIDDENOMINATION WFS_ERR_CDM_NOCURRENCYMIX Cash units containing two or more different currencies were selected WFS_ERR_CDM_NOTDISPENSABLE WFS_ERR_CDM_TOOMANYITEMS WFS_ERR_CDM_NOTDISPENSABLE WFS_ERR_CDM_NOUSUPPOSITION WFS_ERR_CDM_SAFEDOOROPEN WFS_ERR_CDM_SAFEDOOROPEN WFS_ERR_CDM_SAFEDOOROPEN WFS_ERR_CDM_SAFEDOOROPEN WFS_ERR_CDM_SAFEDOOROPEN WFS_ERR_CDM_SAFEDOOROPEN WFS_ERR_CDM_TOOMANYBILLS WFS_ERR_CDM_TOOMANYBILS WFS_ERR_CDM_TOOMANYBILS WFS_ERR_CDM_TOOMANYBILS WFS_ERR_CDM_SAFEDOOROPEN WFS_ERR_CDM_SAFEDOOROPEN WFS_ERR_CDM_SAFEDOOROPEN WFS_ERR_CDM_SAFEDOOROPEN WFS_ERR_CDM_SAFEDOOROPEN WFS_ERR_CDM_SAFEDOOROPEN WFS_ERR_CDM_SAFEDOOROPEN WFS_ERR_CDM_TOOMANYBILS WFS_ERR_CDM_TOOMANYBILS WFS_ERR_CDM_TOOMANYCOINS WFS_ERR_CDM_TOOMANYCOINS WFS_ERR_CDM_TOOMANYCOINS WFS_ERR_CDM_TOOMANYCOINS WFS_ERR_CDM_TOOMANYCOINS WFS_ERR_CDM_TOOMANYCOINS WFS_ERR_CDM_ADOCASHBOXPRESENT Cash box amount needed, however teller is not assigned a Cash Box. WFS_ERR_CDM_AMOUNTNOTINMIXTABLE A mix table is being used to determine the denomination is not the mix table. WFS_ERR_CDM_ITEMSNOTTAKEN Eters have not been taken during a sub- dispense operation. This error occurs if a                                                                                                    |              |                                                                     | ount dispens    | sed and the number of items dispensed from       |
| structure will be 0 and the cCurrency field will be set to three ASCII 0x20 characters.         Error Codes       In addition to the generic error codes defined in [Ref. 1], the following error codes can be generated by this command:<br>Value Meaning         Value       Meaning         WFS_ERR_CDM_INVALIDCURRENCY       There are no cash units in the CDM of the currency specified in the cCurrency field of the input parameter.         WFS_ERR_CDM_INVALIDTELLERID       Invalid Teller ID.         WFS_ERR_CDM_CASHUNITERROR       There is a problem with a cash unit. The WFS_ERR_CDM_INVALIDDENOMINATION         WFS_ERR_CDM_INVALIDDENOMINATION       The sum of the values for cash box and cash units was greater than the amount specified.         WFS_ERR_CDM_INVALIDDENOMINATION       The sum of the values for cash box and cash units was greater than the amount specified.         WFS_ERR_CDM_INVALIDMIXNUMBER       Mix algorithm is not known.         Cash units containing two or more different currencies were selected.         WFS_ERR_CDM_NOTDISPENSABLE       The request would require too many items to be dispensed. This error is also generated if bPresent is FALSE and sub-dispensing is required.         WFS_ERR_CDM_POSITIONLOCKED       The output position is not supported.         WFS_ERR_CDM_OOCASHBOXPRESENT       The request would require too many bills to be dispensed.         WFS_ERR_CDM_TOOMANYOINS       The request would require too many bills to be dispensed.         WFS_ERR_CDM_TOOMANYOINS       The request would re                                                                                                    |              |                                                                     | ad the ult      | mount field in the rational denomination         |
| Error Codes       In addition to the generic error codes defined in [Ref. 1], the following error codes can be generated by this command:         Value       Meaning         WFS_ERR_CDM_INVALIDCURRENCY       There are no cash units in the CDM of the currency specified in the <i>eCurrency</i> field of the input parameter.         WFS_ERR_CDM_INVALIDTELLERIOR       Invalid Teller ID.         WFS_ERR_CDM_INVALIDDENOMINATION       The sum of the values for cash box and cash units was greater than the amount specified.         WFS_ERR_CDM_INVALIDDENOMINATION       The sum of the values for cash box and cash units was greater than the amount specified.         WFS_ERR_CDM_INVALIDMIXNUMBER       WFS_ERR_CDM_NOTOISPENSABLE       The amount is not known.         WFS_ERR_CDM_NOTDISPENSABLE       The request would require too many titems to be dispensed.       The safe door is open.         WFS_ERR_CDM_NOTDISPENSABLE       The suportion is locked.       WFS_ERR_CDM_SAFEDOOROPEN       The safe door is open.         WFS_ERR_CDM_MINUSUPPOSITION       The safe door is open.       WFS_ERR_CDM_SAFEDOOROPEN       The safe door is open.         WFS_ERR_CDM_TOOMANYBILLS       The request would require too many tills to be dispensed.       WFS_ERR_CDM_TOOMANYBILLS       The request would require too many coins to be dispensed.         WFS_ERR_CDM_TOOMANYBILLS       The request would require too many coins to be dispensed.       WFS_ERR_CDM_TOOMANYBILLS       The safe door is open.         WFS_ERR_CDM_TOOMA                                                                                                    |              |                                                                     |                 |                                                  |
| generated by this command:       Value       Meaning         WFS_ERR_CDM_INVALIDCURRENCY       There are no cash units in the CDM of the currency specified in the <i>cCurrency</i> field of the input parameter.         WFS_ERR_CDM_INVALIDTELLERID       Invalid Teller ID.         WFS_ERR_CDM_CASHUNITERROR       There is a problem with a cash unit. The WFS_ERR_CDM_CASHUNITERROR         WFS_ERR_CDM_INVALIDDENOMINATION       The sum of the values for cash box and cash units was greater than the amount specified.         WFS_ERR_CDM_NOCURRENCYMIX       Cash units containing two or more different currencies were selected.         WFS_ERR_CDM_NOTDISPENSABLE       The amount is not dispensable by the CDM.         WFS_ERR_CDM_NOTDISPENSABLE       The request would require too many items to be dispensed. This error is also generated if bPresent is FALSE and sub-dispensing is required.         WFS_ERR_CDM_UNSUPPOSITION       The sequest would require too many items to supported.         WFS_ERR_CDM_MONTAGEACTIVE       The sequest would require too many coins to be dispensed.         WFS_ERR_CDM_MONTAGEACTIVE       The request would require too many coins to be dispensed.         WFS_ERR_CDM_TOOMANYEOINS       The request would require too many coins to be dispensed.         WFS_ERR_CDM_TOOMANYEOINS       The request would require too many coins to be dispensed.         WFS_ERR_CDM_TOOMANYEOINS       The request would require too many coins to be dispensed.         WFS_ERR_CDM_TOOMANYEOINS       The                                                                                                    |              |                                                                     |                 |                                                  |
| WFS_ERR_CDM_INVALIDCURRENCY       There are no cash units in the CDM of the currency specified in the <i>cCurrency</i> field of the input parameter.         WFS_ERR_CDM_INVALIDTELLERID       Invaid Teller ID.         WFS_ERR_CDM_CASHUNITERROR       There is a problem with a cash unit. The WFS_EERE_CDM_CASHUNITERROR         WFS_ERR_CDM_INVALIDDENOMINATION       There is a problem with a cash unit. The WFS_EERE_CDM_CASHUNITERROR         WFS_ERR_CDM_INVALIDDENOMINATION       The sum of the values for cash box and cash units was greater than the amount specified.         WFS_ERR_CDM_NOCURRENCYMIX       Cash units containing two or more different currencies were selected.         WFS_ERR_CDM_NOTDISPENSABLE       The arequire too many items to be dispensed. This error is also generated if <i>bPresent</i> is FALSE and sub-dispensing is required.         WFS_ERR_CDM_DOSITION       The specified output position is not supported.         WFS_ERR_CDM_SAFEDOOROPEN       The cequest would require too many bills to be dispensed.         WFS_ERR_CDM_TOOMANYBILLS       The request would require too many coints to be dispensed.         WFS_ERR_CDM_TOOMANYCOINS       The request would require too many coints to be dispensed.         WFS_ERR_CDM_TOOMANYCOINS       The request would require too many coints to be dispensed.         WFS_ERR_CDM_AMOUNTNOTINMIXTABLEA       The request would require too many coints to be dispensed.         WFS_ERR_CDM_AMOUNTNOTINMIXTABLEA       The request would require too many coints to be dispensed.                                                                                                    | Error Codes  | generated by this command:                                          |                 | . 1], the following error codes can be           |
| <ul> <li>wFS_ERR_CDM_INVALIDTELLERID</li> <li>WFS_ERR_CDM_CASHUNITERROR</li> <li>WFS_ERR_CDM_CASHUNITERROR</li> <li>WFS_ERR_CDM_INVALIDDENOMINATION</li> <li>WFS_ERR_CDM_INVALIDDENOMINATION</li> <li>WFS_ERR_CDM_INVALIDDENOMINATION</li> <li>WFS_ERR_CDM_INVALIDMER</li> <li>WFS_ERR_CDM_NOCURRENCYMIX</li> <li>WFS_ERR_CDM_NOTDISPENSABLE</li> <li>WFS_ERR_CDM_TOOMANYITEMS</li> <li>WFS_ERR_CDM_OPENSABLE</li> <li>WFS_ERR_CDM_NOTDISPENSABLE</li> <li>WFS_ERR_CDM_NOTDISPENSABLE</li> <li>WFS_ERR_CDM_NOTDISPENSABLE</li> <li>WFS_ERR_CDM_NOTDISPENSABLE</li> <li>WFS_ERR_CDM_NOTDISPENSABLE</li> <li>WFS_ERR_CDM_TOOMANYITEMS</li> <li>WFS_ERR_CDM_OPENSITION</li> <li>WFS_ERR_CDM_SAFEDOOROPEN</li> <li>WFS_ERR_CDM_SAFEDOOROPEN</li> <li>WFS_ERR_CDM_TOOMANYBILLS</li> <li>WFS_ERR_CDM_TOOMANYBILLS</li> <li>WFS_ERR_CDM_TOOMANYEDINS</li> <li>The request would require too many coins to be dispensed.</li> <li>WFS_ERR_CDM_TOOMANYEDINS</li> <li>The request would require too many coins to be dispensed.</li> <li>WFS_ERR_CDM_TOOMANYEDINS</li> <li>The request would require too many coins to be dispensed.</li> <li>WFS_ERR_CDM_TOOMANYEDINS</li> <li>The request would require too many coins to be dispensed.</li> <li>WFS_ERR_CDM_TOOMANYEDINS</li> <li>The request would require too many coins to be dispensed.</li> <li>WFS_ERR_CDM_TOOMANYEDINS</li> <li>The request would require too many coins to be dispensed.</li> <li>WFS_ERR_CDM_TOOMANYEDINS</li> <li>The request would require too many coins to be dispensed.</li> <li>WFS_ERR_CDM_NOCASHBOXPRESENT</li> <li>WFS_ERR_CDM_AMOUNTNOTINMIXTABLE A mix table is being used to determine the denomination but the amount specified for the denomination is not in the mix table.</li> <li>WFS_ERR_CDM_ITEMSNOTTAKEN</li> <li>WFS_ERR_CDM_ITEMSNOTTAKEN</li> </ul>                                                                                                    |              |                                                                     |                 | There are no cash units in the CDM of the        |
| He input parameter.<br>Invalid Teller ID.WFS_ERR_CDM_CASHUNITERRORInvalid Teller ID.WFS_ERR_CDM_CASHUNITERRORThere is a problem with a cash unit. The<br>WFS_EXEE_CDM_CASHUNITERROR<br>execute event is posted with the details.WFS_ERR_CDM_INVALIDDENOMINATIONThe sum of the values for cash box and cash<br>units was greater than the amount specified.WFS_ERR_CDM_INVALIDDENOMINATIONThe sum of the values for cash box and cash<br>units was greater than the amount specified.WFS_ERR_CDM_INVALIDMIXNUMBERMix algorithm is not known.WFS_ERR_CDM_NOCURRENCYMIXCash units containing two or more different<br>currencies were selected.WFS_ERR_CDM_NOTDISPENSABLEThe request would require too many items to<br>be dispensed. This error is also generated if<br>bPresent is FALSE and sub-dispensing is<br>required.WFS_ERR_CDM_UNSUPPOSITIONThe specified output position is not<br>supported.WFS_ERR_CDM_SAFEDOOROPENThe output position is locked.WFS_ERR_CDM_SAFEDOOROPENThe request would require too many bills to<br>be dispensed.WFS_ERR_CDM_TOOMANYBILLSThe request would require too many coins<br>to be dispensed.WFS_ERR_CDM_TOOMANYCOINSThe request would require too many coins<br>to be dispensed.WFS_ERR_CDM_NOCASHBOXPRESENTCash box amount needed, however teller is<br>not assigned a Cash Box.WFS_ERR_CDM_AMOUNTNOTINMIXTABLEAmix table is being used to determine the<br>denomination but the amount specified for<br>the denomination is not in the mix table.WFS_ERR_CDM_AMOUNTNOTINMIXTABLEAmix table is being used to determine the<br>denomination but the amount specified for<br>the denomination is not in the mix table.<                                                                                                    |              | WIS_ERR_COM_INVALIDCORRER                                           |                 |                                                  |
| WFS_ERR_CDM_INVALIDTELLERIDInvalid Teller ID.WFS_ERR_CDM_CASHUNITERRORThere is a problem with a cash unit. The<br>WFS_EXEE_CDM_CASHUNITERROR<br>execute event is posted with the details.WFS_ERR_CDM_INVALIDDENOMINATIONThere is a problem with a cash unit. The<br>WFS_ERR_CDM_INVALIDDENOMINATIONWFS_ERR_CDM_INVALIDDENOMINATIONThe sum of the values for cash box and cash<br>units was greater than the amount specified.WFS_ERR_CDM_NOCURRENCYMIXCash units containing two or more different<br>currencies were selected.WFS_ERR_CDM_NOTDISPENSABLEThe amount is not dispensable by the CDM.WFS_ERR_CDM_TOOMANYITEMSThe request would require too many items to<br>be dispensed. This error is also generated if<br>bPresent is FALSE and sub-dispensing is<br>required.WFS_ERR_CDM_UNSUPPOSITIONThe specified output position is not<br>supported.WFS_ERR_CDM_SAFEDOOROPENThe output position is locked.WFS_ERR_CDM_SAFEDOOROPENThe request would require too many bills to<br>be dispensed.WFS_ERR_CDM_MONTNOTINMIXTABLEThe request would require too many bills to<br>be dispensed.WFS_ERR_CDM_NOCASHBOXPRESENTCash box amount needed, however teller is<br>not assigned a Cash Box.WFS_ERR_CDM_MOUNTNOTINMIXTABLEA mix table is being used to determine the<br>denomination but the amount specified for<br>the denomination but the amount specified for<br>the denomination but the amount specified for<br>the denomination but the amount specified for<br>the denomination but the amount specified for<br>the denomination but the amount specified for<br>the denomination but the amount specified for<br>the denomination but the amount specified for<br>the denomination but the amount specified for<br>the denominati                                                                                                    |              |                                                                     |                 |                                                  |
| WFS_ERR_CDM_CASHUNITERRORThere is a problem with a cash unit. The<br>WFS_EXEE_CDM_CASHUNITERROR<br>execute event is posted with the details.WFS_ERR_CDM_INVALIDDENOMINATIONThe sum of the values for cash box and cash<br>units was greater than the amount specified.WFS_ERR_CDM_INVALIDMIXNUMBER<br>WFS_ERR_CDM_NOCURRENCYMIXMix algorithm is not known.WFS_ERR_CDM_NOTDISPENSABLEThe amount is not dispensable by the CDM.WFS_ERR_CDM_TOOMANYITEMSThe request would require too many items to<br>be dispensed. This error is also generated if<br>bPresent is FALSE and sub-dispensing is<br>required.WFS_ERR_CDM_UNSUPPOSITIONThe specified output position is not<br>supported.WFS_ERR_CDM_SAFEDOOROPENThe request would require too many bills to<br>be dispensed. This in an exchange state.WFS_ERR_CDM_EXCHANGEACTIVEThe couput position is locked.WFS_ERR_CDM_TOOMANYIBILSThe request would require too many bills to<br>be dispensed.WFS_ERR_CDM_NOCASHBOXPRESENTThe request would require too many coins<br>to be dispensed.WFS_ERR_CDM_NOCASHBOXPRESENTThe request would require too many coins<br>to be dispensed.WFS_ERR_CDM_AMOUNTNOTINMIXTABLEA mix table is being used to determine the<br>denomination but the amount specified for<br>the denomination but the amount specified for<br>the denomination is not not mix table.                                                                                                    |              | WES FRR CDM INVALIDTELLERI                                          | D               |                                                  |
| WFS_ERR_CDM_INVALIDDENOMINATIONWFS_ERR_CDM_CASHUNITERROR<br>execute event is posted with the details.WFS_ERR_CDM_INVALIDDENOMINATIONThe sum of the values for cash box and cash<br>units was greater than the amount specified.WFS_ERR_CDM_INVALIDMIXNUMBERMix algorithm is not known.WFS_ERR_CDM_NOCURRENCYMIXCash units containing two or more different<br>currencies were selected.WFS_ERR_CDM_NOTDISPENSABLEThe amount is not dispensable by the CDM.WFS_ERR_CDM_TOOMANYITEMSThe request would require too many items to<br>be dispensed. This error is also generated if<br>bPresent is FALSE and sub-dispensing is<br>required.WFS_ERR_CDM_UNSUPPOSITIONThe sequest would require too many items to<br>be dispensed.WFS_ERR_CDM_EXCHANGEACTIVEThe couput position is not<br>supported.WFS_ERR_CDM_EXCHANGEACTIVEThe CDM is in an exchange state.WFS_ERR_CDM_TOOMANYEDILSThe request would require too many bills to<br>be dispensed.WFS_ERR_CDM_TOOMANYCOINSThe request would require too many coins<br>to be dispensed.WFS_ERR_CDM_NOCASHBOXPRESENTCash box amount needed, however teller is<br>not assigned a Cash Box.WFS_ERR_CDM_AMOUNTNOTINMIXTABLEmix table is being used to determine the<br>denomination is not in the mix table.WFS_ERR_CDM_ITEMSNOTTAKENItems have not been taken during a sub-<br>dispense operation. This error occurs if a                                                                                                    |              |                                                                     |                 |                                                  |
| execute event is posted with the details.WFS_ERR_CDM_INVALIDDENOMINATIONThe sum of the values for cash box and cash<br>units was greater than the amount specified.WFS_ERR_CDM_INVALIDMIXNUMBERMix algorithm is not known.WFS_ERR_CDM_NOCURRENCYMIXCash units containing two or more different<br>currencies were selected.WFS_ERR_CDM_NOTDISPENSABLEThe amount is not dispensable by the CDM.WFS_ERR_CDM_TOOMANYITEMSThe request would require too many items to<br>be dispensed. This error is also generated if<br><i>bPresent</i> is FALSE and sub-dispensing is<br>required.WFS_ERR_CDM_UNSUPPOSITIONThe specified output position is not<br>supported.WFS_ERR_CDM_SAFEDOOROPENThe output position is locked.WFS_ERR_CDM_EXCHANGEACTIVEThe cupust would require too many bills to<br>be dispensed.WFS_ERR_CDM_TOOMANYDILLSThe request would require too many opens<br>to be dispensed.WFS_ERR_CDM_NOCASHBOXPRESENTCash box amount needed, however teller is<br>not assigned a Cash Box.WFS_ERR_CDM_AMOUNTNOTINMIXTABLEA mix table is being used to determine the<br>                                                                                                    |              |                                                                     | <b>L</b>        |                                                  |
| <ul> <li>WFS_ERR_CDM_INVALIDDENOMINATION</li> <li>WFS_ERR_CDM_INVALIDMIXNUMBER</li> <li>WFS_ERR_CDM_INVALIDMIXNUMBER</li> <li>WFS_ERR_CDM_NOCURRENCYMIX</li> <li>WFS_ERR_CDM_NOTDISPENSABLE</li> <li>WFS_ERR_CDM_TOOMANYITEMS</li> <li>WFS_ERR_CDM_TOOMANYITEMS</li> <li>WFS_ERR_CDM_UNSUPPOSITION</li> <li>WFS_ERR_CDM_SAFEDOROPEN</li> <li>WFS_ERR_CDM_SAFEDOROPEN</li> <li>WFS_ERR_CDM_SAFEDOROPEN</li> <li>WFS_ERR_CDM_TOOMANYBILLS</li> <li>WFS_ERR_CDM_TOOMANYBILLS</li> <li>WFS_ERR_CDM_TOOMANYBILLS</li> <li>WFS_ERR_CDM_TOOMANYBILLS</li> <li>WFS_ERR_CDM_TOOMANYBILLS</li> <li>WFS_ERR_CDM_TOOMANYCOINS</li> <li>WFS_ERR_CDM_TOOMANYCOINS</li> <li>WFS_ERR_CDM_NOCASHBOXPRESENT</li> <li>WFS_ERR_CDM_NOCASHBOXPRESENT</li> <li>WFS_ERR_CDM_ANOUNTNOTINMIXTABLE A mix table is being used to determine the denomination but the amount specified for the denomination but the amount specified for the denominatis on time the denomination but the amount specified for the</li></ul>                                                                                                    |              |                                                                     |                 |                                                  |
| <ul> <li>wits was greater than the amount specified.</li> <li>wits was greater than the amount specified.</li> <li>wits algorithm is not known.</li> <li>Cash units containing two or more different currencies were selected.</li> <li>wits with the amount is not dispensable by the CDM.</li> <li>with the amount is not dispensable by the CDM.</li> <li>with the amount is not dispensable by the CDM.</li> <li>with the amount is not dispensable by the CDM.</li> <li>with the amount is not dispensable by the CDM.</li> <li>with the amount is not dispensable by the CDM.</li> <li>with the amount is not dispensable by the CDM.</li> <li>with the amount is not dispensable by the CDM.</li> <li>with the amount is not dispensable by the CDM.</li> <li>with the amount is not dispensable by the CDM.</li> <li>with the amount is not dispensable by the CDM.</li> <li>with the amount is not dispensable by the CDM.</li> <li>with the amount position is not supported.</li> <li>with the amount position is not supported.</li> <li>with the amount is not assess the amount is not assess the amount is not assessed.</li> <li>with the amount is not and the amount position is not assigned a Cash Box.</li> <li>with the amount the amount and the amount precision is not assigned a Cash Box.</li> <li>with the amount and the amount and the amount and the amount specified for the denomination is not in the mix table.</li> <li>with the amount and the amount association is not in the mix table.</li> </ul>                                                                                                    |              | WFS ERR CDM INVALIDDENOMI                                           | NATION          | -                                                |
| <ul> <li>WFS_ERR_CDM_INVALIDMIXNUMBER</li> <li>WFS_ERR_CDM_NOCURRENCYMIX</li> <li>Cash units containing two or more different currencies were selected.</li> <li>WFS_ERR_CDM_NOTDISPENSABLE</li> <li>WFS_ERR_CDM_TOOMANYITEMS</li> <li>The request would require too many items to be dispensed. This error is also generated if bPresent is FALSE and sub-dispensing is required.</li> <li>WFS_ERR_CDM_UNSUPPOSITION</li> <li>WFS_ERR_CDM_SAFEDOOROPEN</li> <li>WFS_ERR_CDM_TOOMANYBILLS</li> <li>WFS_ERR_CDM_TOOMANYBILLS</li> <li>WFS_ERR_CDM_TOOMANYBILLS</li> <li>WFS_ERR_CDM_TOOMANYBILLS</li> <li>WFS_ERR_CDM_TOOMANYBILLS</li> <li>WFS_ERR_CDM_TOOMANYBILS</li> <li>WFS_ERR_CDM_TOOMANYBILLS</li> <li>WFS_ERR_CDM_TOOMANYBILLS</li> <li>WFS_ERR_CDM_NOCASHBOXPRESENT</li> <li>VGS_ERR_CDM_AMOUNTNOTINMIXTABLE A mix table is being used to determine the denomination but the amount specified for the denomination is not in the mix table.</li> <li>WFS_ERR_CDM_ITEMSNOTTAKEN</li> <li>WFS_ERR_CDM_ITEMSNOTTAKEN</li> </ul>                                                                                                    |              |                                                                     |                 |                                                  |
| WFS_ERR_CDM_NOCURRENCYMIXCash units containing two or more different<br>currencies were selected.WFS_ERR_CDM_NOTDISPENSABLEThe amount is not dispensable by the CDM.WFS_ERR_CDM_TOOMANYITEMSThe request would require too many items to<br>be dispensed. This error is also generated if<br>bPresent is FALSE and sub-dispensing is<br>required.WFS_ERR_CDM_UNSUPPOSITIONThe specified output position is not<br>supported.WFS_ERR_CDM_SAFEDOOROPENThe output position is locked.WFS_ERR_CDM_SAFEDOOROPENThe safe door is open.WFS_ERR_CDM_EXCHANGEACTIVEThe request would require too many bills to<br>be dispensed.WFS_ERR_CDM_TOOMANYCOINSThe request would require too many coins<br>to be dispensed.WFS_ERR_CDM_NOCASHBOXPRESENTCash box amount needed, however teller is<br>not assigned a Cash Box.WFS_ERR_CDM_AMOUNTNOTINMIXTABLEA mix table is being used to determine the<br>denomination is not in the mix table.WFS_ERR_CDM_ITEMSNOTTAKENItems have not been taken during a sub-<br>dispense operation. This error occurs if a                                                                                                    |              | WFS_ERR_CDM_INVALIDMIXNUM                                           | <b>1BER</b>     |                                                  |
| currencies were selected.<br>WFS_ERR_CDM_NOTDISPENSABLE The amount is not dispensable by the CDM.<br>WFS_ERR_CDM_TOOMANYITEMS The request would require too many items to<br>be dispensed. This error is also generated if<br><i>bPresent</i> is FALSE and sub-dispensing is<br>required.<br>WFS_ERR_CDM_UNSUPPOSITION The specified output position is not<br>supported.<br>WFS_ERR_CDM_SAFEDOOROPEN The safe door is open.<br>WFS_ERR_CDM_EXCHANGEACTIVE The request would require too many bills to<br>be dispensed.<br>WFS_ERR_CDM_TOOMANYEDISS The request would require too many coins<br>to be dispensed.<br>WFS_ERR_CDM_TOOMANYCOINS The request would require too many coins<br>to be dispensed.<br>WFS_ERR_CDM_NOCASHBOXPRESENT Cash box amount needed, however teller is<br>not assigned a Cash Box.<br>WFS_ERR_CDM_AMOUNTNOTINMIXTABLE A mix table is being used to determine the<br>denomination but the amount specified for<br>the denomination is not in the mix table.<br>WFS_ERR_CDM_ITEMSNOTTAKEN Items have not been taken during a sub-<br>dispense operation. This error occurs if a                                                                                                    |              |                                                                     |                 |                                                  |
| WFS_ERR_CDM_TOOMANYITEMSThe request would require too many items to<br>be dispensed. This error is also generated if<br>bPresent is FALSE and sub-dispensing is<br>required.WFS_ERR_CDM_UNSUPPOSITIONThe specified output position is not<br>supported.WFS_ERR_CDM_POSITIONLOCKEDThe output position is locked.WFS_ERR_CDM_SAFEDOOROPENThe safe door is open.WFS_ERR_CDM_EXCHANGEACTIVEThe request would require too many bills to<br>be dispensed.WFS_ERR_CDM_TOOMANYBILLSThe request would require too many coins<br>to be dispensed.WFS_ERR_CDM_NOCASHBOXPRESENTCash box amount needed, however teller is<br>not assigned a Cash Box.WFS_ERR_CDM_AMOUNTNOTINMIXTABLE A mix table is being used to determine the<br>denomination but the amount specified for<br>the denomination is not in the mix table.WFS_ERR_CDM_ITEMSNOTTAKENItems have not been taken during a sub-<br>dispense operation. This error occurs if a                                                                                                    |              |                                                                     |                 | currencies were selected.                        |
| WFS_ERR_CDM_TOOMANYITEMSThe request would require too many items to<br>be dispensed. This error is also generated if<br>bPresent is FALSE and sub-dispensing is<br>required.WFS_ERR_CDM_UNSUPPOSITIONThe specified output position is not<br>supported.WFS_ERR_CDM_POSITIONLOCKEDThe output position is locked.WFS_ERR_CDM_SAFEDOOROPENThe safe door is open.WFS_ERR_CDM_EXCHANGEACTIVEThe request would require too many bills to<br>be dispensed.WFS_ERR_CDM_TOOMANYBILLSThe request would require too many coins<br>to be dispensed.WFS_ERR_CDM_NOCASHBOXPRESENTCash box amount needed, however teller is<br>not assigned a Cash Box.WFS_ERR_CDM_AMOUNTNOTINMIXTABLE A mix table is being used to determine the<br>denomination but the amount specified for<br>the denomination is not in the mix table.WFS_ERR_CDM_ITEMSNOTTAKENItems have not been taken during a sub-<br>dispense operation. This error occurs if a                                                                                                    |              | WFS_ERR_CDM_NOTDISPENSABL                                           | E               | The amount is not dispensable by the CDM.        |
| bPresent is FALSE and sub-dispensing is<br>required.WFS_ERR_CDM_UNSUPPOSITIONThe specified output position is not<br>supported.WFS_ERR_CDM_POSITIONLOCKEDThe output position is locked.WFS_ERR_CDM_SAFEDOOROPENThe safe door is open.WFS_ERR_CDM_EXCHANGEACTIVEThe CDM is in an exchange state.WFS_ERR_CDM_TOOMANYBILLSThe request would require too many bills to<br>be dispensed.WFS_ERR_CDM_TOOMANYCOINSThe request would require too many coins<br>                                                                                                    |              | WFS_ERR_CDM_TOOMANYITEMS                                            |                 | The request would require too many items to      |
| required.<br>WFS_ERR_CDM_UNSUPPOSITION The specified output position is not<br>supported.<br>WFS_ERR_CDM_POSITIONLOCKED The output position is locked.<br>WFS_ERR_CDM_SAFEDOOROPEN The safe door is open.<br>WFS_ERR_CDM_EXCHANGEACTIVE The CDM is in an exchange state.<br>WFS_ERR_CDM_TOOMANYBILLS The request would require too many bills to<br>be dispensed.<br>WFS_ERR_CDM_TOOMANYCOINS The request would require too many coins<br>to be dispensed.<br>WFS_ERR_CDM_NOCASHBOXPRESENT Cash box amount needed, however teller is<br>not assigned a Cash Box.<br>WFS_ERR_CDM_AMOUNTNOTINMIXTABLE A mix table is being used to determine the<br>denomination but the amount specified for<br>the denomination is not in the mix table.<br>WFS_ERR_CDM_ITEMSNOTTAKEN Items have not been taken during a sub-<br>dispense operation. This error occurs if a                                                                                                    |              |                                                                     |                 | be dispensed. This error is also generated if    |
| WFS_ERR_CDM_UNSUPPOSITIONThe specified output position is not<br>supported.WFS_ERR_CDM_POSITIONLOCKEDThe output position is locked.WFS_ERR_CDM_SAFEDOOROPENThe safe door is open.WFS_ERR_CDM_EXCHANGEACTIVEThe CDM is in an exchange state.WFS_ERR_CDM_TOOMANYBILLSThe request would require too many bills to<br>be dispensed.WFS_ERR_CDM_TOOMANYCOINSThe request would require too many coins<br>to be dispensed.WFS_ERR_CDM_NOCASHBOXPRESENTCash box amount needed, however teller is<br>not assigned a Cash Box.WFS_ERR_CDM_AMOUNTNOTINMIXTABLEA mix table is being used to determine the<br>denomination but the amount specified for<br>the denomination is not in the mix table.WFS_ERR_CDM_ITEMSNOTTAKENItems have not been taken during a sub-<br>dispense operation. This error occurs if a                                                                                                    |              |                                                                     |                 |                                                  |
| supported.         WFS_ERR_CDM_POSITIONLOCKED       The output position is locked.         WFS_ERR_CDM_SAFEDOOROPEN       The safe door is open.         WFS_ERR_CDM_EXCHANGEACTIVE       The CDM is in an exchange state.         WFS_ERR_CDM_TOOMANYBILLS       The request would require too many bills to be dispensed.         WFS_ERR_CDM_TOOMANYCOINS       The request would require too many coins to be dispensed.         WFS_ERR_CDM_NOCASHBOXPRESENT       Cash box amount needed, however teller is not assigned a Cash Box.         WFS_ERR_CDM_AMOUNTNOTINMIXTABLE A mix table is being used to determine the denomination but the amount specified for the denomination is not in the mix table.         WFS_ERR_CDM_ITEMSNOTTAKEN       Items have not been taken during a sub-dispense operation. This error occurs if a                                                                                                    |              |                                                                     |                 |                                                  |
| WFS_ERR_CDM_POSITIONLOCKEDThe output position is locked.WFS_ERR_CDM_SAFEDOOROPENThe safe door is open.WFS_ERR_CDM_EXCHANGEACTIVEThe CDM is in an exchange state.WFS_ERR_CDM_TOOMANYBILLSThe request would require too many bills to<br>be dispensed.WFS_ERR_CDM_TOOMANYCOINSThe request would require too many coins<br>to be dispensed.WFS_ERR_CDM_NOCASHBOXPRESENTCash box amount needed, however teller is<br>not assigned a Cash Box.WFS_ERR_CDM_AMOUNTNOTINMIXTABLE A mix table is being used to determine the<br>denomination but the amount specified for<br>the denomination is not in the mix table.WFS_ERR_CDM_ITEMSNOTTAKENItems have not been taken during a sub-<br>dispense operation. This error occurs if a                                                                                                    |              | WFS_ERR_CDM_UNSUPPOSITION                                           |                 |                                                  |
| WFS_ERR_CDM_SAFEDOOROPENThe safe door is open.WFS_ERR_CDM_EXCHANGEACTIVEThe CDM is in an exchange state.WFS_ERR_CDM_TOOMANYBILLSThe request would require too many bills to<br>be dispensed.WFS_ERR_CDM_TOOMANYCOINSThe request would require too many coins<br>to be dispensed.WFS_ERR_CDM_NOCASHBOXPRESENTCash box amount needed, however teller is<br>not assigned a Cash Box.WFS_ERR_CDM_AMOUNTNOTINMIXTABLE A mix table is being used to determine the<br>denomination but the amount specified for<br>the denomination is not in the mix table.WFS_ERR_CDM_ITEMSNOTTAKENItems have not been taken during a sub-<br>dispense operation. This error occurs if a                                                                                                    |              |                                                                     | -               |                                                  |
| WFS_ERR_CDM_EXCHANGEACTIVEThe CDM is in an exchange state.WFS_ERR_CDM_TOOMANYBILLSThe request would require too many bills to<br>be dispensed.WFS_ERR_CDM_TOOMANYCOINSThe request would require too many coins<br>to be dispensed.WFS_ERR_CDM_NOCASHBOXPRESENTCash box amount needed, however teller is<br>not assigned a Cash Box.WFS_ERR_CDM_AMOUNTNOTINMIXTABLEA mix table is being used to determine the<br>denomination but the amount specified for<br>the denomination is not in the mix table.WFS_ERR_CDM_ITEMSNOTTAKENItems have not been taken during a sub-<br>dispense operation. This error occurs if a                                                                                                    |              |                                                                     | ÷               |                                                  |
| WFS_ERR_CDM_TOOMANYBILLS       The request would require too many bills to be dispensed.         WFS_ERR_CDM_TOOMANYCOINS       The request would require too many coins to be dispensed.         WFS_ERR_CDM_NOCASHBOXPRESENT       Cash box amount needed, however teller is not assigned a Cash Box.         WFS_ERR_CDM_AMOUNTNOTINMIXTABLE A mix table is being used to determine the denomination but the amount specified for the denomination is not in the mix table.         WFS_ERR_CDM_ITEMSNOTTAKEN       Items have not been taken during a sub-dispense operation. This error occurs if a                                                                                                    |              |                                                                     |                 |                                                  |
| be dispensed.         WFS_ERR_CDM_TOOMANYCOINS       The request would require too many coins to be dispensed.         WFS_ERR_CDM_NOCASHBOXPRESENT       Cash box amount needed, however teller is not assigned a Cash Box.         WFS_ERR_CDM_AMOUNTNOTINMIXTABLE A mix table is being used to determine the denomination but the amount specified for the denomination is not in the mix table.         WFS_ERR_CDM_ITEMSNOTTAKEN       Items have not been taken during a sub-dispense operation. This error occurs if a                                                                                                    |              |                                                                     | VЕ              |                                                  |
| WFS_ERR_CDM_TOOMANYCOINS       The request would require too many coins to be dispensed.         WFS_ERR_CDM_NOCASHBOXPRESENT       Cash box amount needed, however teller is not assigned a Cash Box.         WFS_ERR_CDM_AMOUNTNOTINMIXTABLE A mix table is being used to determine the denomination but the amount specified for the denomination is not in the mix table.         WFS_ERR_CDM_ITEMSNOTTAKEN       Items have not been taken during a sub-dispense operation. This error occurs if a                                                                                                    |              | WFS_EKK_CDM_IOUMAINYBILLS                                           |                 |                                                  |
| to be dispensed.         WFS_ERR_CDM_NOCASHBOXPRESENT       Cash box amount needed, however teller is not assigned a Cash Box.         WFS_ERR_CDM_AMOUNTNOTINMIXTABLE A mix table is being used to determine the denomination but the amount specified for the denomination is not in the mix table.         WFS_ERR_CDM_ITEMSNOTTAKEN       Items have not been taken during a sub-dispense operation. This error occurs if a                                                                                                    |              | WES EDD COM TOOMANYCOINS                                            |                 | •                                                |
| WFS_ERR_CDM_NOCASHBOXPRESENTCash box amount needed, however teller is<br>not assigned a Cash Box.WFS_ERR_CDM_AMOUNTNOTINMIXTABLE A mix table is being used to determine the<br>denomination but the amount specified for<br>the denomination is not in the mix table.WFS_ERR_CDM_ITEMSNOTTAKENItems have not been taken during a sub-<br>dispense operation. This error occurs if a                                                                                                    |              | WIS_ERR_COM_TOOMARTCOIRS                                            |                 |                                                  |
| not assigned a Cash Box.<br>WFS_ERR_CDM_AMOUNTNOTINMIXTABLE A mix table is being used to determine the<br>denomination but the amount specified for<br>the denomination is not in the mix table.<br>WFS_ERR_CDM_ITEMSNOTTAKEN<br>Items have not been taken during a sub-<br>dispense operation. This error occurs if a                                                                                                    |              | WES ERR COM NOCASHROXPRE                                            | SENT            |                                                  |
| WFS_ERR_CDM_AMOUNTNOTINMIXTABLE A mix table is being used to determine the         denomination but the amount specified for         the denomination is not in the mix table.         WFS_ERR_CDM_ITEMSNOTTAKEN       Items have not been taken during a sub-         dispense operation. This error occurs if a                                                                                                    |              | WID_DAT_CDM_NOCADIDOAT REA                                          |                 |                                                  |
| denomination but the amount specified for<br>the denomination is not in the mix table.WFS_ERR_CDM_ITEMSNOTTAKENItems have not been taken during a sub-<br>dispense operation. This error occurs if a                                                                                                    |              | WFS ERR CDM AMOUNTNOTINN                                            | <b>IIXTABLE</b> |                                                  |
| the denomination is not in the mix table.WFS_ERR_CDM_ITEMSNOTTAKENItems have not been taken during a sub-<br>dispense operation. This error occurs if a                                                                                                    |              |                                                                     |                 |                                                  |
| WFS_ERR_CDM_ITEMSNOTTAKEN Items have not been taken during a sub-<br>dispense operation. This error occurs if a                                                                                                    |              |                                                                     |                 |                                                  |
| dispense operation. This error occurs if a                                                                                                    |              | WFS_ERR_CDM_ITEMSNOTTAKEN                                           | V               |                                                  |
|                                                                                                    |              |                                                                     |                 |                                                  |
|                                                                                                    |              |                                                                     |                 |                                                  |

|                            | WFS_ERR_CDM_ITEMSLEFT                                  | Items have been left in the transport or exit |
|----------------------------|--------------------------------------------------------|-----------------------------------------------|
|                            |                                                        | slot as a result of a prior Dispense, Present |
|                            |                                                        | or Recycler Cash-In operation.                |
| If the <i>bPresent</i> fie | eld of the WFSCDMDISPENSE structure is TRUE, t         | the following error codes can also be         |
| returned:                  |                                                        |                                               |
|                            | WFS_ERR_CDM_SHUTTERNOTOPEN                             | The shutter is not open or did not open when  |
|                            |                                                        | it should have. No items presented.           |
|                            | WFS_ERR_CDM_SHUTTEROPEN The shutter                    | er is open when it should be closed. No items |
|                            |                                                        | presented.                                    |
|                            | WFS_ERR_CDM_PRERRORNOITEMS                             | An error occurred while items were being      |
|                            |                                                        | moved to the exit slot - no items are         |
|                            |                                                        | presented.                                    |
|                            | WFS_ERR_CDM_PRERRORITEMS An error of                   |                                               |
|                            |                                                        | exit slot - at least some of the items have   |
|                            |                                                        | been presented.                               |
|                            | WFS_ERR_CDM_PRERRORUNKNOWN                             | An error occurred while items were being      |
|                            |                                                        | moved to the exit slot - the position of the  |
|                            |                                                        | items is unknown. Intervention may be         |
|                            |                                                        | required to reconcile the cash amount totals. |
|                            | In addition to the generic events defined in [Ref. 1], | the following events can be generated as a    |
|                            | result of this command:                                |                                               |
|                            | Value Meaning                                          |                                               |
|                            | WFS_USRE_CDM_CASHUNITTHRESHOLD                         | A threshold condition has been reached in     |
|                            |                                                        | one of the cash units.                        |
|                            | WFS_EXEE_CDM_DELAYEDDISPENSE                           | The dispense operation will be delayed by     |
|                            |                                                        | the specified time.                           |
|                            | WFS_EXEE_CDM_STARTDISPENSE                             | Fired when the delayed dispense operation     |
|                            |                                                        | starts.                                       |
|                            | WFS_EXEE_CDM_CASHUNITERROR                             | A cash unit caused an error during a          |
|                            |                                                        | dispense operation.                           |
|                            | WFS_SRVE_CDM_ITEMSTAKEN                                | The user has removed the items presented. If  |
|                            |                                                        | the dispense is not a sub-dispense this event |
|                            |                                                        | occurs after the completion of the dispense   |

| WFS_EXEE_CDM_SUBDISPENSEOK      | divided into several sub-dispense operations.<br>A sub-dispense operation was completed<br>successfully. |
|---------------------------------|----------------------------------------------------------------------------------------------------|
| WFS_EXEE_CDM_INCOMPLETEDISPENSE | It has not been possible to dispense the                                                                 |
|                                 | entire denomination but part of the                                                                      |
|                                 | denomination has been dispensed, whether                                                                 |
|                                 | on the intermediate stacker or in customer                                                               |
|                                 | access. The return error code will be                                                                    |
|                                 | WFS_ERR_CDM_NOTDISPENSABLE.                                                                              |
| WFS_EXEE_CDM_NOTEERROR          | A notes detection error has occurred.                                                                    |
|                                 |                                                                                                    |

command.

Indicates that the dispense operation is to be

# 3.8.3. WFS\_CMD\_CDM\_PRESENT

**Description** This command will move items to the exit position for removal by the user.

WFS\_EXEE\_CDM\_PARTIALDISPENSE

If a shutter exists, then it will be implicitly controlled during the present operation. The shutter will be closed when the user removes the items or the items are retracted. If *fwPosition* is set to WFS\_CDM\_POSNULL the position set in the WFS\_CMD\_CDM\_DISPENSE command which caused these items to be dispensed will be used.

When this command successfully completes the items are in customer access.

# Input Param LPWORD lpfwPosition

# fwPosition

|              | Determines to which position the amount is to be presented. The value is set to one of the |                                                         |
|--------------|--------------------------------------------------------------------------------------------|---------------------------------------------------------|
|              | following values:                                                                          |                                                         |
|              | Value                                                                                      | Meaning                                                 |
|              | WFS_CDM_POSNULL                                                                            | The default configuration information is used. This can |
|              |                                                                                            | be either position dependent or teller dependent.       |
|              | WFS_CDM_POSLEFT                                                                            | Present items to left side of device.                   |
|              | WFS_CDM_POSRIGHT                                                                           | Present items to right side of device.                  |
|              | WFS_CDM_POSCENTER                                                                          | Present items to center output position.                |
|              | WFS_CDM_POSTOP                                                                             | Present items to the top output position.               |
|              | WFS_CDM_POSBOTTOM                                                                          | Present items to the bottom output position.            |
|              | WFS_CDM_POSFRONT                                                                           | Present items to the front output position.             |
|              | WFS_CDM_POSREAR                                                                            | Present items to the rear output position.              |
| Output Param | None.                                                                                      |                                                         |
|              | None.                                                                                      |                                                         |
| Error Codes  | In addition to the generic error codes def                                                 | ined in [Ref. 1], the following error codes can be      |
|              | generated by this command:                                                                 |                                                         |
|              | Value                                                                                      | Meaning                                                 |
|              | WFS_ERR_CDM_SHUTTERNOTOF                                                                   | PEN The shutter did not open when it should have. No    |
|              |                                                                                            | items presented.                                        |
|              | WFS_ERR_CDM_SHUTTEROPEN                                                                    | The shutter is open when it should be closed. No        |
|              |                                                                                            | items presented.                                        |
|              | WFS_ERR_CDM_NOITEMS                                                                        | There are no items on the stacker.                      |
|              | WFS_ERR_CDM_EXCHANGEACT                                                                    | IVE The CDM service is in an exchange state.            |
|              | WFS_ERR_CDM_PRERRORNOITE                                                                   | MS There was an error during the present operation -    |
|              |                                                                                            | no items were presented.                                |
|              | WFS_ERR_CDM_PRERRORITEMS                                                                   | There was an error during the present operation -       |
|              |                                                                                            | at least some of the items were presented.              |
|              | WFS_ERR_CDM_PRERRORUNKN                                                                    | OWN There was an error during the present operation -   |
|              |                                                                                            | the position of the items is unknown. Intervention      |
|              |                                                                                            | may be required to reconcile the cash amount            |
|              |                                                                                            | totals.                                                 |
| E            | In addition to the comparis counts defined                                                 | in [Def. 1] the fellowing counts can be concreted as a  |
| Events       | result of this command:                                                                    | in [Ref. 1], the following events can be generated as a |
|              |                                                                                            | Maaring                                                 |
|              | Value                                                                                      | Meaning                                                 |
|              | WFS_USRE_CDM_CASHUNITTHR                                                                   | ESHOLD A threshold condition has been reached in one    |
|              |                                                                                            | of the cash units.                                      |
|              | WFS_SRVE_CDM_ITEMSTAKEN                                                                    | The items have been removed by the user.                |
|              |                                                                                            | This event is generated after the completion of         |
| C (          | NY.                                                                                        | the present operation.                                  |
| Comments     | None.                                                                                      |                                                         |
|              |                                                                                            |                                                         |

# 3.8.4. WFS\_CMD\_CDM\_REJECT

DescriptionThis command will move items from the intermediate stacker and transport to the reject cash unit.Input ParamNone.Output ParamNone.

| Error Codes | In addition to the generic error codes defined in [Ref. 1], the following error codes can be generated by this command:   |                                               |
|-------------|----------------------------------------------------------------------------------------------------|-----------------------------------------------|
|             | Value                                                                                                    | Meaning                                       |
|             | WFS_ERR_CDM_CASHUNITERROR                                                                                                 | The reject cash unit caused a problem. A      |
|             |                                                                                                    | WFS_EXEE_CDM_CASHUNITERROR event              |
|             |                                                                                                    | will be posted with the details.              |
|             | WFS_ERR_CDM_NOITEMS                                                                                                    | There were no items on the stacker.           |
|             | WFS_ERR_CDM_EXCHANGEACTIVE                                                                                                | The CDM service is in an exchange state.      |
| Events      | In addition to the generic events defined in [Ref. 1], the following events can be generated as a result of this command: |                                               |
|             | Value                                                                                                    | Meaning                                       |
|             | WFS_USRE_CDM_CASHUNITTHRESH                                                                                               | OLD A reject bin threshold condition has been |
|             |                                                                                                    | reached.                                      |
|             | WFS_EXEE_CDM_CASHUNITERROR                                                                                                | A cash unit caused an error during the reject |
|             |                                                                                                    | operation.                                    |
| Comments    | None.                                                                                                    |                                               |

# 3.8.5. WFS\_CMD\_CDM\_RETRACT

| Description | This command will retract items which may have been in customer access. Retracted items will be moved to either a retract cash unit, the reject cash unit, the transport or the intermediate stacker. After the items are retracted the shutter is closed automatically. |                                                                             |  |
|-------------|----------------------------------------------------------------------------------------------------|-----------------------------------------------------------------------------|--|
|             | The <i>bRetract</i> field of the W<br>supported.                                                                                                    | FSCDMCAPS structure specifies whether or not this command is                |  |
| Input Param | LPWFSCDMRETRACT ]                                                                                                    | pRetract;                                                                   |  |
|             | USHORT<br>USHORT                                                                                                    | ct<br>fwOutputPosition;<br>usRetractArea;<br>usIndex;<br>* LPWFSCDMRETRACT; |  |
|             | fwOutputPosition                                                                                                    |                                                                             |  |
|             | Specifies the output position from which to retract the bills. Possible values are:                                                                                                    |                                                                             |  |
|             | Value                                                                                                    | Meaning                                                                     |  |
|             | WFS_CDM_POSNULL                                                                                                    | The default configuration information should be used.                       |  |
|             | WFS_CDM_POSLEFT                                                                                                    | Retract items from the left output position                                 |  |
|             | WFS_CDM_POSRIGHT                                                                                                    | Retract items from the right output position.                               |  |
|             | WFS_CDM_POSCENTE                                                                                                    |                                                                             |  |
|             | WFS_CDM_POSTOP                                                                                                    | Retract items from the top output position.                                 |  |
|             | WFS_CDM_POSBOTTC                                                                                                    |                                                                             |  |
|             | WFS_CDM_POSFRONT                                                                                                    |                                                                             |  |
|             | WFS_CDM_POSREAR                                                                                                    | Retract items from the rear output position                                 |  |
|             | usRetractArea                                                                                                    |                                                                             |  |
|             | · · · · · · · · · · · · · · · · · · ·                                                                                                    | to which the items are to be retracted. Possible values are:                |  |
|             | Value                                                                                                    | Meaning                                                                     |  |
|             | WFS_CDM_RA_RETRA                                                                                                    |                                                                             |  |
|             | WFS_CDM_RA_TRANS                                                                                                    |                                                                             |  |
|             | WFS_CDM_RA_STACK                                                                                                    |                                                                             |  |
|             | WFS_CDM_RA_REJEC                                                                                                    | <b>Γ</b> Retract the items to a reject cash unit.                           |  |
|             |                                                                                                    | usIndex                                                                     |  |
|             | If <i>usRetractArea</i> is set to WFS_CDM_RA_RETRACT this field is the logical retract position inside the container into which the cash is to be retracted. This logical number starts with a value                                                                     |                                                                             |  |
|             | of one (1) for the first retract position and increments by one for each subsequent position. If the                                                                                                    |                                                                             |  |
|             | container contains several logical retract cash units (of type                                                                                                    |                                                                             |  |
|             | WFS_CDM_TYPERETRACTCASSETTE in command WFS_INF_CDM_CASH_UNIT_INFO),                                                                                                    |                                                                             |  |
|             | usIndex would be incremented from the first position of the first retract cash unit to the last                                                                                                    |                                                                             |  |

position of the last retract cash unit defined in WFSCDMCUINFO. The maximum value of *usIndex* is the sum of *ulMaximum* of each retract cash unit. If *usRetractArea* is not set to WFS\_CDM\_RA\_RETRACT the value of this field is ignored.

### Output Param None.

**Error Codes** 

**les** In addition to the generic error codes defined in [Ref. 1], the following error codes can be generated by this command:

| Value                      |                                 | Meaning                                      |
|----------------------------|---------------------------------|----------------------------------------------|
| WFS_ERR_CDM_CA             | SHUNITERROR                     | The retract cash unit caused a problem. A    |
|                            |                                 | WFS_EXEE_CDM_CASHUNITERROR                   |
|                            |                                 | event will be posted with the details.       |
| WFS_ERR_CDM_NO             | ITEMS                           | There were no items to retract.              |
| WFS_ERR_CDM_EX             | CHANGEACTIVE                    | The CDM is in an exchange state.             |
| WFS_ERR_CDM_SH             | UTTERNOTCLOSED                  | The shutter failed to close.                 |
| WFS_ERR_CDM_ITE            | EMSTAKEN CARACTERIC             | Items were present at the output position    |
|                            |                                 | at the start of the operation, but were      |
|                            |                                 | removed before the operation was             |
|                            |                                 | complete - some or all of the items were     |
|                            |                                 | not retracted.                               |
| WFS_ERR_CDM_INV            | VALIDRETRACT                    | Retract function is invalid for this system. |
|                            | VALIDRETRACTPOSITION            | The <i>usIndex</i> is not supported.         |
| WFS_ERR_CDM_NO             | TRETRACTAREA                    | The retract area specified in                |
|                            |                                 | usRetractArea is not supported.              |
| In addition to the generic | events defined in [Ref. 1], the | following additional events can be           |

Events In addition to the generic events defined in [Ref. 1], the following additional events can be generated as a result of this command: Value Meaning
WES\_USPE\_CDM\_CASHUNITTURESHOLD\_A threshold condition has been marked

|                                | 6                                           |
|--------------------------------|---------------------------------------------|
| WFS_USRE_CDM_CASHUNITTHRESHOLD | A threshold condition has been reached in   |
|                                | the retract or reject cash unit.            |
| WFS_EXEE_CDM_CASHUNITERROR     | An error occurred while attempting to       |
|                                | retract to the retract or reject cash unit. |
|                                |                                             |

Comments None.

# 3.8.6. WFS\_CMD\_CDM\_OPEN\_SHUTTER

**Description** This command is used only for ATMs. This command opens the shutter.

### **Input Param** LPWORD lpfwPosition;

 IpfwPosition

 Specifies which shutter is to be opened. If the application does not need to specify a shutter, this field can be set to NULL or to WFS\_CDM\_POSNULL. This field can be set to one of the following values:

 Value
 Meaning

 WFS\_CDM\_POSNULL
 The default configuration information should be used.

 WFS\_CDM\_POSLEFT
 Open the shutter at the left output position.

 WFS\_CDM\_POSRIGHT
 Open the shutter at the right output position.

 WFS\_CDM\_POSCENTER
 Open the shutter at the center output position.

|                   | open the shutter at the right output position.  |
|-------------------|-------------------------------------------------|
| WFS_CDM_POSCENTER | Open the shutter at the center output position. |
| WFS_CDM_POSTOP    | Open the shutter at the top output position.    |
| WFS_CDM_POSBOTTOM | Open the shutter at the bottom output position. |
| WFS_CDM_POSFRONT  | Open the shutter at the front output position.  |
| WFS_CDM_POSREAR   | Open the shutter at the rear output position.   |
|                   |                                                 |

Output Param None.

| Error Codes | In addition to the generic error codes defined in [Ref. 1], the following error codes can be generated by this command: |                                          |
|-------------|----------------------------------------------------------------------------------------------------|------------------------------------------|
|             | Value                                                                                                    | Meaning                                  |
|             | WFS_ERR_CDM_UNSUPPOSITION                                                                                               | The position specified is not supported. |
|             | WFS_ERR_CDM_SHUTTERNOTOPEN                                                                                              | The shutter failed to open.              |
|             | WFS_ERR_CDM_SHUTTEROPEN                                                                                                 | The shutter was already open.            |
|             | WFS_ERR_CDM_EXCHANGEACTIVE                                                                                              | The CDM is in an exchange state.         |
| Events      | Only the generic events defined in [Ref. 1] can be generated by this command.                                           |                                          |
| Comments    | None.                                                                                                    |                                          |

### 3.8.7. WFS\_CMD\_CDM\_CLOSE\_SHUTTER

**Description** This command is used only for ATMs. This command closes the shutter.

### Input Param LPWORD lpfwPosition;

### lpfwPosition

| Specifies which shutter is to be closed. If the application does not need to specify a shutter, this field can be set to NULL or to WFS_CDM_POSNULL. The field should be set to one of the |                                                       |  |  |
|----------------------------------------------------------------------------------------------------|-------------------------------------------------------|--|--|
| following values:                                                                                                    |                                                       |  |  |
| Value                                                                                                    | Meaning                                               |  |  |
| WFS_CDM_POSNULL                                                                                                    | The default configuration information should be used. |  |  |
| WFS_CDM_POSLEFT                                                                                                    | Close the shutter at the left output position         |  |  |
| WFS_CDM_POSRIGHT                                                                                                    | Close the shutter at the right output position.       |  |  |
| WFS_CDM_POSCENTER                                                                                                    | Close the shutter at the center output position.      |  |  |
| WFS_CDM_POSTOP                                                                                                    | Close the shutter at the top output position.         |  |  |
| WFS_CDM_POSBOTTOM                                                                                                    | Close the shutter at the bottom output position.      |  |  |
| WFS_CDM_POSFRONT                                                                                                    | Close the shutter at the front output position.       |  |  |
| WFS_CDM_POSREAR                                                                                                    | Close the shutter at the rear output position.        |  |  |

#### Output Param None.

| Error Codes | In addition to the generic error codes defin | ed in [Ref. 1], the following error codes can be |
|-------------|----------------------------------------------|--------------------------------------------------|
|             | generated by this command:                   |                                                  |
|             | <b>X X 1</b>                                 |                                                  |

|       | Value                                              | Meaning                                  |
|-------|----------------------------------------------------|------------------------------------------|
|       | WFS_ERR_CDM_UNSUPPOSITION                          | The position specified is not supported. |
|       | WFS_ERR_CDM_SHUTTERCLOSED                          | The shutter was already closed.          |
|       | WFS_ERR_CDM_SHUTTERNOTCLOSED                       | The shutter failed to close.             |
|       | WFS_ERR_CDM_EXCHANGEACTIVE                         | The CDM is in an exchange state.         |
| 5     | Only the generic events defined in [Ref. 1] can be | e generated by this command.             |
| nents | None.                                              |                                          |

Comments None.

**Events** 

### 3.8.8. WFS\_CMD\_CDM\_SET\_TELLER\_INFO

 Description
 This command allows the application to set the Teller position and initialise counts for each currency assigned to the Teller. The values set by this command are persistent. This command only applies to Teller CDMs.

 Input Param
 LPWFSCDMTELLERUPDATE
 lpTellerUpdate

 typedef struct \_wfs\_cdm\_teller\_update
 typedef struct \_wfs\_cdm\_teller\_update

 USHORT
 usAction;

LPWFSCDMTELLERDETAILS lpTellerDetails; } WFSCDMTELLERUPDATE \*LPWFSCDMTELLERUPDATE;

|              | usAction                                                                                                    |                                                                                                    |                                                 |
|--------------|----------------------------------------------------------------------------------------------------|----------------------------------------------------------------------------------------------------|-------------------------------------------------|
|              | The action to be performed specified as one of the following values:                                                    |                                                                                                    |                                                 |
|              | Value                                                                                                    | Meaning                                                                                             |                                                 |
|              | WFS_CDM_CREATE_TELLER                                                                                                   | A Teller i                                                                                          | s to be added.                                  |
|              | WFS_CDM_MODIFY_TELLER                                                                                                   | Informatio                                                                                          | on about an existing Teller is to be modified.  |
|              | WFS_CDM_DELETE_TELLER                                                                                                   | A teller is                                                                                         | to be removed.                                  |
|              | <i>lpTellerDetails</i>                                                                                                  | <i>lpTellerDetails</i><br>For a specification of the struct WFSCDMTELLERDETAILS please refer to the |                                                 |
|              | •                                                                                                    |                                                                                                    |                                                 |
|              | WFS_INF_CDM_TELLER_INFO command.                                                                                        |                                                                                                    |                                                 |
| Output Param | None.                                                                                                    |                                                                                                    |                                                 |
| Error Codes  | In addition to the generic error codes defined in [Ref. 1], the following error codes can be generated by this command: |                                                                                                    | f. 1], the following error codes can be         |
|              |                                                                                                    |                                                                                                    |                                                 |
|              | Value                                                                                                    | Me                                                                                                  | eaning                                          |
|              | WFS_ERR_CDM_INVALIDCURREN                                                                                               | ICY Th                                                                                              | e specified currency not currently available.   |
|              | WFS_ERR_CDM_INVALIDTELLER                                                                                               | ID <mark>Th</mark>                                                                                  | e Teller ID is invalid.                         |
|              | WFS_ERR_CDM_UNSUPPOSITION                                                                                               | Th                                                                                                  | e position specified is not supported.          |
|              | WFS_ERR_CDM_EXCHANGEACTI                                                                                                | VE <mark>Th</mark>                                                                                  | he target teller is current in the middle of an |
|              | exchange operation.                                                                                                    |                                                                                                    | change operation.                               |
| Events       | In addition to the generic events defined in [Ref. 1], the following events can be generat result of this command:      |                                                                                                    | the following events can be generated as a      |
|              | Value                                                                                                    |                                                                                                    | Meaning                                         |
|              |                                                                                                    | ANCED                                                                                               | -                                               |
|              | WFS_SRVE_CDM_TELLERINFOCH                                                                                               | ANGED                                                                                               | Teller information has been created,            |
|              |                                                                                                    |                                                                                                    | modified or deleted.                            |
| Comments     | None.                                                                                                    |                                                                                                    |                                                 |

### 3.8.9. WFS\_CMD\_CDM\_SET\_CASH\_UNIT\_INFO

Description This command is used to adjust information regarding the status and contents of the cash units present in the CDM. This command generates the service event WFS\_SRVE\_CDM\_CASHUNITINFOCHANGED to inform applications that the information for a cash unit has been changed. This command can only be used to change software counters, thresholds and the application lock. All other fields in the input structure will be ignored. The following fields of the WFSCDMCASHUNIT structure may be updated by this command: ulInitialCount ulCount <mark>ulRejectCount</mark> ulMaximum ulMinimum bAppLock As may the following fields of the WFSCDMPHCU structure: ulInitialCount ulCount ulRejectCount Any other changes must be performed via an exchange operation. If the fields *ulCount*, and *ulRejectCount* of *lppPhysical* are set to 0 by this command, the application is indicating that it does not wish counts to be maintained for the physical cash units. Counts on the logical cash units will still be maintained and can be used by the application. If the physical counts are set by this command then the logical count will be the sum of the physical counts and any value sent as a logical count will be ignored.

| Input Param         | LPWFSCDMCUINFO lpCUInfo;<br>The WFSCDMCUINFO structure is specified in the documentation of the<br>WFS_INF_CDM_CASH_UNIT_INFO command.                                                              |                                                                                                    |  |
|---------------------|----------------------------------------------------------------------------------------------------|----------------------------------------------------------------------------------------------------|--|
| <b>Output Param</b> | None.                                                                                                    |                                                                                                    |  |
| Error Codes         | In addition to the generic error codes defined in [Ref. 1], the following error codes can be generated by this command:                                                                             |                                                                                                    |  |
|                     | Value                                                                                                    | Meaning                                                                                                    |  |
| Events              | WFS_ERR_CDM_CASHUNITERROR<br>WFS_ERR_CDM_INVALIDTELLERID<br>WFS_ERR_CDM_INVALIDCASHUNIT<br>WFS_ERR_CDM_EXCHANGEACTIVE<br>In addition to the generic events defined in [R<br>result of this command: | A cash unit specified caused a problem. A<br>WFS_EXEE_CDM_CASHUNITERROR execute<br>event is posted with the details.<br>Invalid Teller ID.<br>Invalid cash unit ID.<br>The CDM is in an exchange state.<br>ef. 1], the following events can be generated as a |  |
|                     | Value                                                                                                    | Meaning                                                                                                    |  |
|                     | WFS_USRE_CDM_CASHUNITTHRESH                                                                                                    |                                                                                                    |  |
|                     | WFS_SRVE_CDM_CASHUNITINFOCHA                                                                                                    | ANGED A cash unit was updated as a result of this command.                                                                                                    |  |
| Comments            | None.                                                                                                    |                                                                                                    |  |

## 3.8.10.WFS\_CMD\_CDM\_START\_EXCHANGE

| Description | This command puts the CDM in an exchange state, i.e. a state in which cash units can be emptied, replenished, removed or replaced. Other than the updates which can be made via the WFS_CMD_CDM_SET_CASH_UNIT_INFO command (see Section 4.11) all changes to a cash unit must take place while the cash unit is in an exchange state.                                  |
|-------------|----------------------------------------------------------------------------------------------------|
|             | In the case of self-configuring cash units which are designed to be replaced with no operator intervention the application should use some trigger to initiate an exchange state when appropriate. For instance, the WFS_SRVE_SAFE_DOOR_OPEN event could trigger the application to call WFS_CMD_CDM_START_EXCHANGE.                                                   |
|             | This command returns current cash unit information in the form described in the documentation of the WFS_INF_CDM_CASH_UNIT_INFO command. This command will also initiate any physical processes which may be necessary to make the cash units accessible. Before using this command an application should first have ensured that it has exclusive control of the CDM. |
|             | This command may return WFS_SUCCESS even if WFS_EXEE_CDM_CASHUNITERROR<br>events are generated. If this command returns WFS_SUCCESS or<br>WFS_ERR_CDM_EXCHANGE_ACTIVE the CDM is in an exchange state.                                                                                                    |
|             | Once in an exchange state the CDM will only respond to the following commands:                                                                                                    |
|             | <ul> <li>WFS_CMD_CDM_END_EXCHANGE</li> <li>Any WFS[Async]GetInfo commands</li> <li>WFSClose – this will end the exchange state</li> <li>WFS_CMD_CDM_SET_MIX_TABLE</li> </ul>                                                                                                    |
|             | Any other commands will result in the error WFS_ERR_CDM_EXCHANGEACTIVE being generated                                                                                                    |
|             | If an error is returned by this command, the WFS_CMD_CDM_CASH_UNIT_INFO command should be used to determine cash unit information.                                                                                                    |
|             | If the CDM is part of a compound device together with a CIM (i.e. a cash recycler), exchange operations must be performed separately on each part of the compound device. These operations                                                                                                    |

cannot be performed simultaneously. An exchange state must therefore be initiated on each interface in the following sequence:

| CDM                        |
|----------------------------|
| (Lock)                     |
| WFS_CMD_CDM_START_EXCHANGE |
| exchange action            |
| WFS_CMD_CDM_END_EXCHANGE   |
| (Unlock)                   |
| CIM                        |
| (Lock)                     |
| WFS_CMD_CIM_START_EXCHANGE |
| exchange action            |
| WFS_CMD_CIM_END_EXCHANGE   |
| (Unlock)                   |

In the case of a recycler, the cash-in cash unit counts are set via the CIM interface and the cash-out cash unit counts are set via the CDM interface. Recycling cash units can be set via either interface. However, if the device has recycle units of multiple currencies and/or denominations, then the CIM interface should be used for exchange operations which affect these units.

| Input Param         | LPWFSCDMSTARTEX lpStartEx;                                                                                                    |                                                                  |  |
|---------------------|----------------------------------------------------------------------------------------------------|------------------------------------------------------------------|--|
|                     | typedef struct _wfs_cdm_start_ex                                                                                                    |                                                                  |  |
|                     | { WORD fwExchangeType;                                                                                                    |                                                                  |  |
|                     | USHORT usTellerID;                                                                                                    |                                                                  |  |
|                     | USHORT usCount;<br>LPUSHORT lpusCUNumList;                                                                                                    |                                                                  |  |
|                     | } WFSCDMSTARTEX, * LPWFS                                                                                                    |                                                                  |  |
|                     | fwExchangeType                                                                                                    |                                                                  |  |
|                     |                                                                                                    | e operation. This field should be set to one of the              |  |
|                     | following values:                                                                                                    | Maaring                                                          |  |
|                     | Value<br>WFS_CDM_EXBYHAND                                                                                                    | Meaning<br>The cash units will be replenished manually either by |  |
|                     | WFS_CDM_EABTHAND                                                                                                    | filling or emptying the cash unit by hand or by                  |  |
|                     |                                                                                                    | replacing the cash unit.                                         |  |
|                     | WFS_CDM_EXTOCASSETTES                                                                                                    | Items will be moved from the replenishment container             |  |
|                     |                                                                                                    | to the bill cash units.                                          |  |
|                     | usTellerID                                                                                                    |                                                                  |  |
|                     | Identifies the teller. If the device is a Self-Service CDM this field is ignored.                                                                                                    |                                                                  |  |
|                     | <i>usCount</i><br>Number of cash units to be exchanged. This is also the size of the array contained in the <i>lpusCUNumList</i> field.<br><i>lpusCUNumList</i><br>Pointer to an array of unsigned shorts containing the logical numbers of the cash units to be exchanged. If an invalid logical number is contained in this list, the command will fail with a WFS ERR CDM CASHUNITERROR error. |                                                                  |  |
|                     |                                                                                                    |                                                                  |  |
|                     |                                                                                                    |                                                                  |  |
|                     |                                                                                                    |                                                                  |  |
|                     |                                                                                                    |                                                                  |  |
|                     |                                                                                                    |                                                                  |  |
|                     |                                                                                                    |                                                                  |  |
| _                   |                                                                                                    | K enor.                                                          |  |
| <b>Output Param</b> | LPWFSCDMCUINFO lpCUInfo;                                                                                                    | if a line the decomposite of the                                 |  |
|                     | The WFSCDMCUINFO structure is specified in the documentation of the WFS_INF_CDM_CASH_UNIT_INFO command. This is the complete list of cash units not                                                                                                    |                                                                  |  |
|                     | the cash units that are to be changed.                                                                                                    | This is the complete list of cush times not just                 |  |
| Error Codes         | In addition to the generic error codes def                                                                                                    | ined in [Ref. 1], the following error codes can be               |  |
|                     | generated by this command:                                                                                                    | ince in fixer. If, the following error codes can be              |  |
|                     | Meaning                                                                                                    |                                                                  |  |
|                     | WFS_ERR_CDM_INVALIDTELLER                                                                                                    |                                                                  |  |
|                     |                                                                                                    | by a Self-Service CDM.                                           |  |

|              |                                                                                                    | error occurred with a cash unit while performing                                       |  |
|--------------|----------------------------------------------------------------------------------------------------|----------------------------------------------------------------------------------------|--|
|              |                                                                                                    | exchange operation. A<br>FS_EXEE_CDM_CASHUNITERROR event will                          |  |
|              | be                                                                                                    | posted with the details.                                                               |  |
|              | WFS_ERR_CDM_EXCHANGEACTIVE Th                                                                                                    |                                                                                        |  |
| Events       | In addition to the generic events defined in [Ref. command:                                                                                                    | 1] the following events can be generated by this                                       |  |
|              |                                                                                                    | aning                                                                                  |  |
|              |                                                                                                    | error occurred while performing the exchange.<br>ote detection error has occurred.     |  |
| Comments     | None.                                                                                                    |                                                                                        |  |
|              |                                                                                                    |                                                                                        |  |
| 2 9 11 \//ES | CMD CDM END EVOLUNCE                                                                                                    |                                                                                        |  |
| Description  | _CMD_CDM_END_EXCHANGE<br>This command will end the exchange state. If ar                                                                                                    | w physical action took place as a result of the                                        |  |
| Description  |                                                                                                    | nand then this command will cause the cash units                                       |  |
|              | to be returned to their normal physical state. An                                                                                                    |                                                                                        |  |
|              | The application can also use this command to up<br>in the documentation of the WFS_INF_CDM_C                                                                                                    |                                                                                        |  |
|              | The input parameters to this command may be ignored if the service provider can obtain cash unit information from self-configuring cash units.                                                                                                    |                                                                                        |  |
|              | If the fields <i>ulCount</i> , and <i>ulRejectCount</i> of lppPl                                                                                                    | nysical are set to 0 by this command, the                                              |  |
|              | application is indicating that it does not wish cou                                                                                                    | ints to be maintained for the physical cash units.                                     |  |
|              | Counts on the logical cash units will still be main<br>physical counts are set by this command then the                                                                                                    |                                                                                        |  |
|              | physical counts are set by this command then the logical count will be the sum of the physical counts and any value sent as a logical count will be ignored.<br>If an error occurs during the execution of this command, the application must issue |                                                                                        |  |
|              |                                                                                                    |                                                                                        |  |
|              | WFS_INF_CDM_CASH_UNIT_INFO to determine the cash unit information.                                                                                                    |                                                                                        |  |
|              | Even if this command does not return WFS_SUCCESS the exchange state has ended.                                                                                                    |                                                                                        |  |
|              | The values set by this command are persistent.                                                                                                    |                                                                                        |  |
| Input Param  | LPWFSCDMCUINFO lpCUInfo;                                                                                                    | the decommentation for the                                                             |  |
|              | The WFSCDMCUINFO structure is specified in the documentation for the WFS_INF_CDM_CASH_UNIT_INFO command. This pointer can be NULL if the cash unit                                                                                                  |                                                                                        |  |
|              | information has not changed. Otherwise the parameter must contain the complete list of cash unit                                                                                                    |                                                                                        |  |
|              | structures, not just the ones that have changed.                                                                                                    |                                                                                        |  |
| Output Param | None.                                                                                                    |                                                                                        |  |
| Error Codes  | In addition to the generic error codes defined in generated by this command:                                                                                                    | [Ref. 1], the following error codes can be                                             |  |
|              | Value                                                                                                    | Meaning                                                                                |  |
|              | WFS_ERR_CDM_INVALIDTELLERID                                                                                                    | Invalid Teller ID.                                                                     |  |
|              | WFS_ERR_CDM_CASHUNITERROR                                                                                                    | This error is returned if there is a problem<br>with the values set for a cash unit. A |  |
|              |                                                                                                    | WFS_EXEE_CDM_CASHUNITERROR                                                             |  |
|              | WFS_ERR_CDM_NOEXCHANGEACTIVE                                                                                                    | event will be posted with the details.<br>There is no exchange active.                 |  |
| Events       |                                                                                                    | 1], the following events can be generated by this                                      |  |
|              | command:                                                                                                    | 1, the following events can be generated by this                                       |  |
|              | Value                                                                                                    | Meaning                                                                                |  |
|              | WFS_EXEE_CDM_CASHUNITERROR                                                                                                    | The values of the cash unit structures<br>are incorrect. The cash unit structure       |  |
|              |                                                                                                    | that is incorrect is returned as a                                                     |  |

parameter on this event.

Page 42 CWA 14050-19:2000

#### WFS\_SRVE\_CDM\_CASHUNITINFOCHANGED WFS\_USRE\_CDM\_CASHUNITTHRESHOLD

A cash unit was changed. A threshold condition has been reached in one of the cash units.

Comments None.

### 3.8.12.WFS\_CMD\_CDM\_OPEN\_SAFE\_DOOR

**Description** This command unlocks the safe door or starts the time delay count down prior to unlocking the safe door, if the device supports it. The command completes when the door is unlocked or the timer has started.

### 3.8.13.WFS\_CMD\_CDM\_CALIBRATE\_CASH\_UNIT

**Description** This command will cause a vendor dependent sequence of hardware events which will calibrate one or more physical cash units associated with a logical cash unit. This is necessary if a new type of bank note is put into the cash unit as the command enables the CDM to obtain the measures of the new bank notes.

If more than one physical cash unit is associated with the cash unit, it is up to the Service Provider to determine whether all the physical cash units need to be calibrated or if it is sufficient to calibrate for one physical unit and load the data into the others.

This command cannot be used to calibrate cash units which have been locked by the application. A WFS\_ERR\_CDM\_CASHUNITERROR code will be returned and the WFS\_EXEE\_CDM\_CASHUNITERROR event generated.

Input Param LPWFSCDMCALIBRATE lpCalibrateIn;

typedef struct \_wfs\_cdm\_calibrate

USHORT usNumber; USHORT usNumOfBills; LPWFSCDMITEMPOSITION \* lpPosition; } WFSCDMCALIBRATE, \* LPWFSCDMCALIBRATE;

usNumber

The logical number of the cash unit.

usNumOfBills

The number of bills to be dispensed during the calibration process.

lpPosition

Specifies where the dispensed items should be moved to. For a description of the WFSCDMITEMPOSITION structure see Section WFS\_CMD\_CDM\_RESET.

#### Output Param LPWFSCDMCALIBRATE lpCalibrateOut;

The WFSCDMCALIBRATE structure is defined in the Input Param section.

usNumber

The logical number of cash unit which has been calibrated

#### usNumOfBills

Number of items that were actually dispensed during the calibration process. This value may be different from that passed in using the input structure if the cash dispenser always dispenses a default number of bills.

*lpPosition* Specifies where the items were moved to during the calibration process.

| Error Codes | In addition to the generic error codes defined in [Ref. 1], the following error codes can generated by this command: |                                                                      |
|-------------|----------------------------------------------------------------------------------------------------|----------------------------------------------------------------------|
|             | Value                                                                                                    | Meaning                                                              |
|             | WFS_ERR_CDM_CASHUNITERROR                                                                                            | A cash unit caused an error. A                                       |
|             |                                                                                                    | WFS_EXEE_CDM_CASHUNITERROR event                                     |
|             |                                                                                                    | will be sent with the details.                                       |
|             | WFS_ERR_CDM_UNSUPPOSITION                                                                                            | The position specified is not valid.                                 |
|             | WFS_ERR_CDM_EXCHANGEACTIVE                                                                                           | The CDM is in an exchange state.                                     |
| Events      | In addition to the generic events defined in [Ref. 1], the following events can be generated command:                |                                                                      |
|             | Value                                                                                                    | Meaning                                                              |
|             | WFS_USRE_CDM_CASHUNITTHRESH                                                                                          | OLD A threshold condition has been reached in one of the cash units. |
|             | WFS_SRVE_CDM_CASHUNITINFOCHA                                                                                         | ANGED A cash unit was changed.                                       |
|             | WFS_EXEE_CDM_CASHUNITERROR                                                                                           | A cash unit caused an error.                                         |
|             | WFS_SRVE_CDM_ITEMSTAKEN The                                                                                          | e items were removed.                                                |
| Comments    | None.                                                                                                    |                                                                      |

### 3.8.14.WFS\_CMD\_CDM\_SET\_MIX\_TABLE

| Description  | persistent and are available to all applications in the system. An amount can be specified a different denominations within the mix table. If the amount is specified more than once the service provider will attempt to denominate or dispense the first amount in the table. If this not succeed (e.g. because of a cash unit failure) the service provider will attempt to denomidispense the next amount in the table. The service provider can only dispense amounts whe explicitly mentioned in the mix table. |                                                                                 |  |
|--------------|----------------------------------------------------------------------------------------------------|---------------------------------------------------------------------------------|--|
|              | If a mix number passed in already exists then the information is overwritten with the new information.                                                                                                    |                                                                                 |  |
|              | The values set by this command are persistent.                                                                                                    |                                                                                 |  |
| Input Param  | LPWFSCDMMIXTABLE lpMixTable;<br>The structure WFSCDMMIXTABLE is defined in the documentation of the command<br>WFS_INF_CDM_MIX_TABLE.                                                                                                    |                                                                                 |  |
| Output Param | None.                                                                                                    |                                                                                 |  |
| Error Codes  | <b>s</b> In addition to the generic error codes defined in [Ref. 1], the following error codes can be generated by this command:                                                                                                    |                                                                                 |  |
|              | Value                                                                                                    | Meaning                                                                         |  |
|              | WFS_ERR_CDM_INVALIDMIXNUMBER                                                                                                    | The supplied <i>usMixNumber</i> is reserved for a predefined mix algorithm.     |  |
|              | WFS_ERR_CDM_EXCHANGEACTIVE                                                                                                    | The CDM is in an exchange state.                                                |  |
|              | WFS_ERR_CDM_INVALIDMIXTABLE                                                                                                    | The contents of at least one of the defined rows of the mix table is incorrect. |  |
| Events       | Only the generic events defined in [Ref. 1] can be get                                                                                                    | nerated by this command.                                                        |  |
| Comments     | None.                                                                                                    |                                                                                 |  |

## 3.9. Events moved to the CIM specification

**3.9.1.** WFS\_EXEE\_CDM\_INPUTREFUSE

### 3.10. New Events

### 3.10.1.WFS\_SRVE\_CDM\_COUNTS\_CHANGED

Description This service event is generated if the device is a compound device together with a CIM and the counts in a shared cash unit have changed as a result of a cash-in operation.

**Event Param** LPWFSCDMCOUNTSCHANGED lpCountsChanged; typedef struct \_wfs\_cdm\_counts\_changed ł USHORT usCount; USHORT \* lpusCUNumList; } WFSCDMCOUNTSCHANGED, \*LPWFSCDMCOUNTSCHANGED;

> usCount The size of lpusCUNumList.

lpusCUNumList A list of the usNumbers of the cash units whose counts have changed.

Comments None.

### 3.10.2.WFS EXEE CDM INCOMPLETEDISPENSE

**Description** This execute event is generated when not all of the items specified in a WFS\_CMD\_CDM\_DISPENSE operation could be dispensed. Some of the items have been dispensed. If the device has no intermediate stacker then the bills that were dispensed will be in customer access.

**Event Param** LPWFSCDMDENOMINATION lpDenomination; *lpDenomination* The WFSCDMDENOMINATION structure is defined in the documentation of the command WFS\_CMD\_CDM\_DENOMINATE. Note that in this case the values in this structure report the amount and number of each denomination that has actually been dispensed. **Comments** None.

### 3.10.3.WFS\_EXEE\_CDM\_NOTEERROR

Description This execute event specifies the reason for a notes detection error during an exchange or dispense operation.

**Event Param** LPUSHORT lpusReason; lpusReason Specifies the reason for the notes detection error. Possible values are:. Value Meaning WFS\_CDM\_DOUBLENOTEDETECTED Double notes have been detected. WFS CDM LONGNOTEDETECTED A long note has been detected. WFS CDM SKEWEDNOTE A skewed note has been detected. WFS\_CDM\_INCORRECTCOUNT A bill counting error has occurred. WFS\_CDM\_NOTESTOOCLOSE Notes have been detected as being too close. None.

**Comments** 

### 3.10.4.WFS\_SRVE\_CDM\_ITEMSPRESENTED

**Description** This service event specifies that items have been presented to the user during a Count operation and need to be taken.

Event Param None.

Comments None.

### 3.10.5.WFS\_SRVE\_CDM\_MEDIADETECTED

| Description | This service event is generated if media is detected during a reset (WFS_CMD_CDM_RESET). The parameter on the event informs the application of the position of the media after the reset completes. If the device has been unable to successfully move the items found then this parameter will be NULL. |
|-------------|----------------------------------------------------------------------------------------------------|
| Event Param | LPWFSCDMITEMPOSITION * lpItemPosition;<br>For a description of this parameter see WFS_CMD_CDM_RESET (section 3.6.2)                                                                                                    |
| Comments    | None.                                                                                                    |

### 3.11. Events removed

### 3.11.1.WFS\_SRVE\_CDM\_SAFEDOORLOCKED

### 3.12. Changes to existing Events

### 3.12.1.WFS\_SRVE\_CDM\_ITEMSTAKEN (former WFS\_SRVE\_CDM\_BILLSTAKEN)

**Description** This service event is generated when items presented to the user have been taken.

**Event Param** LPWORD lpfwPosition;

| alue              | Meaning                     |
|-------------------|-----------------------------|
| VFS_CDM_POSNULL   | The default configuration   |
| WFS_CDM_POSLEFT   | The left output position    |
| WFS_CDM_POSRIGHT  | The right output position.  |
| WFS_CDM_POSCENTER | The center output position. |
| WFS_CDM_POSTOP    | The top output position.    |
| WFS_CDM_POSBOTTOM | The bottom output position  |
| WFS_CDM_POSFRONT  | The front output position   |
| WFS_CDM_POSREAR   | The rear output position    |

Comments None.

### 3.12.2.WFS\_SRVE\_CDM\_SAFEDOOROPEN

| Description        | This service event is generated when the safe door has been opened. |
|--------------------|---------------------------------------------------------------------|
| <b>Event Param</b> | None.                                                               |
| Comments           | None.                                                               |

### 3.12.3.WFS\_SRVE\_CDM\_SAFEDOORCLOSED

**Description** This service event is generated when the safe door has been closed.

**Event Param** None.

Comments None.

### 3.12.4.WFS\_SRVE\_CDM\_CASHUNITINFOCHANGED

| Description        | This service event is generated when information about a physical or logical cash unit has changed. For instance, a physical cash unit may have been removed or inserted. This event will also be posted on successful completion of the following commands:                                                            |  |
|--------------------|----------------------------------------------------------------------------------------------------|--|
|                    | WFS_CMD_CDM_SET_CASH_UNIT_INFO<br>WFS_CMD_CDM_END_EXCHANGE<br>WFS_CMD_CDM_CALIBRATE_CASH_UNIT                                                                                                    |  |
|                    | When a physical cash unit is removed, the status of the physical cash unit becomes WFS_CDM_STATMISSING. If there are no physical cash units of the same logical type remaining the status of the logical type becomes WFS_CDM_STATMISSING.                                                                              |  |
|                    | When a physical cash unit is inserted and this physical cash unit is of an existing logical type, the physical cash unit structure will be updated.                                                                                                    |  |
|                    | If a physical cash unit of a new logical type is inserted, the <i>usNumber</i> of the changed cash unit structure pointed to by <i>lpCashUnit</i> is no longer valid. In that case an application should issue a WFS_INF_CDM_CASH_UNIT_INFO command after receiving this event to obtain updated cash unit information. |  |
| <b>Event Param</b> | LPWFSCDMCASHUNIT lpCashUnit;                                                                                                    |  |
|                    | <i>lpCashUnit</i><br>Pointer to the changed cash unit structure. For a description of the WFSCDMCASHUNIT<br>structure see the definition of the WFS_INF_CDM_CASH_UNIT_INFO command.                                                                                                    |  |
| Comments           | None.                                                                                                    |  |

### 3.12.5.WFS\_SRVE\_CDM\_TELLERINFOCHANGED

**Description** This service event is generated when the counts assigned to a teller have changed. This event is only returned as a result of a WFS\_CMD\_CDM\_SET\_TELLER\_INFO command.

Event Param LPUSHORT lpusTellerID;

*lpusTellerID* Pointer to an unsigned short holding the ID of the teller whose counts have changed.

None.

Comments

### 3.12.6.WFS\_EXEE\_CDM\_DELAYEDDISPENSE

| Description        | This execute event is generated if the start of a dispense operation has been delayed. |                                                                       |
|--------------------|----------------------------------------------------------------------------------------|-----------------------------------------------------------------------|
| <b>Event Param</b> | LPULONG                                                                                | lpulDelay;                                                            |
|                    | <i>lpulDelay</i><br>Pointer to the                                                     | time in milliseconds by which the dispense operation will be delayed. |
| Comments           | None.                                                                                  |                                                                       |

### 3.12.7.WFS\_EXEE\_CDM\_STARTDISPENSE

 Description
 This execute event is generated when a delayed dispense operation begins.

 Event Param
 LPREQUESTID
 lpReqID;

 lpReqID
 Pointer to the RequestID of the original dispense command.

 Comments
 None.

### 3.12.8.WFS\_EXEE\_CDM\_CASHUNITERROR

| Description        | This execute event is generated if there is a dispense operation.                                                              | problem with a cash unit during a denominate or                                  |
|--------------------|----------------------------------------------------------------------------------------------------|----------------------------------------------------------------------------------|
| <b>Event Param</b> | LPWFSCDMCUERROR lpCashUnitEr                                                                                                   | ror;                                                                             |
|                    | typedef struct _wfs_cdm_cu_error<br>{<br>WORD wFailure;<br>LPWFSCDMCASHUNIT lpCashUnit;<br>} WFSCDMCUERROR, * LPWFSCDMCUERROR; |                                                                                  |
|                    | <i>wFailure</i><br>Specifies the kind of failure that occurred in the cash unit. Values are:                                   |                                                                                  |
|                    | Value<br>WFS CDM CASHUNITEMPTY                                                                                                 | Meaning<br>Specified cash unit is empty.                                         |
|                    | WFS_CDM_CASHUNITERROR                                                                                                    | Specified cash unit has malfunctioned.                                           |
|                    | WFS_CDM_CASHUNITFULL                                                                                                    | Specified cash unit is full.                                                     |
|                    | WFS_CDM_CASHUNITLOCKED                                                                                                    | Specified cash unit is locked.                                                   |
|                    | WFS_CDM_CASHUNITINVALID                                                                                                    | Specified cash unit ID is invalid.                                               |
|                    | WFS_CDM_CASHUNITCONFIG                                                                                                    | An attempt has been made to change the settings of a self-configuring cash unit. |
|                    | lpCashUnit                                                                                                    | and the much laws. The WEBCOMCA SUUDIT starstore                                 |

Pointer to the cash unit structure that caused the problem. The WFSCDMCASHUNIT structure is defined in the documentation of the WFS\_INF\_CDM\_CASH\_UNIT\_INFO command. It is possible that this pointer may be NULL if the *wFailure* field is WFS\_CDM\_CASHUNITINVALID.

Comments None.

### 3.12.9.WFS\_EXEE\_CDM\_PARTIALDISPENSE

 Description
 This execute event is generated when a dispense operation is divided into several sub-dispense operations because the hardware capacity of the CDM is exceeded.

 Event Param
 LPUSHORT lpusDispNum;

 lpusDispNum
 Specifies the number of sub-dispense operations into which the dispense operation has been divided.

 Comments
 None.

### 3.12.10.WFS\_EXEE\_CDM\_SUBDISPENSEOK

 Description
 This execute event is generated when one of the sub-dispense operations into which the dispense operation was divided has finished successfully.

 Event Param
 LPWFSCDMDENOMINATION
 lpDenomination;

 *lpDenomination* The WFSCDMDENOMINATION structure is defined in the documentation of the command WFS\_CMD\_CDM\_DENOMINATE. Note that in this case the values in this structure report the amount and number of each denomination dispensed in the sub-dispense operation.

Comments None.

### 3.13. New Sections

- 3.13.1. Sub-Dispensing Command Flow
- 3.13.2. Rules for Cash Unit Exchange

## 4. CIM

### 4.1. New Info Commands

### 4.1.1. WFS\_INF\_CIM\_BANKNOTE\_TYPES

**Description** This command is used to obtain information about the banknote types that can be detected by the banknote reader.

Input Param None.

Output Param LPWFSCIMNOTETYPELIST lpNoteTypeList; typedef struct \_wfs\_cim\_note\_type\_list USHORT usNumOfNoteTypes; LPWFSCIMNOTETYPE \*lppNoteTypes; } WFSCIMNOTETYPELIST, \*LPWFSCIMNOTETYPELIST; usNumOfNoteTypes Number of banknote types the banknote reader supports, i.e. the size of the *lppNoteTypes* list. *lppNoteTypes* List of banknote types the banknote reader supports. A pointer to an array of pointers to WFSCIMNOTETYPE structures: typedef struct \_wfs\_cim\_note\_type ł USHORT usNoteID; cCurrencyID[3]; CHAR ULONG ulValues; USHORT usRelease; BOOL bConfigured; } WFSCIMNOTETYPE, \*LPWFSCIMNOTETYPE; usNoteID Identification of note type.

> *cCurrencyID* Currency ID in ISO 4217 format [see Ref. 2].

ulValues

The value of a single item expressed in minimum dispense units.

usRelease

The release of the banknote type. The higher this number, the newer the release. Zero means that there is only one release of that banknote type. This value has not been standardised and therefore a release number of the same banknote will not necessarily have the same value in different systems.

*bConfigured* 

Specifies whether or not the banknote reader recognizes this note type. If TRUE the banknote reader will accept this note type during a Cash-In operation, if FALSE the banknote reader will refuse this note type.

Error Codes Only the generic error codes defined in [Ref. 1] can be generated by this command.

Comments None.

### 4.1.2. WFS\_INF\_CIM\_CASH\_IN\_STATUS

**Description** This command is used to get information about the status of the last cash in transaction. This value is persistent and is valid until the next WFS\_CMD\_CIM\_CASH\_IN\_START.

Input Param None.

### Page 50 CWA 14050-19:2000

| Output Param                                            | LPWFSCIMCASHINSTATUS lp                                                                                                    | Status;                                                                              |
|---------------------------------------------------------|----------------------------------------------------------------------------------------------------|--------------------------------------------------------------------------------------|
|                                                         | typedef struct _wfs_cim_cash_in_status                                                                                                    |                                                                                      |
|                                                         | <pre>{     WORD     USHORT     LPWFSCIMNOTENUMBERLIST     LPSTR } WFSCIMCASHINSTATUS, *LPWF</pre>                                                                                                    | wStatus;<br>usNumOfRefused;<br>lpNoteNumberList;<br>lpszExtra;<br>YSCIMCASHINSTATUS; |
|                                                         | wStatus                                                                                                    |                                                                                      |
| Status of the Cash-In transaction. Possible values are: |                                                                                                    |                                                                                      |
|                                                         | Value                                                                                                    | Meaning                                                                              |
|                                                         | WFS_CIM_CIOK                                                                                                    | The cash in transaction is complete.                                                 |
|                                                         | WFS_CIM_CIROLLBACK                                                                                                    | The cash in transaction was rolled back.                                             |
|                                                         | WFS_CIM_CIACTIVE                                                                                                    | There is a cash in transaction active.                                               |
|                                                         | WFS_CIM_CIRETRACT                                                                                                    | The cash-in transaction ended with the items being retracted.                        |
|                                                         | WFS_CIM_CIUNKNOWN                                                                                                    | The state of the cash in transaction is unknown.                                     |
|                                                         | usNumOfRefused Specifies the number of items refused during the Cash-In transaction period.                                                                                                    | ed during the Cash-In transaction period.                                            |
|                                                         | <i>lpNoteNumberList</i><br>List of banknote types that were inserted, identified and accepted during the Cash-In transac<br>period. If notes have been rolled back they will be included in this list. For a description of t<br>WFSCIMNOTENUMBERLIST structure see the definition of the command<br>WFS_INF_CIM_CASH_UNIT_INFO. |                                                                                      |
|                                                         | lpszExtra                                                                                                    |                                                                                      |

A string of vendor-specific information consisting of "*key=value*" sub-strings. Each sub-string is null-terminated, with the final sub-string terminating with two null characters.

Error CodesOnly the generic error codes defined in [Ref. 1] can be generated by this command.CommentsNone.

### 4.2. Changes to Info Commands which previously existed in the CDM

### 4.2.1. WFS\_INF\_CIM\_STATUS

**Description** This command is used to obtain the status of the CIM. It may also return vendor-specific status information.

### Input Param None.

**Output Param** LPWFSCIMSTATUS lpStatus; typedef struct \_wfs\_cim\_status { WORD fwDevice; WORD fwSafeDoor; WORD fwCashInSafeDoor; WORD fwDispenser; WORD fwAcceptor; fwIntermediateStacker; WORD WORD fwStackerItems; WORD fwBanknoteReader; BOOL bDropBox; LPWFSCIMINPOS \* lppPositions; lpszExtra; LPSTR } WFSCIMSTATUS, \* LPWFSCIMSTATUS;

#### fwDevice

Supplies the state of the CIM. However, a *fwDevice* status of WFS\_CIM\_DEVONLINE does not necessarily imply that accepting can take place: the value of the *fwAcceptor* field must be taken into account and - for some vendors - the state of the safe door (*fwSafeDoor*) may also be relevant. The state of the CIM will have one of the following values:

| Value                | Meaning                                                   |
|----------------------|-----------------------------------------------------------|
| WFS_CIM_DEVONLINE    | The device is online. This is returned when the acceptor  |
|                      | is present and operational.                               |
| WFS_CIM_DEVOFFLINE   | The device is offline (e.g. the operator has taken the    |
|                      | device offline by turning a switch or pulling out the     |
|                      | device).                                                  |
| WFS_CIM_DEVPOWEROFF  | The device is powered off or physically not connected.    |
| WFS_CIM_DEVNODEVICE  | The device is not intended to be there, e.g. this type of |
|                      | self service machine does not contain such a device or it |
|                      | is internally not configured.                             |
| WFS_CIM_DEVHWERROR   | The device is inoperable due to a hardware error.         |
| WFS_CIM_DEVUSERERROR | The device is present but a person is preventing proper   |
|                      | device operation.                                         |
| WFS_CIM_DEVBUSY      | The device is busy and unable to process an execute       |
|                      | command at this time.                                     |

#### fwSafeDoor

Supplies the state of the safe door as one of the following values:

| Value                    | Meaning                                         |
|--------------------------|-------------------------------------------------|
| WFS_CIM_DOORNOTSUPPORTED | Physical device has no safe door or door state  |
|                          | reporting is not supported.                     |
| WFS_CIM_DOOROPEN         | Safe door is open.                              |
| WFS_CIM_DOORCLOSED       | Safe door is closed.                            |
| WFS_CDM_DOORLOCKED       | Safe door is closed and locked.                 |
| WFS_CIM_DOORUNKNOWN      | Due to a hardware error or other condition, the |
|                          | state of the door cannot be determined.         |
|                          |                                                 |

### fwAcceptor

| јилссеріог                              |                                                            |
|-----------------------------------------|------------------------------------------------------------|
| Supplies the state of the acceptor cash | units as one of the following values:                      |
| Value                                   | Meaning                                                    |
| WFS_CIM_ACCOK                           | All cash units present are in a good state.                |
| WFS_CIM_ACCCUSTATE                      | One of the cash units present is in an abnormal state.     |
|                                         | The acceptor is operational, but one or more of the        |
|                                         | cash units is in a high, full or inoperative condition.    |
|                                         | Items can still be accepted into at least one of the cash  |
|                                         | units.                                                     |
| WFS_CIM_ACCCUSTOP                       | Due to a cash unit failure accepting is impossible. The    |
|                                         | acceptor is operational, but no items can be accepted      |
|                                         | because all of the cash units are in a full or inoperative |
|                                         | condition.                                                 |
|                                         | This state also occurs when a retract cash unit is full or |
|                                         | no retract cash unit is present, or an application lock is |
|                                         | set on every cash unit.                                    |
| WFS_CIM_ACCCUUNKNOWN                    | Due to a hardware error or other condition, the state of   |
|                                         | the cash units cannot be determined.                       |

#### fwIntermediateStacker

Supplies the state of the intermediate stacker as one of the following values:

| Value                  | Meaning                                                                                                 |
|------------------------|----------------------------------------------------------------------------------------------------|
| WFS_CIM_ISEMPTY        | The intermediate stacker is empty.                                                                      |
| WFS_CIM_ISNOTEMPTY     | The intermediate stacker is not empty.                                                                  |
| WFS_CIM_ISFULL         | The intermediate stacker is full.                                                                       |
| WFS_CIM_ISUNKNOWN      | Due to a hardware error or other condition, the state of the intermediate stacker cannot be determined. |
| WFS_CIM_ISNOTSUPPORTED | The physical device has no intermediate stacker.                                                        |

| fwStackerItems                         |                                                           |
|----------------------------------------|-----------------------------------------------------------|
| This field inform the application whet | her items on the intermediate stacker have been in        |
| customer access. Possible values are:  |                                                           |
| Value                                  | Meaning                                                   |
| WFS_CIM_CUSTOMERACCESS                 | Items on the intermediate stacker have been in customer   |
|                                        | access. If the device is a recycler then the items on the |
|                                        | intermediate stacker may be there as a result of a        |
|                                        | previous cash out operation.                              |
| WFS_CIM_NOCUSTOMERACCES                | SItems on the intermediate stacker have not been in       |
|                                        | customer access.                                          |
| WFS_CIM_ACCESSUNKNOWN                  | It is not known if the items on the intermediate stacker  |
|                                        | have been in customer access.                             |
| WFS_CIM_NOITEMS                        | There are no items on the intermediate stacker or the     |
|                                        | physical device has no intermediate stacker.              |
| fu Banknote Beader                     |                                                           |

#### <mark>fwBanknoteReader</mark>

| Supplies the state of the banknote reader as one of the following values: |                         |                                                          |
|---------------------------------------------------------------------------|-------------------------|----------------------------------------------------------|
|                                                                           | Value                   | Meaning                                                  |
|                                                                           | WFS_CIM_BNROK           | The banknote reader is in a good state.                  |
|                                                                           | WFS_CIM_BNRINOP         | The banknote reader is inoperable.                       |
|                                                                           | WFS_CIM_BNRUNKNOWN      | Due to a hardware error or other condition, the state of |
|                                                                           |                         | the banknote reader cannot be determined.                |
|                                                                           | WFS_CIM_BNRNOTSUPPORTED | The physical device has no banknote reader.              |

#### bDropBox

The drop box is an area with in the CIM where items which have caused a problem during an operation are stored. This field specifies the status of the drop box. TRUE means that some items are stored in the drop box due to a Cash-In transaction which caused a problem. FALSE indicates that the drop box is empty.

#### *lppPositions*

Pointer to a NULL terminated array of pointers to WFSCIMINPOS structures (one for each supported input or output position):

| typedef | struct | _wfs_ | _cim_ | _inpos |  |
|---------|--------|-------|-------|--------|--|
| {       |        |       |       |        |  |

| WORD fwPosition;                           |    |
|--------------------------------------------|----|
| WORD fwShutter;                            |    |
| WORD fwPositionStatus                      | ;  |
| WORD fwTransport;                          |    |
| WORD fwTransportStatu                      | s; |
| <pre>} WFSCIMINPOS, * LPWFSCIMINPOS;</pre> |    |

#### fwPosition

Specifies the input or output position as one of the following values: Value Meaning

| _ | · arao               |                         |
|---|----------------------|-------------------------|
|   | WFS_CIM_POSINLEFT    | Left input position.    |
|   | WFS_CIM_POSINRIGHT   | Right input position.   |
|   | WFS_CIM_POSINCENTER  | Center input position.  |
|   | WFS_CIM_POSINTOP     | Top input position.     |
|   | WFS_CIM_POSINBOTTOM  | Bottom input position.  |
|   | WFS_CIM_POSINFRONT   | Front input position.   |
|   | WFS_CIM_POSINREAR    | Rear input position.    |
|   | WFS_CIM_POSOUTLEFT   | Left output position.   |
|   | WFS_CIM_POSOUTRIGHT  | Right output position.  |
|   | WFS_CIM_POSOUTCENTER | Center output position. |
|   | WFS_CIM_POSOUTTOP    | Top output position.    |
|   | WFS_CIM_POSOUTBOTTOM | Bottom output position. |
|   | WFS_CIM_POSOUTFRONT  | Front output position.  |
|   | WFS_CIM_POSOUTREAR   | Rear output position.   |
|   |                      |                         |

<mark>fwShutter</mark>

| Specifies the state of the shutter as on | e of the following values:                               |
|------------------------------------------|----------------------------------------------------------|
| Value                                    | Meaning                                                  |
| WFS_CIM_SHTCLOSED                        | The shutter is closed.                                   |
| WFS_CIM_SHTOPEN                          | The shutter is opened.                                   |
| WFS_CIM_SHTJAMMED                        | The shutter is jammed.                                   |
| WFS_CIM_SHTUNKNOWN                       | Due to a hardware error or other condition, the state of |
|                                          | the shutter cannot be determined.                        |
| WFS_CIM_SHTNOTSUPPORTED                  |                                                          |
|                                          | reporting is not supported.                              |

#### fwPositionStatus

 The status of the input or output Position. This field specifies the state of the position as one of the following values:

 Value
 Meaning

 WFS\_CIM\_PSEMPTY
 The position is empty.

 WFS\_CIM\_PSNOTEMPTY
 The position is not empty.

 WFS\_CIM\_PSUNKNOWN
 Due to a hardware error or other condition, the state of the position cannot be determined.

 WFS\_CIM\_PSNOTSUPPORTED
 The device is not capable of reporting whether or not items are at the output position.

#### fwTransport

 Specifies the state of the transport mechanism as one of the following values:

 Value
 Meaning

 WFS\_CIM\_TPOK
 The transport is in a good state.

 WFS\_CIM\_TPINOP
 The transport is inoperative due to a hardware failure or media jam.

 WFS\_CIM\_TPUNKNOWN
 Due to a hardware error or other condition, the state of the transport cannot be determined.

 WFS\_CIM\_TPNOTSUPPORTED
 The physical device has no transport or transport state reporting is not supported.

#### <mark>fwTransportStatus</mark>

Returns information regarding items which may on the transport. If the device is a Cash Recycler it is possible that items will be on the transport due to a previous dispense operation, in which case the status will be WFS\_CIM\_TPSTATNOTEMPTY. The possible values of this field are:

| Value                      | Meaning                                           |
|----------------------------|---------------------------------------------------|
| WFS_CIM_TPSTATEMPTY        | The transport is empty.                           |
| WFS_CIM_TPSTATNOTEMPTY     | The transport is not empty, the items have not    |
|                            | been in customer access.                          |
| WFS_CIM_TPSTATNOTEMPTYCUST | Items which a customer has had access to are on   |
|                            | the transport.                                    |
| WFS_CIM_TPSTATNOTEMPTY_UNK | Due to a hardware error or other condition it is  |
|                            | not known whether there are items on the          |
|                            | transport.                                        |
| WFS_CIM_TPSTATNOTSUPPORTED | The device is not capable of reporting whether or |
|                            | not items are on the transport.                   |

#### lpszExtra

A string of vendor-specific information consisting of *"key=value"* sub-strings. Each sub-string is null-terminated, with the final sub-string terminating with two null characters.

**Error Codes** Only the generic error codes defined in [Ref. 1] can be generated by this command.

**Comments** Applications which rely on the *lpszExtra* parameter may not be device or vendor-independent.

### 4.2.2. WFS\_INF\_CIM\_CAPABILITIES

**Description** This command is used to retrieve the capabilities of the cash acceptor.

- Input Param None.
- **Output Param** LPWFSCIMCAPS lpCaps;

| typedef struct _<br>{ | _wfs_cim_caps                   |
|-----------------------|---------------------------------|
| WORD                  | wClass;                         |
| WORD                  | fwType;                         |
| WORD                  | wMaxBills;                      |
| WORD                  | wMaxCoins;                      |
| WORD                  | wMaxCashInItems;                |
| BOOL                  | bCompound;                      |
| BOOL                  | bShutter;                       |
| BOOL                  | bShutterControl;                |
| BOOL                  | bRetract;                       |
| BOOL                  | bSafeDoor;                      |
| BOOL                  | <del>bCoins;</del>              |
| BOOL                  | bCylinders;                     |
| BOOL                  | bCashBox;                       |
| BOOL                  | <del>bCashIn;</del>             |
| BOOL                  | bRefill;                        |
| BOOL                  | <del>bAutoDeposit;</del>        |
| BOOL                  | bVandalCheck;                   |
| BOOL                  | bIntermediateStacker;           |
| WORD                  | fwIntermediateStacker;          |
| BOOL                  | bBillsTakenSensor;              |
| BOOL                  | bItemsTakenSensor;              |
| BOOL                  | bItemsInsertedSensor;           |
| WORD                  | fwOutputPositions;              |
| WORD                  | fwPositions;                    |
| WORD                  | fwExchangeType;                 |
| WORD                  | fwRetractAreas;                 |
| WORD                  | fwRetractTransportActions;      |
| WORD                  | fwRetractStackerActions;        |
| LPSTR<br>} WFSCIMCAPS | lpszExtra;<br>, * LPWFSCIMCAPS; |

wClass

Supplies the logical service class. Value is: WFS\_SERVICE\_CLASS\_CIM

fwType

Supplies the type of CIM as one of the following values: Value Meaning

| value                   | Weating                                  |
|-------------------------|------------------------------------------|
| WFS_CIM_TELLERBILL      | The CIM is a Teller Bill Acceptor.       |
| WFS_CIM_SELFSERVICEBILL | The CIM is a Self Service Bill Acceptor. |
| WFS_CIM_TELLERCOIN      | The CIM is a Teller Coin Acceptor.       |
| WFS_CIM_SELFSERVICECOIN | The CIM is a Self Service Coin Acceptor. |

wMaxCashInItems

Supplies the maximum number of items that can be accepted in a single cash in operation. Normally reflects hardware limitations of the device.

#### *bCompound*

Specifies whether or not the logical device is part of a compound physical device and is either TRUE or FALSE.

bShutter

If this flag is true explicit shutter control through the commands WFS\_CMD\_CIM\_OPEN\_SHUTTER and WFS\_CMD\_CIM\_CLOSE\_SHUTTER is supported.

#### <mark>bShutterControl</mark>

If set to TRUE the shutter is controlled implicitly by the service provider. If set to FALSE the shutter must be controlled explicitly by the application using the

WFS\_CMD\_CIM\_OPEN\_SHUTTER and the WFS\_CMD\_CIM\_CLOSE\_SHUTTER commands. This field is always set to TRUE if the device has no shutter. This field applies to

all shutters and all output positions.

#### bSafedoor

Specifies whether the WFS\_CMD\_CIM\_OPEN\_SAFE\_DOOR command is supported.

#### bCashBox

This field is only applicable to CIM types WFS\_CIM\_TELLERBILL and WFS\_CIM\_TELLERCOIN. It specifies whether or not the Tellers have been assigned a Cash Box.

#### <mark>fwIntermediateStacker</mark>

Specifies the number of items the intermediate stacker for Cash-In can hold. Zero means that there is no intermediate stacker for Cash-In available.

#### <mark>bItemsTakenSensor</mark>

Specifies whether or not the CIM can detect when items at the exit position are taken by the user. If set to TRUE the service provider generates an accompanying WFS\_SRVE\_CIM\_ITEMS\_TAKEN event. If set to FALSE this event is not generated. This field relates to all output positions.

#### <mark>bItemsInsertedSensor</mark>

Specifies whether the CIM has the ability to detect when items have been inserted by the user. If set to TRUE the service provider generates an accompanying WFS\_SRVE\_CIM\_ITEMSINSERTED event. If set to FALSE this event is not generated. This field relates to all input positions.

#### fwPositions

Specifies the CIM input and output positions which are available as a combination of the following flags:

| value                | Meaning                 |
|----------------------|-------------------------|
| WFS_CIM_POSINLEFT    | Left input position.    |
| WFS_CIM_POSINRIGHT   | Right input position.   |
| WFS_CIM_POSINCENTER  | Center input position.  |
| WFS_CIM_POSINTOP     | Top input position.     |
| WFS_CIM_POSINBOTTOM  | Bottom input position.  |
| WFS_CIM_POSINFRONT   | Front input position.   |
| WFS_CIM_POSINREAR    | Rear input position.    |
| WFS_CIM_POSOUTLEFT   | Left output position.   |
| WFS_CIM_POSOUTRIGHT  | Right output position.  |
| WFS_CIM_POSOUTCENTER | Center output position. |
| WFS_CIM_POSOUTTOP    | Top output position.    |
| WFS_CIM_POSOUTBOTTOM | Bottom output position. |
| WFS_CIM_POSOUTFRONT  | Front output position.  |
| WFS_CIM_POSOUTREAR   | Rear output position    |
|                      |                         |

#### fwExchangeType

Specifies the type of cash unit exchange operations supported by the CIM. Values are a combination of the following flags:

| Value                 | Meaning                                                 |
|-----------------------|---------------------------------------------------------|
| WFS_CIM_EXBYHAND      | The CIM supports manual replenishment either by         |
|                       | emptying the cash unit by hand or by replacing the cash |
|                       | unit                                                    |
| WFS_CIM_EXTOCASSETTES | The CIM supports moving items from the                  |
|                       | replenishment cash unit to the bill cash units.         |
| WFS_CIM_CLEARRECYCLER | The CIM supports the emptying of recycle cash units.    |
| WFS_CIM_DEPOSITINTO   | The CIM supports moving items from the deposit          |
|                       | entrance to the bill cash units.                        |

#### fwRetractAreas

Specifies the areas to which items may be retracted. This field will be set to a combination of the following flags:

 Value
 Meaning

 WES\_CIM\_BA\_RETRACT
 Items may be retracted to the retract cash unit.

| WIS_CHM_KA_KLIKACI       | items may be retracted to the retract cash unit.    |
|--------------------------|-----------------------------------------------------|
| WFS_CIM_RA_TRANSPORT     | Items may be retracted to the transport.            |
| WFS_CIM_RA_STACKER       | Items may be retracted to the intermediate stacker. |
| WFS_CIM_RA_BILLCASSETTES | Items may be retracted to recycle cassettes.        |
| WFS_CIM_RA_NOTSUPP       | The CIM does not have the ability to retract.       |
|                          |                                                     |

#### fwRetractTransportActions

Specifies the actions which may be performed on items which have been retracted to the transport. This field will be one of the following values:

| v alue          | Wiedning                                              |
|-----------------|-------------------------------------------------------|
| WFS_CIM_RETRACT | The items may be retracted to a retract cash unit.    |
| WFS_CIM_NOTSUPP | The CIM does not have the ability to retract from the |
|                 | transport.                                            |

#### fwRetractStackerActions

Specifies the actions which may be performed on items which have been retracted to the stacker. If the device does not have a retract capability this field will be WFS\_CIM\_NOTSUPP. Otherwise is will be set to one of the following values:

| Value           | Meaning                                               |
|-----------------|-------------------------------------------------------|
| WFS_CIM_PRESENT | The items may be moved to the exit position.          |
| WFS_CIM_RETRACT | The items may be retracted to a retract cash unit.    |
| WFS_CIM_NOTSUPP | The CIM does not have the ability to retract from the |
|                 | stacker.                                              |

lpszExtra

A string of vendor-specific information consisting of "*key=value*" sub-strings. Each sub-string is null-terminated, with the final sub-string terminating with two null characters.

**Error Codes** Only the generic error codes defined in [Ref. 1] can be generated by this command.

Comments

Applications which rely on the *lpszExtra* parameter may not be device or vendor-independent.

### 4.2.3. WFS\_INF\_CIM\_CASH\_UNIT\_INFO

Description

This command is used to obtain information about the status and contents of the cash in units and recycle units in the CIM.

Where a logical cash in unit or recycle unit is configured but there is no corresponding physical cash unit currently present in the device, information about the missing cash in unit or recycle unit will still be returned in the *lppCashIn* field of the output parameter. The status of the cash in unit or recycle unit will be reported as WFS\_CIM\_STATCUMISSING.

It is possible that one logical cash in unit or recycle unit may be associated with more than one physical cash unit. In this case, the number of cash unit structures returned in *lpCashInfo* will reflect the number of logical cash in units or recycle units in the CIM. That is, if a system contains four physical cash in units but two of these are treated as one logical cash in unit, *lpCashInfo* will contain information about the three logical cash in units and a *usCount* of 3. Information about the physical cash in unit(s) or recycle unit(s) associated with a logical cash in unit or recycle unit is contained in the WFSCDMCASHUNIT structure representing the logical cash in unit or recycle unit.

It is also possible that multiple logical cash in units or recycle units may be associated with one physical cash unit. This should only occur if the physical cash unit is capable of handling this situation, i.e. if it can store multiple denominations and report meaningful count and replenishment information for each denomination. In this case the information returned in *lpCashInfo* will again reflect the number of logical cash in units or recycle units in the CIM.

#### **Counts**

The value of the *ulCount* field of the WFSCIMNOTENUMBER structure is a software count and therefore may not represent the actual number of items in the cash unit.

#### Threshold Events

The threshold event, WFS\_USRE\_CIM\_CASHUNITTHRESHOLD, can be triggered either by hardware sensors in the device or by the *ulCount* reaching the *ulMaximum* value.

The application can check if the device has this capability by querying the *bHardwareSensors* field of the physical cash unit structure. If any of the physical cash units associated with the logical cash unit have this capability, then threshold events based on hardware sensors may be triggered.

In the situation where the cash unit is associated with multiple physical cash units. WFS\_SRVE\_CIM\_CASHUNITINFOCHANGED can be generated when each of the physical cash units reaches the threshold. When the final physical cash unit reaches the threshold, the WFS\_USRE\_CIM\_CASHUNITTHRESHOLD event will be are generated.

#### **Exchanges**

If a physical cash unit is removed when the device is not in the exchange state the status of the physical cash unit will be set to WFS\_CIM\_STATMANIP and the values of the physical cash unit prior to its' removal will be returned in any subsequent WFS\_INF\_CIM\_CASH\_UNIT\_INFO command. The physical cash unit will not be used in any operation. The application must perform an exchange operation specifying the new values for the physical cash unit in order to recover the situation.

#### **Recyclers**

Through the CIM interface a service provider does not report cash-out cash units and through the CDM interface it does not report cash in cash units. But both device classes report the recycling cash units (WFS\_CIM\_TYPERECYCLING).

#### Input Param None.

```
Output Param
              LPWFSCIMCASHINFO
                                    lpCashInfo;
                typedef struct _wfs_cim_cash_info
                {
                      USHORT
                                            usTellerID;
                     USHORT
                                           usCount;
                     LPWFSCDMCASHUNIT *
                                           lppList;
                     LPWFSCIMCASHIN*
                                            lppCashIn;
                } WFSCIMCASHINFO, *LPWFSCIMCASHINFO;
              usCount
              Number of WFSCIMCASHIN structures returned in lppCashIn.
              lppCashIn
              Pointer to an array of pointers to WFSCIMCASHIN structures:
                 typedef struct _wfs_cim_cash_in
                     USHORT
                                               usNumber;
                     USHORT
                                               usType;
                     DWORD
                                               fwType;
                                               fwltemType;
                     DWORD
                     CHAR
                                               cUnitID[5];
                     CHAR
                                               cCurrencyID[3];
                     ULONG
                                               ulValues;
                     ULONC
                                               ulInitialCount;
                     ULONG
                                               ulCashInCount;
                     ULONG
                                               ulCount;
                     ULONG
                                               ulMaximum;
                     USHORT
                                               usStatus;
                     BOOL
                                               bDevLock;
                     BOOL
                                               bAppLock;
                                               lpPhysica
                     I DOTI
                     LPWFSCIMNOTENUMBERLIST
                                               lpNoteNumberList;
```

|   | USHORT        |       | usNumPhysicalCUs; |
|---|---------------|-------|-------------------|
|   | LPWFSCIMPHCU  | *     | lppPhysical;      |
|   | LPSTR         |       | lpszExtra;        |
| } | WFSCIMCASHIN, | *LPWF | 'SCIMCASHIN;      |

#### usNumber

Index number of the cash unit structure. Each structure has a unique logical number starting with a value of one (1) for the first structure, and incrementing by one for each subsequent structure.

#### <mark>fwType</mark>

Specifies the type of cash unit takes one of the following values:

| Value                                | Meaning                                                    |
|--------------------------------------|------------------------------------------------------------|
| WFS_CIM_TYPERECYCLING                | Recycle cash unit. This type of cash unit is present only  |
|                                      | when the device is a Cash Recycler. It can be              |
|                                      | used for cash dispensing.                                  |
| WFS_CIM_TYPECASHIN                   | Cash-In cash unit.                                         |
| WFS_CIM_TYPEREPCONTAINE              | R Replenishment container. A cash unit can be              |
|                                      | refilled from a replenishment container.                   |
| WFS_CIM_TYPERETRACTCASS              | ETTE Retract cash unit.                                    |
| fwItemType                           |                                                            |
| Specifies the type of items the Cash | Unit takes as a combination of the following flags:        |
| Value                                | Meaning                                                    |
| WFS_CIM_CITYPALL                     | The cash in unit takes all banknote types.                 |
| WFS_CIM_CITYPUNFIT                   | The cash in unit takes all unfit banknotes.                |
| WFS_CIM_CITYPINDIVIDUAL              | The cash in unit or recycler takes all types of bank notes |

#### cUnitID

The Cash Unit Identifier.

#### cCurrencyID

A three character array storing the ISO format Currency ID [see Ref. 2]. This value will be an array of three ASCII 0x20h characters for cash units which contain items of more than one currency type or items to which currency is not applicable. If the *wStatus* field for this cash unit is WFS\_CIM\_STATCUNOVAL it is the responsibility of the application to assign a value to this field.

specified in an individual list

#### ulValues

Supplies the value of a single item in the cash unit. This value is expressed in minimum dispense units [see Section 4.2.5]. If the *cCurrencyID* field for this cash unit is empty then this field will contain 0. If the *wStatus* field for this cash unit is WES\_CIM\_STATCUNOVAL it is the responsibility of the application to assign a value to

WFS\_CIM\_STATCUNOVAL it is the responsibility of the application to assign a value to this field.

#### ulCashInCount

Count of items that have entered the cash unit. This counter is incremented whenever a bill enters the physical cash unit for any reason. This value is persistent.

#### ulCount

Total number of notes of all types in the cash unit. If the cash unit is a recycle cash unit then this value may not be the same as the value of *ulCashInCount*, the value may be decremented as a result of a dispense operation on the CDM interface. For a retract cash unit this value specifies the number of retracts. This value is persistent.

#### ulMaximum

When the *ulCount* reaches this value the threshold event

WFS\_USRE\_CIM\_CASHUNITTHRESHOLD will be generated. If this value is non-0 then hardware sensors in the device do not trigger threshold events.

#### usStatus

Describes the status of the cash unit as one of the following values:

| Value                 | Meaning                                                  |
|-----------------------|----------------------------------------------------------|
| WFS_CIM_STATCUOK      | The cash unit is in a good state.                        |
| WFS_CIM_STATCUFULL    | The cash in cash unit or recycle unit is full.           |
| WFS_CIM_STATCUHIGH    | The cash in cash unit is almost full (threshold).        |
| WFS_CIM_STATCUEMPTY   | The recycle unit is empty.                               |
| WFS_CIM_STATCUINOP    | The cash in cash unit or recycle unit is inoperative.    |
| WFS_CIM_STATCUMISSING | The cash in cash unit is missing.                        |
| WFS_CIM_STATCUNOVAL   | The values of the specified cash unit are not available. |
|                       | This can be the case when the cash unit is changed       |
|                       | without using the operator functions.                    |
| WFS_CIM_STATCUNOREF   | There is no reference value available for the notes in   |
|                       | this cash unit. The cash unit has not been configured.   |
| WFS_CIM_STATCUMANIP   | The cash unit has been changed when the device was       |
|                       | not in the exchange state. Items cannot be accepted      |
|                       | into this cash unit.                                     |

#### bAppLock

This field does not apply to retract cash units. If this value is TRUE items cannot be accepted into the cash unit. This parameter is ignored if the hardware does not support this.

#### lpNoteNumberList

Pointer to a WFSCIMNOTENUMBERLIST structure. If the cash unit is a retract cash unit this pointer will be NULL.

| ypedef struct | _wfs_cim | _note_n | umber_list |
|---------------|----------|---------|------------|
|---------------|----------|---------|------------|

| ι |                          |                         |
|---|--------------------------|-------------------------|
|   | USHORT                   | usNumOfNoteNumbers;     |
|   | LPWFSCIMNOTENUMBER*      | lppNoteNumber;          |
| } | WFSCIMNOTENUMBERLIST, *I | LPWFSCIMNOTENUMBERLIST; |

#### usNumOfNoteNumbers

Number of banknote types the cash unit contains, i.e. the size of the *lppNoteNumber* list.

#### lppNoteNumber

List of banknote numbers the cash unit contains. A pointer to an array of pointers to WFSCIMNOTENUMBER structures:

typedef struct \_wfs\_cim\_note\_number

| ι |                   |                      |
|---|-------------------|----------------------|
|   | USHORT            | usNoteID;            |
|   | ULONG             | ulCount;             |
| } | WFSCIMNOTENUMBER, | *LPWFSCIMNOTENUMBER; |

#### <mark>usNoteID</mark>

Identification of note type.

#### ulCount

Actual count of items. This value is persistent. The value is incremented each time items are moved to a cash unit by a **WFSExecute** command. In the case of recycle cash units this count is decremented whenever items leave the cash unit.

#### usNumPhysicalCUs

This value indicates the number of physical cash unit structures returned. It must be at least 1.

#### lppPhysical

Pointer to an array of pointers to physical cash unit structures:

| LPSTR | lpPhysicalPositionName; |
|-------|-------------------------|
| CHAR  | cUnitID[5];             |
| ULONG | ulCashInCount;          |
| ULONG | ulCount;                |
| ULONG | ulMaximum;              |

USHORT usPStatus; BOOL bHardwareSensors; LPSTR lpszExtra; } WFSCIMPHCU, \* LPWFSCIMPHCU;

#### lpPhysicalPositionName

A name identifying the physical location of the cash unit within the CIM. This field can be used by CIMs which are compound with a CDM to identify shared cash units.

#### cUnitID

A 5 character array uniquely identifying the physical cash unit.

#### <mark>ulCashInCount</mark>

Count of items that have entered the cash in unit. This counter is incremented whenever a bill enters the physical cash unit for any reason. This value is persistent.

#### ulCount

Actual count of items in the physical cash unit. If the cash unit is a recycle cash unit then this value may not be the same as the value of *ulCashInCount*. This value is persistent.

#### ulMaximum

Maximum count of items in the physical cash unit. This is only for informational purposes. No threshold event will be generated.

#### usPStatus

Supplies the status of the physical cash unit as one of the following values:

| Value                 | Meaning                                                  |
|-----------------------|----------------------------------------------------------|
| WFS_CIM_STATCUOK      | The cash unit is in a good state.                        |
| WFS_CIM_STATCUFULL    | The cash unit is full.                                   |
| WFS_CIM_STATCUHIGH    | The cash unit is almost full (nearing the threshold      |
|                       | defined by ulMaximum).                                   |
| WFS_CIM_STATCULOW     | The cash unit is almost empty (nearing the threshold     |
|                       | defined by ulMinimum).                                   |
| WFS_CIM_STATCUEMPTY   | The cash unit is empty.                                  |
| WFS_CIM_STATCUINOP    | The cash unit is inoperative.                            |
| WFS_CIM_STATCUMISSING | The cash unit is missing.                                |
| WFS_CIM_STATCUNOVAL   | The values of the specified cash unit are not available. |
| WFS_CIM_STATCUNOREF   | There is no reference value available for the notes in   |
|                       | this cash unit. The cash unit has not been configured.   |
| WFS_CIM_STATMANIP     | The cash unit has been changed when the device was       |
|                       | not in the exchange state.                               |

#### bHardwareSensors

Specifies whether or not threshold events can be generated based on hardware sensors in the device. If this value is TRUE for any of the physical cash units related to a logical cash unit then threshold events may be generated based on hardware sensors as opposed to logical counts.

#### lpszExtra

A string of vendor-specific information about the physical cash unit consisting of "*key=value*" sub-strings. Each sub-string is null-terminated, with the final sub-string terminating with two null characters.

#### lpszExtra

A string of vendor-specific information about the logical cash unit consisting of *"key=value"* sub-strings. Each sub-string is null-terminated, with the final sub-string terminating with two null characters.

Error Codes Only the generic error codes defined in [Ref. 1] can be generated by this command.

Comments None.

## 4.2.4. WFS\_INF\_CIM\_TELLER\_INFO

| Description  | This command allows the application                                                                 | to obtain counts for each currency assigned to the teller. It                                   |  |
|--------------|----------------------------------------------------------------------------------------------------|-------------------------------------------------------------------------------------------------|--|
| Description  | also enables the application to obtain the position assigned to each Teller. If the input parameter |                                                                                                 |  |
|              |                                                                                                    | formation for all Tellers and all currencies. The teller                                        |  |
|              | information is persistent.                                                                          |                                                                                                 |  |
| Input Param  | LPWFSCIMTELLERINFO lpTeller                                                                         | cInfo;                                                                                          |  |
|              | typedef struct _wfs_cim_tell                                                                        | er_info                                                                                         |  |
|              | USHORT usTelle                                                                                      | erID;                                                                                           |  |
|              |                                                                                                    | ncyID[3];                                                                                       |  |
|              | <pre>} WFSCIMTELLERINFO, *LPW</pre>                                                                 | FSCIMTELLERINFO;                                                                                |  |
|              | usTellerID                                                                                          |                                                                                                 |  |
|              |                                                                                                    | of <i>usTellerID</i> is not valid the error                                                     |  |
|              | WFS_ERR_CIM_INVALIDTELL                                                                             |                                                                                                 |  |
|              |                                                                                                    |                                                                                                 |  |
|              | <i>cCurrencyID</i><br>Three character ISO format current                                            | av identifier [Bef. 2]                                                                          |  |
|              |                                                                                                    | hree ASCII 0x20h characters. In this case information on all                                    |  |
|              | currencies will be returned.                                                                        |                                                                                                 |  |
| Output Param | LPWFSCIMTELLERDETAILS*                                                                              | ppTellerDetails;                                                                                |  |
|              | Pointer to a null-terminated array of                                                               | pointers to teller info structures.                                                             |  |
|              | typedef struct _wfs_cim_tell                                                                        |                                                                                                 |  |
|              | {<br>USHORT υ                                                                                       | sTellerID;                                                                                      |  |
|              | WORD f                                                                                              | wInputPosition;                                                                                 |  |
|              |                                                                                                    | wOutputPosition;                                                                                |  |
|              | LPWFSCIMTELLERTOTALS* 1<br>} WFSCIMTELLERDETAILS, * LPW                                             | ppTellerTotals;<br>FSCIMTELLERDETAILS;                                                          |  |
|              | usTellerID                                                                                          |                                                                                                 |  |
|              | Identification of teller.                                                                           |                                                                                                 |  |
|              | fwInputPosition                                                                                     |                                                                                                 |  |
|              |                                                                                                    | teller for cash entry. The value is set to one of the following                                 |  |
|              | values:                                                                                             |                                                                                                 |  |
|              | Value                                                                                               | Meaning                                                                                         |  |
|              | WFS_CIM_POSNULL                                                                                     | No position is assigned to the Teller.                                                          |  |
|              | WFS_CIM_POSINLEFT                                                                                   | The left position is assigned to the Teller.                                                    |  |
|              | WFS_CIM_POSINRIGHT                                                                                  | The right position is assigned to the Teller.                                                   |  |
|              | WFS_CIM_POSINCENTER                                                                                 | The center position is assigned to the Teller.                                                  |  |
|              | WFS_CIM_POSINTOP                                                                                    | The top position is assigned to the Teller.                                                     |  |
|              | WFS_CIM_POSINBOTTOM<br>WFS_CIM_POSINFRONT                                                           | The bottom position is assigned to the Teller.<br>The front position is assigned to the Teller. |  |
|              | WFS_CIM_POSINIEAR                                                                                   | The rear position is assigned to the Teller.                                                    |  |
|              |                                                                                                    |                                                                                                 |  |
|              | fwOutputPosition<br>The output position from which ca                                               | sh is presented to the teller. The value is set to one of the                                   |  |
|              | following values:                                                                                   |                                                                                                 |  |
|              | Value                                                                                               | Meaning                                                                                         |  |
|              | WFS_CIM_POSNULL                                                                                     | No position is assigned to the Teller.                                                          |  |
|              | WFS_CIM_POSOUTLEFT                                                                                  | The left position is assigned to the Teller.                                                    |  |
|              | WFS_CIM_POSOUTRIGHT                                                                                 | The right position is assigned to the Teller.                                                   |  |
|              | WFS_CIM_POSOUTCENTER                                                                                | The center position is assigned to the Teller.                                                  |  |
|              | WFS_CIM_POSOUTTOP                                                                                   | The top position is assigned to the Teller.                                                     |  |
|              | WFS_CIM_POSOUTBOTTOM                                                                                | The bottom position is assigned to the Teller.                                                  |  |
|              | WFS_CIM_POSOUTFRONT<br>WFS_CIM_POSOUTREAR                                                           | The front position is assigned to the Teller.                                                   |  |
|              | WF5_CHW_F0500TREAK                                                                                  | The rear position is assigned to the Teller.                                                    |  |
|              |                                                                                                    |                                                                                                 |  |

### lppTellerTotals

Pointer to a null-terminated array of pointers to teller total structures.

```
typedef struct _wfs_cim_teller_totals
```

| {         |                                      |
|-----------|--------------------------------------|
| USHORT    | <del>usTellerID;</del>               |
| char      | cCurrencyID[3];                      |
| ULONG     | ulBills;                             |
| ULONG     | ulCoins;                             |
| ULONC     | ulCashIn;                            |
| ULONG     | ulCashBox;                           |
| ULONG     | ulltemsReceived;                     |
| ULONG     | ulltemsDispensed                     |
| ULONG     | ulCoinsReceived;                     |
| ULONG     | ulCoinsDispensed;                    |
| ULONG     | ulCashBoxReceived;                   |
| ULONG     | ulCashBoxDispensed;                  |
| } WFSCIM1 | CELLERTOTALS, * LPWFSCIMTELLERTOTALS |

#### cCurrencyID

Three character ISO format currency identifier [Ref. 2]

#### ulItemsReceived

The total amount of item currency (excluding coins)accepted. The amount is expressed in minimum dispense units (see WFS\_INF\_CIM\_CURRENCY\_EXP).

#### ulItemsDispensed

The total amount of item currency(excluding coins) accepted. The amount is expressed in minimum dispense units (see WFS\_INF\_CIM\_CURRENCY\_EXP).

#### <mark>ulCoinsReceived</mark>

The total amount of coin currency accepted. The amount is expressed in minimum dispense units (see WFS\_INF\_CIM\_CURRENCY\_EXP).

#### ulCoinsDispensed

The total amount of coin currency dispensed. The amount is expressed in minimum dispense units (see WFS\_INF\_CIM\_CURRENCY\_EXP).

#### ulCashBoxReceived

The total amount of cash box currency accepted. The amount is expressed in minimum dispense units (see WFS\_INF\_CIM\_CURRENCY\_EXP).

#### <mark>ulCashBoxDispensed</mark>

The total amount of cash box currency dispensed. The amount is expressed in minimum dispense units (see WFS\_INF\_CIM\_CURRENCY\_EXP).

 Error Codes
 In addition to the generic error codes defined in [Ref. 1], the following error codes can be generated by this command:

 Value
 Meaning

 WFS\_ERR\_CIM\_INVALIDCURRENCY
 Specified currency not currently available

 WFS\_ERR\_CIM\_INVALIDTELLERID
 Invalid Teller ID

Comments None.

### 4.2.5. WFS\_INF\_CIM\_CURRENCY\_EXP

| Description  | This command is returns each exponent assigned to each currency known to the service provider.                           |  |
|--------------|----------------------------------------------------------------------------------------------------|--|
| Input Param  | None.                                                                                                    |  |
| Output Param | LPWFSCIMCURRENCYEXP * lppCurrencyExp;<br>Pointer to a null-terminated array of pointers to currency exponent structures: |  |
|              | typedef struct _wfs_cim_currency_exp                                                                                     |  |
|              | CHAR cCurrencyID[3];                                                                                                    |  |

SHORT sExponent;
} WFSCIMCURRENCYEXP, \*LPWFSCIMCURRENCYEXP;

*cCurrencyID* Currency identifier in ISO 4217 format [see Ref. 2]. *sExponent* Currency exponent in ISO 4217 format [see Ref. 2].

Error Codes Only the generic error codes defined in [Ref. 1] can be generated by this command.

### 4.3. New Execute Commands

#### 4.3.1. WFS\_CMD\_CIM\_RESET

**Description** This command is used by the application to perform a hardware reset which will attempt to return the CIM device to a known good state. This command does not over-ride a lock obtained on another application or service handle nor can it be performed while the CIM is in the exchange state. This command does not end a cash in transaction, the CIM remains in the cash in state.

Persistent values, such as counts and configuration information are not cleared by this command.

The device will attempt to move any items found to the cash unit or output position specified in the *lpResetIn* parameter. This may not always be possible because of hardware problems.

If items are found inside the device the WFS\_SRVE\_CIM\_MEDIADETECTED event will be generated to inform the application where the items have actually been moved to.

Input Param LPWFSCIMITEMPOSITION lpResetIn;
typedef struct \_wfs\_cim\_itemposition
{
 USHORT usNumber;
 LPWFSCIMRETRACT lpRetractArea;
 WORD fwOutputPosition;
} WFSCIMITEMPOSITION \* LPWFSCIMITEMPOSITION;

#### usNumber

The *usNumber* of the cash unit to which items which were inside the CIM when the reset was issued should be moved. If the items should be moved to an output position this value is 0.

#### lpRetractArea

This field is only used if the cash unit specified by *usNumber* is a retract cash unit. In all other cases this field is set to 0. For a description of this structure see the WFSCIMRETRACT structure defined in **Error! Reference source not found.** 

#### fwOutputPosition

The output position to which items are to be moved. If the *usNumber* is non-zero then this field will be 0. The value is set to one of the following values:

| Value              | Meaning                                       | _ |
|--------------------|-----------------------------------------------|---|
| WFS_CIM_POSNULL    | Take the default configuration.               |   |
| WFS_CIM_POSOUTLEF  | Move items to the left output position.       |   |
| WFS_CIM_POSOUTRIGH | T Move items to the right output position.    |   |
| WFS_CIM_POSOUTCEN  | TER Move items to the center output position. |   |
| WFS_CIM_POSOUTTOP  | Move items to the top output position.        |   |
| WFS_CIM_POSOUTBOT  | ΓΟΜ Move items to the bottom output position. |   |
| WFS_CIM_POSOUTFRO  |                                               |   |
| WFS_CIM_POSOUTREA  | R Move items to the rear output position.     |   |
|                    |                                               |   |

If the application does not wish to specify a cash unit or position it can set this value to NULL. In this case the service provider will determine where to move any items found.

### Page 64 CWA 14050-19:2000

Output Param None.

| Error Codes | In addition to the generic error codes defined in [Ref. 1] the following can be generated by this |
|-------------|---------------------------------------------------------------------------------------------------|
|             | command.                                                                                          |

|          | command.                                                                                                    |                                                                         |  |  |
|----------|----------------------------------------------------------------------------------------------------|-------------------------------------------------------------------------|--|--|
|          | Value                                                                                                    | Meaning                                                                 |  |  |
|          | WFS_ERR_CIM_CASHUNITERRON                                                                                     | RR_CIM_CASHUNITERROR A cash unit caused an error. A                     |  |  |
|          |                                                                                                    | WFS_EXEE_CIM_CASHUNITERROR event                                        |  |  |
|          | will be sent with the details.<br>WFS_ERR_CIM_UNSUPPOSITION The position specified is not supported.          |                                                                         |  |  |
|          |                                                                                                    |                                                                         |  |  |
|          | WFS_ERR_CIM_INVALIDCASHUNIT The cash unit number specified is not valid.                                      |                                                                         |  |  |
|          | WFS_ERR_CIM_EXCHANGEACTIVE The CIM is in the exchange state.                                                  |                                                                         |  |  |
|          | WFS_ERR_CIM_CASHINACTIVE                                                                                      | A Cash-In transaction is active.                                        |  |  |
| Events   | In addition to the generic events defined in [Ref. 1], the following events can be generated by this command: |                                                                         |  |  |
|          | Value                                                                                                    | Meaning                                                                 |  |  |
|          | WFS_USRE_CIM_CASHUNITTHRI                                                                                     | ESHOLD A threshold condition has been reached in one of the cash units. |  |  |
|          | WFS_EXEE_CIM_CASUNITERROR A cash unit caused an error.                                                        |                                                                         |  |  |
|          | WFS_SRVE_CIM_MEDIADETECT                                                                                      | ED Media was detected during the reset.                                 |  |  |
| Comments | None.                                                                                                    |                                                                         |  |  |

## 4.3.2. WFS\_CMD\_CIM\_CONFIGURE\_CASH\_IN\_UNITS

| Description                                                                                                    | This command is used to alter the banknote types a cash in unit or recycle unit can take. The cash units which are affected by this command must be empty.               |                                                                                                    |  |
|----------------------------------------------------------------------------------------------------|----------------------------------------------------------------------------------------------------|----------------------------------------------------------------------------------------------------|--|
|                                                                                                    | The values set by this command are persistent.                                                                                                    |                                                                                                    |  |
| Input Param                                                                                                    | LPWFSCIMCASHINTYPE * lppCash                                                                                                    | InType;                                                                                                    |  |
| Pointer to a NULL terminated array of pointers to cash in type structures. Only the cash which are to be configured should be sent in this parameter: |                                                                                                    |                                                                                                    |  |
|                                                                                                    | <pre>typedef struct _wfs_cim_cash_in_type {     USHORT usNumber;     DWORD dwType;     LPUSHORT lpusNoteIDs; } WFSCIMCASHINTYPE;</pre>                                   |                                                                                                    |  |
|                                                                                                    | usNumber<br>Logical number of the cash unit.                                                                                                    |                                                                                                    |  |
|                                                                                                    | <i>dwType</i><br>Type of cash in unit or recycle unit. Specified as one of the following flags:<br>Value Meaning                                                         |                                                                                                    |  |
|                                                                                                    | WFS_CIM_CITYPUNFIT The<br>WFS_CIM_CITYPINDIVIDUAL The                                                                                                    | e cash in unit accepts all banknote types.<br>e cash in unit accepts all unfit banknotes.<br>e cash in unit or recycle unit accepts all types of bank<br>notes specified in the following list. |  |
|                                                                                                    | <i>lpusNoteIDs</i><br>Pointer to a NULL terminated list of unsigned shorts which contains the note IDs of the bank notes the cash in cash unit or recycle unit can take. |                                                                                                    |  |

Output Param None.

| Error Codes                                                                                               | In addition to the generic error codes defined in [Ref. 1], the following error codes can be generated by this command: |                                                                                                    |  |
|----------------------------------------------------------------------------------------------------|----------------------------------------------------------------------------------------------------|----------------------------------------------------------------------------------------------------|--|
|                                                                                                    | Value Mo                                                                                                    | aning                                                                                                    |  |
|                                                                                                    | WFS_ERR_CIM_INVALIDCASHUNIT                                                                                             | Invalid cash unit ID. This error will also be<br>created if an invalid logical number of a cash<br>unit is given. |  |
|                                                                                                    | WFS_ERR_CIM_EXCHANGEACTIVE                                                                                              | The CIM service is in an exchange state.                                                                          |  |
| <b>Events</b> In addition to the generic events defined in [Ref. 1], the following events can be command: |                                                                                                    | Ref. 1], the following events can be generated by this                                                            |  |
|                                                                                                    | Value Me                                                                                                    | eaning                                                                                                    |  |
|                                                                                                    | WFS_SRVE_CIM_CASHUNITINFOCHA                                                                                            | A cash unit was changed.                                                                                          |  |
| Comments                                                                                                  | None.                                                                                                    |                                                                                                    |  |

### 4.3.3. WFS\_CMD\_CIM\_CONFIGURE\_NOTETYPES

| Description  | This command is used to configure the note types the banknote reader will recognise during cash in. All note types the banknote reader has to recognise must be given in the input structure. If an unknown note type is given the error code WFS_ERR_UNSUPPORTED_DATA will be returned. |  |  |
|--------------|----------------------------------------------------------------------------------------------------|--|--|
|              | The values set by this command are persistent.                                                                                                    |  |  |
| Input Param  | LPUSHORT lpusNoteIDs;                                                                                                    |  |  |
|              | lp <i>usNoteIDs</i><br>Pointer to a NULL terminated list of unsigned shorts which contains the note IDs of the bank<br>notes the banknote reader can accept.                                                                                                    |  |  |
| Output Param | None.                                                                                                    |  |  |
| Error Codes  | In addition to the generic error codes defined in [Ref. 1], the following error codes can be generated by this command:                                                                                                    |  |  |
|              | Value Meaning                                                                                                    |  |  |
|              | WFS_ERR_CIM_EXCHANGEACTIVE The CIM is in an exchange state.                                                                                                    |  |  |
| Events       | Only the generic events defined in [Ref. 1] can be generated by this command.                                                                                                    |  |  |
| Comments     | None.                                                                                                    |  |  |

### 4.4. Changes To Execute Commands which previously existed in the CDM

### 4.4.1. WFS\_CMD\_CIM\_RETRACT

Description This command retracts items from an output position. Retracted items will be moved to either a retract bin, the transport or an intermediate stacker area. After the items are retracted the shutter is closed automatically. **Input Param** LPWFSCIMRETRACT lpRetract; struct \_wfs\_cim\_retract { WORD fwOutputPosition USHORT usRetractArea; USHORT usIndex; } WFSCIMRETRACT, \* LPWFSCIMRETRACT;

| fwOutputPosition         Specifies the output position from which to retract the bills. Possible values are:         Value       Meaning         WFS_CIM_POSNULL       The default configuration information should be                                                                                                    |                                                                                                    |
|----------------------------------------------------------------------------------------------------|----------------------------------------------------------------------------------------------------|
| Value Meaning                                                                                                    |                                                                                                    |
|                                                                                                    |                                                                                                    |
|                                                                                                    | used.                                                                                                    |
| WFS_CIM_POSOUTLEFT Retract items from the left output position.                                                                                                    |                                                                                                    |
| WFS_CIM_POSOUTRIGHT Retract items from the right output position.                                                                                                    |                                                                                                    |
| WFS_CIM_POSOUTCENTER Retract items from the center output position.                                                                                                    |                                                                                                    |
| WFS_CIM_POSOUTTOP Retract items from the top output position.                                                                                                    |                                                                                                    |
| WFS_CIM_POSOUTBOTTOM Retract items from the bottom output position.                                                                                                    |                                                                                                    |
| WFS_CIM_POSOUTFRONT Retract items from the front output position.                                                                                                    |                                                                                                    |
| WFS_CIM_POSOUTREAR Retract items from the rear output position.                                                                                                    |                                                                                                    |
| usRetractArea                                                                                                    |                                                                                                    |
| This value specifies the area to which the items are to be retracted. Possible values are:                                                                                                    |                                                                                                    |
| Value Meaning                                                                                                    |                                                                                                    |
| WFS_CIM_RA_RETRACT Retract the items to a retract cash unit.                                                                                                    |                                                                                                    |
| WFS_CIM_RA_TRANSPORT Retract the items to the transport.                                                                                                    |                                                                                                    |
| WFS_CIM_RA_STACKER Retract the items to the intermediate stacker                                                                                                    | area.                                                                                                    |
| WFS_CIM_RA_BILLCASSETTES Retract the items to the recycle cash units.                                                                                                    |                                                                                                    |
| usIndex                                                                                                    |                                                                                                    |
| If usRetractArea is set to WFS_CIM_RA_RETRACT this field is the logical retract position                                                                                                    | on                                                                                                    |
| inside the container into which the cash is to be retracted. This logical number starts with a                                                                                                    |                                                                                                    |
| of one (1) for the first retract position and increments by one for each subsequent position.                                                                                                    |                                                                                                    |
| container contains several logical retract cash units (of type                                                                                                    |                                                                                                    |
| WFS_CIM_TYPERETRACTCASSETTE in command WFS_INF_CIM_CASH_UNIT_IN                                                                                                    | VFO).                                                                                                    |
| usIndex would be incremented from the first position of the first retract cash unit to the last                                                                                                    |                                                                                                    |
| position of the last retract cash unit defined in WFSCIMCASHINFO. The maximum value                                                                                                    |                                                                                                    |
| <i>usIndex</i> is the sum of the <i>ulMaximum</i> of each retract cash unit. If <i>usRetractArea</i> is not set t                                                                                                    | to                                                                                                    |
| WFS_CIM_RA_RETRACT the value of this field is ignored.                                                                                                    |                                                                                                    |
| ram None.                                                                                                    |                                                                                                    |
|                                                                                                    |                                                                                                    |
| es In addition to the generic error codes defined in [Ref. 1], the following error codes can be                                                                                                    |                                                                                                    |
| generated by this command:                                                                                                    |                                                                                                    |
|                                                                                                    |                                                                                                    |
| Value Meaning                                                                                                    |                                                                                                    |
| WFS_ERR_CIM_CASHUNITERROR The retract bin caused a problem.                                                                                                    |                                                                                                    |
| WFS_ERR_CIM_CASHUNITERROR The retract bin caused a problem.<br>WFS_EXECUTE_EVENT with a                                                                                                    | n id of                                                                                                    |
| WFS_ERR_CIM_CASHUNITERROR The retract bin caused a problem.<br>WFS_EXECUTE_EVENT with a<br>WFS_EXEE_CIM_CASHUNITE                                                                                                    | n id of                                                                                                    |
| WFS_ERR_CIM_CASHUNITERROR The retract bin caused a problem.<br>WFS_EXECUTE_EVENT with a<br>WFS_EXEE_CIM_CASHUNITE<br>will be posted with the details.                                                                                                    | n id of<br>RROR                                                                                                   |
| WFS_ERR_CIM_CASHUNITERROR       The retract bin caused a problem.         WFS_EXECUTE_EVENT with a       WFS_EXEE_CIM_CASHUNITE         WFS_EXEE_CIM_CASHUNITE       will be posted with the details.         WFS_ERR_CDM_NOBILLS       There were no presented bills to reteract bills to reteract bills t | n id of<br>RROR                                                                                                   |
| WFS_ERR_CIM_CASHUNITERROR       The retract bin caused a problem.         WFS_EXECUTE_EVENT with a       WFS_EXEE_CIM_CASHUNITE         will be posted with the details.       WFS_ERR_CDM_NOBILLS         WFS_ERR_CIM_NOITEMS       There were no presented bills to retract.                                                                                                    | n id of<br>RROR                                                                                                   |
| WFS_ERR_CIM_CASHUNITERROR       The retract bin caused a problem.         WFS_ERR_CIM_CASHUNITERROR       WFS_EXECUTE_EVENT with a         WFS_EXEE_CIM_CASHUNITE       WFS_EXEE_CIM_CASHUNITE         will be posted with the details.       WFS_ERR_COM_NOBILLS         WFS_ERR_CIM_NOITEMS       There were no presented bills to retract.         WFS_ERR_CIM_EXCHANGEACTIVE       The CIM is in an exchange state.                                                                                                    | n id of<br>RROR                                                                                                   |
| WFS_ERR_CIM_CASHUNITERROR       The retract bin caused a problem.         WFS_ERR_CIM_CASHUNITERROR       WFS_EXECUTE_EVENT with a         WFS_EXEE_CIM_CASHUNITE       WFS_EXEE_CIM_CASHUNITE         will be posted with the details.       WFS_ERR_COM_NOBILLS         WFS_ERR_CIM_NOITEMS       There were no presented bills to retract.         WFS_ERR_CIM_EXCHANGEACTIVE       The CIM is in an exchange state.         WFS_ERR_CIM_SHUTTERNOTCLOSED       The shutter failed to close.                                                                                                    | n id of<br>RROR<br><del>etract.</del>                                                                             |
| WFS_ERR_CIM_CASHUNITERROR       The retract bin caused a problem.         WFS_ERR_CIM_CASHUNITERROR       WFS_EXECUTE_EVENT with a         WFS_EXEE_CIM_CASHUNITE       WFS_EXEE_CIM_CASHUNITE         will be posted with the details.       WFS_ERR_COM_NOBILLS         WFS_ERR_CIM_NOITEMS       There were no presented bills to retract.         WFS_ERR_CIM_EXCHANGEACTIVE       The CIM is in an exchange state.         WFS_ERR_CIM_SHUTTERNOTCLOSED       The shutter failed to close.         WFS_ERR_CDM_BILLSTAKEN       Bills were present at the exit at the                                                                                                    | n id of<br>RROR<br><del>etract.</del><br><del>e start</del>                                                       |
| WFS_ERR_CIM_CASHUNITERROR       The retract bin caused a problem.         WFS_ERR_CIM_CASHUNITERROR       WFS_EXECUTE_EVENT with a         WFS_EXEL_CIM_CASHUNITE       WFS_EXEL_CIM_CASHUNITE         will be posted with the details.       WFS_ERR_CIM_NOBILLS         WFS_ERR_CIM_NOITEMS       There were no presented bills to retract.         WFS_ERR_CIM_EXCHANGEACTIVE       The CIM is in an exchange state.         WFS_ERR_CIM_SHUTTERNOTCLOSED       The shutter failed to close.         WFS_ERR_CDM_BILLSTAKEN       Bills were present at the exit at the of the operation, but were removed                                                                                                    | n id of<br>RROR<br><del>etract.</del><br><del>estart</del><br>d before                                            |
| WFS_ERR_CIM_CASHUNITERROR       The retract bin caused a problem.         WFS_ERR_CIM_CASHUNITERROR       WFS_EXECUTE_EVENT with a         WFS_EXEL_CIM_CASHUNITE       WFS_EXEL_CIM_CASHUNITE         will be posted with the details.       There were no presented bills to retract.         WFS_ERR_CIM_NOBILLS       There were no items to retract.         WFS_ERR_CIM_NOITEMS       There were no items to retract.         WFS_ERR_CIM_EXCHANGEACTIVE       The CIM is in an exchange state.         WFS_ERR_CIM_SHUTTERNOTCLOSED       The shutter failed to close.         WFS_ERR_CDM_BILLSTAKEN       Bills were present at the exit at the of the operation, but were remove the operation was complete, so so                                                                                                    | n id of<br>RROR<br><del>etract.</del><br><del>estart</del><br>d before                                            |
| WFS_ERR_CIM_CASHUNITERROR       The retract bin caused a problem.         WFS_ERR_CIM_CASHUNITERROR       WFS_EXECUTE_EVENT with a         WFS_EXEE_CIM_CASHUNITE       WFS_EXEE_CIM_CASHUNITE         will be posted with the details.       There were no presented bills to retract.         WFS_ERR_CIM_NOBILLS       There were no items to retract.         WFS_ERR_CIM_NOITEMS       There were no items to retract.         WFS_ERR_CIM_EXCHANGEACTIVE       The CIM is in an exchange state.         WFS_ERR_CIM_SHUTTERNOTCLOSED       The shutter failed to close.         WFS_ERR_CDM_BILLSTAKEN       Bills were present at the exit at the of the operation, but were remove the operation, but were remove the operation was complete, so so all of the bills were not retracted.                                                                                                    | n id of<br>RROR<br><del>etract.</del><br><del>estart</del><br>d before                                            |
| WFS_ERR_CIM_CASHUNITERRORThe retract bin caused a problem.<br>WFS_EXECUTE_EVENT with a<br>WFS_EXEL_CIM_CASHUNITE<br>will be posted with the details.WFS_ERR_CDM_NOBILLSThere were no presented bills to re<br>WFS_ERR_CIM_NOITEMSWFS_ERR_CIM_NOITEMSThere were no items to retract.WFS_ERR_CIM_SHUTTERNOTCLOSEDThe cIM is in an exchange state.WFS_ERR_CIM_SHUTTERNOTCLOSEDBills were present at the exit at the<br>of the operation, but were remove<br>the operation, but were remove<br>the operation, but were remove<br>the operation was complete, so so<br>all of the bills were not retracted.WFS_ERR_CIM_ITEMSTAKENItems were present at the output point                                                                                                    | n id of<br>RROR<br><del>stract.</del><br><del>s start</del><br><del>d before</del><br><del>me or</del><br>osition |
| WFS_ERR_CIM_CASHUNITERRORThe retract bin caused a problem.<br>WFS_EXECUTE_EVENT with a<br>WFS_EXECUTE_EVENT with a<br>WFS_EXEE_CIM_CASHUNITE<br>will be posted with the details.WFS_ERR_CDM_NOBILLSThere were no presented bills to re<br>WFS_ERR_CIM_NOITEMSWFS_ERR_CIM_NOITEMSThere were no items to retract.<br>There were no items to retract.WFS_ERR_CIM_SHUTTERNOTCLOSEDThe shutter failed to close.WFS_ERR_CDM_BILLSTAKENBills were present at the exit at the<br>of the operation, but were remove<br>the operation, but were remove<br>all of the bills were not retracted.WFS_ERR_CIM_ITEMSTAKENItems were present at the output p<br>at the start of the operation, but were                                                                                                    | n id of<br>RROR<br>etract.<br>- start<br>d before<br>me or<br>osition<br>ere                                      |
| WFS_ERR_CIM_CASHUNITERRORThe retract bin caused a problem.<br>WFS_EXECUTE_EVENT with a<br>WFS_EXECUTE_EVENT with a<br>WFS_EXEE_CIM_CASHUNITE<br>will be posted with the details.WFS_ERR_CDM_NOBILLSThere were no presented bills to re<br>WFS_ERR_CIM_NOITEMSWFS_ERR_CIM_NOITEMSThere were no items to retract.WFS_ERR_CIM_EXCHANGEACTIVEThe CIM is in an exchange state.WFS_ERR_CIM_SHUTTERNOTCLOSEDThe shutter failed to close.WFS_ERR_CDM_BILLSTAKENBills were present at the exit at the<br>of the operation, but were remove<br>the operation was complete, so so<br>all of the bills were not retracted.WFS_ERR_CIM_ITEMSTAKENItems were present at the output p<br>at the start of the operation, but were<br>removed before the operation was                                                                                                    | n id of<br>RROR<br>etract.<br>estart<br>d before<br>me or<br>osition<br>ere                                       |
| WFS_ERR_CIM_CASHUNITERRORThe retract bin caused a problem.<br>WFS_EXECUTE_EVENT with a<br>WFS_EXECUTE_EVENT with a<br>WFS_EXEE_CIM_CASHUNITE<br>will be posted with the details.WFS_ERR_CDM_NOBILLSThere were no presented bills to re<br>WFS_ERR_CIM_NOITEMSWFS_ERR_CIM_NOITEMSThere were no items to retract.<br>There were no items to retract.WFS_ERR_CIM_SHUTTERNOTCLOSEDThe shutter failed to close.WFS_ERR_CDM_BILLSTAKENBills were present at the exit at the<br>of the operation, but were remove<br>the operation, but were remove<br>all of the bills were not retracted.WFS_ERR_CIM_ITEMSTAKENItems were present at the output p<br>at the start of the operation, but were                                                                                                    | n id of<br>RROR<br>etract.<br>estart<br>d before<br>me or<br>osition<br>ere                                       |
| WFS_ERR_CIM_CASHUNITERRORThe retract bin caused a problem.<br>WFS_EXECUTE_EVENT with a<br>WFS_EXECUTE_EVENT with a<br>WFS_EXEE_CIM_CASHUNITE<br>will be posted with the details.WFS_ERR_CDM_NOBILLSThere were no presented bills to re<br>WFS_ERR_CIM_NOITEMSWFS_ERR_CIM_NOITEMSThere were no items to retract.WFS_ERR_CIM_EXCHANGEACTIVEThe CIM is in an exchange state.WFS_ERR_CIM_SHUTTERNOTCLOSEDThe shutter failed to close.WFS_ERR_CDM_BILLSTAKENBills were present at the exit at the<br>of the operation, but were remove<br>the operation was complete, so so<br>all of the bills were not retracted.WFS_ERR_CIM_ITEMSTAKENItems were present at the output p<br>at the start of the operation, but were<br>removed before the operation was                                                                                                    | n id of<br>RROR<br>etract.<br>estart<br>d before<br>me or<br>osition<br>ere                                       |
| WFS_ERR_CIM_CASHUNITERRORThe retract bin caused a problem.<br>WFS_EXECUTE_EVENT with a<br>WFS_EXECUTE_EVENT with a<br>WFS_EXEE_CIM_CASHUNITE<br>will be posted with the details.WFS_ERR_CDM_NOBILLSThere were no presented bills to re<br>will be posted with the details.WFS_ERR_CIM_NOITEMSThere were no items to retract.WFS_ERR_CIM_EXCHANGEACTIVEThe CIM is in an exchange state.WFS_ERR_CIM_SHUTTERNOTCLOSEDThe shutter failed to close.WFS_ERR_CDM_BILLSTAKENBills were present at the exit at the<br>of the operation, but were remove<br>the operation was complete, so so<br>all of the bills were not retracted.WFS_ERR_CIM_ITEMSTAKENItems were present at the output p<br>at the start of the operation, but were<br>removed before the operation was<br>complete - some or all of the items                                                                                                    | n id of<br>RROR<br>etract.<br>- start<br>d before<br>me or<br>osition<br>ere<br>s were                            |
| WFS_ERR_CIM_CASHUNITERRORThe retract bin caused a problem.<br>WFS_EXECUTE_EVENT with a<br>WFS_EXECUTE_EVENT with a<br>WFS_EXEE_CIM_CASHUNITE<br>will be posted with the details.WFS_ERR_CDM_NOBILLSThere were no presented bills to re<br>will be posted with the details.WFS_ERR_CIM_NOITEMSThere were no items to retract.WFS_ERR_CIM_EXCHANGEACTIVEThe CIM is in an exchange state.WFS_ERR_CIM_SHUTTERNOTCLOSEDThe shutter failed to close.WFS_ERR_CDM_BILLSTAKENBills were present at the exit at the<br>of the operation, but were removed<br>the operation, but were removed<br>the operation, but were removed<br>the operation, but were removed<br>the operation, but were removed<br>the operation, but were removed<br>the operation was complete, so so<br>all of the bills were not retracted.WFS_ERR_CIM_ITEMSTAKENItems were present at the output p<br>at the start of the operation, but were<br>removed before the operation was<br>complete - some or all of the items<br>not retracted.WFS_ERR_CDM_INVALIDRETRACTRetract function is invalid for this                                                                                                    | n id of<br>RROR<br>etract.<br>- start<br>d before<br>me or<br>osition<br>ere<br>s were                            |
| WFS_ERR_CIM_CASHUNITERROR       The retract bin caused a problem.         WFS_EXECUTE_EVENT with a       WFS_EXEE_CIM_CASHUNITE         wWFS_ERR_CIM_NOBILLS       WFS_EXEE_CIM_CASHUNITE         WFS_ERR_CIM_NOITEMS       There were no presented bills to retract.         WFS_ERR_CIM_EXCHANGEACTIVE       The CIM is in an exchange state.         WFS_ERR_CIM_SHUTTERNOTCLOSED       The shutter failed to close.         WFS_ERR_CDM_BILLSTAKEN       Bills were present at the exit at the of the operation, but were removed the operation, but were removed the operation, but were removed the operation, but were removed the operation, but were removed the operation, but were removed before the operation, but were removed before the operation was complete - some or all of the items not retracted.                                                                                                    | n id of<br>RROR<br>etract.<br>- start<br>d before<br>me or<br>osition<br>ere<br>s were                            |

| Events   | In addition to the generic events defined in [Ref. 1], the following additional events can be generated as a result of this command: |                                                                   |  |
|----------|----------------------------------------------------------------------------------------------------|-------------------------------------------------------------------|--|
|          | Value                                                                                                    | Meaning                                                           |  |
|          | WFS_USRE_CIM_CASHUNITTHRESHOLD                                                                                                    | A threshold condition has been reached in the retract bin.        |  |
|          | WFS_EXEE_CIM_CASHUNITERROR                                                                                                    | An error occurred while attempting to retract to the retract bin. |  |
|          | WFS_EXEE_CIM_NOTEERROR                                                                                                    | A note detection error occurred.                                  |  |
| Comments | None.                                                                                                    |                                                                   |  |

4.4.2. WFS\_CMD\_CIM\_CASH\_IN

This command moves items into the CIM from an input position. Description The items may pass through the banknote reader for identification. Failure to identify items does not mean that the command has failed - even if some or all of the items are rejected by the banknote reader, the command may return WFS\_SUCCESS. In this case a WFS\_EXEE\_CIM\_INPUTREFUSE event will be sent to report the rejection. If the device does not have a banknote reader then the output parameter will be NULL. If the device has a cash-in stacker then this command will cause inserted items to be moved there. Items will be held on the stacker until the current Cash-In Transaction is either cancelled by WFS\_CMD\_CIM\_ROLLBACK or confirmed by WFS\_CMD\_CIM\_CASH\_IN\_END. If there is no cash-in stacker then this command will move items directly to the cash units and WFS\_CMD\_CIM\_ROLLBACK will not be supported. The bShutterControl field of the LPWFSCIMCAPS structure returned from the WFS\_INF\_CIM\_CAPABILITIES query will determine whether the shutter is controlled implicitly by this command or whether the application must explicitly open and close the shutter using the WFS\_CMD\_CIM\_OPEN\_SHUTTER and WFS\_CMD\_CIM\_CLOSE\_SHUTTER commands. It is possible that a device may divide bill or coin accepting into a series of sub-operations under hardware control. In this case a WFS\_EXEE\_CIM\_SUBCASHIN event may be sent after each sub-operation, if the hardware capabilities allow it. **Input Param** None. **Output Param** LPWFSCIMNOTENUMBERLIST lpNoteNumberList; lpNoteNumberList List of banknote numbers which have been identified and accepted during execution of this command. If the whole input was refused then this parameter will be NULL and the WFS\_EXEE\_CIM\_INPUTREFUSE event will be generated. If only part of the input was refused then this parameter will contain the banknote numbers of the accepted items and the WFS\_EXEE\_CIM\_INPUTREFUSE event will be generated. For a description of the LPWFSCIMNOTENUMBERLIST structure see the WFS\_INF\_CIM\_CASH\_UNIT\_INFO command. **Error Codes** In addition to the generic error codes defined in [Ref. 1], the following error codes can be generated by this command: Value Meaning WFS\_ERR\_CIM\_CASHUNITERROR A problem occurred with a Cash Unit. A WFS\_EXEE\_CIM\_CASHUNITERROR event will be sent with the details. WFS ERR CDM INVALIDCURRENCY -Specified currency not currently available WFS\_ERR\_CDM\_INVALIDTELLERID Teller ID not present in service provider's teller ID list WFS ERR CDM NOCASHINSTARTED The WFS CMD CDM CASH IN START

was not issued before

| WFS_ERR_CIM_TOOMANYITEMS       | There were too many items inserted for     |
|--------------------------------|--------------------------------------------|
|                                | cash in. The Cash-In stacker is full.      |
| WFS_ERR_CIM_NOITEMS            | There were no items to cash in.            |
| WFS_ERR_CIM_EXCHANGEACTIVE     | The CIM service is in an exchange state.   |
| WFS_ERR_CIM_SHUTTERNOTCLOSED   | Shutter failed to close.                   |
| WFS_ERR_CIM_NOCASHINACTIVE     | There is no Cash-In transaction active.    |
| WFS_ERR_CIM_POSITION_NOT_EMPTY | The output position is not empty so a cash |
|                                | in is not possible.                        |

**Events** 

**nts** In addition to the generic events defined in [Ref. 1], the following events can be generated by this command:

| Value Me                    | aning                                                |
|-----------------------------|------------------------------------------------------|
| WFS_EXEE_CIM_CASHUNITERROR  | A problem occurred with a Cash Unit.                 |
| WFS_EXEE_CIM_INPUTREFUSE    | A part or all of the amount of the cash in order was |
|                             | refused.                                             |
| WFS_USRE_CDM_CASHUNITTHRESH | OLD A threshold condition has been reached in        |
|                             | <del>one of the cash units.</del>                    |
| WFS_EXEE_CIM_NOTEERROR      | A note detection error occurred.                     |
| WFS_EXEE_CIM_SUBCASHIN      | A Cash In sub-operation has completed. If the        |
|                             | Cash In operation has been divided up into a series  |
|                             | of sub-operations under hardware control this        |
|                             | event is generated each time one of the sub-cash-in  |
|                             | operations completes successfully. It may be used    |
|                             | for progress reporting.                              |
| WFS_SRVE_CIM_ITEMSINSERTED  | Items have been inserted into the cash in position   |
|                             | by the user.                                         |

Comments None.

### 4.4.3. WFS\_CMD\_CIM\_OPEN\_SHUTTER

**Description** This command opens the shutter.

Input Param LPWORD lpfwPosition;

#### lpfwPosition

Specifies which shutter is to be opened. If the application does not need to specify the shutter, this field can be set to NULL or to WFS\_CIM\_POSNULL. Otherwise this field should be set to a one of the following values:

| Value                | Meaning                                               |
|----------------------|-------------------------------------------------------|
| WFS_CIM_POSNULL      | The default configuration information should be used. |
| WFS_CIM_POSINLEFT    | Open the shutter of the left input position.          |
| WFS_CIM_POSINRIGHT   | Open the shutter of the right input position.         |
| WFS_CIM_POSINCENTER  | Open the shutter of the center input position.        |
| WFS_CIM_POSINTOP     | Open the shutter of the top input position.           |
| WFS_CIM_POSINBOTTOM  | Open the shutter of the bottom input position.        |
| WFS_CIM_POSINFRONT   | Open the shutter of the front input position.         |
| WFS_CIM_POSINREAR    | Open the shutter of the rear input position.          |
| WFS_CIM_POSOUTLEFT   | Open the shutter of the left output position.         |
| WFS_CIM_POSOUTRIGHT  | Open the shutter of the right output position.        |
| WFS_CIM_POSOUTCENTER | Open the shutter of the center output position.       |
| WFS_CIM_POSOUTTOP    | Open the shutter of the top output position.          |
| WFS_CIM_POSOUTBOTTOM | Open the shutter of the bottom output position.       |
| WFS_CIM_POSOUTFRONT  | Open the shutter of the front output position.        |
| WFS_CIM_POSOUTREAR   | Open the shutter of the rear output position.         |

Output Param None.

**Error Codes** In addition to the generic error codes defined in [Ref. 1], the following error codes can be generated by this command:

|        | Value                                                                                                    | Meaning                                                 |  |
|--------|----------------------------------------------------------------------------------------------------|---------------------------------------------------------|--|
|        | WFS_ERR_CIM_UNSUPPOSITION                                                                                                    | The position specified is not supported.                |  |
|        | WFS_ERR_CIM_SHUTTERNOTOPE                                                                                                    | EN Shutter failed to open.                              |  |
|        | WFS_ERR_CIM_SHUTTEROPEN                                                                                                    | Shutter was already open.                               |  |
|        | WFS_ERR_CIM_EXCHANGEACTIV                                                                                                    | The CIM service is in an exchange.                      |  |
| Events | In addition to the generic events defined in [Ref. 1], the following additional events can be generated as a result of this command: |                                                         |  |
|        | Value                                                                                                    | Meaning                                                 |  |
|        | WFS_SRVE_CIM_ITEMSTAKEN                                                                                                    | Either the items are available to the user or have been |  |
|        |                                                                                                    | removed by the user, depending on the capability of the |  |
|        |                                                                                                    | CIM.                                                    |  |
|        | WFS_SRVE_CIM_ITEMSINSERTED                                                                                                    | Items have been inserted by the user.                   |  |
|        |                                                                                                    |                                                         |  |

### 4.4.3.1. WFS\_CMD\_CIM\_CLOSE\_SHUTTER

| Description | This command closes the shutter. |
|-------------|----------------------------------|
|-------------|----------------------------------|

LPWORD lpfwPosition; **Input Param** 

#### lpfwPosition

Specifies which shutter is to be closed. If the application does not need to specify the shutter, this field can be set to NULL or to WFS\_CIM\_POSNULL. Otherwise this field should be set to one of the following values: Value Meaning WFS\_CIM\_POSNULL The default configuration information should be used. WFS\_CIM\_POSINLEFT Close the shutter of the left input position. WFS CIM POSINRIGHT Close the shutter of the right input position. Close the shutter of the center input position. WFS\_CIM\_POSINCENTER WFS\_CIM\_POSINTOP Close the shutter of the top input position. WFS\_CIM\_POSINBOTTOM Close the shutter of the bottom input position. WFS\_CIM\_POSINFRONT Close the shutter of the front input position. WFS\_CIM\_POSINREAR Close the shutter of the rear input position. WFS\_CIM\_POSOUTLEFT Close the shutter of the left output position. WFS\_CIM\_POSOUTRIGHT Close the shutter of the right output position. WFS\_CIM\_POSOUTCENTER Close the shutter of the center output position. WFS CIM POSOUTTOP Close the shutter of the top output position. WFS CIM POSOUTBOTTOM Close the shutter of the bottom output position. WFS CIM POSOUTFRONT Close the shutter of the front output position. Close the shutter of the rear output position. WFS\_CIM\_POSOUTREAR

#### Output Param None.

**Error Codes** In addition to the generic error codes defined in [Ref. 1], the following error codes can be generated by this command:

| Value                        | Meaning                                  |
|------------------------------|------------------------------------------|
| WFS_ERR_CIM_UNSUPPOSITION    | The position specified is not supported. |
| WFS_ERR_CIM_SHUTTERCLOSED    | Shutter was already closed.              |
| WFS_ERR_CIM_EXCHANGEACTIVE   | The CIM service is in an exchange state. |
| WFS_ERR_CIM_SHUTTERNOTCLOSED | Shutter failed to close.                 |
|                              |                                          |

#### **Events** Only the generic events defined in [Ref. 1] can be generated by this command.

**Comments** None.

### 4.4.4. WFS\_CMD\_CIM\_SET\_TELLER\_INFO

Description This command allows the application to initialize counts for each currency assigned to the teller. The values set by this command are persistent. This command only applies to Teller CIMs.

| Input Param         | LPWFSCIMTELLERUPDATE lpTellerU                                                                                                    | pdate;                                                                 |  |
|---------------------|----------------------------------------------------------------------------------------------------|------------------------------------------------------------------------|--|
|                     | typedef struct _wfs_cim_teller_u                                                                                                    | pdate                                                                  |  |
|                     | {<br>USHORT usAction;                                                                                                    |                                                                        |  |
|                     | LPWFSCIMTELLERINFO lpTellerDet                                                                                                    |                                                                        |  |
|                     | <pre>} WFSCIMTELLERUPDATE *LPWFSCIMTE</pre>                                                                                          | LLERUPDATE ;                                                           |  |
|                     | usAction                                                                                                    |                                                                        |  |
|                     | The action to be performed specified as one                                                                                          |                                                                        |  |
|                     |                                                                                                    | Meaning                                                                |  |
|                     |                                                                                                    | A Teller is to be added.                                               |  |
|                     |                                                                                                    | nformation about an existing Teller is to be modified.                 |  |
|                     | WFS_CIM_DELETE_TELLER A                                                                                                    | A teller is to be removed.                                             |  |
|                     | lpTellerDetails                                                                                                    |                                                                        |  |
|                     | For a specification of the struct WFSCIMTELLERINFO please refer to the                                                               |                                                                        |  |
|                     | WFS_INF_CIM_TELLER_ INFO commar                                                                                                    | ıd.                                                                    |  |
| <b>Output Param</b> | n None.                                                                                                    |                                                                        |  |
| Error Codes         | In addition to the generic error codes defined in [Ref. 1], the following error codes can be generated by this command:              |                                                                        |  |
|                     |                                                                                                    |                                                                        |  |
|                     | Value                                                                                                    | Meaning                                                                |  |
|                     | WFS_ERR_CIM_INVALIDCURRENC                                                                                                    |                                                                        |  |
|                     | WFS_ERR_CIM_INVALIDTELLERID                                                                                                    |                                                                        |  |
|                     | WFS_ERR_CIM UNSUPPOSITION                                                                                                    | The position specified is not supported.                               |  |
|                     | WFS_ERR_CIM_EXCHANGEACTIVE                                                                                                    | The target teller is currently in the middle of an exchange operation. |  |
| Events              | In addition to the annual counts defined in                                                                                          |                                                                        |  |
| Events              | In addition to the generic events defined in [Ref. 1], the following additional events can be generated as a result of this command: |                                                                        |  |
|                     | Value                                                                                                    | Meaning                                                                |  |
|                     | WFS_SRVE_CIM_TELLERINFOCHAN                                                                                                    |                                                                        |  |
|                     |                                                                                                    | modified or deleted.                                                   |  |
| Comments            | None.                                                                                                    |                                                                        |  |
|                     |                                                                                                    |                                                                        |  |

# 4.4.5. WFS\_CMD\_CIM\_SET\_CASH\_UNIT\_INFO

| Description | This command is used to adjust information about the status and contents of the cash units present in the CIM.                                              |
|-------------|----------------------------------------------------------------------------------------------------|
|             | This command generates the service event WFS_SRVE_CIM_CASHUNITINFOCHANGED to inform applications that cash unit information has been changed.               |
|             | This command can only be used to change software counters, thresholds and the application lock.<br>All other fields in the input structure will be ignored. |
|             | The following fields of the WFSCIMCASHIN structure may be updated by this command:<br>ulCount<br>ulCashInCount<br>ulMaximum<br>bAppLock                     |
|             | As may the following fields of the WFSCIMPHCU structure:<br>ulCashInCount<br>ulCount                                                                        |
|             | Any other changes must be performed via an exchange operation.                                                                                              |

|                                                                                                    | <ul> <li>If the fields <i>ulCount</i> and <i>ulCashInCount</i> of <i>lppPhysical</i> are set to 0 by this command, the application is indicating that it does not wish counts to be maintained for the physical cash units. Counts on the logical cash units will still be maintained and can be used by the application. If the physical counts are set by this command then the logical count will be the sum of the physical counts and any value sent as a logical count will be ignored.</li> <li>am LPWFSCIMCASHININFO lpCUInfo;<br/>The LPWFSCIMCASHININFO structure is specified in the documentation of the WFS_INF_CIM_CASH_UNIT_INFO command. All cash units must be sent, not just the cash units whose values are to be changed.</li> </ul> |                                  |                                                                  |
|----------------------------------------------------------------------------------------------------|----------------------------------------------------------------------------------------------------|----------------------------------|------------------------------------------------------------------|
| Input Param                                                                                                    |                                                                                                    |                                  |                                                                  |
| <b>Output Param</b>                                                                                                    | None.                                                                                                    |                                  |                                                                  |
| Error Codes                                                                                                    | In addition to the generic error codes defined in [Ref. 1], the following error codes can be generated by this command:                                                                                                    |                                  |                                                                  |
|                                                                                                    | Value                                                                                                    | Meaning                          |                                                                  |
|                                                                                                    | WFS_ERR_CDM_CASHUNITERROR                                                                                                    |                                  | t specified caused a problem. A                                  |
|                                                                                                    |                                                                                                    |                                  | EE_CDM_CASHUNITERROR execute                                     |
|                                                                                                    | WFS_ERR_CIM_INVALIDTELLERID                                                                                                    | event 18 po<br>Invalid Tel       | <mark>sted with the details.</mark><br>Her ID                    |
| WFS_ERR_CIM_INVALIDTELLERI<br>WFS_ERR_CIM_INVALIDCASHUN                                                                                            |                                                                                                    | Invalid cash unit ID.            |                                                                  |
|                                                                                                    | WFS_ERR_CIM_EXCHANGEACTIVE                                                                                                    | The CIM i                        | s in an exchange state.                                          |
| <b>Events</b> In addition to the generic events defined in [Ref. 1], the following additional events can be generated as a result of this command: |                                                                                                    | llowing additional events can be |                                                                  |
|                                                                                                    | Value                                                                                                    |                                  | Meaning                                                          |
|                                                                                                    | WFS_USRE_CIM_CASHUNITTHRESHOLD                                                                                                    |                                  | A threshold condition has been reached in one of the cash units. |
|                                                                                                    | WFS_SRVE_CIM_CASHUNITINFOCHA                                                                                                    | NGED                             | A cash unit was updated as a result of this command.             |
| Comments                                                                                                    | None.                                                                                                    |                                  |                                                                  |

### 4.4.6. WFS\_CMD\_CIM\_START\_EXCHANGE

**Description** This command puts the CIM in an exchange state, i.e. a state in which cash units can be emptied, replenished, removed or replaced. Other than the updates which can be made via the WFS\_CMD\_CIM\_SET\_CASH\_UNIT\_INFO command all changes to a cash unit must take place while the cash unit is in an exchange state.

In the case of self-configuring cash units which are designed to be replaced with no operator intervention the application should use some trigger to initiate an exchange state when appropriate. For instance, the WFS\_SRVE\_SAFE\_DOOR\_OPEN event could trigger the application to call WFS\_CMD\_CIM\_START\_EXCHANGE.

The command returns current cash unit information in the form described in the documentation of the WFS\_INF\_CIM\_CASH\_UNIT\_INFO command. This command will also initiate any physical processes which may be necessary to make the cash units accessible. Before using this command an application should first have obtained exclusive control of the CIM.

This command may return WFS\_SUCCESS even if WFS\_EXEE\_CIM CASHUNITERROR events are generated. If this command returns WFS\_SUCCESS or WFS\_ERR\_CIM\_EXCHANGE\_ACTIVE the CIM is in an exchange state.

Once in an exchange state the CIM will only respond to the following commands:

- WFS\_CMD\_CIM\_END\_EXCHANGE
- Any WFS[Async]GetInfo commands
- WFSClose This will end the exchange state.

Any other commands will result in the error WFS\_ERR\_CIM\_EXCHANGEACTIVE being generated.

If an error is returned by this command, the WFS\_CMD\_CIM\_CASH\_UNIT\_INFO command should be used to determine the cash unit information.

If the CIM is part of a compound device together with a CDM (i.e. a cash recycler), exchange operations must be performed separately on each part of the compound device. These operations cannot be performed simultaneously. An exchange state must therefore be initiated on each interface in the following sequence:

| <b>CDM</b>       |                            |
|------------------|----------------------------|
|                  | (Lock)                     |
|                  | WFS_CMD_CDM_START_EXCHANGE |
|                  | exchange action            |
|                  | WFS_CMD_CDM_END_EXCHANGE   |
|                  | (Unlock)                   |
| <mark>CIM</mark> |                            |
|                  | (Lock)                     |
|                  | WFS_CMD_CIM_START_EXCHANGE |
|                  | exchange action            |
|                  | WFS_CMD_CIM_END_EXCHANGE   |
|                  | (Unlock)                   |

In the case of a recycler, the cash-in cash unit counts are set via the CIM interface and the cash-out cash unit counts are set via the CDM interface. Recycling cash units can be set via either interface. However, if the device has recycle units of multiple currencies and/or denominations, then the CIM interface should be used for exchange operations involving these cash units.

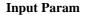

LPWFSCIMSTARTEX lpStartEx;

typedef struct \_wfs\_cim\_start\_ex

| WORD           | fwExchangeType;   |
|----------------|-------------------|
| USHORT         | usTellerID;       |
| USHORT         | usCount;          |
| LPUSHORT       | lpusCUNumList;    |
| LPWFSCIMOUTPUT | lpOutput;         |
| MECOIMONDEV *  | I DWECCIMONADTEV. |

} WFSCIMSTARTEX, \* LPWFSCIMSTARTEX;

#### fw*ExchangeType*

Specifies the type of the cash unit exchange operation. This field should be set to one of the following values:

| Value                   | Meaning                                                 |
|-------------------------|---------------------------------------------------------|
| WFS_CIM_EXBYHAND        | The cash units will be replenished manually either by   |
|                         | filling or emptying the cash unit by hand or by         |
|                         | replacing the cash unit.                                |
| WFS_CIM_EXTOCASSETTES   | Items will be moved from the replenishment container    |
|                         | to the bill cash units.                                 |
| WFS_CDM_EXDEPOSITINTO   | Replenish of the bill cassettes from the deposit        |
|                         | entrance.                                               |
| WFS_CDM_EXCOLLECTALL    | Empty by moving bills from the bill cassettes to a bill |
|                         | output position.                                        |
| WFS_CDM_EXCOLLECTFROMRE | PCASHUNITEmpty the replenishment container to a         |
|                         | bill output position.                                   |
| WFS_CIM_CLEARRECYCLER   | Items will be moved from a recycle cash unit to a cash  |
|                         | unit or output position.                                |
| WFS_CIM_DEPOSITINTO     | Items will be moved from the deposit entrance to the    |
|                         | bill cash units.                                        |

#### usTellerID

Identification of teller. If the device is a Self-Service CIM this field is ignored.

#### usCount

Number of cash units to be exchanged. This is also the size of the array contained in the *lpusCUNumList* field.

|                     | Inuc CUNum List                                                                                                    |                                                                                                    |  |
|---------------------|----------------------------------------------------------------------------------------------------|----------------------------------------------------------------------------------------------------|--|
|                     | <i>lpusCUNumList</i><br>Pointer to an array of unsigned shorts                                                                                                    | containing the logical numbers of the cash units to be                                                                                                    |  |
|                     | exchanged.                                                                                                    |                                                                                                    |  |
|                     | <i>lpOutput</i>                                                                                                    |                                                                                                    |  |
|                     | This parameter is used when the exchange type is WFS_CIM_CLEARRECYCLER, i.e. a                                                                                                    |                                                                                                    |  |
|                     | recycle cash unit is to be emptied.                                                                                                    |                                                                                                    |  |
|                     | typedef struct _wfs_cim_output                                                                                                    |                                                                                                    |  |
|                     | { USHORT usLogicalNumber;                                                                                                    |                                                                                                    |  |
|                     | WORD fwPosition;                                                                                                    |                                                                                                    |  |
|                     | USHORT usNumber;                                                                                                    |                                                                                                    |  |
|                     | <pre>} WFSCIMOUTPUT, * LPWFSCIM</pre>                                                                                                    | 0012017                                                                                                    |  |
|                     | usLogicalNumber                                                                                                    |                                                                                                    |  |
|                     | Logical number of recycle unit be em                                                                                                    | ptied.                                                                                                    |  |
|                     | fwPosition                                                                                                    |                                                                                                    |  |
|                     | -                                                                                                    | h should be moved as a combination of the following flags:                                                                                                    |  |
|                     | Value<br>WFS_CIM_POSNULL                                                                                                    | Meaning<br>Mayo items to a cash unit. If no cash unit is specified                                                                                                    |  |
|                     | WF5_CIM_POSNULL                                                                                                    | Move items to a cash unit. If no cash unit is specified<br>in <i>usNumber</i> , use the default output position                                                                                                    |  |
|                     | WFS_CIM_POSOUTLEFT                                                                                                    | Move items to the left output position.                                                                                                    |  |
|                     | WFS_CIM_POSOUTRIGHT                                                                                                    | Move items to the right output position.                                                                                                    |  |
|                     | WFS_CIM_POSOUTCENTER                                                                                                    | Move items to the center output position.                                                                                                    |  |
|                     | WFS_CIM_POSOUTTOP                                                                                                    | Move items to the top output position.                                                                                                    |  |
|                     | WFS_CIM_POSOUTBOTTOM                                                                                                    | Move items to the bottom output position                                                                                                    |  |
|                     | WFS_CIM_POSOUTFRONT<br>WFS_CIM_POSOUTREAR                                                                                                    | Move items to the front output position<br>Move items to the rear output position                                                                                                    |  |
|                     |                                                                                                    | Move tients to the real output position                                                                                                    |  |
|                     | usNumber<br>Logical number of the cash unit the it                                                                                                    | ems are to be moved to.                                                                                                    |  |
| <b>Output Param</b> | LPWFSCIMCASHININFO lpCUInfo;                                                                                                    |                                                                                                    |  |
|                     |                                                                                                    | re is specified in the documentation of the                                                                                                    |  |
|                     | WFS INF CIM CASH UNIT INFO                                                                                                    | command. Information on all the CIM cash units will be                                                                                                    |  |
|                     |                                                                                                    |                                                                                                    |  |
|                     | returned.                                                                                                    |                                                                                                    |  |
| Error Codes         | returned.<br>In addition to the generic error codes de                                                                                                    | efined in [Ref. 1], the following error codes can be                                                                                                    |  |
| Error Codes         | returned.<br>In addition to the generic error codes de<br>generated by this command:                                                                                                    | fined in [Ref. 1], the following error codes can be                                                                                                    |  |
| Error Codes         | returned.<br>In addition to the generic error codes de<br>generated by this command:<br>Value                                                                                                    | efined in [Ref. 1], the following error codes can be<br>Meaning                                                                                                    |  |
| Error Codes         | returned.<br>In addition to the generic error codes de<br>generated by this command:                                                                                                    | efined in [Ref. 1], the following error codes can be<br>Meaning<br>RID Invalid Teller ID. This error will never be                                                                                                    |  |
| Error Codes         | returned.<br>In addition to the generic error codes de<br>generated by this command:<br>Value<br>WFS_ERR_CIM_INVALIDTELLER                                                                                                    | efined in [Ref. 1], the following error codes can be<br>Meaning<br>RID Invalid Teller ID. This error will never be<br>generated by a Self-Service CIM.                                                                                                    |  |
| Error Codes         | returned.<br>In addition to the generic error codes de<br>generated by this command:<br>Value                                                                                                    | efined in [Ref. 1], the following error codes can be<br>Meaning<br>RID Invalid Teller ID. This error will never be<br>generated by a Self-Service CIM.                                                                                                    |  |
| Error Codes         | returned.<br>In addition to the generic error codes de<br>generated by this command:<br>Value<br>WFS_ERR_CIM_INVALIDTELLER                                                                                                    | efined in [Ref. 1], the following error codes can be<br>Meaning<br>RID Invalid Teller ID. This error will never be<br>generated by a Self-Service CIM.<br>PR An error occurred with a cash unit while<br>performing the exchange operation. A<br>WFS_EXEE_CIM_CASHUNITERROR event                                                                                                    |  |
| Error Codes         | returned.<br>In addition to the generic error codes de<br>generated by this command:<br>Value<br>WFS_ERR_CIM_INVALIDTELLER<br>WFS_ERR_CIM_CASHUNITERRO                                                                                                    | efined in [Ref. 1], the following error codes can be         Meaning         RID       Invalid Teller ID. This error will never be generated by a Self-Service CIM.         PR       An error occurred with a cash unit while performing the exchange operation. A         WFS_EXEE_CIM_CASHUNITERROR event will be sent with the details.                                                                                                    |  |
| Error Codes         | returned.<br>In addition to the generic error codes de<br>generated by this command:<br>Value<br>WFS_ERR_CIM_INVALIDTELLER                                                                                                    | efined in [Ref. 1], the following error codes can be         Meaning         RID       Invalid Teller ID. This error will never be generated by a Self-Service CIM.         PR       An error occurred with a cash unit while performing the exchange operation. A         WFS_EXEE_CIM_CASHUNITERROR event will be sent with the details.         S       This error is generated if the contents of the                                                                                                    |  |
| Error Codes         | returned.<br>In addition to the generic error codes de<br>generated by this command:<br>Value<br>WFS_ERR_CIM_INVALIDTELLER<br>WFS_ERR_CIM_CASHUNITERRO                                                                                                    | efined in [Ref. 1], the following error codes can be<br><u>Meaning</u><br>RID Invalid Teller ID. This error will never be<br>generated by a Self-Service CIM.<br>PR An error occurred with a cash unit while<br>performing the exchange operation. A<br>WFS_EXEE_CIM_CASHUNITERROR event<br>will be sent with the details.<br>S This error is generated if the contents of the<br>recycler cash unit can not be completely emptied                                                                                                    |  |
| Error Codes         | returned.<br>In addition to the generic error codes de<br>generated by this command:<br>Value<br>WFS_ERR_CIM_INVALIDTELLER<br>WFS_ERR_CIM_CASHUNITERRO                                                                                                    | efined in [Ref. 1], the following error codes can be<br><u>Meaning</u><br>RID Invalid Teller ID. This error will never be<br>generated by a Self-Service CIM.<br>PR An error occurred with a cash unit while<br>performing the exchange operation. A<br>WFS_EXEE_CIM_CASHUNITERROR event<br>will be sent with the details.<br>S This error is generated if the contents of the<br>recycler cash unit can not be completely emptied<br>to the output position. The maximum possible                                                                                                    |  |
| Error Codes         | returned.<br>In addition to the generic error codes de<br>generated by this command:<br>Value<br>WFS_ERR_CIM_INVALIDTELLER<br>WFS_ERR_CIM_CASHUNITERRO                                                                                                    | efined in [Ref. 1], the following error codes can be<br><u>Meaning</u><br>RID Invalid Teller ID. This error will never be<br>generated by a Self-Service CIM.<br>PR An error occurred with a cash unit while<br>performing the exchange operation. A<br>WFS_EXEE_CIM_CASHUNITERROR event<br>will be sent with the details.<br>S This error is generated if the contents of the<br>recycler cash unit can not be completely emptied<br>to the output position. The maximum possible<br>number of items is moved to the output position.                                                                                                    |  |
|                     | returned.<br>In addition to the generic error codes de<br>generated by this command:<br>Value<br>WFS_ERR_CIM_INVALIDTELLER<br>WFS_ERR_CIM_CASHUNITERRO<br>WFS_ERR_CIM_TOOMANYITEM<br>WFS_ERR_CIM_EXCHANGEACT                                                                                                   | effined in [Ref. 1], the following error codes can be         Meaning         RID       Invalid Teller ID. This error will never be generated by a Self-Service CIM.         PR       An error occurred with a cash unit while performing the exchange operation. A         WFS_EXEE_CIM_CASHUNITERROR event will be sent with the details.         S       This error is generated if the contents of the recycler cash unit can not be completely emptied to the output position. The maximum possible number of items is moved to the output position.         IVE       The CIM is already in an exchange state.                                                                                                    |  |
| Error Codes         | returned.<br>In addition to the generic error codes de<br>generated by this command:<br>Value<br>WFS_ERR_CIM_INVALIDTELLER<br>WFS_ERR_CIM_CASHUNITERRO<br>WFS_ERR_CIM_TOOMANYITEM<br>WFS_ERR_CIM_EXCHANGEACT                                                                                                   | efined in [Ref. 1], the following error codes can be<br><u>Meaning</u><br>RID Invalid Teller ID. This error will never be<br>generated by a Self-Service CIM.<br>PR An error occurred with a cash unit while<br>performing the exchange operation. A<br>WFS_EXEE_CIM_CASHUNITERROR event<br>will be sent with the details.<br>S This error is generated if the contents of the<br>recycler cash unit can not be completely emptied<br>to the output position. The maximum possible<br>number of items is moved to the output position.                                                                                                    |  |
|                     | returned.<br>In addition to the generic error codes de<br>generated by this command:<br>Value<br>WFS_ERR_CIM_INVALIDTELLEF<br>WFS_ERR_CIM_CASHUNITERRO<br>WFS_ERR_CIM_TOOMANYITEM<br>WFS_ERR_CIM_EXCHANGEACT<br>In addition to the generic events define                                                       | effined in [Ref. 1], the following error codes can be         Meaning         RID       Invalid Teller ID. This error will never be generated by a Self-Service CIM.         PR       An error occurred with a cash unit while performing the exchange operation. A         WFS_EXEE_CIM_CASHUNITERROR event will be sent with the details.         S       This error is generated if the contents of the recycler cash unit can not be completely emptied to the output position. The maximum possible number of items is moved to the output position.         IVE       The CIM is already in an exchange state.                                                                                                    |  |
|                     | returned.<br>In addition to the generic error codes de<br>generated by this command:<br><u>Value</u><br>WFS_ERR_CIM_INVALIDTELLER<br>WFS_ERR_CIM_CASHUNITERRO<br>WFS_ERR_CIM_TOOMANYITEM<br>WFS_ERR_CIM_EXCHANGEACT<br>In addition to the generic events define<br>this command.                               | efined in [Ref. 1], the following error codes can be<br><u>Meaning</u><br>RID Invalid Teller ID. This error will never be<br>generated by a Self-Service CIM.<br>PR An error occurred with a cash unit while<br>performing the exchange operation. A<br>WFS_EXEE_CIM_CASHUNITERROR event<br>will be sent with the details.<br>S This error is generated if the contents of the<br>recycler cash unit can not be completely emptied<br>to the output position. The maximum possible<br>number of items is moved to the output position.<br>IVE The CIM is already in an exchange state.<br>d in [Ref. 1]. The following events can be generated by<br><u>Meaning</u><br>OR An error occurred while performing the                        |  |
|                     | returned.<br>In addition to the generic error codes de<br>generated by this command:<br>Value<br>WFS_ERR_CIM_INVALIDTELLER<br>WFS_ERR_CIM_CASHUNITERRO<br>WFS_ERR_CIM_TOOMANYITEM<br>WFS_ERR_CIM_EXCHANGEACT<br>In addition to the generic events define<br>this command.<br>Value<br>WFS_EXEE_CIM_CASHUNITERR | efined in [Ref. 1], the following error codes can be<br><u>Meaning</u><br>RID Invalid Teller ID. This error will never be<br>generated by a Self-Service CIM.<br>PR An error occurred with a cash unit while<br>performing the exchange operation. A<br>WFS_EXEE_CIM_CASHUNITERROR event<br>will be sent with the details.<br>S This error is generated if the contents of the<br>recycler cash unit can not be completely emptied<br>to the output position. The maximum possible<br>number of items is moved to the output position.<br>IVE The CIM is already in an exchange state.<br>d in [Ref. 1]. The following events can be generated by<br><u>Meaning</u><br>OR An error occurred while performing the<br>exchange operation. |  |
|                     | returned.<br>In addition to the generic error codes de<br>generated by this command:<br>Value<br>WFS_ERR_CIM_INVALIDTELLER<br>WFS_ERR_CIM_CASHUNITERRO<br>WFS_ERR_CIM_TOOMANYITEM<br>WFS_ERR_CIM_EXCHANGEACT<br>In addition to the generic events define<br>this command.<br>Value                             | efined in [Ref. 1], the following error codes can be<br><u>Meaning</u><br>RID Invalid Teller ID. This error will never be<br>generated by a Self-Service CIM.<br>PR An error occurred with a cash unit while<br>performing the exchange operation. A<br>WFS_EXEE_CIM_CASHUNITERROR event<br>will be sent with the details.<br>S This error is generated if the contents of the<br>recycler cash unit can not be completely emptied<br>to the output position. The maximum possible<br>number of items is moved to the output position.<br>IVE The CIM is already in an exchange state.<br>d in [Ref. 1]. The following events can be generated by<br><u>Meaning</u><br>OR An error occurred while performing the                        |  |

# 4.4.7. WFS\_CMD\_CIM\_END\_EXCHANGE

| ч.ч. <i>г</i> . wio_ |                                                                                                    |                                                                                                    |
|----------------------|----------------------------------------------------------------------------------------------------|----------------------------------------------------------------------------------------------------|
| Description          | This command will end the exchange state. If any p<br>WFS_CMD_CIM_START_EXCHANGE command<br>to be returned to their normal physical state. Any ne<br>The application can also use this command to update<br>in the documentation of the WFS_INF_CIM_CASH                                                       | then this command will cause the cash units<br>cessary device testing will also be initiated.<br>e cash unit information in the form described |
|                      | The input parameters to this command may be ignor information from self-configuring cash units.                                                                                                    | ed if the service provider can obtain cash unit                                                                                                |
|                      | If the fields <i>ulCount</i> , and <i>ulCashInCount</i> of <i>lppPhys</i> application is indicating that it does not wish counts<br>Counts on the logical cash units will still be maintain<br>physical counts are set by this command then the log<br>counts and any value sent as a logical count will be it | to be maintained for the physical cash units.<br>ned and can be used by the application. If the<br>gical count will be the sum of the physical |
|                      | If an error occurs during the execution of this comm<br>WFS_INF_CIM_CASH_UNIT_INFO to determine                                                                                                    |                                                                                                    |
|                      | Even if this command does not return WFS_SUCCE                                                                                                    | ESS the exchange state has ended.                                                                                                    |
| Input Param          | LPWFSCIMCASHININFO lpCUInfo;<br>The LPWFSCIMCASHININFO structure is specifie<br>WFS_INF_CIM_CASH_UNIT_INFO command. T<br>information has not changed. Otherwise the parame<br>structures not just the ones that have changed.                                                                                  | his pointer can be NULL, if the cash unit                                                                                                    |
| <b>Output Param</b>  | None.                                                                                                    |                                                                                                    |
| Error Codes          | In addition to the generic error codes defined in [Regenerated by this command:                                                                                                    | - <b>-</b>                                                                                                    |
|                      | Value<br>WFS_ERR_CIM_INVALIDTELLERID                                                                                                    | Meaning<br>Invalid Teller ID                                                                                                    |
|                      | WFS_ERR_CIM_CASHUNITERROR                                                                                                    | This error is returned if there is a problem                                                                                                   |
|                      |                                                                                                    | with the values set for a cash unit. A                                                                                                    |
|                      |                                                                                                    | WFS_EXEE_CIM_CASHUNITERROR<br>event will be sent with the details.                                                                             |
|                      | WFS_ERR_CIM_NOEXCHANGEACTIVE                                                                                                    | There is no exchange active                                                                                                    |
|                      | WFS_ERR_CDM_INVALIDCASHUNIT                                                                                                    | Invalid cash unit ID                                                                                                    |
| Events               | In addition to the generic events defined in [Ref. 1],                                                                                                    | the following events can be generated by this                                                                                                  |
|                      | command:<br>Value                                                                                                    | Meaning                                                                                                    |
|                      | WFS_USRE_CIM_CASHUNITTHRESHOLD                                                                                                    | A threshold condition has been                                                                                                    |
|                      | WFS_SRVE_CIM_CASHUNITINFOCHANGED                                                                                                    | <ul><li>reached in one of the cash units.</li><li>A cash unit was changed.</li></ul>                                                           |
|                      | WFS_SKVE_CIM_CASHUNITINTOCHANGE                                                                                                    | The values of the cash unit structures                                                                                                    |
|                      |                                                                                                    | are incorrect. The cash unit structure<br>that is incorrect is returned as a<br>parameter on this event.                                       |
| Comments             | None.                                                                                                    |                                                                                                    |
|                      |                                                                                                    |                                                                                                    |
|                      |                                                                                                    |                                                                                                    |
| 4.4.8. WFS           | _CMD_CIM_OPEN_SAFE_DOOR                                                                                                    |                                                                                                    |
| D                    |                                                                                                    |                                                                                                    |

DescriptionThis command unlocks the safe door or starts the time delay count down prior to unlocking the<br/>safe door, if the device supports it. The command completes when the door is unlocked or the<br/>timer has started.Input ParamNone.Output ParamNone.

| Error Codes | In addition to the generic error codes defined in [Ref. 1], the following error codes can be generated by this command: |                                 |
|-------------|----------------------------------------------------------------------------------------------------|---------------------------------|
|             | Value Meaning                                                                                                    |                                 |
|             | WFS_ERR_CIM_EXCHANGEACTIVE T                                                                                            | he CIM is in an exchange state. |
| Events      | Only the generic events defined in [Ref. 1] can be generated by this command.                                           |                                 |
| Comments    | None.                                                                                                    |                                 |

# 4.4.9. WFS\_CMD\_CIM\_CASH\_IN\_START

| Description | Before initiating a Cash-In operation, an application must issue the |                                                           |  |
|-------------|----------------------------------------------------------------------|-----------------------------------------------------------|--|
| _           | WFS_CMD_CIM_CASH_IN_START                                            | Command to begin a Cash-In Transaction. During a Cash-    |  |
|             |                                                                      | MD_CIM_CASH_IN commands may be issued. The                |  |
|             | transaction is ended when either a WFS_CMD_CIM_ROLLBACK or           |                                                           |  |
|             | WFS_CMD_CIM_CASH_IN_END c                                            | ommand is sent.                                           |  |
| Input Param | LPWFSCIMCASHINSTART lpCash                                           | iInStart;                                                 |  |
|             | typedef struct _wfs_cim_cash                                         | _in_start                                                 |  |
|             | {<br>USHORT usTellerID;                                              |                                                           |  |
|             | BOOL bUseRecycleUnits;                                               |                                                           |  |
|             | WORD fwOutputPosition;                                               |                                                           |  |
|             | WORD fwInputPosition;<br>} WFSCIMCASHINSTART, * LPWFS                | CTMCACUTNCTADT.                                           |  |
|             | -                                                                    |                                                           |  |
|             | lpusTellerID                                                         |                                                           |  |
|             | Identification of teller. This field is no                           | t applicable to Self-Service CIMs and should be set to 0. |  |
|             | bUseRecycleUnits                                                     |                                                           |  |
|             |                                                                      | ash units should be used for money cashed in during the   |  |
|             |                                                                      | ll be ignored if there are no recycle cash units or the   |  |
|             | hardware does not support this.                                      |                                                           |  |
|             | fwOutputPosition                                                     |                                                           |  |
|             |                                                                      | ill be presented to the customer in the case of a cash in |  |
|             | rollback. The position is set to one of                              |                                                           |  |
|             |                                                                      | Meaning                                                   |  |
|             | WFS_CIM_POSNULL                                                      | Default configuration.                                    |  |
|             | WFS_CIM_POSOUTLEFT                                                   | Left output position.                                     |  |
|             | WFS_CIM_POSOUTRIGHT                                                  | Right output position.                                    |  |
|             | WFS_CIM_POSOUTCENTER                                                 | Center output position                                    |  |
|             | WFS_CIM_POSOUTTOP                                                    | Top output position                                       |  |
|             | WFS_CIM_POSOUTBOTTOM                                                 | Bottom output position                                    |  |
|             | WFS_CIM_POSOUTFRONT                                                  | Front output position                                     |  |
|             | WFS_CIM_POSOUTREAR                                                   | Rear output position                                      |  |
|             |                                                                      |                                                           |  |
|             | fwInputPosition                                                      | ask should be incented. The modified is set to sup of the |  |
|             | following values:                                                    | ash should be inserted. The position is set to one of the |  |
|             | Value                                                                | Meaning                                                   |  |
|             | WFS_CIM_POSNULL                                                      | Default configuration.                                    |  |
|             | WFS_CIM_POSINLEFT                                                    | Left input position.                                      |  |
|             | WFS_CIM_POSINEIGHT                                                   | Right input position.                                     |  |
|             | WFS_CIM_POSINCENTER                                                  | Center input position.                                    |  |
|             | WFS_CIM_POSINTOP                                                     | Top input position.                                       |  |
|             | WFS_CIM_POSINBOTTOM                                                  | Bottom input position.                                    |  |
|             | WFS_CIM_POSINFRONT                                                   | Front input position.                                     |  |
|             | WFS_CIM_POSINREAR                                                    | Rear input position.                                      |  |
|             |                                                                      |                                                           |  |

Output Param None.

#### Page 76 CWA 14050-19:2000

| Error Codes  | In addition to the generic error codes defined                                                                     | in [Ref. 1], the following error codes can be                                                                                                    |
|--------------|----------------------------------------------------------------------------------------------------|----------------------------------------------------------------------------------------------------|
|              | generated by this command:<br>Value                                                                                | Meaning                                                                                                    |
|              | WFS_ERR_CIM_INVALIDTELLERID<br>WFS_ERR_CIM_UNSUPPOSITION<br>WFS_ERR_CIM_EXCHANGEACTIVE<br>WFS_ERR_CIM_CASHINACTIVE | The Teller ID is invalid.<br>The position specified is not supported.<br>The CIM is in the exchange state.<br>The CIM is already in the cash in state due to a<br>previous WFS_CMD_CIM_CASH_IN_START<br>command. |
| Events       | Only the generic events defined in [Ref. 1] car                                                                    | n be generated by this command.                                                                                                    |
| Comments     | None.                                                                                                    |                                                                                                    |
|              |                                                                                                    |                                                                                                    |
|              |                                                                                                    |                                                                                                    |
| 4.4.10.WFS   | _CMD_CIM_CASH_IN_END                                                                                               |                                                                                                    |
| Description  | This command ends a Cash-In Transaction. I                                                                         | f items are on the stacker as a result of a                                                                                                    |
|              |                                                                                                    | e items are moved into the cash-in cash units or the                                                                                                    |
|              | recycle units.                                                                                                    |                                                                                                    |
|              | The Cash-In transaction is ended even if this c                                                                    | command does not complete successfully.                                                                                                    |
| Input Param  | None.                                                                                                    |                                                                                                    |
| Output Param | LPWFSCIMCASHININFO IpCashInf                                                                                       | o                                                                                                    |
|              |                                                                                                    | or coins and the type of banknotes or coins they<br>IMCASHININFO structure see the definition of the<br>mand.                                                                                                    |
| Error Codes  | In addition to the generic error codes defined                                                                     | in [Ref. 1], the following error codes can be                                                                                                    |
|              | generated by this command:                                                                                         | -                                                                                                    |
|              | Value                                                                                                    | Meaning                                                                                                    |
|              | WFS_ERR_CIM_CASHUNITERROR                                                                                          | A problem occurred with a Cash Unit. A<br>WFS_EXEE_CIM_CASHUNITERROR                                                                                                    |
|              |                                                                                                    | event will be sent with the details.                                                                                                    |
|              | WFS_ERR_CIM_NOITEMS                                                                                                | There were no items to cash in.                                                                                                    |
|              | WFS_ERR_CIM_EXCHANGEACTIVE<br>WFS_ERR_CIM_NOCASHINACTIVE                                                           | The CIM is in an exchange state.<br>There is no Cash-In transaction active.                                                                                                    |
|              | WFS_ERR_CIM_POSITION_NOT_EMPT                                                                                      |                                                                                                    |
|              | WFS_ERR_CDM_NOCASHINSTARTED                                                                                        |                                                                                                    |
|              |                                                                                                    | WFS_CMD_CDM_CASH_IN_START                                                                                                    |
|              |                                                                                                    | was not issued before                                                                                                    |
| Events       | In addition to the generic events defined in [R command:                                                           | ef. 1], the following events can be generated by this                                                                                                    |
|              | Value                                                                                                    | Meaning                                                                                                    |
|              | WFS_USRE_CIM_CASHUNITTHRESHO                                                                                       |                                                                                                    |
|              |                                                                                                    | in one of the cash units.                                                                                                    |
|              | WFS_SRVE_CIM_CASHUNITINFOCHA                                                                                       |                                                                                                    |
|              | WFS_EXEE_CIM_CASHUNITERROR                                                                                         | A problem occurred with the cash<br>unit.                                                                                                    |
| Comments     | None.                                                                                                    |                                                                                                    |

# 4.4.11.WFS\_CMD\_CIM\_CASH\_IN\_ROLLBACK

**Description** A Cash-In operation has to be handled as a transaction that can be rolled back if a difference occurs between the amount counted by the CIM and the amount inserted. This command is used

|              | to roll back a Cash-In transaction. It causes all the notes cashed in since the last<br>WFS_CMD_CIM_CASH_IN_START command to be returned to the customer.                                                                                                    |                                                                   |  |
|--------------|----------------------------------------------------------------------------------------------------|-------------------------------------------------------------------|--|
|              | This command ends the current Cash-In Transaction. The Cash-In transaction is ended even if this command does not complete successfully.                                                                                                    |                                                                   |  |
|              | The <i>bShutterControl</i> field of the LPWFSCIMCAPS structure returned from the WFS_INF_CIM_CAPABILITIES query will determine whether the shutter is controlled implicitly by this command or whether the application must explicitly control the shutter using the WFS_CMD_CIM_OPEN_SHUTTER and WFS_CMD_CIM_CLOSE_SHUTTER commands. |                                                                   |  |
| Input Param  | None.                                                                                                    |                                                                   |  |
| Output Param | None.                                                                                                    |                                                                   |  |
| Error Codes  | In addition to the generic error codes defined in [<br>generated by this command:                                                                                                    | [Ref. 1], the following error codes can be                        |  |
|              | Value                                                                                                    | Meaning                                                           |  |
|              | WFS_ERR_CDM_NOCASHINSTARTED                                                                                                    | The WFS_CMD_CDM_CASH_IN_START was                                 |  |
|              |                                                                                                    | not issued before                                                 |  |
|              | WFS_ERR_CIM_CASHUNITERROR                                                                                                    | A problem occurred with a Cash Unit. A                            |  |
|              |                                                                                                    | WFS_EXEE_CIM_CASHUNITERROR event                                  |  |
|              |                                                                                                    | will be sent with the details.                                    |  |
|              | WFS_ERR_CIM_SHUTTERNOTOPEN                                                                                                    | Shutter failed to open.                                           |  |
|              | WFS_ERR_CIM_EXCHANGEACTIVE                                                                                                    | The CIM is in the exchange state.                                 |  |
|              | WFS_ERR_CIM_NOCASHINACTIVE                                                                                                    | There is no current Cash-In Transaction.                          |  |
|              | WFS_ERR_CIM_POSITION_NOT_EMPTY                                                                                                    | The input or output position is not empty.                        |  |
| Events       | In addition to the generic events defined in [Ref. generated as a result of this command:                                                                                                    | 1], the following additional events can be                        |  |
|              | Value                                                                                                    | Meaning                                                           |  |
|              | WFS_EXEE_CIM_CASHUNITERROR                                                                                                    | A problem occurred with a Cash Unit.                              |  |
|              | WFS SRVE CIM ITEMSTAKEN                                                                                                    | Either the items are available to the user or have                |  |
|              |                                                                                                    | been removed by the user, depending on the capability of the CIM. |  |
| Comments     | None.                                                                                                    |                                                                   |  |
|              | - ·                                                                                                    |                                                                   |  |

# 4.4.12.WFS\_CMD\_CIM\_RESET

| Description | This command is used by the application to perform a hardware reset which will attempt to return<br>the CIM device to a known good state. This command does not over-ride a lock obtained on<br>another application or service handle nor can it be performed while the CIM is in the exchange<br>state. This command does not end a cash in transaction, the CIM remains in the cash in state.                                                                          |
|-------------|----------------------------------------------------------------------------------------------------|
|             | Persistent values, such as counts and configuration information are not cleared by this command.<br>The device will attempt to move any items found to the cash unit or output position specified in the <i>lpResetIn</i> parameter. This may not always be possible because of hardware problems.<br>If items are found inside the device the WFS_SRVE_CIM_MEDIADETECTED event will be generated to inform the application where the items have actually been moved to. |
| Input Param | LPWFSCIMITEMPOSITION lpResetIn;<br>typedef struct _wfs_cim_itemposition<br>{<br>USHORT usNumber;<br>LPWFSCIMRETRACT lpRetractArea;<br>WORD fwOutputPosition;<br>} WFSCIMITEMPOSITION * LPWFSCIMITEMPOSITION;                                                                                                    |

#### <mark>usNumber</mark>

The usNumber of the cash unit to which items which were inside the CIM when the reset was issued should be moved. If the items should be moved to an output position this value is 0.

|              | lpRetractArea                                                                                                    |                                                                                                    |  |
|--------------|----------------------------------------------------------------------------------------------------|----------------------------------------------------------------------------------------------------|--|
|              | This field is only used if the cash unit specified by usNumber is a retract cash unit. In all other                                                                                                    |                                                                                                    |  |
|              | cases this field is set to 0. For a description of this structure see the WFSCIMRETRACT                                                                                                    |                                                                                                    |  |
|              | structure defined in Error! Reference source not found.                                                                                                    |                                                                                                    |  |
|              | fwOutputPosition                                                                                                    |                                                                                                    |  |
|              | The output position to which items are to be moved. If the usNumber is non-zero then this field                                                                                                    |                                                                                                    |  |
|              | will be 0. The value is set to one of the following values:                                                                                                    |                                                                                                    |  |
|              | Value Meaning                                                                                                    |                                                                                                    |  |
|              | WFS_CIM_POSNULL                                                                                                    | Move items to the default configuration.                                                                                                    |  |
|              | WFS_CIM_POSOUTLEFT                                                                                                    | Move items to the left output position.                                                                                                    |  |
|              | WFS_CIM_POSOUTRIGHT                                                                                                    | Move items to the right output position.                                                                                                    |  |
|              | WFS_CIM_POSOUTCENTER                                                                                                    | Move items to the center output position.                                                                                                    |  |
|              | WFS_CIM_POSOUTTOP                                                                                                    | Move items to the top output position.                                                                                                    |  |
|              | WFS_CIM_POSOUTBOTTOM                                                                                                    | Move items to the bottom output position.                                                                                                    |  |
|              | WFS_CIM_POSOUTFRONT                                                                                                    | Move items to the front output position.                                                                                                    |  |
|              | WFS_CIM_POSOUTREAR                                                                                                    | Move items to the rear output position.                                                                                                    |  |
|              |                                                                                                    | h unit or position it can set this value to NULL. In                                                                                                    |  |
|              | this case the service provider will determine wh                                                                                                    | ere to move any items found.                                                                                                    |  |
| Output Param | None.                                                                                                    |                                                                                                    |  |
| Error Codes  | In addition to the generic error codes defined in [Ref. 1] the following can be generated by this                                                                                                    |                                                                                                    |  |
|              | command.                                                                                                    |                                                                                                    |  |
|              |                                                                                                    |                                                                                                    |  |
|              | Value                                                                                                    | Meaning                                                                                                    |  |
|              | Value<br>WFS_ERR_CIM_CASHUNITERROR                                                                                                    | Meaning<br>A cash unit caused an error. A                                                                                                    |  |
|              |                                                                                                    |                                                                                                    |  |
|              |                                                                                                    | A cash unit caused an error. A                                                                                                    |  |
|              |                                                                                                    | A cash unit caused an error. A<br>WFS_EXEE_CIM_CASHUNITERROR                                                                                                    |  |
|              | WFS_ERR_CIM_CASHUNITERROR<br>WFS_ERR_CIM_UNSUPPOSITION<br>WFS_ERR_CIM_INVALIDCASHUNIT                                                                                                    | A cash unit caused an error. A<br>WFS_EXEE_CIM_CASHUNITERROR<br>event will be sent with the details.<br>The position specified is not supported.<br>The cash unit number specified is not valid.                                                                                                    |  |
|              | WFS_ERR_CIM_CASHUNITERROR<br>WFS_ERR_CIM_UNSUPPOSITION<br>WFS_ERR_CIM_INVALIDCASHUNIT<br>WFS_ERR_CIM_EXCHANGEACTIVE                                                                                                    | A cash unit caused an error. A<br>WFS_EXEE_CIM_CASHUNITERROR<br>event will be sent with the details.<br>The position specified is not supported.<br>The cash unit number specified is not valid.<br>The CIM is in the exchange state.                                                                                                    |  |
|              | WFS_ERR_CIM_CASHUNITERROR<br>WFS_ERR_CIM_UNSUPPOSITION<br>WFS_ERR_CIM_INVALIDCASHUNIT                                                                                                    | A cash unit caused an error. A<br>WFS_EXEE_CIM_CASHUNITERROR<br>event will be sent with the details.<br>The position specified is not supported.<br>The cash unit number specified is not valid.                                                                                                    |  |
| Events       | WFS_ERR_CIM_CASHUNITERROR<br>WFS_ERR_CIM_UNSUPPOSITION<br>WFS_ERR_CIM_INVALIDCASHUNIT<br>WFS_ERR_CIM_EXCHANGEACTIVE<br>WFS_ERR_CIM_CASHINACTIVE<br>In addition to the generic events defined in [Ref                                                                                    | A cash unit caused an error. A<br>WFS_EXEE_CIM_CASHUNITERROR<br>event will be sent with the details.<br>The position specified is not supported.<br>The cash unit number specified is not valid.<br>The CIM is in the exchange state.                                                                                                    |  |
| Events       | WFS_ERR_CIM_CASHUNITERROR<br>WFS_ERR_CIM_UNSUPPOSITION<br>WFS_ERR_CIM_INVALIDCASHUNIT<br>WFS_ERR_CIM_EXCHANGEACTIVE<br>WFS_ERR_CIM_CASHINACTIVE<br>In addition to the generic events defined in [Ref<br>command:                                                                        | A cash unit caused an error. A<br>WFS_EXEE_CIM_CASHUNITERROR<br>event will be sent with the details.<br>The position specified is not supported.<br>The cash unit number specified is not valid.<br>The CIM is in the exchange state.<br>A Cash-In transaction is active.                                                                                                    |  |
| Events       | WFS_ERR_CIM_CASHUNITERROR<br>WFS_ERR_CIM_UNSUPPOSITION<br>WFS_ERR_CIM_INVALIDCASHUNIT<br>WFS_ERR_CIM_EXCHANGEACTIVE<br>WFS_ERR_CIM_CASHINACTIVE<br>In addition to the generic events defined in [Ref<br>command:<br>Value                                                               | A cash unit caused an error. A<br>WFS_EXEE_CIM_CASHUNITERROR<br>event will be sent with the details.<br>The position specified is not supported.<br>The cash unit number specified is not valid.<br>The CIM is in the exchange state.<br>A Cash-In transaction is active.<br>E. 1], the following events can be generated by this<br>Meaning                                                                                                    |  |
| Events       | WFS_ERR_CIM_CASHUNITERROR<br>WFS_ERR_CIM_UNSUPPOSITION<br>WFS_ERR_CIM_INVALIDCASHUNIT<br>WFS_ERR_CIM_EXCHANGEACTIVE<br>WFS_ERR_CIM_CASHINACTIVE<br>In addition to the generic events defined in [Ref<br>command:                                                                        | A cash unit caused an error. A<br>WFS_EXEE_CIM_CASHUNITERROR<br>event will be sent with the details.<br>The position specified is not supported.<br>The cash unit number specified is not valid.<br>The CIM is in the exchange state.<br>A Cash-In transaction is active.<br>. 1], the following events can be generated by this<br>Meaning<br>D A threshold condition has been                                                                       |  |
| Events       | WFS_ERR_CIM_CASHUNITERROR<br>WFS_ERR_CIM_UNSUPPOSITION<br>WFS_ERR_CIM_INVALIDCASHUNIT<br>WFS_ERR_CIM_EXCHANGEACTIVE<br>WFS_ERR_CIM_CASHINACTIVE<br>In addition to the generic events defined in [Ref<br>command:<br>Value<br>WFS_USRE_CIM_CASHUNITTHRESHOL                              | A cash unit caused an error. A<br>WFS_EXEE_CIM_CASHUNITERROR<br>event will be sent with the details.<br>The position specified is not supported.<br>The cash unit number specified is not valid.<br>The CIM is in the exchange state.<br>A Cash-In transaction is active.<br>E. 1], the following events can be generated by this<br>Meaning<br>D A threshold condition has been<br>reached in one of the cash units.                                 |  |
| Events       | WFS_ERR_CIM_CASHUNITERROR<br>WFS_ERR_CIM_UNSUPPOSITION<br>WFS_ERR_CIM_INVALIDCASHUNIT<br>WFS_ERR_CIM_EXCHANGEACTIVE<br>WFS_ERR_CIM_CASHINACTIVE<br>In addition to the generic events defined in [Ref<br>command:<br>Value<br>WFS_USRE_CIM_CASHUNITTHRESHOL<br>WFS_EXEE_CIM_CASUNITERROR | A cash unit caused an error. A<br>WFS_EXEE_CIM_CASHUNITERROR<br>event will be sent with the details.<br>The position specified is not supported.<br>The cash unit number specified is not valid.<br>The CIM is in the exchange state.<br>A Cash-In transaction is active.<br>C. 1], the following events can be generated by this<br>Meaning<br>D A threshold condition has been<br>reached in one of the cash units.<br>A cash unit caused an error. |  |
| Events       | WFS_ERR_CIM_CASHUNITERROR<br>WFS_ERR_CIM_UNSUPPOSITION<br>WFS_ERR_CIM_INVALIDCASHUNIT<br>WFS_ERR_CIM_EXCHANGEACTIVE<br>WFS_ERR_CIM_CASHINACTIVE<br>In addition to the generic events defined in [Ref<br>command:<br>Value<br>WFS_USRE_CIM_CASHUNITTHRESHOL                              | A cash unit caused an error. A<br>WFS_EXEE_CIM_CASHUNITERROR<br>event will be sent with the details.<br>The position specified is not supported.<br>The cash unit number specified is not valid.<br>The CIM is in the exchange state.<br>A Cash-In transaction is active.<br>E. 1], the following events can be generated by this<br>Meaning<br>D A threshold condition has been<br>reached in one of the cash units.                                 |  |

#### 4.5. New Events

-

## 4.5.1. WFS\_SRVE\_CIM\_COUNTS\_CHANGED

Description This service event is generated if the device is a compound device together with a CDM and the counts in a shared cash unit have changed as a result of a CDM operation.

| Event Param | LPWFSCIMCOUNTSCHANGED lpCountsChanged; |  |
|-------------|----------------------------------------|--|
|             | typedef struct _wfs_cim_counts_changed |  |
|             | USHORT usCount;                        |  |

USHORT \*lpusCUNumList; } WFSCIMCOUNTSCHANGED, \*LPWFSCIMCOUNTSCHANGED;

usCount The size of lpusCUNumList.

*lpusCUNumList* A list of the usNumbers of the cash units whose counts have changed.

Comments None.

#### 4.5.2. WFS\_SRVE\_CIM\_ITEMSPRESENTED

DescriptionThis service event specifies that items have been presented to the user and need to be taken.Event ParamNone.CommentsNone.

#### 4.5.3. WFS\_SRVE\_CIM\_ITEMSINSERTED

**Description** This service event specifies that items have been inserted into the cash in position by the user.

- Event Param None.
- Comments None.

#### 4.5.4. WFS\_EXEE\_CIM\_NOTEERROR

**Description** This execute event specifies the reason for a notes detection error during an operation which involves moving notes.

Event Param LPUSHORT lpusReason;

*lpusReason* Specifies the reason for the notes detection error. Possible values are:

| Value                      | Meaning                                      |
|----------------------------|----------------------------------------------|
| WFS_CIM_DOUBLENOTEDETECTED | Double notes have been detected.             |
| WFS_CIM_LONGNOTEDETECTED   | A long note has been detected.               |
| WFS_CIM_SKEWEDNOTE         | A skewed note has been detected.             |
| WFS_CIM_INCORRECTCOUNT     | A bill counting error has occurred.          |
| WFS_CIM_NOTESTOOCLOSE      | Notes have been detected as being too close. |

Comments None.

#### 4.5.5. WFS\_EXEE\_CIM\_SUBCASHIN

**Description** This execute event is generated when one of the sub-cash-in operations into which the cash in operation was divided has finished successfully.

**Event Param** LPWFSCIMNOTENUMBERLIST lpNoteNumberList;

lpNoteNumberList

List of banknote numbers which have been identified and accepted during execution of the subcash-in. This parameter will contain the banknote numbers of the accepted items. For a Page 80 CWA 14050-19:2000

description of the LPWFSCIMNOTENUMBERLIST structure see the WFS\_INF\_CIM\_CASH\_UNIT\_INFO command.

Comments None.

#### 4.5.6. WFS\_SRVE\_CIM\_MEDIADETECTED

 Description
 This service event is generated when media is detected during a reset<br/>(WFS\_CMD\_CIM\_RESET). The parameter on the event specifies the position of the media on<br/>completion of the reset. If the device has been unable to successfully move the items found then<br/>this parameter will be NULL.

 Event Param
 LPWFSCIMITEMPOSITION lpPosition;<br/>For a description of this parameter see WFS\_CMD\_CIM\_RESET.

 Comments
 None.

### 4.6. Changes to Events which previously existed in the CDM

#### 4.6.1. WFS\_SRVE\_CIM\_ITEMSTAKEN (former WFS\_SRVE\_CDM\_BILLSTAKEN)

**Description** This service event specifies that items presented to the user have been taken.

- Event Param None.
- Comments None.

#### 4.6.2. WFS\_SRVE\_CIM\_CASHUNITINFOCHANGED

 Description
 This service event specifies that a cash unit has changed in configuration. A physical cash unit may have been removed or inserted or a cash unit parameter may have changed. This event will also be posted on successful completion of the following commands:

 WFS\_CMD\_CIM\_SET\_CASH\_UNIT\_INFO WFS\_CMD\_CIM\_END\_EXCHANGE

 Event Param

 LPWFSCIMCASHIN
 lpCashUnit;

 lpCashUnit

 Pointer to the changed cash unit structure. For a description of the WFSCIMCASHIN structure see the definition of the WFS\_INF\_CIM\_CASH\_UNIT\_INFO command.

 Comments
 None.

#### 4.6.3. WFS\_SRVE\_CIM\_TELLERINFOCHANGED

| Description        | This service event specifies that the counts assigned to the specified teller have been changed.<br>This event is only returned as a result of a WFS_CMD_CIM_SET_TELLER_INFO command. |                                                                             |
|--------------------|----------------------------------------------------------------------------------------------------|-----------------------------------------------------------------------------|
| <b>Event Param</b> | LPUSHORT                                                                                                    | lpusTellerID;                                                               |
|                    | <i>lpusTellerID</i><br>Pointer to an u                                                                                                    | insigned short holding the ID of the teller whose counts have been changed. |
| Comments           | None.                                                                                                    |                                                                             |

## 4.6.4. WFS\_EXEE\_CIM\_CASHUNITERROR

**Description** This execute event specifies that in a denominate or dispense command a cash unit was addressed which caused a problem.

**Event Param** LPWFSCIMCUERROR lpCashUnitError; typedef struct \_wfs\_cim\_cu\_error wFailure; WORD LPWFSCIMCASHIN lpCashUnit; } WFSCIMCUERROR, \* LPWFSCIMCUERROR; wFailure Specifies the kind of failure that occurred in the cash unit. Values are: Value Meaning WFS\_CIM\_CASHUNITEMPTY Specified cash unit is empty. Specified cash unit has malfunctioned. WFS\_CIM\_CASHUNITERROR WFS\_CIM\_CASHUNITFULL Specified cash unit is full. WFS\_CIM\_CASHUNITLOCKED Specified cash unit is locked. Specified cash unit is not configured due to being WFS\_CIM\_CASHUNITNOTCONF removed and/or replaced with a different cash unit. WFS\_CIM\_CASHUNITINVALID Specified cash unit ID is invalid. Attempt to change the settings of a self WFS\_CIM\_CASHUNITCONFIG configuring cash unit. WFS\_CIM\_FEEDMODULEPROBLEM A problem has been detected with the feeding module. *lpCashUnit* Pointer to the cash unit structure that caused the problem. For a description of the WFSCIMCASHIN structure see the definition of the WFS\_INF\_CIM\_CASH\_UNIT\_INFO

command.

Comments None.

# 4.6.5. WFS\_EXEE\_CIM\_INPUTREFUSE

| Description        | This execute event specifies that the device has refused either a portion or the entire amount of the cash in order. |                                                         |
|--------------------|----------------------------------------------------------------------------------------------------|---------------------------------------------------------|
| <b>Event Param</b> | LPUSHORT lpusReason;                                                                                                 |                                                         |
|                    | <i>lpusReason</i><br>Specifies the reason for refusing a par                                                         | of the amount. Possible values are:.                    |
|                    | Value                                                                                                    | Meaning                                                 |
|                    | WFS_CIM_CASHINUNITFULL                                                                                               | Cash unit is full.                                      |
|                    | WFS_CIM_INVALIDBILL                                                                                                  | One or more of the items are invalid.                   |
|                    | WFS_CIM_NOBILLSTODEPOSIT                                                                                             | There are no bills in the input area.                   |
|                    | WFS_CIM_DEPOSITFAILURE                                                                                               | A deposit has failed for a reason other than one of the |
|                    |                                                                                                    | reasons above, and the failure is not a fatal hardware  |
|                    |                                                                                                    | problem.                                                |
|                    | WFS_CIM_COMMINPCOMPFAI                                                                                               | LURE Failure of a common input component which is       |
|                    |                                                                                                    | shared by all cash units.                               |
|                    | WFS_CIM_STACKERFULL                                                                                                  | The intermediate stacker is full.                       |
| Comments           | None.                                                                                                    |                                                         |

#### 5. Change to CDM C-Header file

\*\*\*\*\*\* \* xfscdm.h XFS - Cash Dispenser (CDM) definitions \* Version 3.00 (10/18/00) #ifndef \_\_INC\_XFSCDM\_\_H #define \_\_INC\_XFSCDM\_\_H #ifdef \_\_\_cplusplus
extern "C" { #endif #include <xfsapi.h> /\* be aware of alignment \*/ #pragma pack (push, 1) /\* values of WFSCDMCAPS.wClass \*/ WFS\_SERVICE\_CLASS\_CDM #define (3) #define <mark>0x0003</mark> WFS\_SERVICE\_CLASS\_VERSION\_CDM #define WFS\_SERVICE\_CLASS\_NAME\_CDM "CDM" #define CDM\_SERVICE\_OFFSET (WFS\_SERVICE\_CLASS\_CDM \* 100) /\* CDM Info Commands \*/ #define WFS\_INF\_CDM\_STATUS (CDM\_SERVICE\_OFFSET + 1) WFS\_INF\_CDM\_CAPABILITIES #define (CDM\_SERVICE\_OFFSET + 2) #define WFS INF CDM CASH UNIT INFO (CDM\_SERVICE\_OFFSET + 3) #define WFS\_INF\_CDM\_TELLER\_INFO (CDM\_SERVICE\_OFFSET + 4) #define (CDM\_SERVICE\_OFFSET #define WFS\_INF\_CDM\_CURRENCY\_EXP
#define WFS\_INF\_CDM\_MIX\_TYPES
#define (CDM\_SERVICE\_OFFSET + 6) (CDM\_SERVICE\_OFFSET + 7) #define WFS\_INF\_CDM\_MIX\_TABLE (CDM\_SERVICE\_OFFSET + 8) WFS\_INF\_CDM\_PRESENT\_STATUS #define (CDM\_SERVICE\_OFFSET + 9) /\* CDM Execute Commands \*/ #define WFS\_CMD\_CDM\_DENOMINATE (CDM\_SERVICE\_OFFSET + 1) #define WFS\_CMD\_CDM\_DISPENSE (CDM\_SERVICE\_OFFSET + 2) #define WFS\_CMD\_CDM\_PRESENT (CDM\_SERVICE\_OFFSET + 3) #define WFS\_CMD\_CDM\_REJECT (CDM\_SERVICE\_OFFSET + 4) #define WFS\_CMD\_CDM\_REJECT
#define WFS\_CMD\_CDM\_RETRACT (CDM\_SERVICE\_OFFSET + 5) #define WFS\_CMD\_CDM\_CASH\_IN (CDM\_SERVICE\_OFFSET + 6) WFS\_CMD\_CDM\_OPEN\_SHUTTER (CDM\_SERVICE\_OFFSET + 7) #define #define WFS\_CMD\_CDM\_OFEN\_SHUTTER (CDM\_SERVICE\_OFFSET + 8) #define WFS\_CMD\_CDM\_SET\_TELLER\_INFO (CDM\_SERVICE\_OFFSET + 9) #define #define WFS\_CMD\_CDM\_SET\_CASH\_UNIT\_INFO (CDM\_SERVICE\_OFFSET + 10) WFS\_CMD\_CDM\_START\_EXCHANGE (CDM\_SERVICE\_OFFSET + 11) #define WFS\_CMD\_CDM\_END\_EXCHANGE (CDM\_SERVICE\_OFFSET + 12) #define WFS\_CMD\_CDM\_OPEN\_SAFE\_DOOR (CDM\_SERVICE\_OFFSET + 13) #define WFS\_CMD\_CDM\_CALIBRATE\_CASH\_UNIT (CDM\_SERVICE\_OFFSET + 15) #define WFS\_CMD\_CDM\_SET\_TELLER\_POSITIONS (CDM\_SERVICE\_OFFSET + 16) #define WFS\_CMD\_CDM\_CASH\_IN\_START (CDM\_SERVICE\_OFFSET + 17) #define WFS\_CMD\_CDM\_CASH\_IN\_END (CDM\_SERVICE\_OFFSET + 18) #define WFS\_CMD\_CDM\_CASH\_IN\_ROLLBACK (CDM\_SERVICE\_OFFSET + 19) #define WFS\_CMD\_CDM\_SET\_MIX\_TABLE (CDM\_SERVICE\_OFFSET + 20) #define WFS\_CMD\_CDM\_RESET #define WFS\_CMD\_CDM\_TEST\_C (CDM\_SERVICE\_OFFSET + 21) WFS\_CMD\_CDM\_TEST\_CASH\_UNITS (CDM\_SERVICE\_OFFSET + 22) #define WFS\_CMD\_CDM\_COUNT (CDM\_SERVICE\_OFFSET + 23)

/\* CDM Messages \*/

| #define | WFS_SRVE_CDM_SAFEDOOROPEN        | (CDM_SERVICE_OFFSET + 1) |
|---------|----------------------------------|--------------------------|
| #define | WFS_SRVE_CDM_SAFEDOORCLOSED      | (CDM_SERVICE_OFFSET + 2) |
| #define | WFS_USRE_CDM_CASHUNITTHRESHOLD   | (CDM_SERVICE_OFFSET + 3) |
| #define | WFS_SRVE_CDM_CASHUNITINFOCHANGED | (CDM_SERVICE_OFFSET + 4) |

| #define                                                                                                    | WFS_SRVE_CDM_TELLERINFOCHANGED                                                                                                    | (CDM_SERVICE_OFFSET + 5)                                                                                                    |
|----------------------------------------------------------------------------------------------------|----------------------------------------------------------------------------------------------------|----------------------------------------------------------------------------------------------------|
| #define                                                                                                    | WFS_EXEE_CDM_DELAYEDDISPENSE                                                                                                    | (CDM_SERVICE_OFFSET + 6)                                                                                                    |
|                                                                                                    | WFS_EXEE_CDM_DELATEDDISFENSE<br>WFS EXEE CDM STARTDISPENSE                                                                                                    |                                                                                                    |
| #define                                                                                                    |                                                                                                    | (CDM_SERVICE_OFFSET + 7)                                                                                                    |
| #define                                                                                                    | WFS_EXEE_CDM_CASHUNITERROR                                                                                                    | (CDM_SERVICE_OFFSET + 8)                                                                                                    |
| #define                                                                                                    | WFS_SRVE_CDM_ <mark>ITEMS</mark> TAKEN                                                                                                    | (CDM_SERVICE_OFFSET + 9)                                                                                                    |
| #define                                                                                                    | WFS_EXEE_CDM_PARTIALDISPENSE                                                                                                    | (CDM_SERVICE_OFFSET + 10)                                                                                                    |
| #define                                                                                                    | WFS_EXEE_CDM_SUBDISPENSEOK                                                                                                    | (CDM_SERVICE_OFFSET + 11)                                                                                                    |
| #define                                                                                                    | WFS_SRVE_CDM_ITEMSPRESENTED                                                                                                    |                                                                                                    |
| 11 A A A A A A A A A A A A A A A A A A                                                                                                    |                                                                                                    | (CDM_SERVICE_OFFSET + 13)                                                                                                    |
| #define                                                                                                    | WFS_SRVE_CDM_COUNTS_CHANGED                                                                                                    | (CDM_SERVICE_OFFSET + 14)                                                                                                    |
| #define                                                                                                    | WFS_EXEE_CDM_INCOMPLETEDISPENSE                                                                                                    | (CDM_SERVICE_OFFSET + 15)                                                                                                    |
| #define                                                                                                    | WFS_EXEE_CDM_NOTEERROR                                                                                                    | (CDM SERVICE OFFSET + 16)                                                                                                    |
| #define                                                                                                    | WFS_EXEE_CDM_MEDIADETECTED                                                                                                    | (CDM_SERVICE_OFFSET + 17)                                                                                                    |
|                                                                                                    |                                                                                                    | ,                                                                                                    |
| /*                                                                                                    | of WFSCDMSTATUS.fwDevice */                                                                                                    |                                                                                                    |
| ,                                                                                                    |                                                                                                    |                                                                                                    |
| #define                                                                                                    | WFS_CDM_DEVONLINE                                                                                                    | WFS_STAT_DEVONLINE                                                                                                    |
| #define                                                                                                    | WFS_CDM_DEVOFFLINE                                                                                                    | WFS_STAT_DEVOFFLINE                                                                                                    |
| #define                                                                                                    | WFS_CDM_DEVPOWEROFF                                                                                                    | WFS_STAT_DEVPOWEROFF                                                                                                    |
| #define                                                                                                    | WFS_CDM_DEVNODEVICE                                                                                                    | WFS_STAT_DEVNODEVICE                                                                                                    |
| #define                                                                                                    | WFS_CDM_DEVHWERROR                                                                                                    |                                                                                                    |
|                                                                                                    |                                                                                                    | WFS_STAT_DEVHWERROR                                                                                                    |
| #define                                                                                                    | WFS_CDM_DEVUSERERROR                                                                                                    | WFS_STAT_DEVUSERERROR                                                                                                    |
| #define                                                                                                    | WFS_CDM_DEVBUSY                                                                                                    | WFS_STAT_DEVBUSY                                                                                                    |
|                                                                                                    |                                                                                                    |                                                                                                    |
| /* values                                                                                                    | of WFSCDMSTATUS.fwSafeDoor */                                                                                                    |                                                                                                    |
|                                                                                                    |                                                                                                    |                                                                                                    |
| #define                                                                                                    | WFS_CDM_DOORNOTSUPPORTED                                                                                                    | (1)                                                                                                    |
| #define                                                                                                    | WFS_CDM_DOOROPEN                                                                                                    | (2)                                                                                                    |
|                                                                                                    |                                                                                                    |                                                                                                    |
| #define                                                                                                    | WFS_CDM_DOORCLOSED                                                                                                    | (3)                                                                                                    |
| #define                                                                                                    | WFS_CDM_DOORUNKNOWN                                                                                                    | (5)                                                                                                    |
|                                                                                                    |                                                                                                    |                                                                                                    |
| /* values                                                                                                    | of WFSCDMSTATUS.fwDispenser */                                                                                                    |                                                                                                    |
| / Varaeb                                                                                                    |                                                                                                    |                                                                                                    |
|                                                                                                    |                                                                                                    | ( 2 )                                                                                                    |
| #define                                                                                                    | WFS_CDM_DISPOK                                                                                                    | (0)                                                                                                    |
| #define                                                                                                    | WFS_CDM_DISPCUSTATE                                                                                                    | (1)                                                                                                    |
| #define                                                                                                    | WFS_CDM_DISPCUSTOP                                                                                                    | (2)                                                                                                    |
| #define                                                                                                    | WFS_CDM_DISPCUUNKNOWN                                                                                                    | (3)                                                                                                    |
| (act the                                                                                                    |                                                                                                    | (3)                                                                                                    |
| (.t. ]                                                                                                    |                                                                                                    |                                                                                                    |
| /* values                                                                                                    | of WFSCDMSTATUS.fwIntermediateStacker                                                                                                    | <u>^</u> */                                                                                                    |
|                                                                                                    |                                                                                                    |                                                                                                    |
| #define                                                                                                    | WFS_CDM_ISEMPTY                                                                                                    | (0)                                                                                                    |
| #dofirs                                                                                                    | WFS_CDM_ISNOTEMPTY                                                                                                    | (1)                                                                                                    |
| #aertije                                                                                                    |                                                                                                    |                                                                                                    |
| #define<br>#define                                                                                                    |                                                                                                    | (2)                                                                                                    |
| #define                                                                                                    | WFS_CDM_ISNOTEMPTYCUST                                                                                                    | (2)                                                                                                    |
| #define<br>#define                                                                                                    | WFS_CDM_ISNOTEMPTYCUST<br>WFS_CDM_ISNOTEMPTYUNK                                                                                                    | (3)                                                                                                    |
| #define<br>#define<br>#define                                                                                                    | WFS_CDM_ISNOTEMPTYCUST<br>WFS_CDM_ISNOTEMPTYUNK<br>WFS_CDM_ISUNKNOWN                                                                                                    | (3)<br>(4)                                                                                                    |
| #define<br>#define                                                                                                    | WFS_CDM_ISNOTEMPTYCUST<br>WFS_CDM_ISNOTEMPTYUNK                                                                                                    | (3)                                                                                                    |
| #define<br>#define<br>#define                                                                                                    | WFS_CDM_ISNOTEMPTYCUST<br>WFS_CDM_ISNOTEMPTYUNK<br>WFS_CDM_ISUNKNOWN                                                                                                    | (3)<br>(4)                                                                                                    |
| #define<br>#define<br>#define                                                                                                    | WFS_CDM_ISNOTEMPTYCUST<br>WFS_CDM_ISNOTEMPTYUNK<br>WFS_CDM_ISUNKNOWN                                                                                                    | (3)<br>(4)                                                                                                    |
| #define<br>#define<br>#define<br>#define                                                                                                    | WFS_CDM_ISNOTEMPTYCUST<br>WFS_CDM_ISNOTEMPTYUNK<br>WFS_CDM_ISUNKNOWN<br>WFS_CDM_ISNOTSUPPORTED                                                                                                    | (3)<br>(4)                                                                                                    |
| #define<br>#define<br>#define<br>#define                                                                                                    | WFS_CDM_ISNOTEMPTYCUST<br>WFS_CDM_ISNOTEMPTYUNK<br>WFS_CDM_ISUNKNOWN                                                                                                    | (3)<br>(4)                                                                                                    |
| <pre>#define #define #define #define /* values</pre>                                                                                                    | WFS_CDM_ISNOTEMPTYCUST<br>WFS_CDM_ISNOTEMPTYUNK<br>WFS_CDM_ISUNKNOWN<br>WFS_CDM_ISNOTSUPPORTED<br>of WFSCDMOUTPOS.fwShutter */                                                                                                    | (3)<br>(4)<br>(5)                                                                                                    |
| <pre>#define #define #define #define /* values #define</pre>                                                                                                    | WFS_CDM_ISNOTEMPTYCUST<br>WFS_CDM_ISNOTEMPTYUNK<br>WFS_CDM_ISUNKNOWN<br>WFS_CDM_ISNOTSUPPORTED<br>of WFSCDMOUTPOS.fwShutter */<br>WFS_CDM_SHTCLOSED                                                                                                    | <pre>(3) (4) (5)</pre>                                                                                                    |
| <pre>#define #define #define #define /* values #define #define #define</pre>                                                                                                    | WFS_CDM_ISNOTEMPTYCUST<br>WFS_CDM_ISNOTEMPTYUNK<br>WFS_CDM_ISUNKNOWN<br>WFS_CDM_ISNOTSUPPORTED<br>of WFSCDMOUTPOS.fwShutter */<br>WFS_CDM_SHTCLOSED<br>WFS_CDM_SHTCLOSED                                                                                                    | <pre>(3) (4) (5) (0) (1)</pre>                                                                                                    |
| <pre>#define #define #define #define /* values #define</pre>                                                                                                    | WFS_CDM_ISNOTEMPTYCUST<br>WFS_CDM_ISNOTEMPTYUNK<br>WFS_CDM_ISUNKNOWN<br>WFS_CDM_ISNOTSUPPORTED<br>of WFSCDMOUTPOS.fwShutter */<br>WFS_CDM_SHTCLOSED<br>WFS_CDM_SHTCLOSED<br>WFS_CDM_SHTOPEN<br>WFS_CDM_SHTJAMMED                                                                                                    | <pre>(3) (4) (5)</pre>                                                                                                    |
| <pre>#define #define #define #define /* values #define #define #define #define</pre>                                                                                                    | WFS_CDM_ISNOTEMPTYCUST<br>WFS_CDM_ISNOTEMPTYUNK<br>WFS_CDM_ISUNKNOWN<br>WFS_CDM_ISNOTSUPPORTED<br>of WFSCDMOUTPOS.fwShutter */<br>WFS_CDM_SHTCLOSED<br>WFS_CDM_SHTCLOSED                                                                                                    | <pre>(3) (4) (5) (0) (1)</pre>                                                                                                    |
| <pre>#define #define #define #define /* values #define #define #define #define</pre>                                                                                                    | WFS_CDM_ISNOTEMPTYCUST<br>WFS_CDM_ISNOTEMPTYUNK<br>WFS_CDM_ISUNKNOWN<br>WFS_CDM_ISNOTSUPPORTED<br>of WFSCDMOUTPOS.fwShutter */<br>WFS_CDM_SHTCLOSED<br>WFS_CDM_SHTCLOSED<br>WFS_CDM_SHTOPEN<br>WFS_CDM_SHTJAMMED                                                                                                    | <pre>(3) (4) (5) (0) (1) (2)</pre>                                                                                                    |
| <pre>#define #define #define /* values #define #define #define #define #define #define #define</pre>                                                                                                    | WFS_CDM_ISNOTEMPTYCUST<br>WFS_CDM_ISNOTEMPTYUNK<br>WFS_CDM_ISUNKNOWN<br>WFS_CDM_ISNOTSUPPORTED<br>of WFSCDMOUTPOS.fwShutter */<br>WFS_CDM_SHTCLOSED<br>WFS_CDM_SHTOPEN<br>WFS_CDM_SHTJAMMED<br>WFS_CDM_SHTUNKNOWN                                                                                                    | <pre>(3) (4) (5) (0) (1) (2) (3)</pre>                                                                                                    |
| <pre>#define #define #define /* values #define #define #define #define #define #define #define #define</pre>                                                                                                    | WFS_CDM_ISNOTEMPTYCUST<br>WFS_CDM_ISNOTEMPTYUNK<br>WFS_CDM_ISUNKNOWN<br>WFS_CDM_ISNOTSUPPORTED<br>of WFSCDMOUTPOS.fwShutter */<br>WFS_CDM_SHTCLOSED<br>WFS_CDM_SHTOPEN<br>WFS_CDM_SHTOPEN<br>WFS_CDM_SHTJAMMED<br>WFS_CDM_SHTUNKNOWN<br>WFS_CDM_SHTUNKNOWN                                                                                                    | <pre>(3) (4) (5) (0) (1) (2) (3)</pre>                                                                                                    |
| <pre>#define #define #define /* values #define #define #define #define #define #define #define #define</pre>                                                                                                    | WFS_CDM_ISNOTEMPTYCUST<br>WFS_CDM_ISNOTEMPTYUNK<br>WFS_CDM_ISUNKNOWN<br>WFS_CDM_ISNOTSUPPORTED<br>of WFSCDMOUTPOS.fwShutter */<br>WFS_CDM_SHTCLOSED<br>WFS_CDM_SHTOPEN<br>WFS_CDM_SHTJAMMED<br>WFS_CDM_SHTUNKNOWN                                                                                                    | <pre>(3) (4) (5) (0) (1) (2) (3)</pre>                                                                                                    |
| <pre>#define #define #define /* values #define #define #define #define #define #define #define #define</pre>                                                                                                    | WFS_CDM_ISNOTEMPTYCUST<br>WFS_CDM_ISNOTEMPTYUNK<br>WFS_CDM_ISUNKNOWN<br>WFS_CDM_ISNOTSUPPORTED<br>of WFSCDMOUTPOS.fwShutter */<br>WFS_CDM_SHTCLOSED<br>WFS_CDM_SHTCLOSED<br>WFS_CDM_SHTOPEN<br>WFS_CDM_SHTJAMMED<br>WFS_CDM_SHTJAMMED<br>WFS_CDM_SHTNOTSUPPORTED<br>of WFSCDMOUTPOS.fwPositionStatus */                                                                                                    | <pre>(3) (4) (5) (0) (1) (2) (3) (4)</pre>                                                                                                    |
| <pre>#define #define #define #define #define #define #define #define #define #define #define #define #define #define #define #define #define #define</pre>                                                                                                    | WFS_CDM_ISNOTEMPTYCUST<br>WFS_CDM_ISNOTEMPTYUNK<br>WFS_CDM_ISUNKNOWN<br>WFS_CDM_ISNOTSUPPORTED<br>of WFSCDMOUTPOS.fwShutter */<br>WFS_CDM_SHTCLOSED<br>WFS_CDM_SHTOPEN<br>WFS_CDM_SHTOPEN<br>WFS_CDM_SHTJAMMED<br>WFS_CDM_SHTUNKNOWN<br>WFS_CDM_SHTNOTSUPPORTED<br>of WFSCDMOUTPOS.fwPositionStatus */<br>WFS_CDM_PSEMPTY                                                                                                    | <pre>(3)<br/>(4)<br/>(5)<br/>(1)<br/>(2)<br/>(3)<br/>(4)</pre>                                                                                                    |
| <pre>#define #define #define</pre>                                                                                                    | WFS_CDM_ISNOTEMPTYCUST<br>WFS_CDM_ISNOTEMPTYUNK<br>WFS_CDM_ISUNKNOWN<br>WFS_CDM_ISNOTSUPPORTED<br>of WFSCDMOUTPOS.fwShutter */<br>WFS_CDM_SHTCLOSED<br>WFS_CDM_SHTCLOSED<br>WFS_CDM_SHTOPEN<br>WFS_CDM_SHTJAMMED<br>WFS_CDM_SHTJAMMED<br>WFS_CDM_SHTNOTSUPPORTED<br>of WFSCDMOUTPOS.fwPositionStatus */                                                                                                    | <pre>(3)<br/>(4)<br/>(5)<br/>(1)<br/>(1)<br/>(2)<br/>(3)<br/>(4)</pre>                                                                                                    |
| <pre>#define #define #define #define #define #define #define #define #define #define #define #define #define #define #define #define #define</pre>                                                                                                    | WFS_CDM_ISNOTEMPTYCUST<br>WFS_CDM_ISNOTEMPTYUNK<br>WFS_CDM_ISUNKNOWN<br>WFS_CDM_ISNOTSUPPORTED<br>of WFSCDMOUTPOS.fwShutter */<br>WFS_CDM_SHTCLOSED<br>WFS_CDM_SHTOPEN<br>WFS_CDM_SHTOPEN<br>WFS_CDM_SHTJAMMED<br>WFS_CDM_SHTUNKNOWN<br>WFS_CDM_SHTNOTSUPPORTED<br>of WFSCDMOUTPOS.fwPositionStatus */<br>WFS_CDM_PSEMPTY                                                                                                    | <pre>(3)<br/>(4)<br/>(5)<br/>(1)<br/>(2)<br/>(3)<br/>(4)</pre>                                                                                                    |
| <pre>#define #define #define</pre>                                                                                                    | WFS_CDM_ISNOTEMPTYCUST<br>WFS_CDM_ISNOTEMPTYUNK<br>WFS_CDM_ISUNKNOWN<br>WFS_CDM_ISNOTSUPPORTED<br>of WFSCDMOUTPOS.fwShutter */<br>WFS_CDM_SHTCLOSED<br>WFS_CDM_SHTOPEN<br>WFS_CDM_SHTOPEN<br>WFS_CDM_SHTJAMMED<br>WFS_CDM_SHTUNKNOWN<br>WFS_CDM_SHTNOTSUPPORTED<br>of WFSCDMOUTPOS.fwPositionStatus */<br>WFS_CDM_PSEMPTY<br>WFS_CDM_PSEMPTY<br>WFS_CDM_PSUNKNOWN                                                                                                    | <pre>(3) (4) (5) (0) (1) (2) (3) (4) (0) (1) (2)</pre>                                                                                                    |
| <pre>#define #define #define #define #define #define #define #define #define #define #define #define #define #define #define #define #define #define #define #define #define #define #define #define #define #define</pre>                                                                                                    | WFS_CDM_ISNOTEMPTYCUST<br>WFS_CDM_ISNOTEMPTYUNK<br>WFS_CDM_ISUNKNOWN<br>WFS_CDM_ISNOTSUPPORTED<br>of WFSCDMOUTPOS.fwShutter */<br>WFS_CDM_SHTCLOSED<br>WFS_CDM_SHTOPEN<br>WFS_CDM_SHTOPEN<br>WFS_CDM_SHTJAMMED<br>WFS_CDM_SHTUNKNOWN<br>WFS_CDM_SHTNOTSUPPORTED<br>of WFSCDMOUTPOS.fwPositionStatus */<br>WFS_CDM_PSEMPTY<br>WFS_CDM_PSEMPTY                                                                                                    | <pre>(3)<br/>(4)<br/>(5)<br/>(1)<br/>(1)<br/>(2)<br/>(3)<br/>(4)</pre>                                                                                                    |
| <pre>#define #define #define #define #define #define #define #define #define #define #define #define #define #define #define #define #define #define #define #define #define #define #define #define #define #define</pre>                                                                                                    | WFS_CDM_ISNOTEMPTYCUST<br>WFS_CDM_ISNOTEMPTYUNK<br>WFS_CDM_ISUNKNOWN<br>WFS_CDM_ISUNKNOWN<br>WFS_CDM_ISNOTSUPPORTED<br>of WFSCDMOUTPOS.fwShutter */<br>WFS_CDM_SHTCLOSED<br>WFS_CDM_SHTOPEN<br>WFS_CDM_SHTJAMMED<br>WFS_CDM_SHTJAMMED<br>WFS_CDM_SHTJAMMED<br>of WFSCDMOUTPOS.fwPositionStatus */<br>WFS_CDM_PSEMPTY<br>WFS_CDM_PSEMPTY<br>WFS_CDM_PSUNKNOWN<br>WFS_CDM_PSUNKNOWN<br>WFS_CDM_PSUNKNOWN                                                                                                    | <pre>(3) (4) (5) (0) (1) (2) (3) (4) (0) (1) (2)</pre>                                                                                                    |
| <pre>#define #define #define #define #define #define #define #define #define #define #define #define #define #define #define #define #define #define #define #define #define #define #define #define #define #define</pre>                                                                                                    | WFS_CDM_ISNOTEMPTYCUST<br>WFS_CDM_ISNOTEMPTYUNK<br>WFS_CDM_ISUNKNOWN<br>WFS_CDM_ISNOTSUPPORTED<br>of WFSCDMOUTPOS.fwShutter */<br>WFS_CDM_SHTCLOSED<br>WFS_CDM_SHTOPEN<br>WFS_CDM_SHTOPEN<br>WFS_CDM_SHTJAMMED<br>WFS_CDM_SHTUNKNOWN<br>WFS_CDM_SHTNOTSUPPORTED<br>of WFSCDMOUTPOS.fwPositionStatus */<br>WFS_CDM_PSEMPTY<br>WFS_CDM_PSEMPTY<br>WFS_CDM_PSUNKNOWN                                                                                                    | <pre>(3) (4) (5) (0) (1) (2) (3) (4) (0) (1) (2)</pre>                                                                                                    |
| <pre>#define #define #define #define #define #define #define #define #define #define #define #define #define #define #define #define #define #define #define #define #define #define #define #define #define #define</pre>                                                                                                    | WFS_CDM_ISNOTEMPTYCUST<br>WFS_CDM_ISNOTEMPTYUNK<br>WFS_CDM_ISNOTEMPTYUNK<br>WFS_CDM_ISNOTSUPPORTED<br>of WFSCDMOUTPOS.fwShutter */<br>WFS_CDM_SHTCLOSED<br>WFS_CDM_SHTOPEN<br>WFS_CDM_SHTJAMMED<br>WFS_CDM_SHTJAMMED<br>WFS_CDM_SHTUNKNOWN<br>WFS_CDM_SHTNOTSUPPORTED<br>of WFSCDMOUTPOS.fwPositionStatus */<br>WFS_CDM_PSEMPTY<br>WFS_CDM_PSNOTEMPTY<br>WFS_CDM_PSNOTEMPTY<br>WFS_CDM_PSNOTSUPPORTED<br>of WFSCDMOUTPOS.fwTransport */                                                                                                    | <pre>(3)<br/>(4)<br/>(5)</pre> (0)<br>(1)<br>(2)<br>(3)<br>(4) (1)<br>(2)<br>(3)<br>(4)                                                                                                    |
| <pre>#define #define #define #define #define #define #define #define #define #define #define #define #define #define #define #define #define #define #define #define #define #define #define #define #define #define #define #define #define #define #define</pre>                                                                                                    | <pre>WFS_CDM_ISNOTEMPTYCUST<br/>WFS_CDM_ISNOTEMPTYUNK<br/>WFS_CDM_ISUNKNOWN<br/>WFS_CDM_ISUNTSUPPORTED<br/>of WFSCDMOUTPOS.fwShutter */<br/>WFS_CDM_SHTCLOSED<br/>WFS_CDM_SHTOPEN<br/>WFS_CDM_SHTOPEN<br/>WFS_CDM_SHTUNKNOWN<br/>WFS_CDM_SHTUNKNOWN<br/>WFS_CDM_SHTNOTSUPPORTED<br/>of WFSCDMOUTPOS.fwPositionStatus */<br/>WFS_CDM_PSEMPTY<br/>WFS_CDM_PSUNKNOWN<br/>WFS_CDM_PSUNKNOWN<br/>WFS_CDM_PSUNKNOWN<br/>WFS_CDM_PSUNKNOWN<br/>WFS_CDM_PSUNKNOWN<br/>WFS_CDM_PSNOTSUPPORTED<br/>of WFSCDMOUTPOS.fwTransport */<br/>WFS_CDM_TPOK</pre>                                                                                                    | <pre>(3)<br/>(4)<br/>(5)<br/>(0)<br/>(1)<br/>(2)<br/>(3)<br/>(4)<br/>(0)<br/>(1)<br/>(2)<br/>(3)<br/>(3)</pre>                                                                                                    |
| <pre>#define #define #define #define #define #define #define #define #define #define #define #define #define #define #define #define #define #define #define #define #define #define #define #define #define #define</pre>                                                                                                    | WFS_CDM_ISNOTEMPTYCUST<br>WFS_CDM_ISNOTEMPTYUNK<br>WFS_CDM_ISNOTEMPTYUNK<br>WFS_CDM_ISNOTSUPPORTED<br>of WFSCDMOUTPOS.fwShutter */<br>WFS_CDM_SHTCLOSED<br>WFS_CDM_SHTOPEN<br>WFS_CDM_SHTJAMMED<br>WFS_CDM_SHTJAMMED<br>WFS_CDM_SHTUNKNOWN<br>WFS_CDM_SHTNOTSUPPORTED<br>of WFSCDMOUTPOS.fwPositionStatus */<br>WFS_CDM_PSEMPTY<br>WFS_CDM_PSNOTEMPTY<br>WFS_CDM_PSNOTEMPTY<br>WFS_CDM_PSNOTSUPPORTED<br>of WFSCDMOUTPOS.fwTransport */                                                                                                    | <pre>(3)<br/>(4)<br/>(5)</pre> (0)<br>(1)<br>(2)<br>(3)<br>(4) (1)<br>(2)<br>(3)<br>(4)                                                                                                    |
| <pre>#define #define #</pre> | <pre>WFS_CDM_ISNOTEMPTYCUST<br/>WFS_CDM_ISNOTEMPTYUNK<br/>WFS_CDM_ISUNKNOWN<br/>WFS_CDM_ISUNKNOWN<br/>WFS_CDM_ISNOTSUPPORTED<br/>of WFSCDMOUTPOS.fwShutter */<br/>WFS_CDM_SHTCLOSED<br/>WFS_CDM_SHTOPEN<br/>WFS_CDM_SHTOPEN<br/>WFS_CDM_SHTUNKNOWN<br/>WFS_CDM_SHTUNKNOWN<br/>WFS_CDM_SHTNOTSUPPORTED<br/>of WFSCDMOUTPOS.fwPositionStatus */<br/>WFS_CDM_PSNOTEMPTY<br/>WFS_CDM_PSNOTEMPTY<br/>WFS_CDM_PSNOTSUPPORTED<br/>of WFSCDMOUTPOS.fwTransport */<br/>WFS_CDM_TPOK<br/>WFS_CDM_TPINOP</pre>                                                                                                    | <pre>(3)<br/>(4)<br/>(5)<br/>(0)<br/>(1)<br/>(2)<br/>(3)<br/>(4)<br/>(0)<br/>(1)<br/>(2)<br/>(3)<br/>(3)</pre>                                                                                                    |
| <pre>#define #define #</pre> | <pre>WFS_CDM_ISNOTEMPTYCUST<br/>WFS_CDM_ISNOTEMPTYUNK<br/>WFS_CDM_ISUNKNOWN<br/>WFS_CDM_ISUNKNOWN<br/>WFS_CDM_ISNOTSUPPORTED<br/>of WFSCDMOUTPOS.fwShutter */<br/>WFS_CDM_SHTCLOSED<br/>WFS_CDM_SHTOPEN<br/>WFS_CDM_SHTOPEN<br/>WFS_CDM_SHTUNKNOWN<br/>WFS_CDM_SHTUNKNOWN<br/>WFS_CDM_SHTNOTSUPPORTED<br/>of WFSCDMOUTPOS.fwPositionStatus */<br/>WFS_CDM_PSEMPTY<br/>WFS_CDM_PSNOTEMPTY<br/>WFS_CDM_PSNOTSUPPORTED<br/>of WFSCDMOUTPOS.fwTransport */<br/>WFS_CDM_TPOK<br/>WFS_CDM_TPINOP<br/>WFS_CDM_TPUNKNOWN</pre>                                                                                                    | (3) (4) (5) (5) (1) (2) (3) (4) (4) (5) (1) (2) (3) (4) (1) (2) (3) (3) (1) (2) (3) (1) (2) (3) (1) (2) (1) (2) (1) (1) (2) (1) (1) (1) (1) (1) (1) (1) (1) (1) (1 |
| <pre>#define #define #</pre> | <pre>WFS_CDM_ISNOTEMPTYCUST<br/>WFS_CDM_ISNOTEMPTYUNK<br/>WFS_CDM_ISUNKNOWN<br/>WFS_CDM_ISUNKNOWN<br/>WFS_CDM_ISNOTSUPPORTED<br/>of WFSCDMOUTPOS.fwShutter */<br/>WFS_CDM_SHTCLOSED<br/>WFS_CDM_SHTOPEN<br/>WFS_CDM_SHTOPEN<br/>WFS_CDM_SHTUNKNOWN<br/>WFS_CDM_SHTUNKNOWN<br/>WFS_CDM_SHTNOTSUPPORTED<br/>of WFSCDMOUTPOS.fwPositionStatus */<br/>WFS_CDM_PSNOTEMPTY<br/>WFS_CDM_PSNOTEMPTY<br/>WFS_CDM_PSNOTSUPPORTED<br/>of WFSCDMOUTPOS.fwTransport */<br/>WFS_CDM_TPOK<br/>WFS_CDM_TPINOP</pre>                                                                                                    | $ \begin{array}{c} (3)\\ (4)\\ (5)\\ \end{array} $ $ \begin{array}{c} (0)\\ (1)\\ (2)\\ (3)\\ (4)\\ \end{array} $ $ \begin{array}{c} (0)\\ (1)\\ (2)\\ (3)\\ \end{array} $                                                                                                    |
| <pre>#define #define #</pre> | <pre>WFS_CDM_ISNOTEMPTYCUST<br/>WFS_CDM_ISNOTEMPTYUNK<br/>WFS_CDM_ISUNKNOWN<br/>WFS_CDM_ISUNTSUPPORTED<br/>of WFSCDMOUTPOS.fwShutter */<br/>WFS_CDM_SHTCLOSED<br/>WFS_CDM_SHTOPEN<br/>WFS_CDM_SHTOPEN<br/>WFS_CDM_SHTUNKNOWN<br/>WFS_CDM_SHTUNKNOWN<br/>WFS_CDM_SHTNOTSUPPORTED<br/>of WFSCDMOUTPOS.fwPositionStatus */<br/>WFS_CDM_PSEMPTY<br/>WFS_CDM_PSUNKNOWN<br/>WFS_CDM_PSUNKNOWN<br/>WFS_CDM_PSNOTSUPPORTED<br/>of WFSCDMOUTPOS.fwTransport */<br/>WFS_CDM_TPINOP<br/>WFS_CDM_TPINOP<br/>WFS_CDM_TPINOP<br/>WFS_CDM_TPINOPSUPPORTED</pre>                                                                                                    | (3) (4) (5) (5) (1) (2) (3) (4) (4) (5) (5) (5) (5) (5) (5) (5) (5) (5) (5                                                                                                    |
| <pre>#define #define #</pre> | <pre>WFS_CDM_ISNOTEMPTYCUST<br/>WFS_CDM_ISNOTEMPTYUNK<br/>WFS_CDM_ISUNKNOWN<br/>WFS_CDM_ISUNKNOWN<br/>WFS_CDM_ISNOTSUPPORTED<br/>of WFSCDMOUTPOS.fwShutter */<br/>WFS_CDM_SHTCLOSED<br/>WFS_CDM_SHTOPEN<br/>WFS_CDM_SHTOPEN<br/>WFS_CDM_SHTUNKNOWN<br/>WFS_CDM_SHTUNKNOWN<br/>WFS_CDM_SHTNOTSUPPORTED<br/>of WFSCDMOUTPOS.fwPositionStatus */<br/>WFS_CDM_PSEMPTY<br/>WFS_CDM_PSNOTEMPTY<br/>WFS_CDM_PSNOTSUPPORTED<br/>of WFSCDMOUTPOS.fwTransport */<br/>WFS_CDM_TPOK<br/>WFS_CDM_TPINOP<br/>WFS_CDM_TPUNKNOWN</pre>                                                                                                    | (3) (4) (5) (5) (1) (2) (3) (4) (4) (5) (1) (2) (3) (4) (1) (2) (3) (3) (1) (2) (3) (1) (2) (3) (1) (2) (1) (2) (1) (1) (2) (1) (1) (1) (1) (1) (1) (1) (1) (1) (1 |
| <pre>#define #define #</pre> | <pre>WFS_CDM_ISNOTEMPTYCUST<br/>WFS_CDM_ISNOTEMPTYUNK<br/>WFS_CDM_ISUNKNOWN<br/>WFS_CDM_ISNOTSUPPORTED<br/>of WFSCDMOUTPOS.fwShutter */<br/>WFS_CDM_SHTCLOSED<br/>WFS_CDM_SHTOPEN<br/>WFS_CDM_SHTJAMMED<br/>WFS_CDM_SHTUNKNOWN<br/>WFS_CDM_SHTUNKNOWN<br/>WFS_CDM_PSEMPTY<br/>WFS_CDM_PSEMPTY<br/>WFS_CDM_PSUNKNOWN<br/>WFS_CDM_PSUNKNOWN<br/>WFS_CDM_PSUNKNOWN<br/>WFS_CDM_PSUNTSUPPORTED<br/>of WFSCDMOUTPOS.fwTransport */<br/>WFS_CDM_TPINOP<br/>WFS_CDM_TPUNKNOWN<br/>WFS_CDM_TPUNKNOWN</pre>                                                                                                    | (3)(4)(5)(1)(2)(3)(4)(1)(2)(3)(3)(1)(2)(3)                                                                                                    |
| <pre>#define #define #</pre> | <pre>WFS_CDM_ISNOTEMPTYCUST<br/>WFS_CDM_ISNOTEMPTYUNK<br/>WFS_CDM_ISUNKNOWN<br/>WFS_CDM_ISUNTSUPPORTED<br/>of WFSCDMOUTPOS.fwShutter */<br/>WFS_CDM_SHTCLOSED<br/>WFS_CDM_SHTOPEN<br/>WFS_CDM_SHTOPEN<br/>WFS_CDM_SHTUNKNOWN<br/>WFS_CDM_SHTUNKNOWN<br/>WFS_CDM_SHTNOTSUPPORTED<br/>of WFSCDMOUTPOS.fwPositionStatus */<br/>WFS_CDM_PSEMPTY<br/>WFS_CDM_PSUNKNOWN<br/>WFS_CDM_PSUNKNOWN<br/>WFS_CDM_PSNOTSUPPORTED<br/>of WFSCDMOUTPOS.fwTransport */<br/>WFS_CDM_TPINOP<br/>WFS_CDM_TPINOP<br/>WFS_CDM_TPINOP<br/>WFS_CDM_TPINOPSUPPORTED</pre>                                                                                                    | (3) (4) (5) (5) (1) (2) (3) (4) (4) (5) (1) (2) (3) (4) (1) (2) (3) (3) (1) (2) (3) (1) (2) (3) (1) (2) (1) (2) (1) (1) (2) (1) (1) (1) (1) (1) (1) (1) (1) (1) (1 |
| <pre>#define #define #</pre> | <pre>WFS_CDM_ISNOTEMPTYCUST<br/>WFS_CDM_ISNOTEMPTYUNK<br/>WFS_CDM_ISUNKNOWN<br/>WFS_CDM_ISNOTSUPPORTED<br/>of WFSCDMOUTPOS.fwShutter */<br/>WFS_CDM_SHTCLOSED<br/>WFS_CDM_SHTOPEN<br/>WFS_CDM_SHTJAMMED<br/>WFS_CDM_SHTUNKNOWN<br/>WFS_CDM_SHTUNKNOWN<br/>WFS_CDM_PSEMPTY<br/>WFS_CDM_PSEMPTY<br/>WFS_CDM_PSUNKNOWN<br/>WFS_CDM_PSUNKNOWN<br/>WFS_CDM_PSUNKNOWN<br/>WFS_CDM_PSUNTSUPPORTED<br/>of WFSCDMOUTPOS.fwTransport */<br/>WFS_CDM_TPINOP<br/>WFS_CDM_TPUNKNOWN<br/>WFS_CDM_TPUNKNOWN</pre> | (3)(4)(5)(1)(2)(3)(4)(1)(2)(3)(3)(1)(2)(3)                                                                                                    |
| <pre>#define #define #</pre> | <pre>WFS_CDM_ISNOTEMPTYCUST<br/>WFS_CDM_ISNOTEMPTYUNK<br/>WFS_CDM_ISUNKNOWN<br/>WFS_CDM_ISNOTSUPPORTED<br/>of WFSCDMOUTPOS.fwShutter */<br/>WFS_CDM_SHTCLOSED<br/>WFS_CDM_SHTOPEN<br/>WFS_CDM_SHTJAMMED<br/>WFS_CDM_SHTUNKNOWN<br/>WFS_CDM_SHTNOTSUPPORTED<br/>of WFSCDMOUTPOS.fwPositionStatus */<br/>WFS_CDM_PSNOTEMPTY<br/>WFS_CDM_PSNOTEMPTY<br/>WFS_CDM_PSUNKNOWN<br/>WFS_CDM_PSNOTSUPPORTED<br/>of WFSCDMOUTPOS.fwTransport */<br/>WFS_CDM_TPINOP<br/>WFS_CDM_TPNOTSUPPORTED<br/>of WFSCDMOUTPOS.fwTransportStatus */<br/>WFS_CDM_TPSTATEMPTY<br/>WFS_CDM_TPSTATEMPTY<br/>WFS_CDM_TPSTATEMPTY<br/>WFS_CDM_TPSTATNOTEMPTY</pre>                                                                                                    | (3) (4) (5) (5) (1) (2) (3) (4) (4) (5) (4) (4) (4) (4) (5) (5) (5) (5) (5) (5) (5) (5) (5) (5                                                                                                    |
| <pre>#define #define #</pre> | <pre>WFS_CDM_ISNOTEMPTYCUST<br/>WFS_CDM_ISNOTEMPTYUNK<br/>WFS_CDM_ISNOTSUPPORTED<br/>of WFSCDMOUTPOS.fwShutter */<br/>WFS_CDM_SHTCLOSED<br/>WFS_CDM_SHTOPEN<br/>WFS_CDM_SHTJAMMED<br/>WFS_CDM_SHTUNKNOWN<br/>WFS_CDM_SHTUNKNOWN<br/>WFS_CDM_SHTNOTSUPPORTED<br/>of WFSCDMOUTPOS.fwPositionStatus */<br/>WFS_CDM_PSNOTEMPTY<br/>WFS_CDM_PSNOTEMPTY<br/>WFS_CDM_PSNOTSUPPORTED<br/>of WFSCDMOUTPOS.fwTransport */<br/>WFS_CDM_TPINOP<br/>WFS_CDM_TPINOP<br/>WFS_CDM_TPNOTSUPPORTED<br/>of WFSCDMOUTPOS.fwTransportStatus */<br/>WFS_CDM_TPSTATEMPTY<br/>WFS_CDM_TPSTATNOTEMPTY<br/>WFS_CDM_TPSTATNOTEMPTY</pre>                                                                                                    | (3) (4) (5) (5) (1) (2) (3) (4) (4) (5) (4) (4) (4) (4) (4) (5) (5) (5) (5) (5) (5) (5) (5) (5) (5                                                                                                    |
| <pre>#define #define #</pre> | <pre>WFS_CDM_ISNOTEMPTYCUST<br/>WFS_CDM_ISNOTEMPTYUNK<br/>WFS_CDM_ISUNKNOWN<br/>WFS_CDM_ISNOTSUPPORTED<br/>of WFSCDMOUTPOS.fwShutter */<br/>WFS_CDM_SHTCLOSED<br/>WFS_CDM_SHTOPEN<br/>WFS_CDM_SHTJAMMED<br/>WFS_CDM_SHTUNKNOWN<br/>WFS_CDM_SHTNOTSUPPORTED<br/>of WFSCDMOUTPOS.fwPositionStatus */<br/>WFS_CDM_PSNOTEMPTY<br/>WFS_CDM_PSNOTEMPTY<br/>WFS_CDM_PSUNKNOWN<br/>WFS_CDM_PSNOTSUPPORTED<br/>of WFSCDMOUTPOS.fwTransport */<br/>WFS_CDM_TPINOP<br/>WFS_CDM_TPNOTSUPPORTED<br/>of WFSCDMOUTPOS.fwTransportStatus */<br/>WFS_CDM_TPSTATEMPTY<br/>WFS_CDM_TPSTATEMPTY<br/>WFS_CDM_TPSTATEMPTY<br/>WFS_CDM_TPSTATNOTEMPTY</pre>                                                                                                    | (3) (4) (5) (5) (1) (2) (3) (4) (4) (5) (4) (4) (4) (4) (5) (5) (5) (5) (5) (5) (5) (5) (5) (5                                                                                                    |

| #define            | WFS_CDM_TPSTATNOTSUPPORTED                                           | (4)                        |
|--------------------|----------------------------------------------------------------------|----------------------------|
| /* ]               | of UEGONGADO fromme */                                               |                            |
| /* values          | of WFSCDMCAPS.fwType */                                              |                            |
| #define            | WFS_CDM_TELLERBILL                                                   | (0)                        |
| #define<br>#define | WFS_CDM_SELFSERVICEBILL<br>WFS_CDM_TELLERCOIN                        | (1) (2)                    |
| #define            | WFS_CDM_IELLERCOIN<br>WFS_CDM_SELFSERVICECOIN                        | (3)                        |
|                    |                                                                      |                            |
|                    | of WFSCDMCAPS.fwRetractAreas */<br>of WFSCDMRETRACT.usRetractArea *  | * <mark>/</mark>           |
| #define            | WFS_CDM_RA_RETRACT                                                   | (0x0001)                   |
| #define            | WFS_CDM_RA_TRANSPORT                                                 | (0x0002)                   |
| #define<br>#define | WFS_CDM_RA_STACKER<br>WFS_CDM_RA_REJECT                              | (0x0004)<br>(0x0008)       |
| #define            | WFS_CDM_RA_NOTSUPP                                                   | (0x0010)                   |
| (+ 7               |                                                                      |                            |
|                    | of WFSCDMCAPS.fwRetractTransport<br>of WFSCDMCAPS.fwRetractStackerAc |                            |
|                    |                                                                      | ,                          |
| #define            | WFS_CDM_PRESENT                                                      | (0x0001)                   |
| #define<br>#define | WFS_CDM_RETRACT<br>WFS CDM REJECT                                    | (0x0002)                   |
| #define            | WFS_CDM_REJECT<br>WFS_CDM_NOTSUPP                                    | (0x0004)<br>(0x0008)       |
|                    |                                                                      |                            |
| /* values          | of WFSCDMCAPS.fwMoveItems */                                         |                            |
| #define            | WFS_CDM_FROMCU                                                       | (0x0001)                   |
| #define            | WFS_CDM_TOCU                                                         | (0x0002)                   |
| #define            | WFS_CDM_TOTRANSPORT                                                  | (0x0004)                   |
| /* values          | of WFSCDMCASHUNIT.usType */                                          |                            |
| #define            | WFS_CDM_TYPENA                                                       | (1)                        |
| #define            | WFS_CDM_TYPEREJECTCASSETTE                                           | (2)                        |
| #define<br>#define | WFS_CDM_TYPEBILLCASSETTE                                             | (3)                        |
| #define            | WFS_CDM_TYPECOINCYLINDER<br>WFS_CDM_TYPECOINDISPENSER                | (4)<br>(5)                 |
| #define            | WFS_CDM_TYPERETRACTCASSETTE                                          | (6)                        |
| #define            | WFS_CDM_TYPECOUPON                                                   | (7)                        |
| #define            | WFS_CDM_TYPEDOCUMENT                                                 | (8)                        |
| #define<br>#define | WFS_CDM_TYPEREPCONTAINER<br>WFS CDM TYPERECYCLING                    | (11)<br>(12)               |
|                    | of WFSCDMCASHUNIT.usStatus */                                        |                            |
| #define            | WFS_CDM_STATCUOK                                                     | (0)                        |
| #define            | WFS_CDM_STATCUFULL                                                   | (1)                        |
| #define            | WFS_CDM_STATCUHIGH                                                   | (2)                        |
| #define            | WFS_CDM_STATCULOW                                                    | (3)                        |
| #define<br>#define | WFS_CDM_STATCUEMPTY                                                  | (4)                        |
| #define            | WFS_CDM_STATCUINOP<br>WFS CDM STATCUMISSING                          | (5)<br>(6)                 |
| #define            | WFS_CDM_STATCUNOVAL                                                  | (7)                        |
| #define            | WFS_CDM_STATCUNOREF                                                  | (8)                        |
| #define            | WFS_CDM_STATCUMANIP                                                  | (9)                        |
| /* values          | of WFSCDMMIXTYPE.usMixType */                                        |                            |
| #define            | WFS_CDM_MIXALGORITHM                                                 | (1)                        |
| #define            | WFS_CDM_MIXTABLE                                                     | (2)                        |
| /* values          | of WFSCDMMIXTYPE.usMixNumber */                                      |                            |
| #define            | WFS_CDM_INDIVIDUAL                                                   | (0)                        |
|                    | of WFSCDMMIXTYPE.usSubType (pred                                     | defined mix algorithms) */ |
| #define            | WFS_CDM_MIX_MINIMUM_NUMBER_OF                                        | -                          |
| #define<br>#define | WFS_CDM_MIX_EQUAL_EMPTYING_OF_<br>WFS_CDM_MIX_MAXIMUM_NUMBER_OF      |                            |
|                    |                                                                      |                            |

/\* values of WFSCDMPRESENTSTATUS.wPresentState \*/

| #define<br>#define<br>#define                                                                   | WFS_CDM_PRESENTED<br>WFS_CDM_NOTPRESENTED<br>WFS_CDM_UNKNOWN                                                                                                    | (1)<br>(2)<br>(3)                                                                                        |
|-------------------------------------------------------------------------------------------------|----------------------------------------------------------------------------------------------------|----------------------------------------------------------------------------------------------------|
| <pre>/* values /* values /* values /* values</pre>                                              | of WFSCDMDISPENSE.fwPosition */<br>of WFSCDMCAPS.fwPositions */<br>of WFSCDMOUTPOS.fwPosition */<br>of WFSCDMTELLERPOS.fwPosition */<br>of WFSCDMTELLERDETAILS.fwOutputPosit<br>of WFSCDMPHYSICALCU.fwPosition */ | cion */                                                                                                  |
| #define<br>#define<br>#define<br>#define<br>#define<br>#define<br>#define<br>#define<br>#define | WFS_CDM_POSNULL<br>WFS_CDM_POSLEFT<br>WFS_CDM_POSRIGHT<br>WFS_CDM_POSCENTER<br>WFS_CDM_POSTOP<br>WFS_CDM_POSBOTTOM<br>WFS_CDM_POSREJECT<br>WFS_CDM_POSFRONT<br>WFS_CDM_POSREAR                                    | (0x0000)<br>(0x0001)<br>(0x0002)<br>(0x0004)<br>(0x0040)<br>(0x0080)<br>(0x0100)<br>(0x0800)<br>(0x1000) |
| #define<br>#define<br>#define<br>#define<br>#define<br>#define                                  | of WFSCDMTELLERDETAILS.ulInputPosit:<br>WFS_CDM_POSINLEFT<br>WFS_CDM_POSINRIGHT<br>WFS_CDM_POSINCENTER<br>WFS_CDM_POSINTOP<br>WFS_CDM_POSINBOTTOM<br>WFS_CDM_POSINFRONT                                           | (0x0001)<br>(0x0002)<br>(0x0004)<br>(0x0008)<br>(0x0010)<br>(0x0020)                                     |
| #define<br>/* values<br>#define<br>#define                                                      | WFS_CDM_POSINREAR<br>of fwExchangeType */<br>WFS_CDM_EXBYHAND<br>WFS_CDM_EXTOCASSETTES                                                                                                    | (0x0040)<br>(0x0001)<br>(0x0002)                                                                         |

/\* values of WFSCDMTELLERUPDATE.usAction \*/

| #define | WFS_CDM_CREATE_TELLER | (1) |
|---------|-----------------------|-----|
| #define | WFS_CDM_MODIFY_TELLER | (2) |
| #define | WFS_CDM_DELETE_TELLER | (3) |

/\* values of WFSCDMCUERROR.wFailure \*/

| #define | WFS_CDM_CASHUNITEMPTY   | (1) |
|---------|-------------------------|-----|
| #define | WFS_CDM_CASHUNITERROR   | (2) |
| #define | WFS_CDM_CASHUNITFULL    | (4) |
| #define | WFS_CDM_CASHUNITLOCKED  | (5) |
| #define | WFS_CDM_CASHUNITINVALID | (6) |
| #define | WFS_CDM_CASHUNITCONFIG  | (7) |

/\* values of lpusReason in WFS\_EXEE\_CDM\_NOTESERROR \*/

| #define | WFS_CDM_DOUBLENOTEDETECTED | (1) |
|---------|----------------------------|-----|
| #define | WFS_CDM_LONGNOTEDETECTED   | (2) |
| #define | WFS_CDM_SKEWEDNOTE         | (3) |
| #define | WFS_CDM_INCORRECTCOUNT     | (4) |
| #define | WFS_CDM_NOTESTOOCLOSE      | (5) |

/\* WOSA/XFS CDM Errors \*/

| #define WFS_ERR_CDM_INVALIDCURRENCY     | (-(CDM_SERVICE_OFFSET + 0))            |
|-----------------------------------------|----------------------------------------|
| #define WFS_ERR_CDM_INVALIDTELLERID     | (-(CDM_SERVICE_OFFSET + 1))            |
| #define WFS_ERR_CDM_CASHUNITERROR       | (-(CDM_SERVICE_OFFSET + 2))            |
| #define WFS_ERR_CDM_INVALIDDENOMINATION | (-(CDM_SERVICE_OFFSET + 3))            |
| #define WFS_ERR_CDM_INVALIDMIXNUMBER    | (-(CDM_SERVICE_OFFSET + 4))            |
| #define WFS_ERR_CDM_NOCURRENCYMIX       | (-(CDM_SERVICE_OFFSET + 5))            |
| #define WFS_ERR_CDM_NOTDISPENSABLE      | (-(CDM_SERVICE_OFFSET + 6))            |
| #define WFS_ERR_CDM_TOOMANYITEMS        | (-(CDM_SERVICE_OFFSET + 7))            |
| #define WFS_ERR_CDM_UNSUPPOSITION       | (-(CDM_SERVICE_OFFSET + 8))            |
| #define WFS_ERR_CDM_POSITIONLOCKED      | <pre>(-(CDM_SERVICE_OFFSET + 9))</pre> |

#### Page 86 CWA 14050-19:2000

| #define WFS_ERR_CDM_SAFEDOOROPEN               | (-(CDM_SERVICE_OFFSET + 10))            |
|------------------------------------------------|-----------------------------------------|
| <pre>#define WFS_ERR_CDM_INVALIDRETRACT</pre>  | <pre>(-(CDM_SERVICE_OFFSET + 11))</pre> |
| #define WFS_ERR_CDM_SHUTTERNOTOPEN             | (-(CDM_SERVICE_OFFSET + 12))            |
| #define WFS_ERR_CDM_SHUTTEROPEN                | (-(CDM_SERVICE_OFFSET + 13))            |
| #define WFS_ERR_CDM_SHUTTERCLOSED              | (-(CDM_SERVICE_OFFSET + 14))            |
| #define WFS_ERR_CDM_INVALIDCASHUNIT            | (-(CDM_SERVICE_OFFSET + 15))            |
| #define WFS_ERR_CDM_NOITEMS                    | (-(CDM_SERVICE_OFFSET + 16))            |
| #define WFS_ERR_CDM_EXCHANGEACTIVE             | (-(CDM_SERVICE_OFFSET + 17))            |
| #define WFS_ERR_CDM_NOEXCHANGEACTIVE           | (-(CDM_SERVICE_OFFSET + 18))            |
| #define WFS_ERR_CDM_SHUTTERNOTCLOSED           | (-(CDM_SERVICE_OFFSET + 19))            |
| #define WFS_ERR_CDM_PRERRORNOITEMS             | (-(CDM_SERVICE_OFFSET + 20))            |
| #define WFS_ERR_CDM_PRERRORITEMS               | (-(CDM_SERVICE_OFFSET + 21))            |
| #define WFS_ERR_CDM_PRERRORUNKNOWN             | (-(CDM_SERVICE_OFFSET + 22))            |
| #define WFS_ERR_CDM_ITEMSTAKEN                 | (-(CDM_SERVICE_OFFSET + 23))            |
| <pre>#define WFS_ERR_CDM_TOOMANYCOINS</pre>    | <pre>(-(CDM_SERVICE_OFFSET + 24))</pre> |
| <pre>#define WFS_ERR_CDM_CASHINACTIVE</pre>    | ( (CDM_SERVICE_OFFSET + 25))            |
| <pre>#define WFS_ERR_CDM_NOCASHINSTARTED</pre> | <pre>(-(CDM_SERVICE_OFFSET + 26))</pre> |
| #define WFS_ERR_CDM_INVALIDMIXTABLE            | (-(CDM_SERVICE_OFFSET + 27))            |
| #define WFS_ERR_CDM_OUTPUTPOS_NOT_EMPTY        | (-(CDM_SERVICE_OFFSET + 28))            |
| #define WFS_ERR_CDM_INVALIDRETRACTPOSITION     | (-(CDM_SERVICE_OFFSET + 29))            |
| #define WFS_ERR_CDM_NOTRETRACTAREA             | (-(CDM_SERVICE_OFFSET + 30))            |
| #define WFS_ERR_CDM_NOCASHBOXPRESENT           | (-(CDM_SERVICE_OFFSET + 33))            |
| #define WFS_ERR_CDM_AMOUNTNOTINMIXTABLE        | (-(CDM_SERVICE_OFFSET + 34))            |
| #define WFS_ERR_CDM_ITEMSNOTTAKEN              | (-(CDM_SERVICE_OFFSET + 35))            |
| #define WFS_ERR_CDM_ITEMSLEFT                  | (-(CDM_SERVICE_OFFSET + 36))            |
| /*=====================================        | */                                      |
| /* CDM Info Command Structures */              |                                         |
| /*=====================================        | =======*/                               |
| typedef struct _wfs_cdm_position {             |                                         |
|                                                |                                         |

|   | WORD          | fwPosition;        |
|---|---------------|--------------------|
|   | WORD          | fwShutter;         |
|   | WORD          | fwOutputPosition;  |
|   | WORD          | fwPositionStatus;  |
|   | WORD          | fwTransport;       |
|   | WORD          | fwTransportStatus; |
| } | WFSCDMOUTPOS, | * LPWFSCDMOUTPOS;  |

typedef struct \_wfs\_cdm\_status

| {                     |                                   |
|-----------------------|-----------------------------------|
| WORD                  | fwDevice;                         |
| WORD                  | fwSafeDoor;                       |
| WORD                  | fwDispenser;                      |
| WORD                  | <pre>fwIntermediateStacker;</pre> |
|                       | -lppOutputPositions;              |
| LPWFSCDMOUTPOS *      | lppPositions;                     |
| LPSTR                 | lpszExtra;                        |
| } WFSCDMSTATUS, * LPW | FSCDMSTATUS;                      |

typedef struct \_wfs\_cdm\_caps

| { |      |                            |
|---|------|----------------------------|
|   | WORD | wClass;                    |
|   | WORD | fwType;                    |
|   | WORD | wMaxBills;                 |
|   | WORD | wMaxCoins;                 |
|   | WORD | wMaxDispenseItems;         |
|   | BOOL | bCompound;                 |
|   | BOOL | bShutter;                  |
|   | BOOL | bShutterControl;           |
|   | BOOL | <del>bRetract;</del>       |
|   | WORD | fwRetractAreas;            |
|   | WORD | fwRetractTransportActions; |
|   | WORD | fwRetractStackerActions;   |
|   | BOOL | bSafeDoor;                 |
|   | BOOL | -bCoins;                   |
|   | BOOL | -bCylinders;               |
|   | BOOL | bCashBox;                  |
|   | BOOL | -bCashIn;                  |
|   | BOOL | -bRefill;                  |
|   | BOOL | - bAutoDeposit;            |
|   | BOOL | -bVandalCheck;             |
|   |      |                            |

```
bIntermediateStacker;
    BOOL
    BOOL
                     <del>bBillsTaken;</del>
    BOOL
                     bItemsTakenSensor;
                     fwOutputPositions;
    WORE
    WORD
                     fwPositions;
    WORD
                     fwMoveItems;
    WORD
                     fwExchangeType;
    LPSTR
                    lpszExtra;
} WFSCDMCAPS, * LPWFSCDMCAPS;
typedef struct _wfs_cdm_physicalcu
ł
    LPSTR
                     lpPhysicalPositionName;
    CHAR
                     cUnitID[5];
    ULONG
                     ulInitialCount;
    ULONG
                     ulCount;
                     ulRejectCount;
    ULONG
    ULONG
                    ulMaximum;
    USHORT
                    usPStatus;
    BOOL
                    bHardwareSensor;
} WFSCDMPHCU, * LPWFSCDMPHCU;
typedef struct _wfs_cdm_cashunit
    USHORT
                    usNumber;
    USHORT
                    usType;
                     lpszCashUnitName;
    LPSTR
                    cUnitID[5];
    CHAR
    CHAR
                    cCurrencyID[3];
    ULONG
                    ulValues;
    ULONG
                    ulInitialCount;
    ULONG
                    ulCount;
    ULONG
                    ulRejectCount;
    ULONG
                    ulMinimum;
    ULONG
                     ulMaximum;
    BOOL
                    bAppLock;
    BOOL
                     bDevLock;
    USHORT
                     usStatus;
    LPGTR
                     lpPhysical
                                       onName;
    USHORT
                     usNumPhysicalCUs;
    LPWFSCDMPHCU *lppPhysical;
} WFSCDMCASHUNIT, * LPWFSCDMCASHUNIT;
typedef struct _wfs_cdm_cu_info
{
    USHORT
                    usTellerID;
    USHORT
                     usCount;
    LPWFSCDMCASHUNIT *lppList;
} WFSCDMCUINFO, * LPWFSCDMCUINFO;
typedef struct _wfs_cdm_teller_info
{
    USHORT
                    usTellerID;
                     cCurrencyID[3];
    CHAR
} WFSCDMTELLERINFO, * LPWFSCDMTELLERINFO;
typedef struct _wfs_cdm_teller_totals
                      usTellerID;
     ISHORT
                      cCurrencyID[3];
    char
                      ulBills;
    UL ON
    ULONG
                      ulltemsReceived;
    ULONG
                      ulItemsDispensed;
    ULONC
                      ulCoins;
    ULONG
                      ulCoinsReceived;
    ULONG
                      ulCoinsDispensed;
    ULONG
                      ul CashBox;
    ULONG
                      ulCashBoxReceived;
    ULONG
                     ulCashBoxDispensed;
} WFSCDMTELLERTOTALS, * LPWFSCDMTELLERTOTALS;
typedef struct _wfs_cdm_teller_details
    USHORT
                           usTellerID;
```

```
Page 88
CWA 14050-19:2000
```

```
ULONG
                        ulInputPosition;
                        fwOutputPosition;
   WORD
   LPWFSCDMTELLERTOTALS *lppTellerTotals;
 WFSCDMTELLERDETAILS, * LPWFSCDMTELLERDETAILS;
typedef struct _wfs_cdm_currency_exp
   CHAR
                  cCurrencyID[3];
   SHORT
                  sExponent;
} WFSCDMCURRENCYEXP, * LPWFSCDMCURRENCYEXP;
typedef struct _wfs_cdm_mix_type
{
   USHORT
                  usMixNumber;
   USHORT
                  usMixType;
   USHORT
                  usSubType;
   LPSTR
                  lpszName;
} WFSCDMMIXTYPE, * LPWFSCDMMIXTYPE;
typedef struct _wfs_cdm_mix_row
{
   ULONG
                  ulAmount;
   LPUSHORT
                  lpusMixture;
} WFSCDMMIXROW, * LPWFSCDMMIXROW;
typedef struct _wfs_cdm_mix_table
{
                 usMixNumber;
lpszName;
   USHORT
   LPSTR
   USHORT
                 usRows;
                 usCols;
   USHORT
   LPULONG
                  lpulMixHeader;
   LPWFSCDMMIXROW *lppMixRows;
} WFSCDMMIXTABLE, * LPWFSCDMMIXTABLE;
typedef struct _wfs_cdm_denomination
{
                  cCurrencyID[3];
   CHAR
                  ulAmount;
   ULONG
   USHORT
                  usCount;
   LPULONG
                  lpulValues;
   ULONG
                  ulCashBox;
} WFSCDMDENOMINATION, * LPWFSCDMDENOMINATION;
typedef struct _wfs_cdm_present_status
{
   LPWFSCDMDENOMINATION lpDenomination;
   WORD
                        wPresentState;
   LPSTR
                        lpszExtra;
} WFSCDMPRESENTSTATUS, * LPWFSCDMPRESENTSTATUS;
/*_____*
/* CDM Execute Command Structures */
/*_____*
typedef struct _wfs_cdm_denominate
{
   USHORT
                        usTellerID;
   USHORT
                        usMixNumber;
   LPWFSCDMDENOMINATION lpDenomination;
} WFSCDMDENOMINATE, * LPWFSCDMDENOMINATE;
typedef struct _wfs_cdm_dispense
   USHORT
                        usTellerID;
   USHORT
                        usMixNumber;
   USHORT
                        usPosition;
   WORD
                        fwPosition;
   BOOL
                        bPresent;
   LPWFSCDMDENOMINATION lpDenomination;
} WFSCDMDISPENSE, * LPWFSCDMDISPENSE;
```

```
typedef struct _wfs_cdm_physical_cu
Ł
   BOOL
            bEmptyAll;
   WORD
             fwPosition;
   LPSTR
             lpPhysicalPositionName;
} WFSCDMPHYSICALCU, *LPWFSCDMPHYSICALCU;
typedef struct _wfs_cdm_counted_phys_cu
ł
            lpPhysicalPositionName;
   LPSTR
   CHAR
              cUnitId[5];
             ulDispensed;
ulCounted;
usPStatus;
   ULONG
   ULONG
   USHORT
 WFSCDMCOUNTEDPHYSCU, *LPWFSCDMCOUNTEDPHYSCU;
ł
typedef struct _wfs_cdm_count
ł
   USHORT
                          usNumPhysicalCUs;
   LPWFSCDMCOUNTEDPHYSCU *lppCountedPhysCUs;
} WFSCDMCOUNT, *LPWFSCDMCOUNT;
typedef struct _wfs_cdm_retract
   WORD
                        fwOutputPosition;
   USHORT
                        usRetractArea;
   USHORT
                        usIndex;
} WFSCDMRETRACT, * LPWFSCDMRETRACT;
typedef struct _wfs_cdm_teller_update
ł
   USHORT
                       usAction;
   LPWFSCDMTELLERDETAILS lpTellerDetails;
 WFSCDMTELLERUPDATE, * LPWFSCDMTELLERUPDATE;
typedef struct _wfs_cdm_start_ex
ł
   WORD
                   fwExchangeType;
   USHORT
                   usTellerID;
   USHORT usCount;
LPUSHORT lpusCUNumList;
} WFSCDMSTARTEX, * LPWFSCDMSTARTEX;
typedef struct _wfs_cdm_itemposition
{
   USHORT
                     usNumber;
                    lpRetractArea;
   LPWFSCDMRETRACT
   WORD
                     fwOutputPosition;
} WFSCDMITEMPOSITION, * LPWFSCDMITEMPOSITION;
typedef struct _wfs_cdm_calibrate
{
   USHORT
                          usNumber;
   USHORT
                          usNumOfBills;
   LPWFSCDMITEMPOSITION *lpPosition;
} WFSCDMCALIBRATE, * LPWFSCDMCALIBRATE;
/* CDM Message Structures */
/*_____
typedef struct _wfs_cdm_cu_error
{
   WORD
                    wFailure;
   LPWFSCDMCASHUNIT lpCashUnit;
} WFSCDMCUERROR, * LPWFSCDMCUERROR;
typedef struct _wfs_cdm_counts_changed
   USHORT
                    usCount;
   USHORT
                   *lpusCUNumList;
```

#### Page 90 CWA 14050-19:2000

} WFSCDMCOUNTSCHANGED, \* LPWFSCDMCOUNTSCHANGED;

/\* restore alignment \*/ #pragma pack (pop)

#endif /\* \_\_INC\_XFSCDM\_\_H \*/